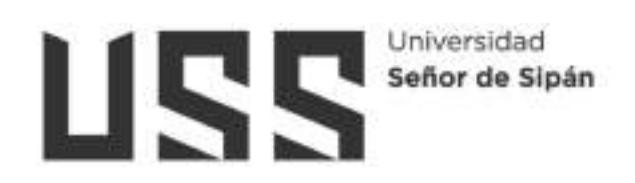

# FACULTAD DE INGENIERÍA, ARQUITECTURA Y URBANISMO

ESCUELA PROFESIONAL DE INGENIERÍA CIVIL **TESIS** 

# Propuesta del Diseño de un Sistema de Geobolsas de alta Resistencia a la Erosión como Defensa Ribereña en Lambayeque

# PARA OPTAR EL TÍTULO PROFESIONAL DE INGENIERO CIVIL

Autor Bach. Aguilar Morante, Jose Giancarlo https://orcid.org/0000-0003-4886-1291

Asesor Mag. Idrogo Pérez, Cesar Antonio https://orcid.org/0000-0003-4232-0144

Línea de Investigación

Tecnología e Innovación en el Desarrollo de la Construcción y la Industria en un Contexto de Sostenibilidad

Sublínea de Investigación

Innovación y Tecnificación en Ciencia de los Materiales, Diseño e Infraestructura

> Pimentel – Perú 2023

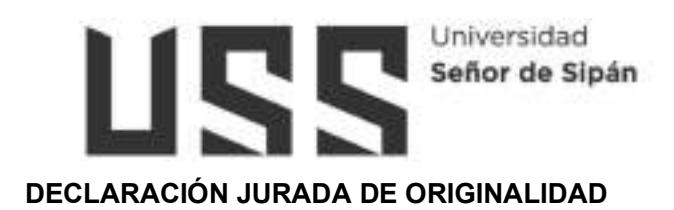

Quien suscribe(n) la DECLARACIÓN JURADA, soy egresado (s) del Programa de Estudios de Ingeniería civil de la Universidad Señor de Sipán S.A.C, declaro bajo juramento que soy autor del trabajo titulado:

# PROPUESTA DEL DISEÑO DE UN SISTEMA DE GEOBOLSAS DE ALTA RESISTENCIA A LA EROSIÓN COMO DEFENSA RIBEREÑA EN LAMBAYEQUE

El texto de mi trabajo de investigación responde y respeta lo indicado en el Código de Ética del Comité Institucional de Ética en Investigación de la Universidad Señor de Sipán, conforme a los principios y lineamientos detallados en dicho documento, en relación con las citas y referencias bibliográficas, respetando el derecho de propiedad intelectual, por lo cual informo que la investigación cumple con ser inédito, original y autentico.

En virtud de lo antes mencionado, firman:

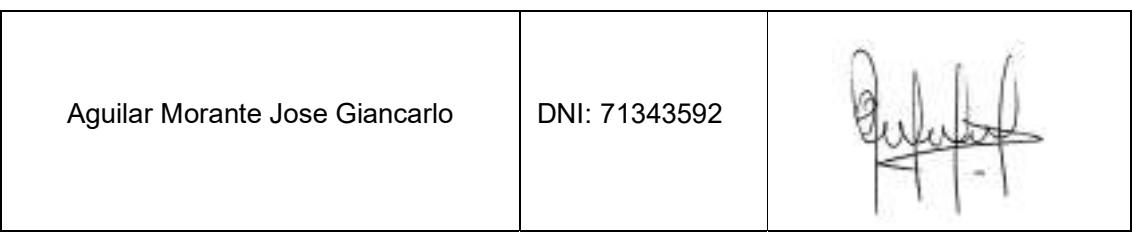

Pimentel, 16 de octubre de 2023.

# REPORTE DE SIMILITUD TURNITIN

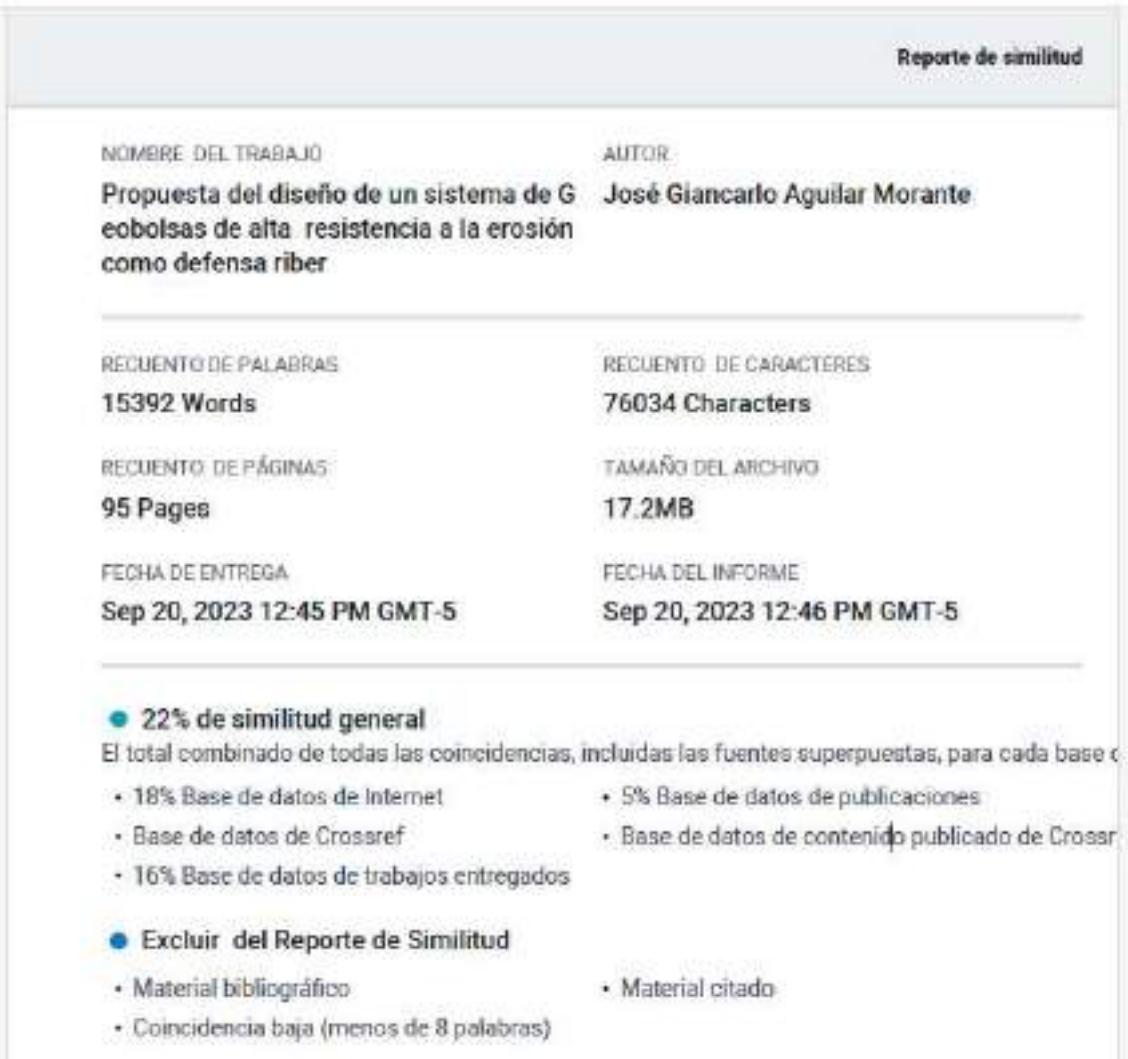

# PROPUESTA DEL DISEÑO DE UN SISTEMA DE GEOBOLSAS DE ALTA RESISTENCIA A LA EROSIÓN COMO DEFENSA RIBEREÑA EN LAMBAYEQUE

Aprobación del jurado

Mag. SÁNCHEZ DÍAZ ELVER

Presidente del Jurado de Tesis

Mag. VILLEGAS GRANADOS LUIS MARIANO

Secretario del Jurado de Tesis

Mag. SALINAS VÁSQUEZ RAUL

Vocal del Jurado de Tesis

# Dedicatoria

Dedico la presente investigación a mis padres, José Aguilar y Janeth Morante, por ser los pilares principales a lo largo de este trayecto llamado vida, apoyándome incondicionalmente para llegar a convertirme en un profesional.

### Agradecimientos

Agradezco a mis padres José Aguilar y Janeth Morante, por apoyarme incondicionalmente a lo largo de mi carrera universitaria, demostrándome que con esfuerzo, dedicación y perseverancia las cosas más grandes se pueden lograr.

A Yalili Fernandez, por ser mi fortaleza todo este tiempo, brindándome todo su apoyo y motivación para seguir siempre adelante y ser mejor cada día.

A Eduardo Sampén, por ser un gran apoyo a lo largo de mi carrera universitaria y a lo largo de los más de veinte años de amistad.

Al Ing. Jerry Ochoa, por brindarme todo su apoyo, inculcarme conocimientos y ser un ejemplar mentor en todo el ámbito ingenieril.

A la Universidad Señor de Sipán (USS), mi casa de estudios, por brindarme los conocimientos necesarios y experiencias idóneas a lo largo de toda la carrera.

# ÍNDICE

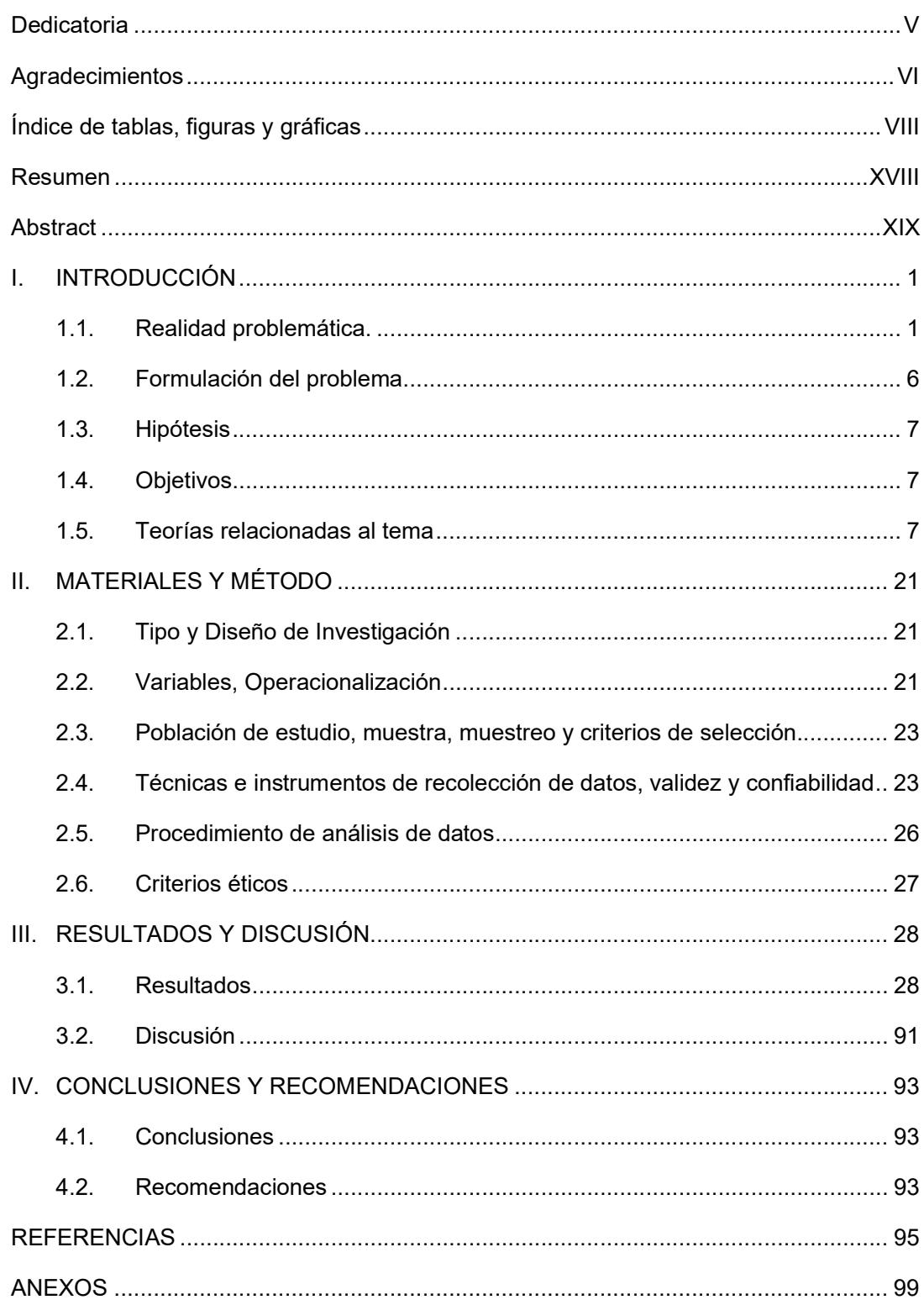

# Índice de tablas, figuras y gráficas

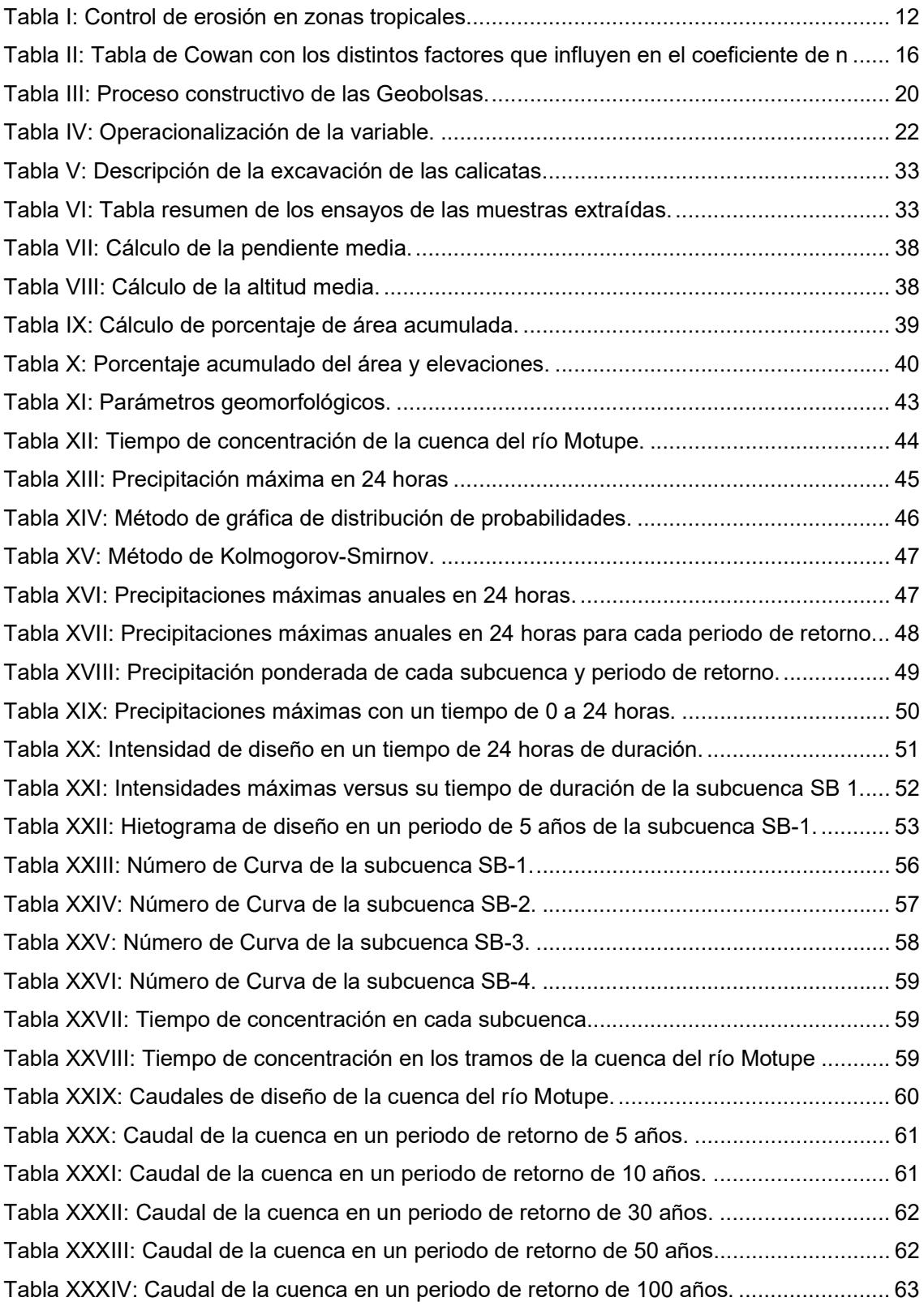

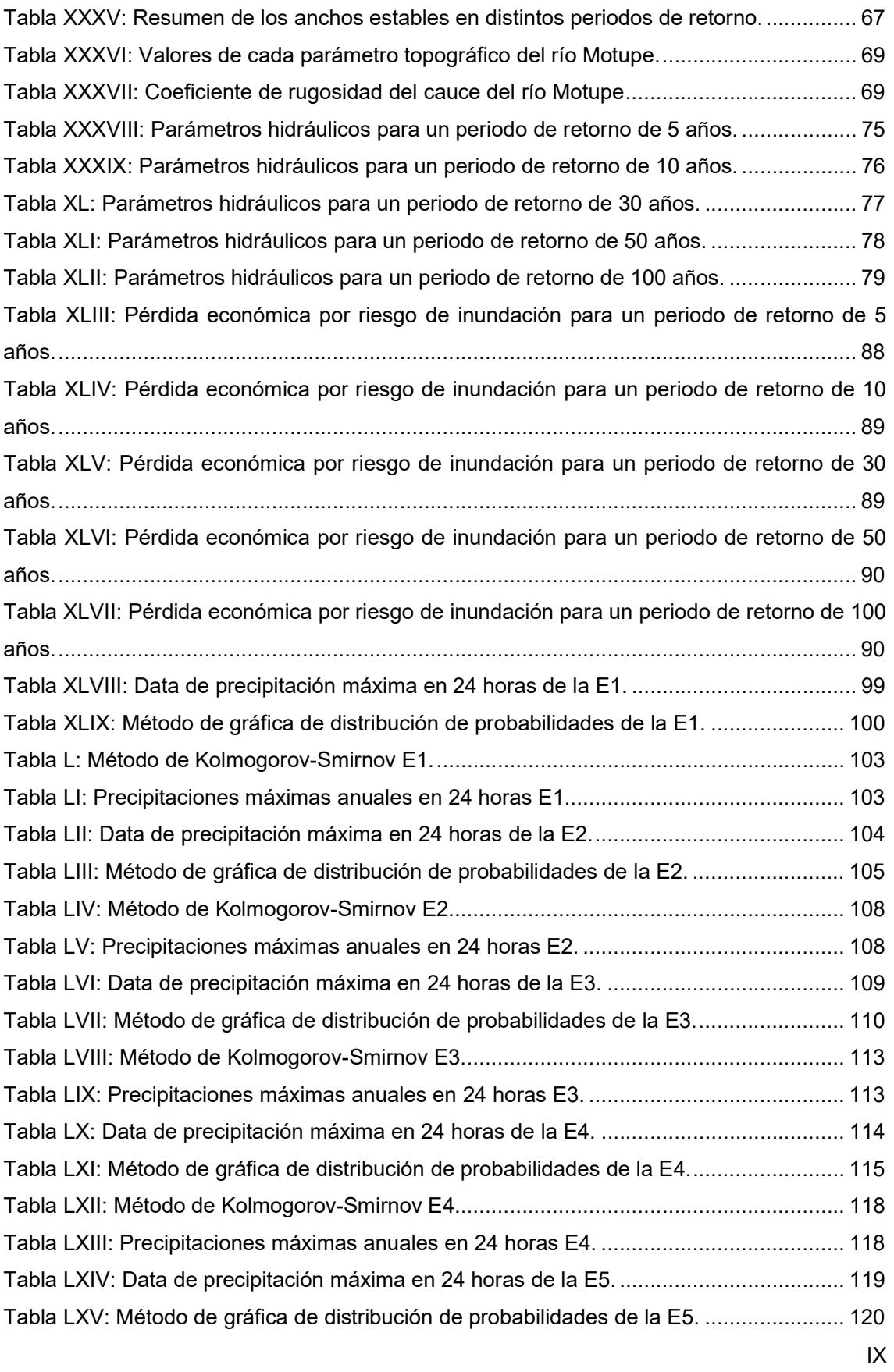

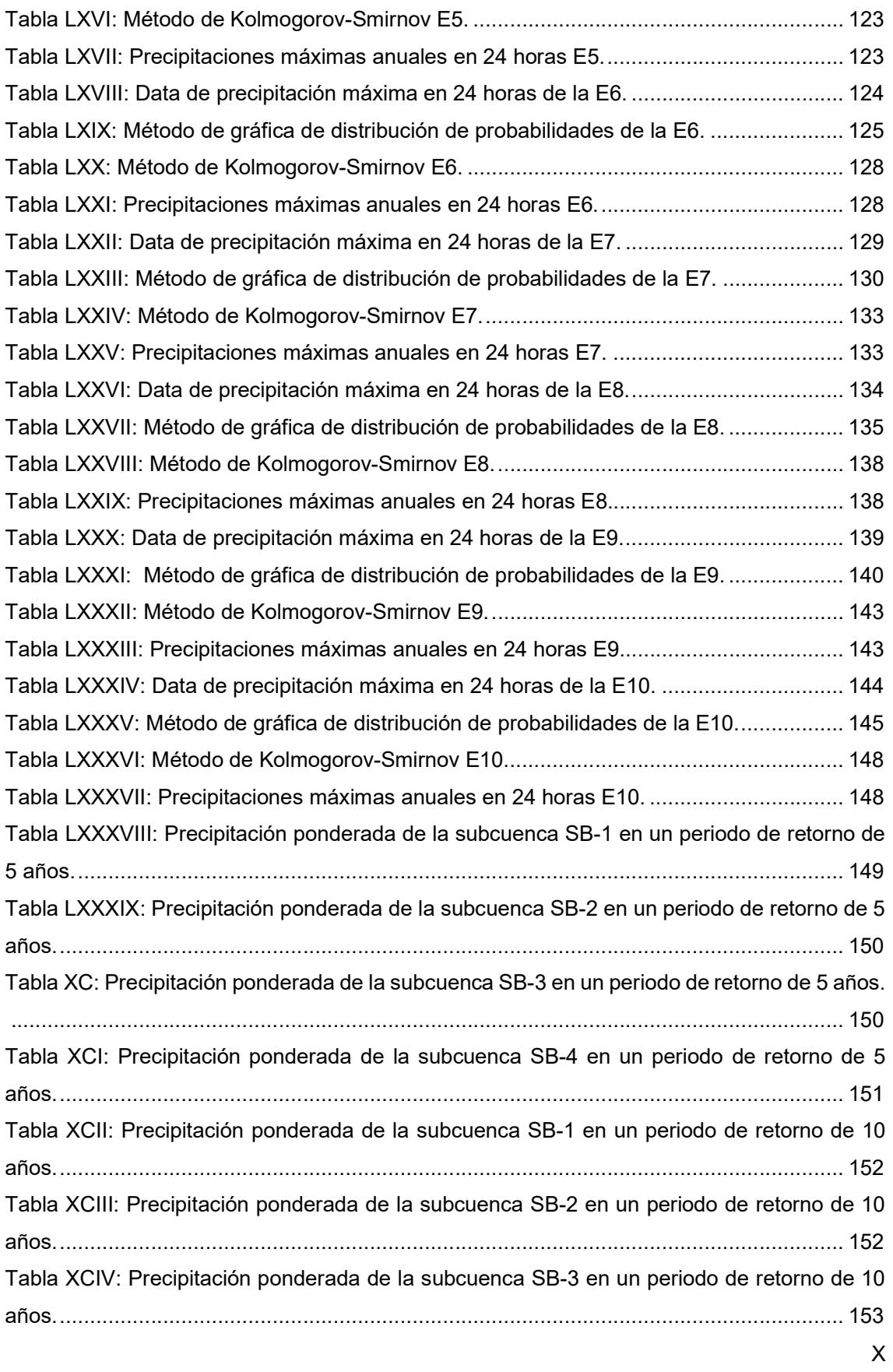

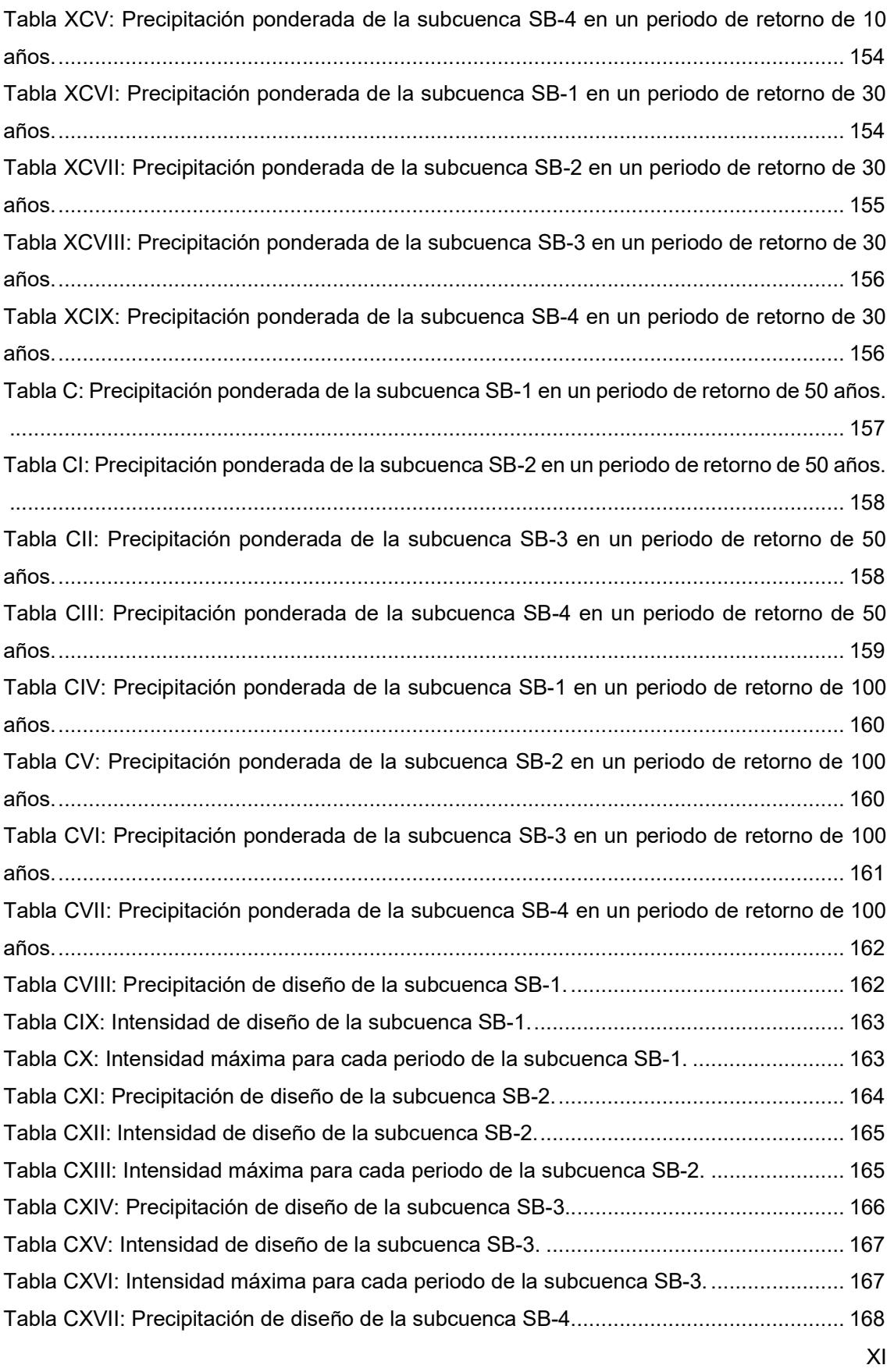

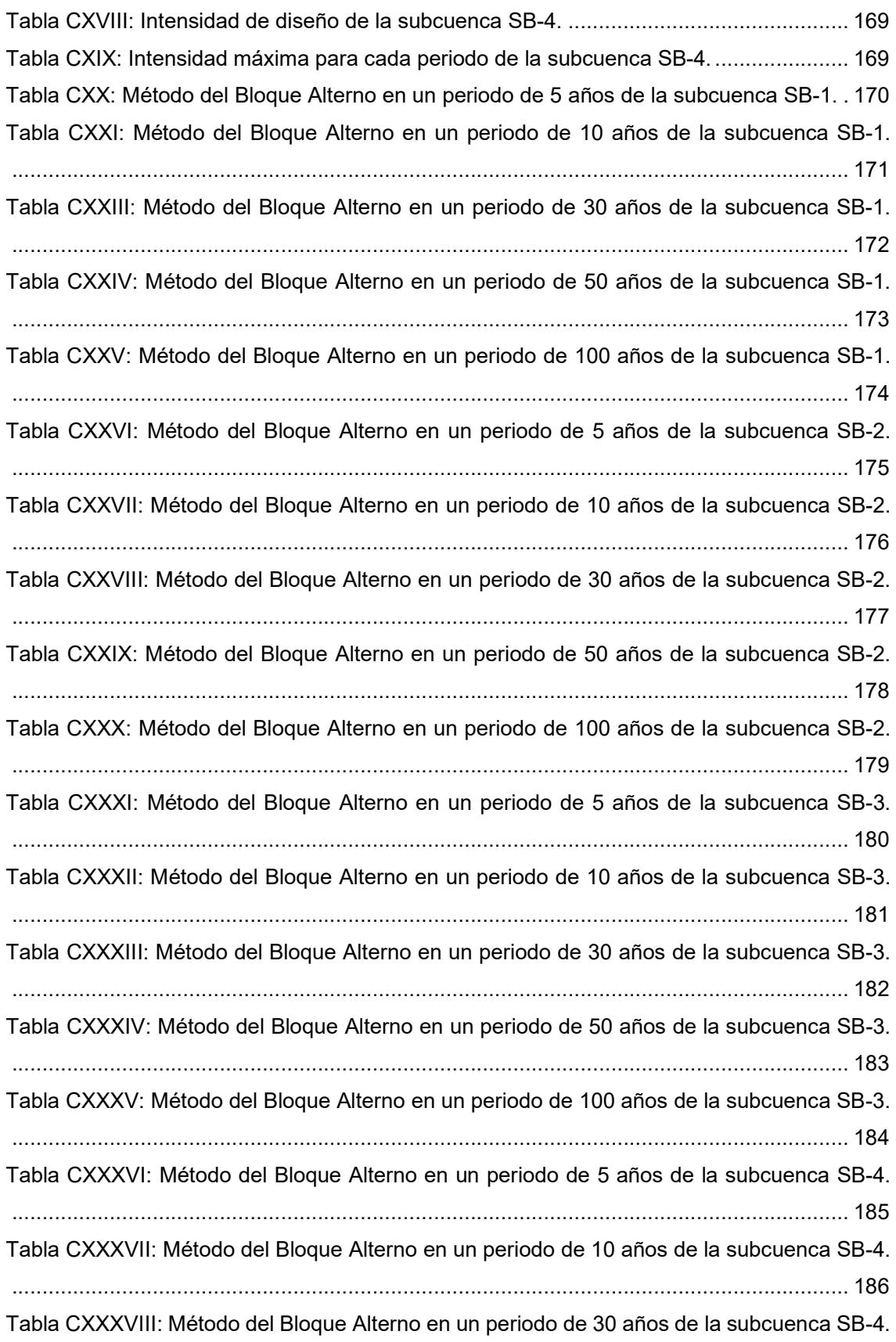

XII

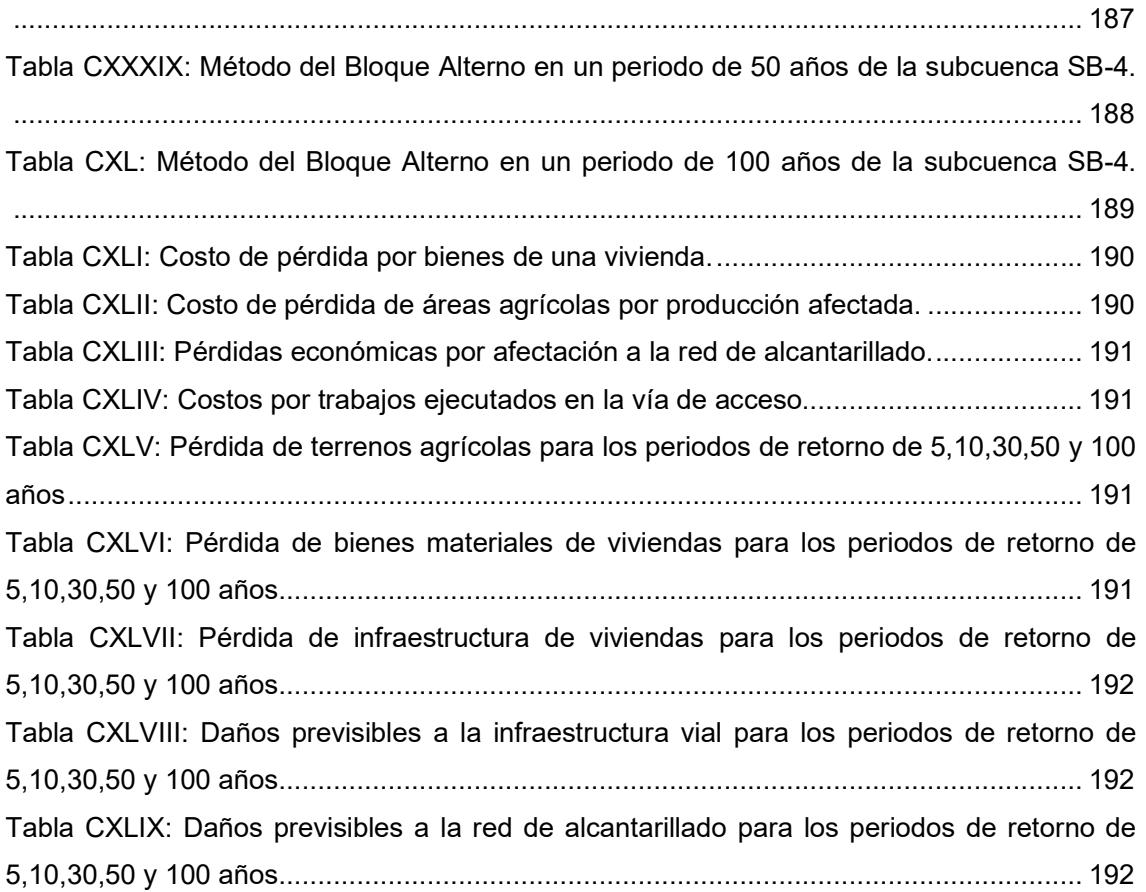

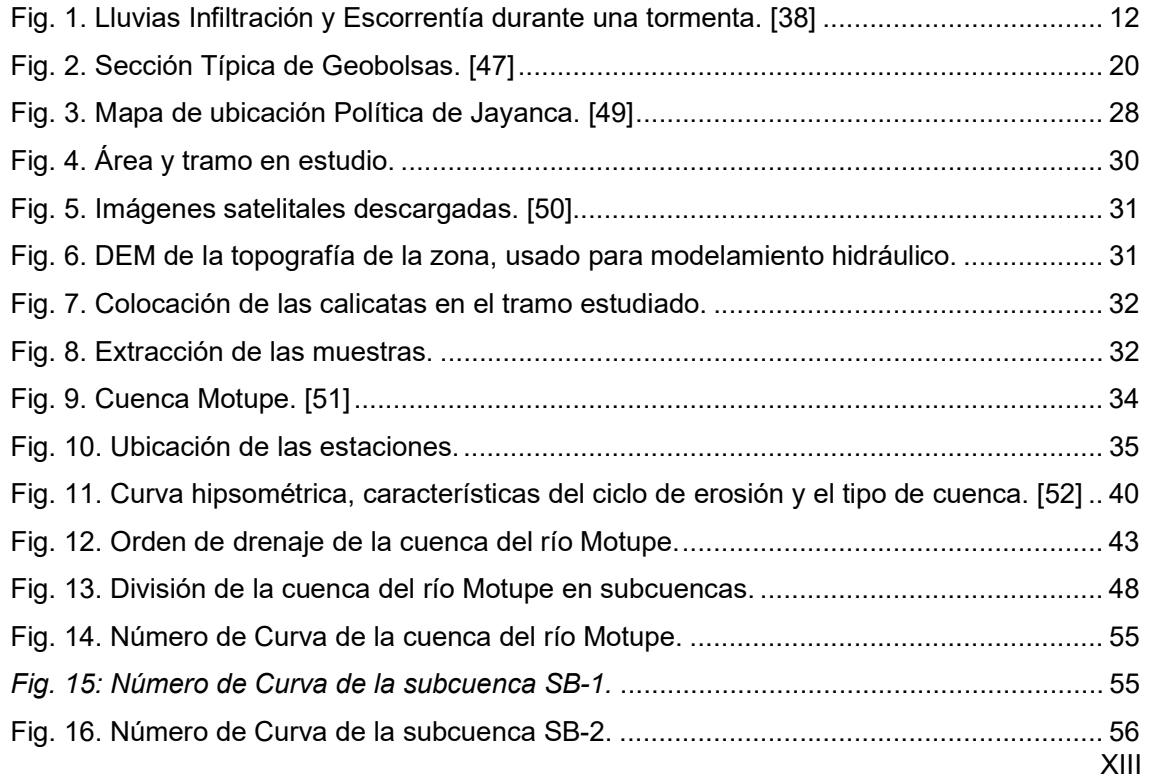

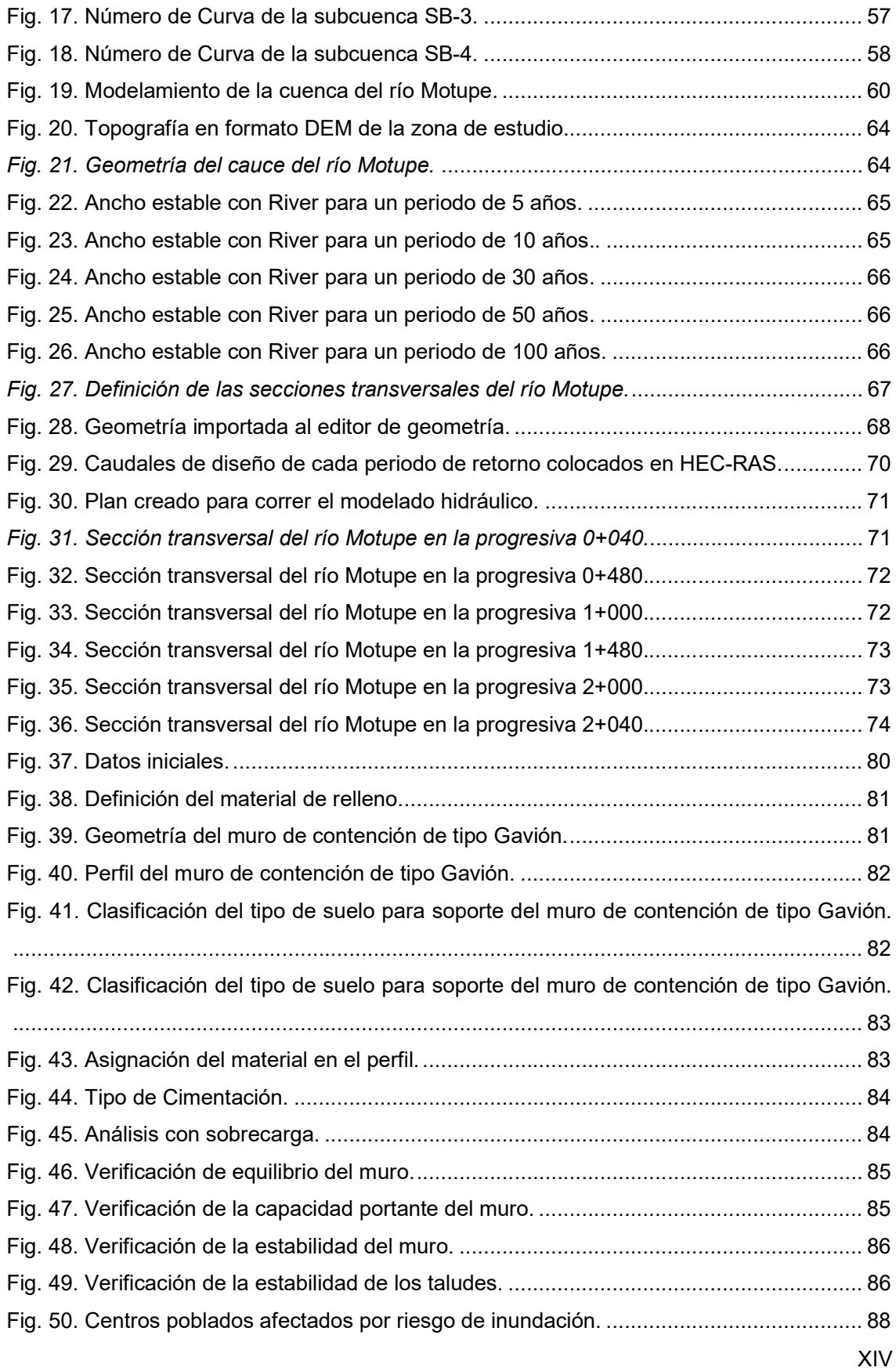

Fig. 51: Isoyeta de la subcuenca SB-1 en un periodo de retorno de 5 años. ..................... 149 Fig. 52: Isoyeta de la subcuenca SB-2 en un periodo de retorno de 5 años. ..................... 149 Fig. 53: Isoyeta de la subcuenca SB-3 en un periodo de retorno de 5 años. ..................... 150 Fig. 54: Isoyeta de la subcuenca SB-4 en un periodo de retorno de 5 años. ..................... 151 Fig. 55: Isoyeta de la subcuenca SB-1 en un periodo de retorno de 10 años. ................... 151 Fig. 56: Isoyeta de la subcuenca SB-2 en un periodo de retorno de 10 años. ................... 152 Fig. 57: Isoyeta de la subcuenca SB-3 en un periodo de retorno de 10 años. ................... 153 Fig. 58: Isoyeta de la subcuenca SB-4 en un periodo de retorno de 10 años. ................... 153 Fig. 59: Isoyeta de la subcuenca SB-1 en un periodo de retorno de 30 años. ................... 154 Fig. 60: Isoyeta de la subcuenca SB-2 en un periodo de retorno de 30 años. ................... 155 Fig. 61: Isoyeta de la subcuenca SB-3 en un periodo de retorno de 30 años. ................... 155 Fig. 62: Isoyeta de la subcuenca SB-4 en un periodo de retorno de 30 años. ................... 156 Fig. 63: Isoyeta de la subcuenca SB-1 en un periodo de retorno de 50 años. ................... 157 Fig. 64: Isoyeta de la subcuenca SB-2 en un periodo de retorno de 50 años. ................... 157 Fig. 65: Isoyeta de la subcuenca SB-3 en un periodo de retorno de 50 años. ................... 158 Fig. 66: Isoyeta de la subcuenca SB-4 en un periodo de retorno de 50 años. ................... 159 Fig. 67: Isoyeta de la subcuenca SB-1 en un periodo de retorno de 100 años. ................. 159 Fig. 68: Isoyeta de la subcuenca SB-2 en un periodo de retorno de 100 años. ................. 160 Fig. 69: Isoyeta de la subcuenca SB-3 en un periodo de retorno de 100 años. ................. 161 Fig. 70: Isoyeta de la subcuenca SB-4 en un periodo de retorno de 100 años. ................. 161

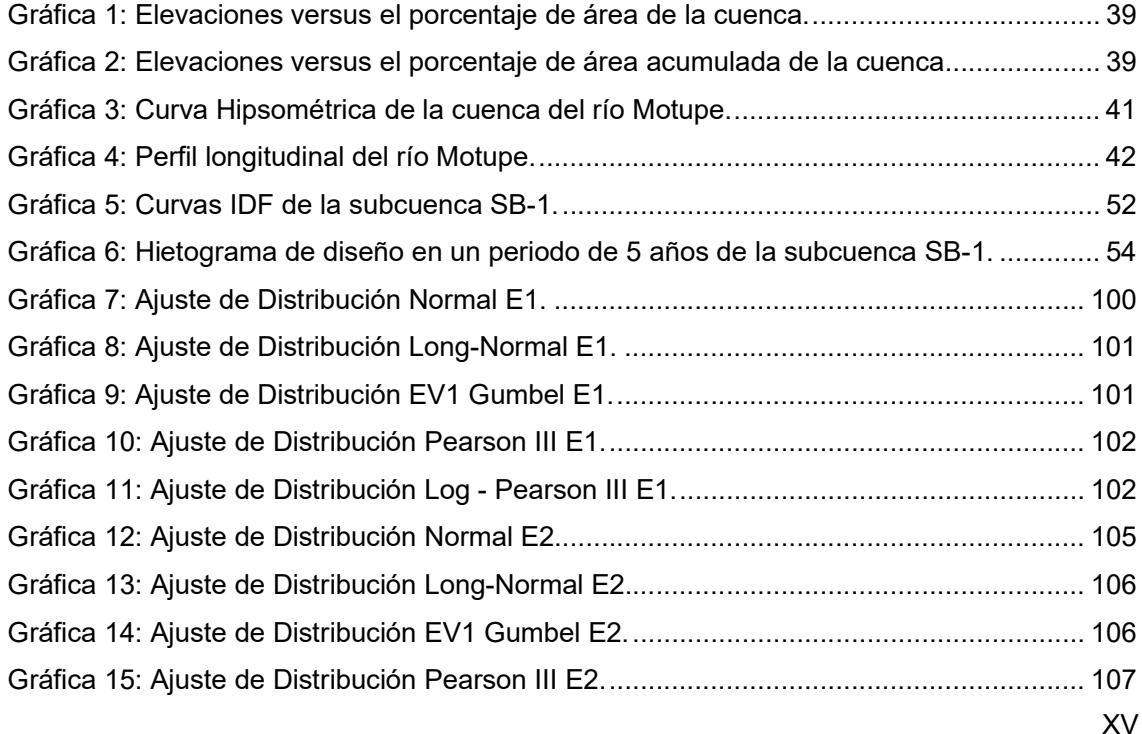

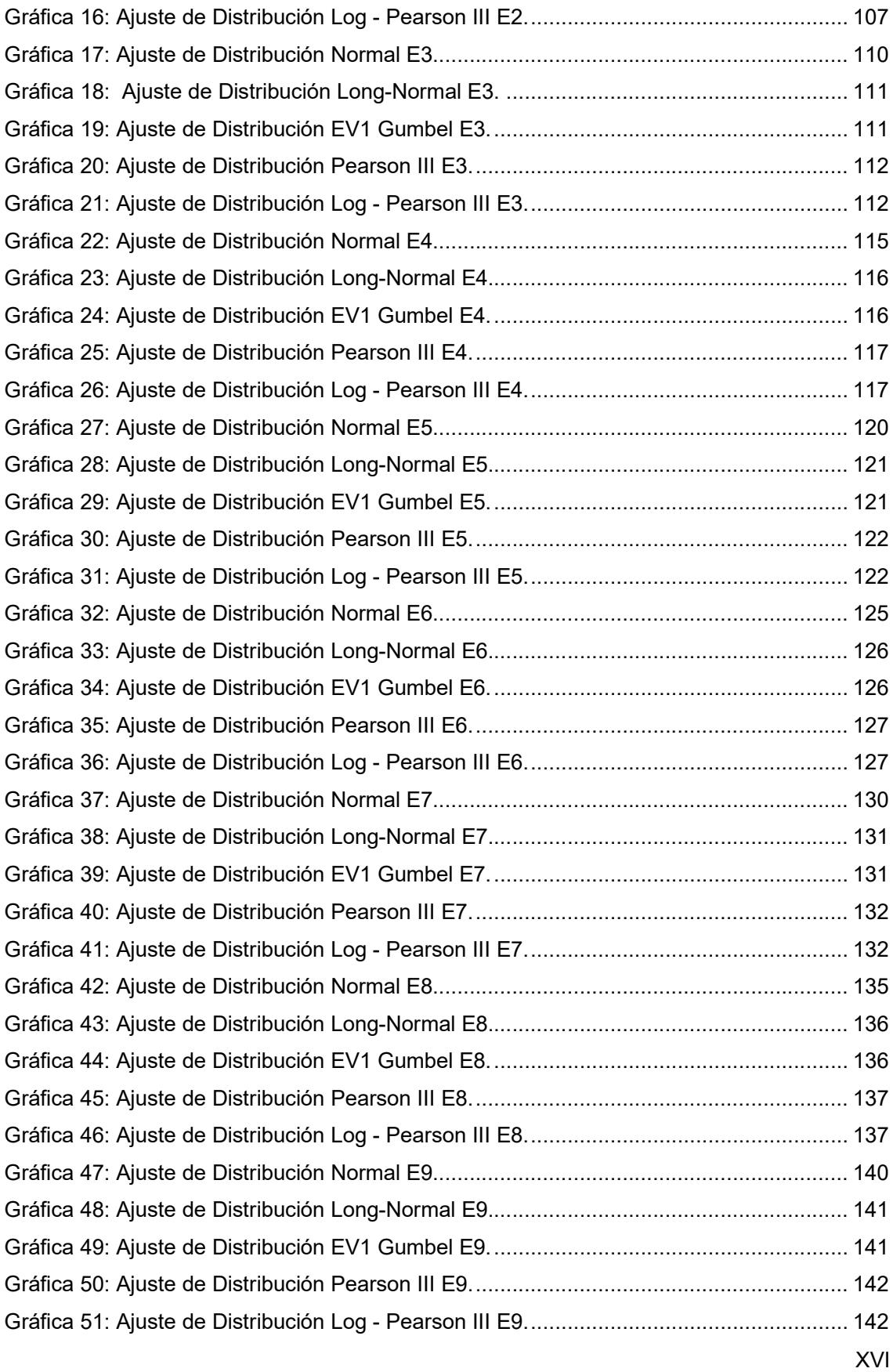

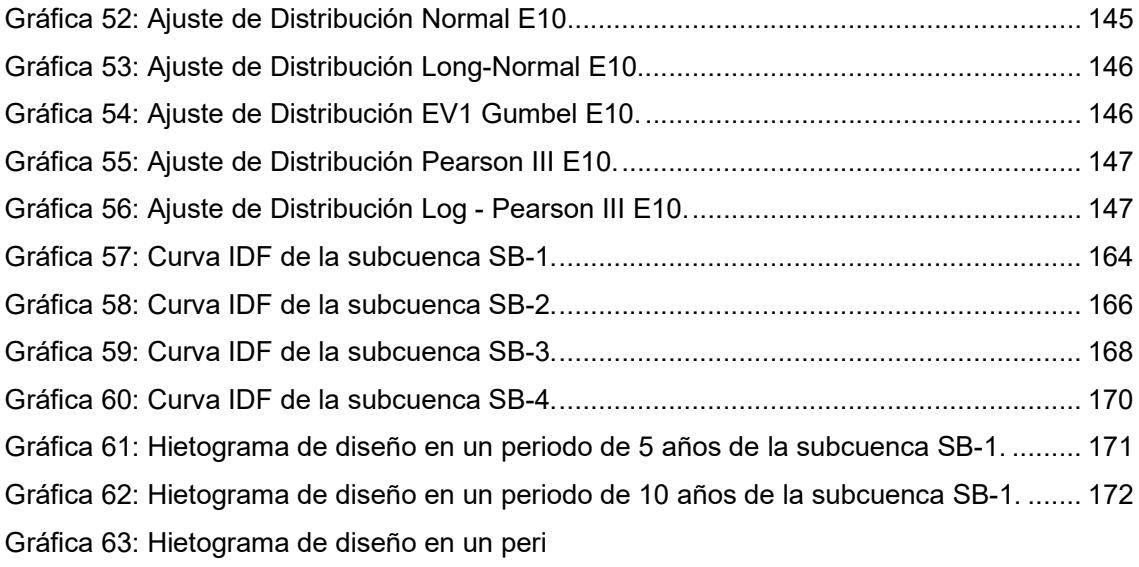

Fig. 1: Lluvias Infiltración y Escorrentía durante una tormenta. [38] ......................... 12 odo de 30 años de la subcuenca SB-1. ............................................................................. 173 Gráfica 64: Hietograma de diseño en un periodo de 50 años de la subcuenca SB-1. ....... 174 Gráfica 65: Hietograma de diseño en un periodo de 100 años de la subcuenca SB-1. ..... 175 Gráfica 66: Hietograma de diseño en un periodo de 5 años de la subcuenca SB-2. ......... 176 Gráfica 67: Hietograma de diseño en un periodo de 10 años de la subcuenca SB-2. ....... 177 Gráfica 68: Hietograma de diseño en un periodo de 30 años de la subcuenca SB-2. ....... 178 Gráfica 69: Hietograma de diseño en un periodo de 50 años de la subcuenca SB-2. ....... 179 Gráfica 70: Hietograma de diseño en un periodo de 100 años de la subcuenca SB-2. ..... 180 Gráfica 71: Hietograma de diseño en un periodo de 5 años de la subcuenca SB-3. ......... 181 Gráfica 72: Hietograma de diseño en un periodo de 10 años de la subcuenca SB-3. ....... 182 Gráfica 73: Hietograma de diseño en un periodo de 30 años de la subcuenca SB-3. ....... 183 Gráfica 74: Hietograma de diseño en un periodo de 50 años de la subcuenca SB-3. ....... 184 Gráfica 75: Hietograma de diseño en un periodo de 100 años de la subcuenca SB-3. ..... 185 Gráfica 76: Hietograma de diseño en un periodo de 5 años de la subcuenca SB-4. ......... 186 Gráfica 77: Hietograma de diseño en un periodo de 10 años de la subcuenca SB-4. ....... 187 Gráfica 78: Hietograma de diseño en un periodo de 30 años de la subcuenca SB-4. ....... 188 Gráfica 79: Hietograma de diseño en un periodo de 50 años de la subcuenca SB-4. ....... 189 Gráfica 80: Hietograma de diseño en un periodo de 100 años de la subcuenca SB-4. ..... 190

# PROPUESTA DEL DISEÑO DE UN SISTEMA DE GEOBOLSAS DE ALTA RESISTENCIA A LA EROSIÓN COMO DEFENSA RIBEREÑA EN LAMBAYEQUE

#### Resumen

Las inundaciones son un riesgo latente que han estado presentes a lo largo de la historia y que pueden causar muchos desastres de diferente índole, por dicho motivo, surge la necesidad de estudiarlas. En este sentido, esta investigación tiene como objetivo general diseñar el sistema de Geobolsas de alta resistencia a la erosión como una alternativa de defensa ribereña para su aplicación en el río Motupe, del distrito de Jayanca, provincia de Lambayeque.

Para alcanzar el objetivo planteado, primero se realizó un análisis hidrológico de la cuenca del río Motupe obteniendo los caudales de diseño; en base a los resultados obtenidos y del estudio de mecánica de suelos, se realizó un modelo hidráulico. Por último, se realizó el diseño de la defensa ribereña en el software GEO 5.

Del estudio hidrológico, los caudales máximos para los periodos de 5,10,30,50 y 100 años fueron 96.80 m3/s, 269.80 m3/s, 713.80 m3/s, 843.40 m3/s y 1375.00 m3/s, respectivamente. En relación con el análisis hidráulico, se obtuvo información gráfica sobre las zonas que presentan mayor susceptibilidad. En base a esta información, se realizó el diseño de la defensa ribereña con el empleo de Geobolsas, teniendo un vuelco de 46.5% y un deslizamiento de 75.1%, siendo ambos aceptables, además su capacidad portante fue de 150 kpa y una estabilidad de taludes aceptable.

Se concluye que el empleo del sistema de Geobolsas es una buena alternativa de defensa ribereña para el río Motupe debido a que los parámetros obtenidos son aceptables.

Palabras Clave: inundación, caudales de diseño, precipitaciones, diseño de defensa.

#### **Abstract**

Floods are a latent risk that have been present throughout history and can cause many disasters of different kinds, for this reason, the need to study them arises. In this sense, the general objective of this research is to design a system of Geobags with high resistance to erosion as a riparian defense alternative for its application in the Motupe river, in the district of Jayanca, province of Lambayeque.

To achieve the proposed objective, first a hydrological analysis of the Motupe river basin was carried out, obtaining the design flows; based on the results obtained and the soil mechanics study, a hydraulic model was made. Finally, the riparian defense was designed using GEO 5 software.

From the hydrological study, the maximum flows for the 5,10,30,50 and 100 year periods were 96.80 m3/s, 269.80 m3/s, 713.80 m3/s, 843.40 m3/s and 1375.00 m3/s, respectively. In relation to the hydraulic analysis, graphic information was obtained on the areas with the greatest susceptibility. Based on this information, the riparian defense was designed with the use of Geobags, with a 46.5% overturning and a 75.1% landslide, both of which were acceptable, in addition to a bearing capacity of 150 kpa and acceptable slope stability. It is concluded that the use of the geobags system is a good alternative for riverbank defense for the Motupe river because the parameters obtained were acceptable.

Keywords: flooding, design flows, rainfall, defense design.

### I. INTRODUCCIÓN

### 1.1. Realidad problemática.

En distintos lugares el evento que más notorio es el fenómeno El Niño, el cual provoca sequias en todo el mundo, tal y como se dio entre los años 1997 y 1998. Para la Organización de las Naciones Unidades (ONU) [1] los países que se ven afectados son Estados Unidos, México, África, China, Indonesia y Australia en lo que es el continente americano y Oceanía. Cabe mencionar que también este fenómeno afecta a los países latinoamericanos tales como Perú, Ecuador, Venezuela, Argentina, Bolivia y Colombia, generando impactos extremadamente negativos ya que se generan inundaciones que afectan las áreas de cultivos agrícolas.

En nuestro país Perú, se ha presentado en distintos años el fenómeno El Niño, es en el 2017 que se registra por el SENAHMI la elevación de los caudales en distintos países, generando alarmas nacionales debido a que en algunas áreas ya presentaban vulnerabilidad por registros pasados de haberse presentado situaciones similares. Según INDECI [2], el fenómeno El Niño se dio desde el año 1983 a 1984, del año 1997 a 1998 siendo este último el que más desgracias género, en este año en Perú se registraron como fallecidos 225 personas, damnificados un total de 300 mil, afectados aproximadamente más de 2 millones y de los 1850 distritos que se tiene a nivel nacional se vieron afectados 879 distritos.

Es necesario mencionar que la región Lambayeque también se vio afectada por el fenómeno, ya que hubo registros de que fue uno de los departamentos con más daños juntamente con Tumbes y Piura, es por ello, que en el año 2017 el Gobierno a través del Decreto Supremo declaro a los departamentos anteriormente mencionadas en estado de emergencia, por ende, se le proporciono toda la ayuda posible y más a las zonas aledañas a ríos o quebradas.

El Instituto Geológico [3], nos presenta unos estudios realizados de un análisis geológico, geomorfológico y peligros en los sectores de Jayanca, Pacora e Íllimo cuando se

dio el fenómeno El Niño del año 2017; aquí nos menciona que estos distritos se vieron afectados por inundaciones fluviales y se detectó socavación en el río la Leche y Motupe, todo ello conllevo a que se realizaran propuestas y trabajos de prevención y protección. En la actualidad el río Motupe se encuentra seco, que solo tiene carga fluvial en épocas lluviosas que son en los meses de enero, febrero y marzo; al generarse considerables caudales se da la inundación del distrito Jayanca.

En el distrito de Jayanca se han presentado diversos desastres naturales, en su gran mayoría debido al desborde del río Motupe el cual pasa por el distrito, es por ello, que en tiempo de lluvias el río Motupe se desborda provocando inundación de los terrenos de cultivo, centros poblados aledaños al río. Existen registros desde que años el fenómeno El Niño a estado afectado, según [3] es desde el año 1578 donde se desborda el río Motupe en el distrito de Jayanca dándose lluvias durante cincuenta días, como el río Motupe empieza desde Motupe hasta el distrito de Salas pasando por Jayanca, es por ello que en el periodo de lluvias y del fenómeno El Niño este arrasa con casas y el pueblo de Jayanca queda rodeado de agua, en esta circunstancia los pobladores se refugian en el lugar más elevado y en el año 1578 permanecieron por un mes y medio en la parte alta. En los años de 1877 y 1878 el fenómeno El Niño ocasionó daños extraordinarios en la infraestructura de transporte y en la agricultura ya que hubo pérdidas de toda la cosecha de algodón.

El río Motupe se desborda según [3] debido a los periodos lluviosos y a que el cauce del río se encuentra gran presencia de vegetación, por ser muy sinuoso o meándrica.

Para el año 2017 el fenómeno El Niño según [3] y los pobladores nos indica que el río Motupe cuenta con dos cauces, el cauce antiguo y el presente actualmente a donde se desvío el río mediante un dique colocado en el sector Pampa El Lino que está frente al distrito de Jayanca. El río al separarse en dos brazos, el izquierdo pasa por los distritos de Jayanca y Pacora hasta darse el encuentro con el río La Leche en el sector Las Juntas; el brazo derecho atraviesa terrenos de cultivo en los distritos de Santa Lucia y San Juan, dándose el encuentro con un canal artificial que se deriva del río La Leche y desembocando en la laguna La Niña.

En marzo del 2017 se presentó una gran crecida del río Motupe lo que ocasiono el colapso del dique, por lo que el caudal se desvío por el cauce antiguo trayendo como consecuencia la perdida de los terrenos agrícolas, vías de acceso y viviendas, siendo el foco de inundación la zona ubicada entre el distrito de Jayanca y Pacora.

#### 1.1.1 Antecedentes

En la actualidad no existen proyectos con respecto a diseños de defensas ribereñas para el distrito de Jayanca, solo se encontró informes y peritajes que se realizaron por parte de las autoridades del ANA y la Municipalidad del distrito, donde se solicita con gran urgencia llevar a cabo proyectos de prevención que puedan garantizar la protección de las zonas afectadas, que son las zonas agrícolas y viviendas. Es ante ello que llevar a cabo una propuesta de diseño de una defensa ribereña es esencial para controlar las inundaciones, garantizando evitar las pérdidas económicas y ayudando al desarrollo del distrito.

Los autores de [4], nos indican que los desastres causados por la erosión fluvial pueden causar graves daños a una comunidad con consecuencias duraderas que impedirán una breve recuperación. En eventos de gran magnitud, el tiempo total de recuperación se mide en meses o años. Estas largas recuperaciones se realizan en múltiples etapas y diferentes tasas de recuperación.

La investigación [5] nos menciona que los problemas de estabilización, regularización y cuidado para proteger el elemento estructural o el elemento protector ante la erosión pueden ser solucionados mediante el uso de gaviones reforzados con geotextiles aplicándolos de una manera correcta evitando inconvenientes en el proyecto.

El estudio realizado por [6] menciona que los Geo sintéticos son parte de las nuevas contribuciones de la ingeniería hidráulica que se han incorporado y algunas que no a los modelos de simulación de áreas costeras y las líneas generales interdisciplinarias y colaborativas que desarrollarán los científicos en ingeniería costera e hidráulica.

La investigación [7] manifiesta que una obra con el uso de Geobolsas no tiene ningún riesgo de desarmarse con las crecientes. Cada Geobolsa tiene, aproximadamente, 18

toneladas de arena. Además, el sistema de costuras es de poliéster de alta resistencia. Además, agregó que la única forma como se puede destruir esto es si alguien lo corta, pero no se lo puede cortar con cualquier cosa. El corte se lo puede hacer solo si es un con cuchillas grandes y filosas. Esto no se puede destruir si troncos que bajen con la corriente le golpean.

Los autores de [8] mencionan que atreves de enrocados permeables colocados de una manera escalonada e instalando pozas de decantación para filtración y eliminación de sedimentos se puede regular las aguas en cauces aluvionales y ayudar en la recuperación de la capacidad parcial y en mejores condiciones de manera total la naturalidad de la cuenca.

El autor de [9] menciona el uso de las Geobolsas como una gran alternativa de solución para mejorar el manejo y control de la peligrosa erosión fluvial y a su vez es económicamente ventajoso para esta clase de proyectos.

El estudio [10] indica que los procesos que se dan para una erosión fluvial aparecen debido a la dinámica de los ríos. Sin embargo, la erosión lateral que se llega a producir en las riberas de los ríos amazónicos se asocia a movimientos gravitacionales y se relaciona principalmente con numerosos deslizamientos de tierra que causan un daño en las estructuras o inclusive matar a las personas que habitan en estas riberas.

Los autores de [11] realizan una investigación con la finalidad de valorar la diversidad y la calidad de los diferentes ecosistemas ribereños de los ríos del noroeste de Chubut sometidos a diferentes usos del suelo y evaluar las diferentes soluciones ante la erosión fluvial. Así mismo los sitios más impactados fueron los ríos aguas abajo de las áreas urbanas y que fluyen a través de los pastizales, mientras que el mejor estado ecológico se registró en los sitios de bosque nativo de referencia.

En la investigación [6] se realiza una revisión histórica centrada en los modelos de simulación y hace especial referencia a las modificaciones estructurales observadas en la ecuación de conservación de arena cuando se considera el efecto local de talud de fondo. La revisión cubre las contribuciones de la ingeniería hidráulica que se han incorporado y algunas que no a los modelos de simulación de áreas costeras y las líneas generales

interdisciplinarias y colaborativas que desarrollarán los científicos en ingeniería costera e hidráulica.

En el artículo [7] se realiza un análisis sobre la construcción de muros de contención con el uso de Geobolsas, llegando a la conclusión que el uso de este sistema de poliéster de alta resistencia no tiene riesgo de colapso alguno debido a las características de este mismo.

En la investigación realizada por [9] se brinda una alternativa de solución a la erosión fluvial con la finalidad de controlarla, utilizando un sistema de Geobolsas en el margen izquierdo del río Tumbes. De igual manera, el autor concluye en su investigación que el uso de estos elementos llamados Geocontenedores resulta ser una gran alternativa que brinda solución para el adecuado control de la erosión fluvial siendo económicamente beneficiosa y rentable para esta clase de proyectos en el norte del Perú.

El autor de [12] realiza una investigación para poder verificar cuál tipo de sistema de prevención y así mismo encontrar cual es el sistema de control indicado para erosión y del mismo modo emplearlo con la finalidad de no tener deterioro y fallas en las riberas de los ríos de Junín. Así mismo se llega a la conclusión que una estructura de gaviones podría controlar la posible erosión que se podría aparecer en la ribera del rio de misma localidad.

El estudio realizado por [13] plantea el uso de soluciones y técnicas novedosas que se han utilizado en países desarrollados, en los cuales se tiene gran interés por la aplicación de productos innovadores. Así mismo el autor menciona que el uso de los Geo sintéticos puede suplir diferentes funciones en la ingeniería, reduciendo costos en la ejecución.

Respecto al uso de Geocontenedores, la investigación [14] plantea que el uso de estos resulta ser una opción factible con grandes ventajas ante estos sistemas ya conocidos. Así mismo el autor manifiesta que durante muchos años se han estado construyendo mecanismos tradicionales para la protección de las costas como los llamados enrocados, muros de contención, etc. las cuales en muchas ocasiones no se encuentran en la capacidad de solucionar diversos problemas de erosión en la costa y en cambio estas "soluciones" pueden ayudar a que se incremente el problema.

Los Sistemas de Geobolsas como espigones para protección Ribereña es una solución novedosa en la Ingeniería Civil que garantiza un adecuado resultado debido a los componentes de cada geotextil, que cuenta con polímeros fabricados de Poliéster o también formados por geocompuestos de gran resistencia a la erosión en este caso fluvial.

Una alternativa como el uso de Geobolsas como Defensa Ribereña, es de mucha importancia para la población de la ciudad de Jayanca, así como del centro poblado de Cahuide y Pampa de Lino, además que la municipalidad de Jayanca ha proyectado el crecimiento de desarrollo urbanístico de la ciudad de Jayanca hacia la parte noreste del centro poblado Cahuide.

Esta investigación dará una solución al problema de inseguridad y riesgo alto de salud, que perjudica a las poblaciones mencionadas, dado a que la erosión del margen izquierdo del rio Motupe afectó seriamente y de gravedad la ribera del río habiendo destruido áreas agrícolas y con ello el bordo de las riberas tanto de la izquierda como de la derecha del río.

Para la construcción de los espigones con el uso de las Geobolsas, se utilizará el material propio del rio para el relleno de estos, estos serán apoyados en la rasante de rio previa colocación del geotextil, logrando de esta manera una notable reducción de costos al momento de realizar la estructura de la defensa ribereña.

Los sedimentos del lecho del río Motupe, inyectados dentro del sistema de las Geobolsas, a través de diversos métodos de bombeo se forman gracias al tamaño de abertura aparente, debido a una gran permeabilidad, y por la alta resistencia de los materiales que los conforman, dando, así como resultado una gran solución para reducir el impacto ambiental de la zona en beneficio de los pobladores

#### 1.2. Formulación del problema

¿Por qué el sistema de geobolsas de alta resistencia a la erosión es una alternativa viable de defensas ribereñas en el río Motupe – Distrito de Jayanca – Provincia de Lambayeque?

### 1.3. Hipótesis

El uso de geocontenedores como un sistema de espigones en el río Motupe en el distrito de Jayanca, tendrá un comportamiento óptimo como alternativa de Defensa Ribereña y reducirá el costo frente a otra posible alternativa.

### 1.4. Objetivos

### Objetivo general

Diseñar el sistema de Geobolsas de alta resistencia a la erosión como Defensa Ribereña para su aplicación en el río Motupe, del distrito de Jayanca, provincia de Lambayeque.

### Objetivos específicos

- Realizar un estudio de suelos de las muestras obtenidas previo diseño del sistema para brindar una adecuada alternativa de defensa ribereña.
- Establecer la delimitación de la cuenca del río Motupe del tramo en estudio.
- Determinar los caudales de diseño del río Motupe para los distintos periodos de retorno de 5, 10, 30, 50 y 100 años.
- Realizar el cálculo de las velocidades y perfiles hidráulicos del río Motupe del tramo en estudio.
- Modelar un sistema de Geobolsas de alta resistencia a la erosión como una alternativa de defensa ribereña en el cauce del río Motupe.
- Análisis de las pérdidas económicas para la población afectada.

# 1.5. Teorías relacionadas al tema

### $\triangleright$  Erosión

La Erosión viene a ser un fenómeno de desgaste que está constituido en primer orden por el desprendimiento de partículas y materiales, luego por el transporte, y posteriormente por el depósito de diversos materiales por acción de una fuerza ejercida por el fluido que se encuentra moviéndose constantemente [15].

Esta fuerza se puede llegar a generar por el agua y así mismo por el viento; por este motivo es conveniente proteger toda estructura dañada por esta patología [16].

Según [17], los materiales litológicos presentan una resistencia relativa a la erosión fluvial. Estos tipos de materiales mencionados afectan la movilidad y la estabilidad del cauce del río en estudio.

El cambio climático, la inestabilidad en el aumento y disminución de las temporadas de lluvia, el mal uso del suelo y demás actividades humanas, han provocado como resultado unos procesos acelerados de erosión que, sin el estudio correspondiente pueden traer problemas críticos tanto en el desarrollo económico como en el social [18].

Para el caso de ríos con lechos arenosos, como en la región Lambayeque y todo el norte del Perú, la erosión es un tema de mucha envergadura para realizar el diseño y fabricación de cruces en los ríos [19].

La erosión presenta diversos tipos, los cuales se mencionan a continuación [20]:

- La erosión que se origina por acción del viento.
- La erosión que se origina por las gotas de lluvia.
- La erosión que se produce Laminarmente.
- La erosión que se origina en diferentes surcos.
- La Erosión producida por el afloramiento de fluidos, en mayor frecuencia del agua.
- La erosión que se origina en los cruces del agua en diferentes situaciones.
- Erosión debido al oleaje marítimo y fluvial.

#### $\triangleright$  Dinámica fluvial

Para realizar el estudio apropiado de los procesos de dinámica fluvial se debe identificar los ríos generalmente en la zona de inundación y en la zona ubicada en la parte media para identificar el comportamiento de ellos por los diferentes sectores [21].

En los indicios de erosión, deben identificarse y señalarse los movimientos en masa,

principalmente los más grandes [22]. Se tiene siempre que tener presente que los movimientos en masa de gran envergadura son particularmente de difícil manejo, por lo cual posiblemente pueden descartarse estas zonas como alternativa para un proyecto longitudinal, ubicación de un puente, o cualquier otra obra de gran magnitud [23].

#### $\triangleright$  Migración lateral

Detallar la Migración Lateral es referirse por definición al desplazamiento o movimiento del cauce del río hacia un lado, o hacia ambos lados de la orilla del río, al producirse este desplazamiento se puede apreciar la presencia de dos cauces, agregándose así el cauce nuevo que se ha formado lateralmente [24].

Según [25], el movimiento lateral que se produce en los ríos o también llamado desplazamiento del cauce del río trae como principal consecuencia que los nuevos cursos fluviales abandonen ciertas áreas y vías para que se establezcan por nuevas zonas y lugares.

#### Estudio hidrológico

#### Hidrología

Es la ciencia encargada del estudio de toda relación del agua con el entorno y su ecosistema, que se encarga del análisis y la evaluación de las características de la atmosfera, la superficie de la corteza terrestre y las diferentes capas o estratos geológicos [26].

Los autores de [27], mencionaron que gracias a la Hidrometría tenemos la facilidad de poder conocer la disponibilidad y capacidad existente de agua, además las probabilidades con las que se va a producir las sequias y poder tener el conocimiento para poder verificar las fluctuaciones del curso de los ríos.

#### Análisis hidrológico

El análisis engloba la precipitación, escorrentía y aguas subterráneas; este tiene como objetivo, además del conocimiento de estos fenómenos en sí mismos, la obtención de respuestas razonables, referente a problemas esenciales o importantes para la vida humana [28].

Diferentes modelos hidráulicos en particular han hecho posible innovadores avances que ayudan a conocer con más detalle los diversos estudios y conceptos de las cuencas a lo largo de todo el País, la utilización de nuevos sistemas tecnológicos como H E C RAS y H E C HMS quienes han tenido una gran acogida a nivel de la Ingeniería mundial y sobre todo en las personas que trabajan en las diferentes áreas afines a esta como la meteorología o hidráulica [29].

Una evaluación hidráulica realizada en un río arroja resultados que se asemejan mucho más a la realidad. Por otro lado, permite definir de una manera precisa los tramos del río en estudio, que son más sensibles a erosión y que podrían poner en riesgo a las estructuras hidráulicas proyectadas en el río [29].

#### Precipitación

Las lluvias que duran un pequeño periodo de tiempo tienen como característica el tener una muy alta intensidad y breve tiempo de duración. En las zonas de mayor tráfico urbano de un país latinoamericano, se produce comúnmente inundaciones de manera repentina debido a una inestabilidad en el sistema pluvial de las zonas urbanas [30].

Tener la facultad para poder predecir la ocurrencia de las lluvias en el más corto plazo es un gran reto, es por eso se debe tener todos los conocimientos en todo ámbito que nos permita siempre tomar decisiones más rápidamente y que brinden soluciones a la población [31].

El estudio de [9] nos da a conocer que para poder diagnosticar de manera correcta tenemos que conocer de manera básica el sistema de lluvias de la zona a evaluar.

Por otra parte [32], nos indica que para poder conseguir una planificación que valla acorde a las necesidades del proyecto y objetivos de desarrollo endógeno del río, se tiene que prever una elevada ocurrencia de fenómenos de precipitación intensa y concentrada en reducidos periodos.

### **Escorrentía**

La investigación [33], define como la proporción del total de la lluvia que eventualmente viaja por la capa superficial del suelo o terreno. Gracias a las características físicas de la cuenca, facilita el transcurso del agua desde que cae hasta que llega a un rio o cañada al final del tramo.

El agua recorre proporcionalmente desde el inicio, empezando con concentraciones pequeñas, para que después de un tramo ladera abajo vallan aumentando de tamaño. La escorrentía como sistema depende de una diversidad de factores que tienen una gran influencia como son la misma intensidad de la lluvia y por ende la misma área que forma en la capa superficial, sin dejar de lado la pendiente de la misma naturaleza y las diferentes características de los suelos [34].

El tamaño de los caudales en el proceso de origen de la escorrentía puede ser evaluada y determinada simplemente analizando el hidrograma unitario. El rastro de los caudales reunidos los podemos hallar encontrando todas las líneas marcadas en el lodo o las líneas dejadas por los residuos que eventualmente se forman por la poca altura en las áreas de cobertura vegetal [16].

Dentro de las propiedades importantes y principales hidrológicamente detalladas que tienen los suelos conservan una gran influencia sobre la escorrentía en la capa de la superficie terrestre y el transporte de los sedimentos [35].

Es por eso, que numerosos estudios han venido demostrando que la tasa de infiltración en bosques con suelos inalterados normalmente excede la intensidad de la lluvia y, por lo tanto, predominan los flujos subsuperficiales [36].

#### Infiltración

La infiltración viene a ser un proceso sistemático en donde el agua ubicada desde la parte superficial del terreno se transmite hacia las profundidades de este. Este proceso depende directamente de la forma y de los compuestos encontrados en todo el terreno [28].

La infiltración se produce de manera saturada o al contrario de una manera no saturada. El primer proceso depende de la conocida ley de Darcy, el otro proceso depende de las reacciones fisicoquímicas que se originan entre el material del terreno y el agua [37].

Iniciada la lluvia, en toda la precipitación se produce una infiltración que lleva a la posterior humedad en el suelo. Esta humedad es importante conocerla, puesto que la cantidad de humedad que contiene el suelo en los momentos antes o iniciales de la lluvia siendo ésta muy determinante por debido a la cantidad en que se da la infiltración ya que, al producirse la lluvia, se origina que una penetración del agua al suelo humedecido; esta capa no llega a un equilibrio y finalmente no se forman la conocida escorrentía [9].

El estudio realizado por [38], indica que este equilibrio logra formarse cuando todo el perfil se encuentra transmitiendo fluido, en este caso agua por la parte con una permeabilidad menor. Este periodo de infiltración varía y puede ocurrir en tiempos desde 10 minutos a varias horas luego del inicio de la lluvia. (Fig.1)

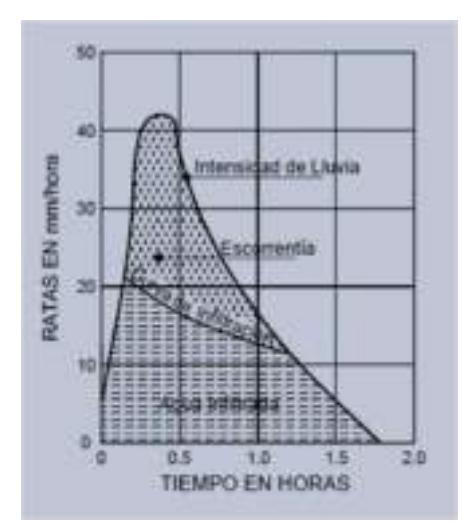

Fig. 1. Lluvias Infiltración y Escorrentía durante una tormenta. [38]

Las facultades de infiltración cambian entre dos y dos mil quinientos milímetros por cada hora transcurrida, teniendo en cuenta diferentes factores como la cobertura vegetal, el terreno y la pendiente que se forma, ubicación de cada textura del suelo, y la práctica de agricultura [38].

Por otro lado, los suelos con más permeabilidad y con mayor capacidad de infiltración (Tabla I) son las gravas y también las arenas siendo más permeables que las arcillas.

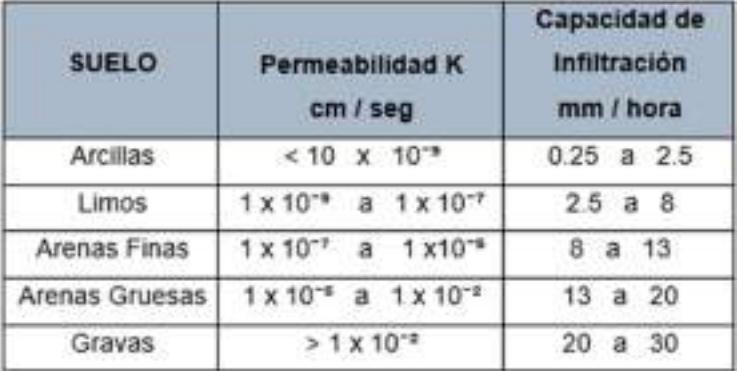

Control de erosión en zonas tropicales. [38]

Nota: Rangos de permeabilidad y capacidad de infiltración para clasificar el tipo de suelo.

#### **Cuenca**

Es la unidad hidrológica superficial más importante y utilizada. Ésta no coincide de ninguna manera con otras unidades hidrológicas subterráneas. Esta es una sección territorial, donde es posible separarla de manera que, si esta fuese impermeable, toda el agua que escurriría por ella drenaría por un mismo punto [39].

Existen dos grandes tipos de cuenca que se reconocen fácilmente, endorreicas y exorreicas. Las cuencas llamadas endorreicas, aquellas que desembocan en un lago central y las cuencas llamadas exorreicas, que son aquellas que desembocan fuera de la unidad hidrológica [37].

### Elementos de una cuenca

El autor de [40] nos menciona que una cuenca cuenta con distintos elementos, tales como:

- **Cauce principal:** es considerado como la mayor longitud por donde transita el caudal o llamado también la mayor área de drenaje.
- Divisora de agua: es aquella línea ficticia que delimita la cuenca hidrográfica.
- Afluentes: se consideran a todos los ríos secundarios que desembocan en un río principal.
- Relieve de la cuenca: se considera a todos los valles tanto los principales y secundarios, también forman parte los relieves menores y mayores.

#### Partes de la cuenca

Existen tres partes de una cuneca, tales como:

- Cuenca alta: es la parte donde nace o se genera un río y se desplaza por la pendiente.
- Cuenca media: es aquella parte donde existe un equilibrio, tanto del material que trae la corriente y el material que desplaza y sale, sin existir erosión.
- Cuenca baja: es la parte de la cuenca donde se depositan o sedimentan todo el material desplazado por el caudal del río.

#### Caudal de diseño

Estos se deben calcular ya que en el diseño de una obra se relacionan con el nivel de riesgo que puede generarse si esta obra falla. Es por ello, que se usan para diseñar la dimensión de un cauce, su sistema de drenaje, defensas ribereñas, etc. Es necesario mencionar que el caudal de diseño dependerá o estará en función del periodo de retorno que se establezca, como también dependerá de cuán importante es la obra y su vida útil [40].

El estudio realizado por [41] nos dice que el período de retorno es el tiempo promedio donde el caudal pico de una creciente es igual o mayor cada cierto tiempo (T) denominado Período de Retorno. Al generarse eventos iguales o mayores al caudal, esto quiere decir que puede ocurrir una vez en cierto período de retorno, es por ello, que su probabilidad de ocurrir es de P lo que puede ser igual a la unidad en periodos de retorno distintos.

Para poder calcular la probabilidad de falla de una obra con una vida útil de n años, es porque se dan eventos anuales independientes, es por ello, que se consideran como una falla R y se determina con la siguiente fórmula:

$$
R=1-(1-1/T)^n
$$

Ecuación 1: Para cálculo de probabilidad de falla. [41]

# Parámetros hidráulicos

En el libro de "Control de erosión en zonas tropicales" de [42] nos explica que como parámetros hidráulicos tenemos a la pendiente del cauce de un río el cual juega un rol importante porque define la avenida del agua como también la magnitud de esta avenida. Existe otro parámetro muy fundamental que se tiene que calcular que es la rugosidad de Manning del cauce en estudio, que se ve afectada por varios factores tales como el tipo de material del cauce, las irregularidades del cauce, variabilidad de las secciones transversales, impedimentos u obstrucciones, la vegetación, etc.

En zonas que son más planas o rectas el canal tiende a tener una sección más trapezoidal o rectangular, es por ende que se tienen que saber los parámetros como el área, el ancho, longitud, profundidad, perímetro mojado, radio hidráulico y capacidad del cauce

#### Pendiente del cauce

Este parámetro es importante debido a que define la descarga de la avenida de agua y la magnitud de la avenida. Cabe mencionar que su cálculo es importante pero no solo del canal principal, sino también de las pendientes de las zonas aledañas, taludes y los cauces secundarios.

#### Rugosidad del cauce

En esta investigación para el cálculo de la rugosidad se utilizó el método que nos menciona el [41], que es el Método de Cowan que lo propone el maestro Ven te Chow, en este método se establecen factores que pueden influir la rugosidad tales como los que están en la siguiente tabla. Para obtener el valor de la rugosidad o coeficiente de Manning el método nos indica que es la suma de las rugosidades que se mencionan en la tabla II.

| <b>CONDICIONES DEL CANAL</b>             |                           | VALORES         |                 |
|------------------------------------------|---------------------------|-----------------|-----------------|
| Material Involucrado                     | Tierra                    | $n_{\rm e}$     | 0.020           |
|                                          | Corte en Roca             |                 | 0.025           |
|                                          | Grava Fina                |                 | 0.024           |
|                                          | Grava Gruesa              |                 | 0.028           |
| Grado de Irregularidad                   | Suave                     | $n_{1}$         | 0.000           |
|                                          | Menor                     |                 | 0.005           |
|                                          | Moderado                  |                 | 0.010           |
|                                          | Severo                    |                 | 0.020           |
| Variaciones de la Sección<br>Transversal | Gradual                   | $n_{\rm{f}}$    | 0.000           |
|                                          | Ocasionalmente Alternante |                 | 0.050           |
|                                          | Frecuentemente Alternante |                 | 0.010-0.015     |
| Efecto Relativo de las<br>Obstrucciones  | Insignificante            | n,              | 0.000           |
|                                          | Menor                     |                 | 0.010-0.015     |
|                                          | Apreciable                |                 | $0.020 - 0.030$ |
|                                          | Severo                    |                 | $0.040 - 0.060$ |
| Vegetación                               | Baja                      | $n_{\rm s}$     | 0.005-0.010     |
|                                          | Media                     |                 | 0.010-0.025     |
|                                          | Alta                      |                 | 0.025-0.050     |
|                                          | Muy Alta                  |                 | 0.050-0.100     |
| Grado de los Efectos por<br>Meandro      | Menor                     | $m_{\tilde{s}}$ | 1.000           |
|                                          | Apreciable                |                 | 1.150           |
|                                          | Severo                    |                 | 1,300           |

Tabla II<br>Tabla de Cowan con los distintos factores que influyen en el coeficiente de n. *[41]* 

La fórmula con la que se calcula es la siguiente:

 $n = (n_0 + n_1 + n_2 + n_3 + n_4)m_5$ 

 $n_0$  = rugosidad base para un canal recto, uniforme, prismático y con rugosidad homogénea.

 $n_1$  = rugosidad adicional debida a irregularidades superficiales del perímetro mojado

a lo largo de la sección estudiada.

 $n_2$  = rugosidad adicional equivalente debida a cambios en la forma y tamaño del tramo

en estudio.

 $n_3$  = rugosidad equivalente debida a obstrucciones existentes en el canal.

n4 = rugosidad adicional equivalente debida a la presencia de vegetación.

m5 = factor de corrección por efecto de tortuosidad o meandros del cauce.

#### Estudio hidráulico

Para llevar a cabo el estudio hidráulico se debe realizar un modelamiento hidráulico, es por ello, que se hace a través el software HEC – RAS que fue realizado por el Cuerpo de Ingenieros del Ejército de los Estados Unidos en el año 1967, esta es una herramienta que es muy usada por agencias federales, organizaciones de distintos países y de los Estados Unidos.

Esta herramienta nos proporciona saber el nivel de inundación que puede generarse en la sección transversal establecida, la velocidad promedio y velocidad critica, así como también otras variables hidráulicas que nos pueda facilitar llevar a cabo el diseño de alguna infraestructura.

Para realizar el modelamiento hidráulico se necesitan datos como los siguientes: datos de la topografía del río que se estudia, el coeficiente de Manning y los caudales de diseño.

#### $\triangleright$  Estudios de suelos

El suelo es uno de los recursos naturales con mayor importancia de la tierra y así mismo, es considerado como una parte fundamental de la tierra. El suelo comprende un sistema de cuerpos naturales de la capa superficial terrestre conteniendo materia viva. Particularmente, tiene la capacidad de soportar el crecimiento de las plantas y a su vez, diversos organismos vivos. Este elemento es capaz de contener materia orgánica, agua, aire y minerales [27].

La clasificación de los suelos siempre se impone como una necesidad preliminar en todos los proyectos y trabajos a realizar, para poder llevar a cabo cualquier trabajo bajo la normativa adecuada y seguridad ante cualquier eventualidad [43].

#### $\triangleright$  Protección aplicando Geobolsas

#### Geobolsas

Según [44], los geotextiles son básicamente mallas conformadas por fibras sintéticas compuestas por polipropileno y también por poliéster, que tienen el gran e importante deber
de evitar muy posibles erosiones, así mismo cumplir las funciones de drenaje y finalmente poder conseguir una separación de tierras de distintas granulometrías llegando a estabilizar el terreno de una manera rápida y eficaz.

La Geobolsa es un Geocontenedor fabricado partiendo de monómeros provenientes del petróleo que tras las reacciones químicas que se dan, se produce una transformación, convirtiéndose en compuestos, optando el nombre de polímeros, los cuales se han venido desarrollando, para utilizaciones en diferentes obras civiles, en este caso proyectos hidráulicos, desempeñando varias funciones, como: el refuerzo, la filtración, drenaje, separación, contención, protección, impermeabilización y control de erosión superficial.

La investigación [45], indica que el uso de las Geobolsas es una propuesta actual que evita los problemas suscitados en campo, como la erosión. Colocándose un promedio de 30 a 50 Geobolsas, teniendo como meta que el uso de unos 500 Geocontenedores de este estilo, logre alcanzar los 150 metros.

El Geotextil Tejido fabricado de Poliéster de Alta Resistencia (PET), ofrece un elevado módulo de deformación, un grado de estabilidad hidráulica perfecta y así mismo una muy elevada resistencia mecánica no solo a corto plazo, si no, también a largo plazo, produciendo que estas propiedades mencionadas sigan firmes y estables a lo largo de toda la vida útil de la estructura, obteniendo de esta manera un control sobre las deformaciones que se presenten.

Las Geobolsas son utilizados en grandes proyectos de ingeniería como:

- Defensas costeras o ribereñas.
- Restauración de terrenos e islas inundados.
- Construcción de presas para incentivar la plantación de árboles en riberas y playas.
- Contención y drenaje de materiales contaminantes.
- Diseño de espigones.

Así mismo para todos los casos mencionados anteriormente el material con el que se va a realizar el llenado es:

- El material propio que se ubicó y evaluó de la zona de trabajo
- El material con un precio moderado a bajo.
- Los materiales que cuentan con un apropiado comportamiento con el medio ambiente, con relación a los materiales tradicionales.
- De material que cuentan con sedimentos para probado uso benéfico.

El estudio [46], indica que se aprobó el reinicio de una defensa ribereña compuesta por Geocontenedores de Alta Resistencia, con el fin de proteger los cultivos de las comunidades nativas ubicadas en el distrito de Perené, provincia Chanchamayo, región Junín.

### Ventajas de las Geobolsas

Las Geobolsas presentan las siguientes ventajas:

- La estructura proporciona en su masa el nivel que le brinda la estabilidad contra cualquier tipo de efectos hidrodinámicos.
- La gran área de apoyo con la que cuenta por su fabricación que produce la amplia reducción de la presión transferida al terreno, siendo perfecto para una estructura con características de una naturaleza parcial o totalmente superficial, disminuyendo de esta manera la inseguridad durante su ejecución o instalación en el lugar indicado.
- Debido a lo mencionado la ubicación y uso en el lugar a colocarse puede dar de diferentes maneras, ya sea de forma escalonada o aplicando el uso de por volteo en Geocontenedores, en este caso Geobolsas de elevada magnitud o volumen.
- La Geobolsa lo que realiza es la confinación del material existente, y así mismo lo transforma en una mejor estructura con una rigidez idónea ante futuros impactos, pero se mantiene flexible para acondicionarse a diversas configuraciones de superficie.
- Existen distintos métodos de llenado los cuales se pueden adecuar a la posibilidad de equipos y personal en el área de estudio, entre los equipos encontramos a bombas de agua y lodos, sin olvidar a la maquinaria pesada.
- A continuación, se presenta los distintos sistemas de llenado de las Geobolsas.

#### Tabla III

### Proceso constructivo de las Geobolsas. [47]

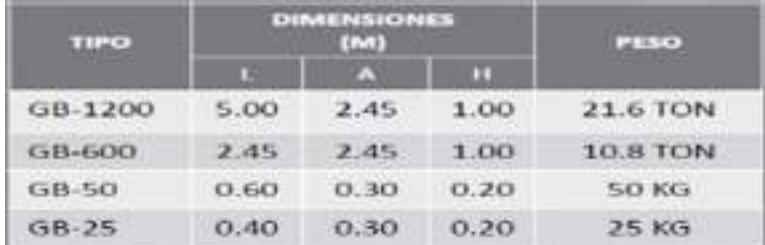

## Materiales de las Geobolsas

Los materiales y componentes de las Geobolsas están conformados por polímeros sintéticos en gran parte, pudiendo ser tejidos o no tejidos. Estos geotextiles tejidos podrán ser diseñados con cintas planas o fibriladas, para obtener como resultado, geotextiles de alto módulo.

Los geotextiles del tipo no tejidos, a gran diferencia del primer tipo, si podrán ser confeccionados a gran medida con fibras largas, cortas punzonadas o termo fundidas, dependiendo del uso que se le ha establecido [44].

Cada Geobolsa tiene, aproximadamente, 18 toneladas de arena. Además, el sistema de costuras es de poliéster de alta resistencia, evitando de esta manera la socavación, estabilizando el suelo gracias a este producto [45].

#### Sección típica de un muro con sistema conformado con Geobolsas

En la siguiente fig. 2 se puede observar su sección típica.

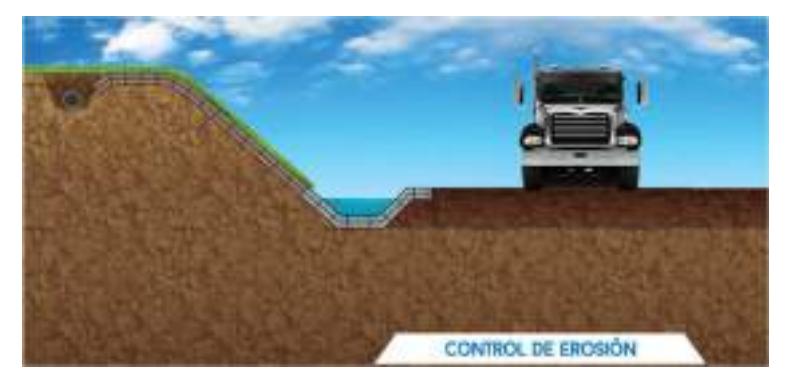

Fig. 2. Sección Típica de Geobolsas. [47]

## II. MATERIALES Y MÉTODO

### 2.1. Tipo y Diseño de Investigación

#### Tipo de investigación

Esta investigación es de tipo aplicada puesto que se caracteriza por una aplicación inmediata sobre un problema en concreto [48], en este caso solucionar el problema de inundaciones en las viviendas cercanas al río Motupe mediante el diseño de un sistema de defensa ribereña de Geobolsa con alta resistencia a la erosión.

### Diseño de la investigación

El diseño de la presente investigación es de tipo pre-experimental, ya que consiste en aplicar un estímulo al objeto de estudio, con el fin de manifestar la influencia en la variable dependiente [48]. El diseño elegido es el siguiente:

## $O \rightarrow X \rightarrow M$

O: Laderas del río Motupe.

X: Diseño de los geocontenedores.

M: Medición de la efectividad de los geocontenedores en la protección de riberas.

### 2.2. Variables, Operacionalización

Entre las variables encontramos a las variables independientes y dependientes.

- $\triangleright$  Variable Independiente: esta variable es el Diseño de los geocontenedores, este sistema consiste en una estructura de geobolsas, diseñadas sobre los principios básicos de la ingeniería. Para desarrollar y garantizar su diseño como su aplicación, se requieren de conocimientos y experiencia en las áreas especializadas.
- $\triangleright$  Variable Dependiente: se tiene como variable a la Protección de las riberas, ya que, tras darse el aumento del caudal, la velocidad con la que transcurre el flujo de agua aumenta, y debido a esto se produce la erosión en las riberas de los ríos, provocando el deterioro de estas.

## Tabla IV

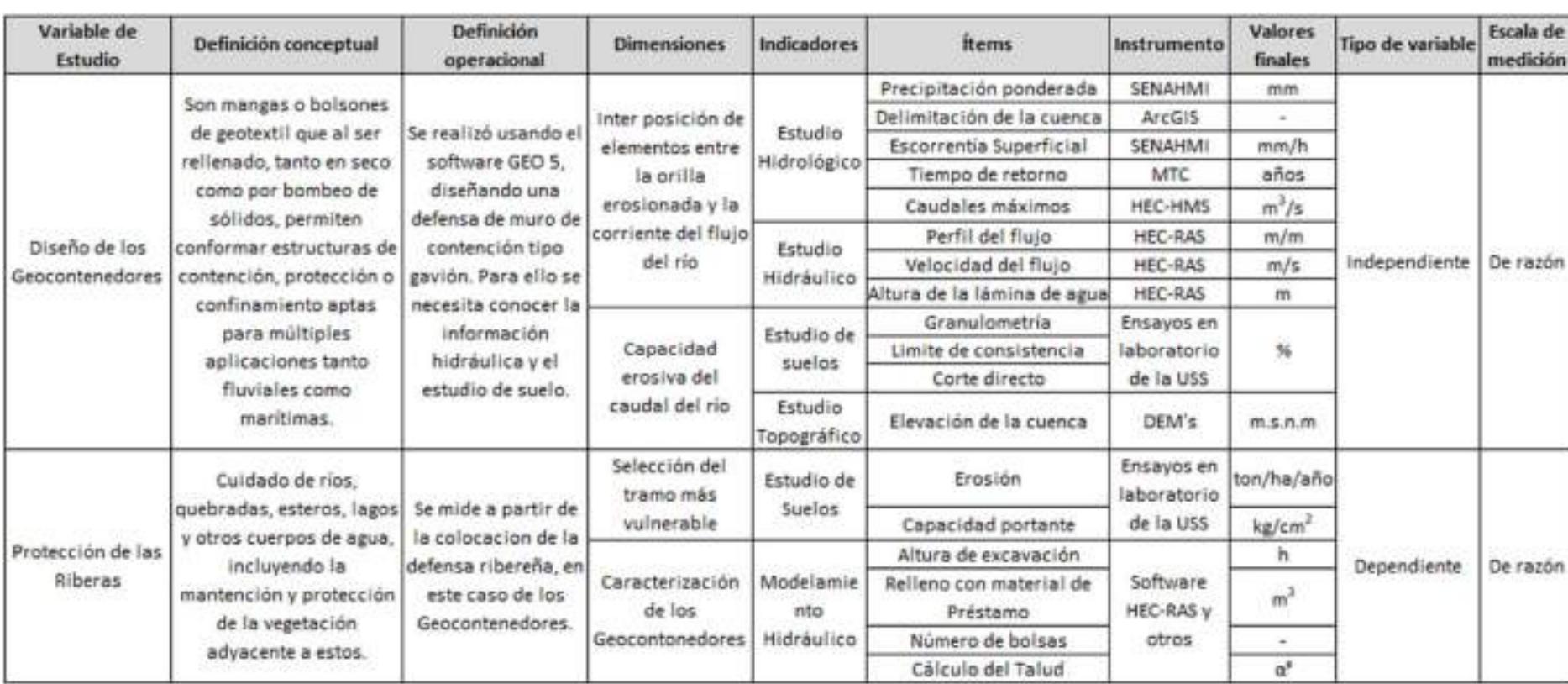

## Operacionalización de la variable.

### 2.3. Población de estudio, muestra, muestreo y criterios de selección

## Población de estudio

Lo conforma la cuenca del río Motupe y los pobladores que se verán afectados tras producto de una inundación en el distrito de Jayanca, teniendo en cuenta un venidero Fenómeno del NIño.

#### **Muestra**

Como la muestra de la investigación se consideró al tramo de 2 km que se está estudiando, que va desde el centro poblado de Cahuide y Pampa de Lino del distrito de Jayanca.

#### Muestreo

Se hace uso de la técnica de muestreo no probabilístico puesto que el tramo estudiado es por conveniencia.

#### Criterios de selección

Es necesario mencionar que el muestreo se especificó de acuerdo con el criterio y al conocimiento del estudio de campo realizado por parte del investigador. Como unidad a analizar se tiene a la erosión de las riberas del río Motupe.

# 2.4. Técnicas e instrumentos de recolección de datos, validez y confiabilidad

Técnicas

#### $\triangleright$  Estudio Topográfico

Con este estudio se tiene por finalidad determinar la posición relativa de los puntos ubicados en el tramo en estudio como el saber a qué cota se encuentran cada uno de ellos. Para esto se hizo uso de los DEM's (Modelo de elevación digital) de 5 metros los cuales se encuentran en coordenadas UTMWGS – 84, estas imágenes son procesadas y unidas en el software ArcGIS, estos DEM's son los más usados ya que tienen una buena precisión, muy parecida a la de un levantamiento topográfico realizado con teodolito o estación total.

### $\triangleright$  Estudio de Suelos

Se realizarán ensayos de las muestras obtenidas de las dos calicatas ubicadas en la

23

zona en estudio, las cuales se realizaron a una profundidad de 3 metros. Posteriormente se llevó a cabo los ensayos de laboratorio de acuerdo con lo indicado en las normas de cada ensayo, se realiza la clasificación con respecto al sistema unificado de clasificación de suelos (SUCS).

Se llevaron a cabo los siguientes ensayos:

- Análisis Granulométricos; MTC E-107 / ASTM D 422 / AASHTO T 88.
- Límite líquido, límite plástico e índice de plasticidad de los suelos; MTC E-110 / E-111 / ASTM D 4318 / AASHTO T 89/ T 90.
- Contenido de humedad de un suelo; MTC E-108 / ASTM D 2216.
- Corte directo (Norma: N.T.P. 339.171 2002 / ASTM D 3080).
- Peso específico y absorción del agregado grueso; MTC E 113 / NTP 400.021 / ASTM C-127 / 12.
- Contenido de sales; NTP 339.152, cloruro; NTP 339.178 :2003) y sulfatos; NTP 339.177 :2002.

#### Estudio Hidrológico

Se realiza el estudio hidrológico con la finalidad de delimitar la cuenca del tramo en estudio que se ubica en el río Motupe, como también el querer determinar los caudales máximos del río en distintos periodos de retorno.

Para ello se hizo uso de algunos softwares, tales como el software ArcGIS que se utilizó para la delimitación de la cuenca y el software HEC-HMS que se utilizó para el cálculo de los caudales de diseño. Cabe mencionar que para las precipitaciones se hizo uso de la data PISCO que nos facilita SENAMHI.

### Estudio Hidráulico

Se llevó a cabo con el fin de saber el nivel de altura que alcanza el agua, con qué velocidad y esfuerzos cortantes se desplaza en todo su recorrido por el tramo estudiado. Estos datos obtenidos posteriormente serán usados en el diseño del sistema de Geobolsas. Para ello se hace uso del software HEC – RAS con el cual se hace el modelamiento hidráulico,

24

pero se necesitan información como la topografía del lugar, luego se determina la geometría del lugar estudiado y el cálculo de la rugosidad de Manning del cauce del río Motupe.

### Diseño y análisis de la Geobolsa

En esta investigación se está usando el diseño y análisis el software GEO 5, de este software se hará el diseño de un muro de contención de tipo Gavión, el cual permite el análisis de la estructura teniendo en consideración distintos aspectos tanto geotécnicos como el verificar el material de relleno que se usará para las Geobolsas.

### Análisis de las pérdidas económicas

Para el análisis de las pérdidas económicas se consideraron las áreas afectadas por la inundación que se presente en cada periodo de retorno de 5, 10, 30, 50 y 100 años; estas áreas se calcularon a partir del modelamiento hidráulico realizado con el software HEC-RAS.

Con el modelamiento hidráulica se pudieron obtener las áreas de inundación, es por ello, que se exporto estos resultados y se abrieron en el ArcGIS. Luego en el ArcGIS se procesó y se convirtió estos datos en un archivo de formato KMZ, para luego poder abrirlo en el software Google Earth Pro, una vez allí se identifican el número y área de las viviendas afectadas y los terrenos agrícolas tanto del margen derecho e izquierdo del río Motupe del distrito de Jayanca en los centros poblados de Cahuide y Pampa de Lino.

### Instrumentos

#### Estudio Topográfico

DEM's.

#### $\triangleright$  Estudio de Suelos

- **Tamices**
- Copa de Casagrande.
- Horno electrónico.
- Balanza electrónica.
- Máquina para realizar corte directo.

## Estudio Hidrológico

Software ArcGIS y HEC - HMS.

## Estudio Hidráulico

- Software HEC – RAS.

## $\triangleright$  Otros Programas

- Google Earth Pro
- Microsoft Office (Work, Excel)

## $\triangleright$  Equipos

- **Laptop**
- Impresora a color

## $\triangleright$  Validez

Respecto a las características del suelo, son validados por el técnico del laboratorio que elabora el estudio de mecánica de suelos.

## 2.5. Procedimiento de análisis de datos

## Etapa I: Recolección de información.

- Recopilación de la información topográfica del tramo en estudio.
- Visitar la zona en estudio del distrito de Jayanca.
- Se lleva a cabo la recolección de información bibliográfica y antecedentes.
- Se buscó información de estudios hidrológicos y meteorológicos.
- Realizar la interpretación de los datos recolectados.

## $\triangleright$  Etapa II: Desarrollo de los estudios.

- Se realiza la descarga y procesamiento de los DEM's de 5 metros.
- Se lleva a cabo el estudio de mecánica de suelos de las muestras obtenidas de las calicatas en la zona en estudio.
- Para el diseño de la defensa ribereña de un sistema de Geobolsas se revisa las normativas vigentes.

- Se hace la delimitación de la cuenca del río Motupe con el software ArcGIS.

### Etapa III: Realización de los modelamientos.

- Elaboración de las curvas IDF y hietogramas para los periodos de retorno de 5, 10, 30, 50 y 100 años.
- Procesamiento de las precipitaciones de la data PISCO en el software ArcGIS.
- Se calcula los caudales de diseño para cada periodo de retorno de 5, 10, 30, 50 y 100 años en el software HEC – HMS.
- Realización del modelamiento hidráulico en el software HEC RAS de la cuenca del río Motupe.
- Se obtienen los tirantes máximos que alcanza el agua tras realizar el modelamiento hidráulico.

## Etapa IV: Evaluación del modelamiento.

- Se realiza el prediseño de la defensa ribereña del sistema de Geobolsas de alta resistencia a la erosión.
- Hacer el informe de la discusión de los resultados obtenidos.
- Diseño final de la estructura de la defensa ribereña del sistema de Geobolsas de alta resistencia a la erosión.
- Realizar las conclusiones y recomendaciones.

### Etapa V: Presentación de la tesis.

## 2.6. Criterios éticos

En esta investigación se da a conocer información veraz, citando las fuentes de manera correcta con el estilo establecido por esta prestigiosa universidad. A la vez, se sometió al turnitin para evaluar el porcentaje de similitud.

 En relación con los resultados del estudio de mecánica de suelos, estos son verídicos y validados por el laboratorista que emite el informe.

## III. RESULTADOS Y DISCUSIÓN

## 3.1. Resultados

## Descripción de la zona en estudio

## Ubicación Política del lugar

Este proyecto se desarrollará en los centros poblados de Cahuide y Pampa de Lino pertenecientes al distrito de Jayanca que está situada al noreste de la provincia de Lambayeque. Esta zona en estudio es atravesada por el río Motupe el cual favorece con sus

- aguas a la agricultura.<br>- *Departamento:* Lambayeque.
- Provincia: Lambayeque.
- Distrito: Jayanca.

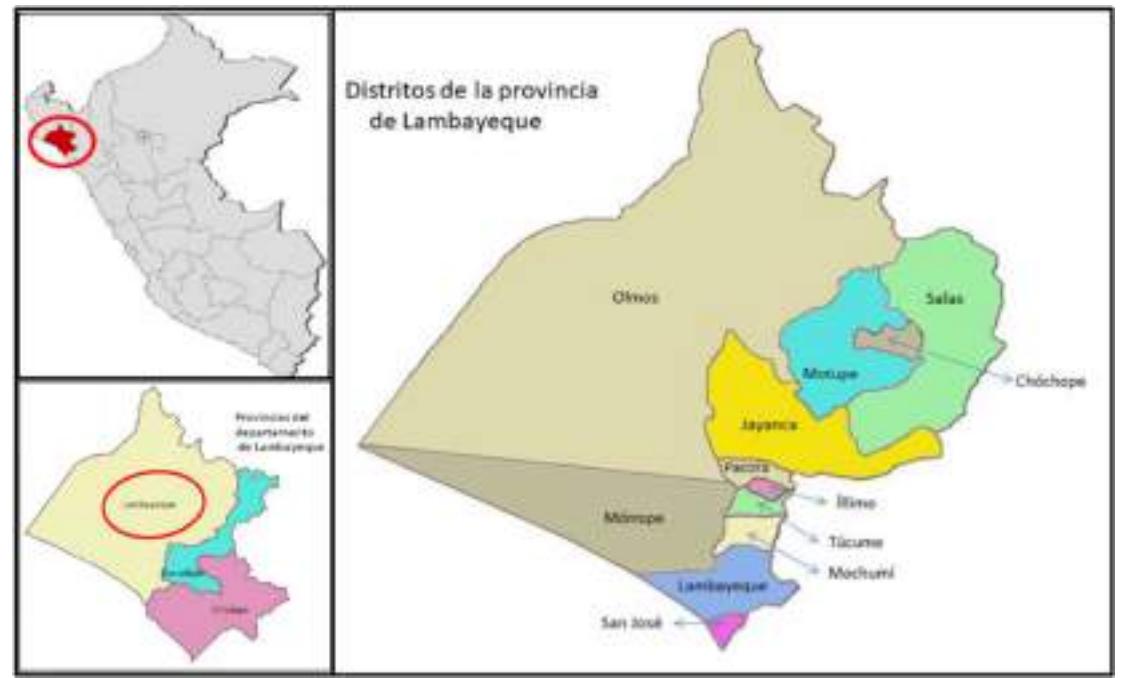

Fig. 3. Mapa de ubicación Política de Jayanca. [49]

## Ubicación Geográfica del lugar

- Latitud sur: 6°22'06.00".
- Longitud: 79°50'20.07".
- Límites:
	- Por el Norte con el distrito de Salas.
- Por el Sur con el distrito de Pacora.
- Por el Este con el distrito de Pitipo.
- Por el Oeste con el distrito de Pacora.

#### Ubicación Hidrográfica

El río Motupe hidrográficamente está ubicada en las regiones de Lambayeque y Cajamarca, cuenta con una superficie de 3269.354 km2 de área y por ende es la cuenca más grande del departamento de Lambayeque. La cuenca de Motupe hidrográficamente forma parte de la vertiente del Pacifico.

Cabe mencionar que cuenta con limites hidrográficos que se mencionan a continuación:

- Norte: Unidades Hidrográficas 137773 y la Cuenca de Olmos.
- Sur: Unidades Hidrográficas 137771 y la Cuenca Chancay.
- Este: Cuenca Hidrográfica de Chamaya.
- Oeste: Océano Pacifico.

#### Condiciones climáticas del lugar

En el distrito de Jayanca el clima es variado, ya que los veranos son cortos, cálidos, calurosos y algunas veces nublosos; en cambio el tiempo de invierno son mucho más largos, frescos y no tan nublados, pero es seco en todo el año. En todo el año las temperaturas varían entre 17°C hasta 34°C, son raras las veces en que la temperatura baja a un menos 16°C y llega a subir hasta 36°C.

Es necesario mencionar que en julio se presenta el clima más seco y con una lluvia de 0 mm. Las lluvias más altas se presentan en el mes de marzo con una precipitación de 80 mm.

#### Estudio Topográfico

#### Reconocimiento de la zona en estudio

Para realizar el reconocimiento de la zona en estudio se lleva a cabo una actividad la cual es realizar la visita in situ del lugar en estudio, ya que se debe análisis y observar cómo es que es el estado actual del río Motupe. Este reconocimiento consistió en poder establecer

el punto de inicio y final del tramo en estudio, como también el establecer los puntos donde se realizarán las calicatas para la extracción de las muestras que se quieren analizar. Posterior al reconocimiento de la zona en estudio se procede a localizar los puntos en el programa Google Earth para poder delimitar toda la zona que puede cubrir el tramo que se está estudiando.

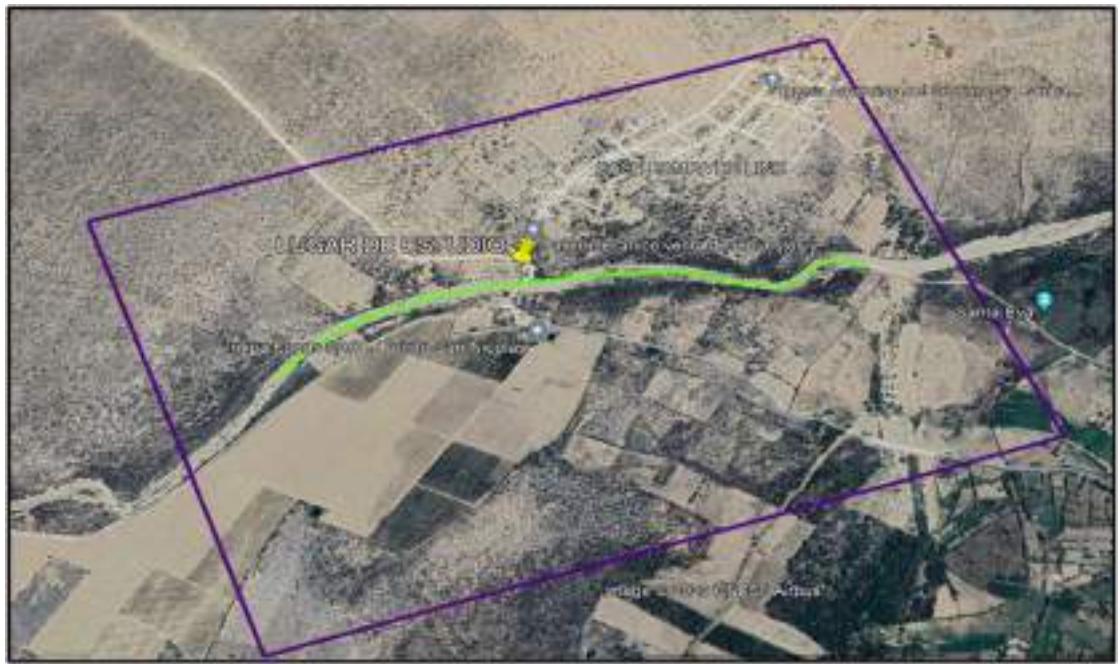

Fig. 4. Área y tramo en estudio.

### Procesamiento de los DEM's de 5 m

Para llevar a cabo el procesamiento de los DEM's de 5 metros en el programa ArcGIS, se realizó primero la descarga de las imágenes satelitales de la página de LAND VIEWER y que es creada por EOS (Eatrh Observing System) como también desarrollada por EOS Procesing y EOS Storage, es por ello de manera que el obtener la topografía de un lugar es una de las opciones más avanzadas tanto en búsqueda, almacenamiento y visualización de datos geoespaciales.

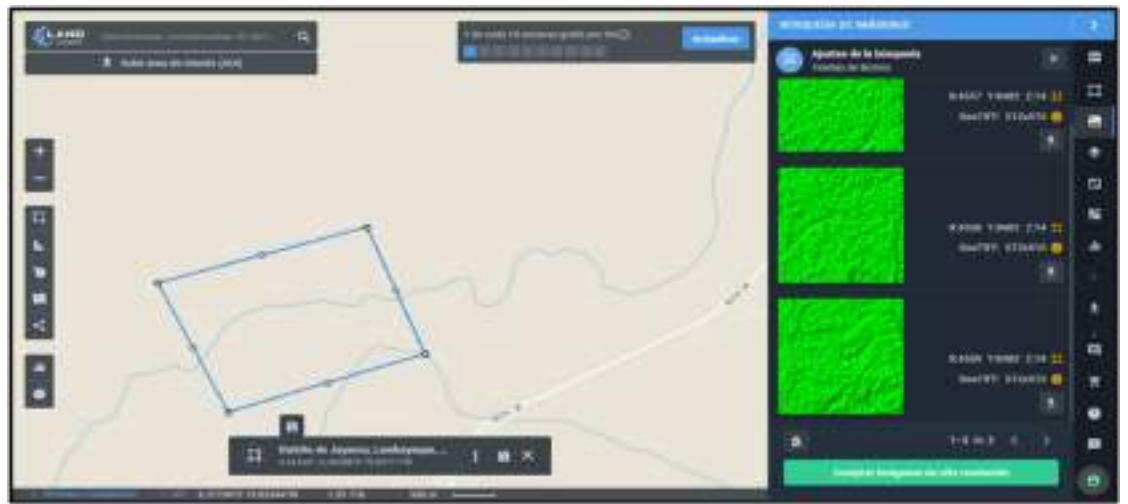

Fig. 5. Imágenes satelitales descargadas. [50]

Luego ya se lleva a cabo el procesamiento de los DEM's que consiste primero en unir las imágenes, analizar que estén en las coordenadas de UTM que con la que trabaja el software HER – RAS.

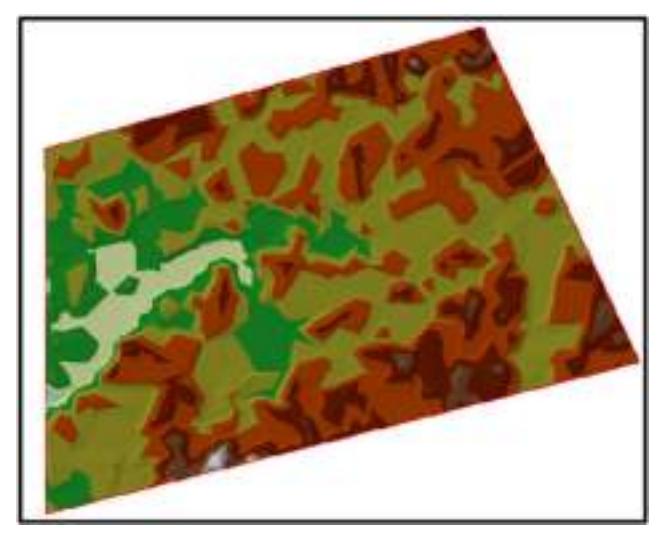

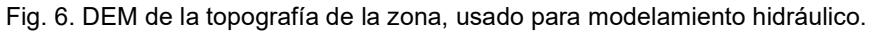

## Estudio de Suelos

En esta investigación se realizó el estudio del suelo del área que se está estudiando, ya que llevar a cabo este estudio es muy indispensable debido a que algunos datos se usaran para determinar la ubicación de las defensas ribereñas como tener datos que se necesitan para el modelamiento hidráulico.

## Registro de excavaciones

La ubicación de las calicatas se realizó según lo especificado en el MTC, que indica

que cada muestra que se quiere tomar puede estar entre 200 m a 2000 m de distancia. Es por ello, que se realizaron dos calicatas en el proyecto y se ubicaron a cada 1 km de distancia entre ellas con una profundidad de 3 m. Para las calicatas se hicieron excavaciones a cielo abierto, haciendo uso de pico y palana.

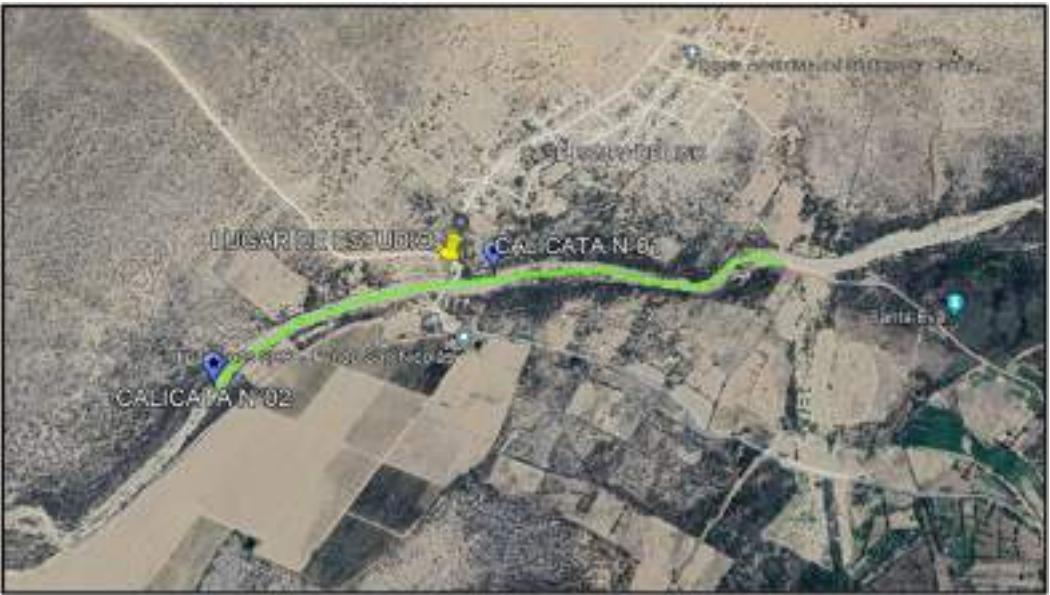

Fig. 7. Colocación de las calicatas en el tramo estudiado.

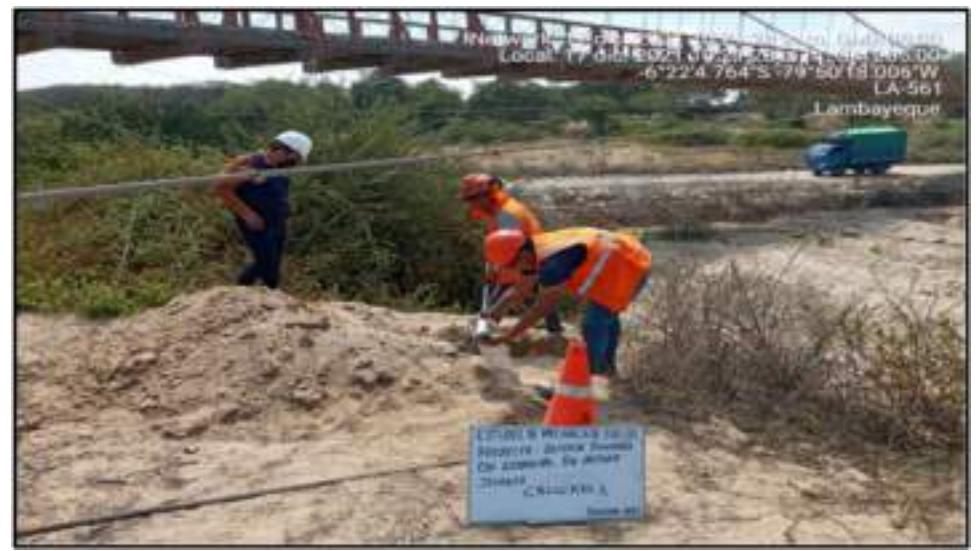

Ensayos realizados en Laboratorio

Fig. 8. Extracción de las muestras.

En este proyecto se desarrollaron varios ensayos con el objetivo de determinar las propiedades físicas y mecánicas de las muestras extraídas, con esto se logró conocer los distintos parámetros que se necesitan para realizar el diseño de una defensa ribereña. Las

muestras que se extrajeron fueron a distintas profundidades, tales como se muestran en la siguiente tabla V.

## Tabla V

Descripción de la excavación de las calicatas.

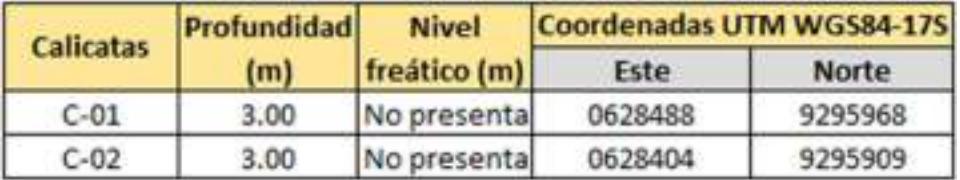

Las muestras extraídas se realizaron los ensayos en el laboratorio llamado Servicios

de laboratorios de suelos y pavimentos SAC (SEMP) y se realizaron los siguientes ensayos:

- Ensayo para determinar el contenido de humedad (NTP 339.127).
- Ensayo para el análisis granulométrico (NTP 339.128).
- Ensayo para determinar el límite líquido, límite plástico e índice de plasticidad (NTP 339.129, NTP 339.134, NTP 339.135).
- Ensayo de Corte Directo (NTP 339.171, ASTM D3080).
- Ensayo de Contenido de Sales Solubles (NTP 339.152).
- Ensayo de Contenido de Sulfatos Solubles (NTP 339.178).
- Ensayo de Contenido de Cloruros Solubles (NTP 339.177).

### Tabla VI

Tabla resumen de los ensayos de las muestras extraídas.

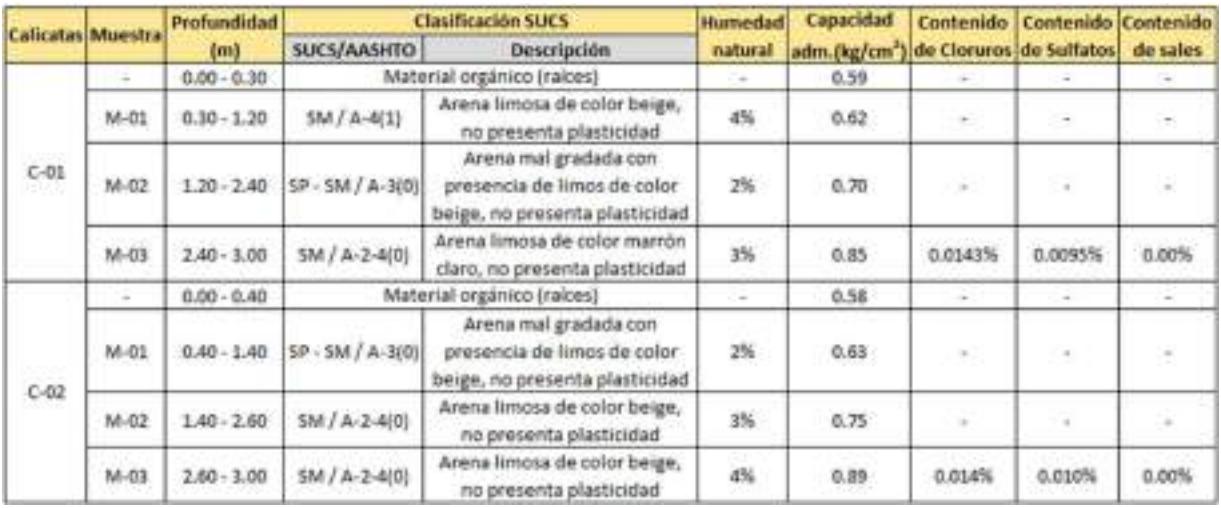

## Estudio Hidrológico

Para llevar a cabo el desarrollo del estudio hidrológico se tuvo que identificar primero en que cuenta hidrográfica se ubicaba el tramo en estudio. De esta manera se tuvo que descargar una base de datos de todas las cuencas hidrográficas en el Perú, la cual nos proporciona la página web de GEO GPS PERÚ.

### Tabla VII

LIMITE DE **CUENCAS HIDROGRÁFICAS** Archivo Formato Link Cuencas \*.KMZ1 Google Earth.) Descarge Hidrograficas Cuencas \*.shp ( ArcGis/Qgis ) Descargar Hidrográficas **Unidades** Hidrográficas \*.shp ( ArcGis/Qgis ) Descargar **Transfronterizas** Autoridad Administrativa \*.shp ( Arcfils/Qgls ) Descargar del Agua (AAA) Autoridad \*.shp ( Arcfils/Qgls ) Descargar Local del Agua (ALA) Cuencas pdf (Reader/Nitro) Descargar Hidrográficas

Data de cuencas hidrográficas en el Perú.

Esta data que se descargó se procesó en el programa de Google Earth, para luego

identificar que el tramo en estudio del río Motupe está ubicado dentro de la cuenca Motupe.

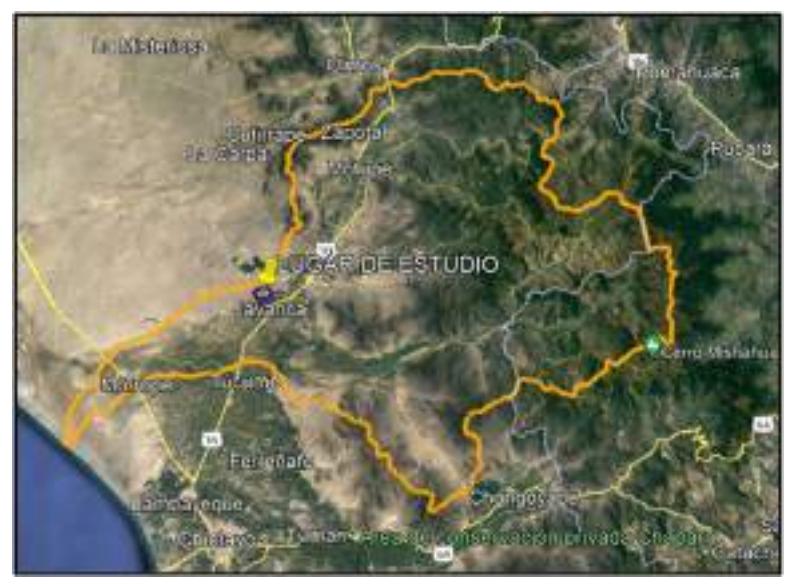

Fig. 9. Cuenca Motupe. [51]

Luego se tuvo que descargar del SENAMHI la información hidrometeoro lógica del lugar de estudio, es por ello, que se necesita descargar la información pluviométrica y para ello se optó por hacer uso de la Data PISCO (Peruvian Interpolated data of the SENAMHI's Climatological and hydrological Observations).

Esta información se encuentra en la página web SENAMHI HSR PISCO, aquí se puede descargar toda la data de todos los lugares del Perú. Esta información es de mucha ayuda ya que en muchos lugares no existe información pluviométrica por la falta de estaciones meteorológicas, es por ello, que nace la Data PISCO que es una data obtenida de la interpolación espacial de toda la información meteorológica que nos ofrece las estaciones existentes en el país. Esta información es una base de datos grillada que tiene una resolución de 5 \* 5 km y su registro es desde el 1/01/1981 hasta el 31/12/2016.

Con la data obtenida se llevará a procesar con el programa ArcGIS, pero para esto ya se tiene la delimitación de la cuneca del tramo que se está estudiando. Al exportar la data al ArcGIS se puede visualizar que la información esta representadas en celdas de 5 x 5, cada celda representa una estación y en esta investigación se establecieron 10 estaciones las cuales se distribuyeron uniformemente en toda la cuenca delimitada.

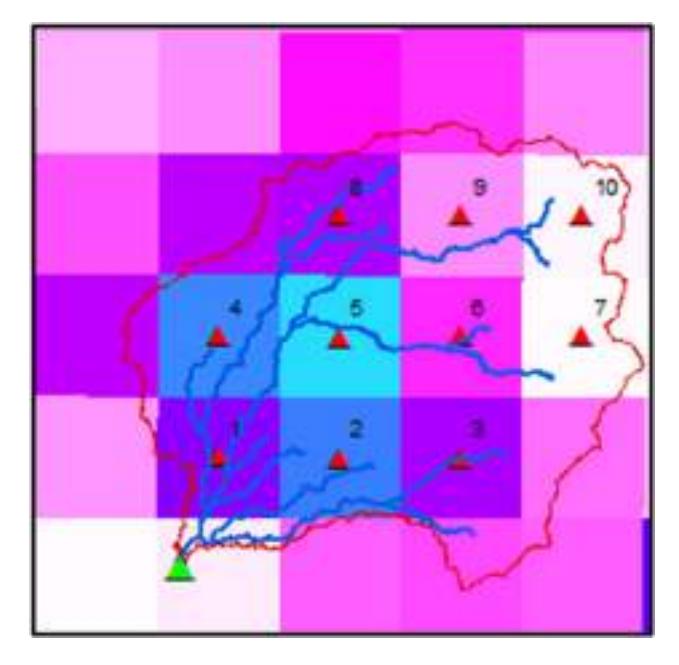

Fig. 10. Ubicación de las estaciones.

### Delimitación de la Cuenca del río Motupe

En esta investigación la delimitación de la cuenca se realizó haciendo uso de los DEM's que se descargaron del satélite de Alaska otorgado por la NASA a través de su página web. Para realizar la descarga de los DEM's en la página se tiene que hacer de primera instancia el registro, luego se importa el área de influencia del tramo en estudio y de esa forma se pueden seleccionar los DEM's que se necesitan para llevar a cabo la delimitación de la cuenca.

Los modelos de elevación digital que se utilizaron son de una celda de 12.5 x 12.5 m, el procesamiento se llevó a cabo con el programa ArcGIS y con ello se obtuvieron los cálculos de los parámetros geomorfológicos de la cuenca del río Motupe.

#### Parámetros Geomorfológicos

Dentro de estos parámetros encontramos los parámetros generales, los de forma, los de relieve y los de red hidrográfica. Estos parámetros se determinaron con el uso del ArcGIS y el Excel, como también se aplicaron ecuaciones matemáticas.

#### **Parámetros Generales**

- **Área (A):** aquí se representa la superficie del plano horizontal, para que de este modo se pueda conocer la escorrentía que pasa por la cuenca a causa de las precipitaciones que se presenten. El área de la cuenca del río Motupe es de 1367.89 Km<sup>2</sup>, deduciendo que el área es mayor y por eso el caudal medio será mayor también.
- Perímetro (P): este parámetro es la longitud del contorno de toda el área de la cuenca. Se obtuvo que el perímetro de la cuenca del río Motupe es de 198.80 km.
- Centroides (X–Y): se obtuvo que la cuenca se ubicó en las siguientes coordenadas, en X= 654246.54 m y en Y= 9319044.29 m.
- Longitud de recorrido máximo: este parámetro lo suelen confundir con la longitud del cauce principal, puesto que es la longitud más larga que recorre el caudal. Por ende, se obtuvo que la longitud de recorrido máximo de la cuenca es de 75.27 km.
- Ancho promedio: este parámetro se calculó dividiendo el área de la cuneca y la

36

longitud de recorrido máximo, como resultado se obtuvo que el ancho promedio es de 18.17 km.

 Desnivel de altitud: este parámetro se calculó al restar las altitudes, es decir la diferencia entre la cota máxima menos la mínima y se determinó que el desnivel es de 3964 m.

### **E** Parámetros de Forma

- **Indice de forma:** este parámetro es adimensional, que se calcula aplicando el método de Horton, es decir que es el dividir el área de la cuenca entre la longitud al cuadrado. Como resultado se obtuvo que el índice de forma de la cuenca del río Motupe es de 0.24, de esto se puede deducir que la cuenca es alargada, ya que según Pérez se encuentra en un rango de 0.22 a 0.3.
- Índice de Gravelius: este parámetro se obtiene al dividir el perímetro de la cuenca entre el perímetro de la circunferencia. El resultado que se obtuvo es que se obtiene el coeficiente de Gravelius de 1.52, indicándonos que la cuenca es de forma oval (alargada), ya que según Gaspari nos indica que el valor obtenido se encuentra en un rango de 1.50 a 1.75.
- Longitud de rectángulo equivalente: este parámetro es la equivalencia de la cuenca en un rectángulo y se calcula utilizando parámetros ya calculados, tales como el área de la cuenca y el coeficiente de compacidad. Lo que se obtuvo es que la cuenca del río Motupe es equivalente a un rectángulo de longitud mayor de L1= 83.83 km y una menor de L2= 16.32 km.

### **E** Parámetros de Relieve

 Pendiente media: este parámetro está relacionado con la conducta hidráulica que tiene el drenaje de la cuenca, para ello se usó el método de Alvord y se utilizó el programa ArcGIS y Excel para el cálculo. Como resultado se obtuvo la siguiente tabla, donde la pendiente es de 6.85%, indicando que la cuenca estudiada tiene una pendiente accidentada medio, tras variar en un intervalo de 5% a 10% según lo que nos menciona Pérez.

### Tabla VIII

| <b>Clase</b> | Linf    | Lsup        | MC(0)  | Area km2 | MC <sup>*</sup> A |
|--------------|---------|-------------|--------|----------|-------------------|
|              | 0.0000  | 6.6144      | 331    | 47.42    | 156,832218        |
|              | 6.6144  | 15.1187     | 10.87  | 22.55    | 244.9968163       |
|              | 15.1187 | 22.3630     | 18.74  | 21.94    | 411.1471515       |
|              | 22 3630 | 29.6074     | 25.99  | 18.90    | 491 1991459       |
| 5            | 29.6074 | 37,4817     | 33.54  | 16.02    | 537.4490893       |
| б            | 37,4817 | 48.5057     | 42.99  | 7.86     | 337.9611291       |
|              | 48.5057 | 80.3178     | 64.41  | 2.10     | 135.0161036       |
|              |         | <b>SUMA</b> | 199.85 | 136.788  | 2314.601654       |

Cálculo de la pendiente media.

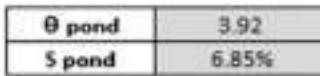

 Altitud Media: para su cálculo se aplicó el método de curvas, que consiste en relacionar el área con respecto a las elevaciones. Se utilizó el sofware ArcGIS para determinar las elevaciones como las áreas y se las trabajo en un intervalo de 10. El resultado que se tiene es que la altitud es de 904.39 m.s.n.m.

#### Tabla IX

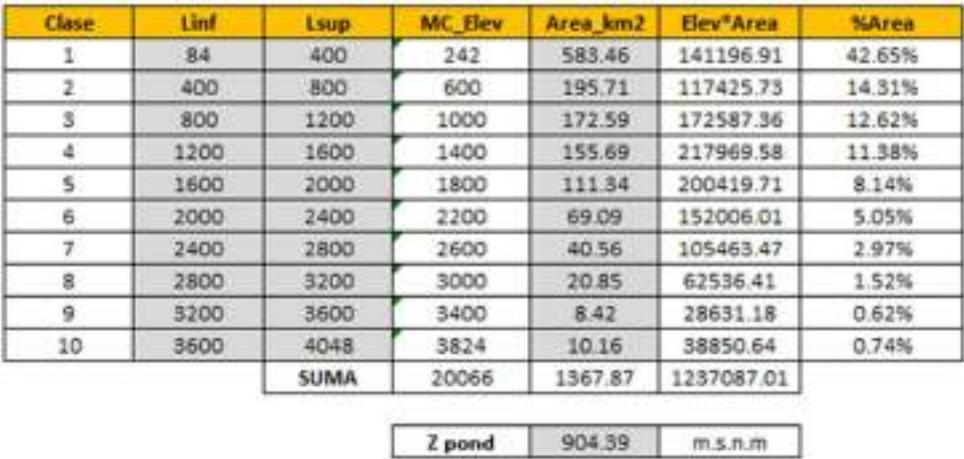

Cálculo de la altitud media.

**Histograma de frecuencia altitudes:** este parámetro se calcula haciendo uso del programa ArcGIS y el Excel, del ArcGIS se obtuvo las elevaciones y las áreas para procesarlas en el Excel y hacer el cálculo del hidrograma.

## Tabla X

| <b>Class</b> | Elev          | <b>Area</b> (%) | <b>Area acum</b>    |
|--------------|---------------|-----------------|---------------------|
|              | 242.0         | 42.65%          | 42.7%               |
|              | 600.0         | 14 31%          | 57.0%               |
|              | 1000.0        | 12.62%          | 69.6%               |
|              | 1400.0        | 11 38%          | 81.0%               |
|              | 1800.0        | 8.14%           | 89.1%               |
| 6.           | 2200.0        | 5.05%           | 94.2%               |
|              | 2600.0        | 2.97%           | 97.1%               |
|              | 3000.0        | 1.52%           | 98.6%               |
| 9            | 3400.0        | 0.62%           | 99.3%               |
| <b>E</b>     | <b>BOTA</b> D | <b>M. T.ABC</b> | <b>LINING</b> INSIG |

Cálculo de porcentaje de área acumulada.

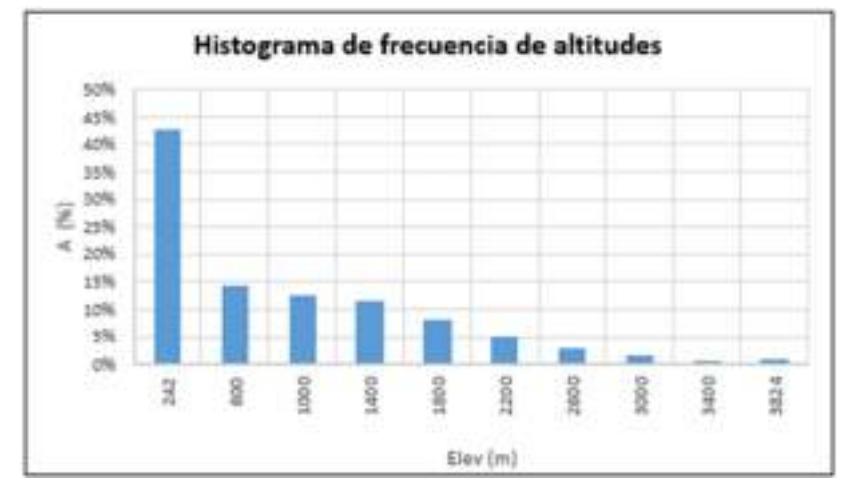

Gráfica 1: Elevaciones versus el porcentaje de área de la cuenca.

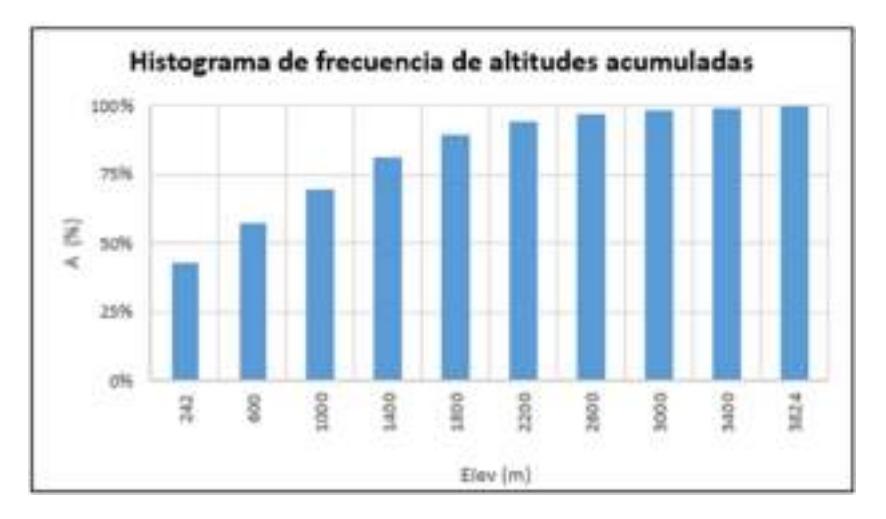

Gráfica 2: Elevaciones versus el porcentaje de área acumulada de la cuenca.

**Curva hipsométrica:** se hizo el cálculo haciendo uso del programa ArcGIS, obteniendo las área y elevaciones de la cuenca en estudio. Este parámetro es la relación del área acumulada que se ubican en el eje horizontal con respecto a las elevaciones acumuladas que están en el eje vertical.

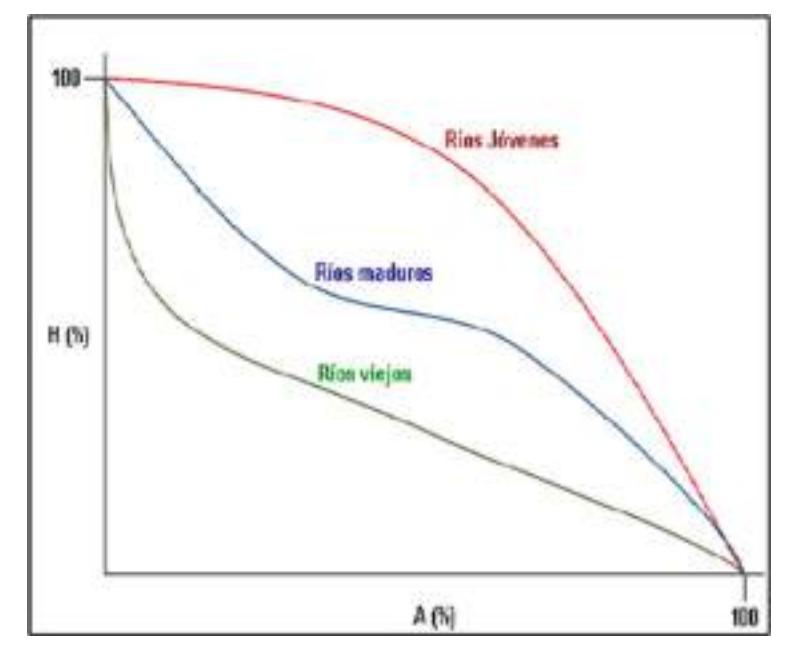

Fig. 11. Curva hipsométrica, características del ciclo de erosión y el tipo de cuenca. [52]

## Tabla XI

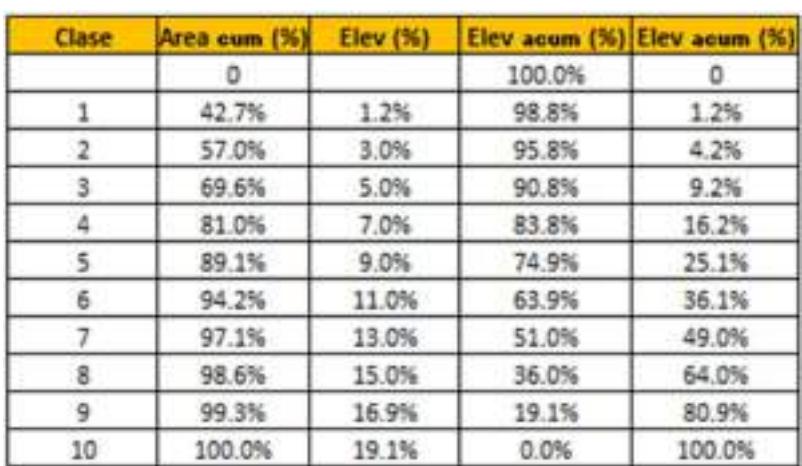

### Porcentaje acumulado del área y elevaciones.

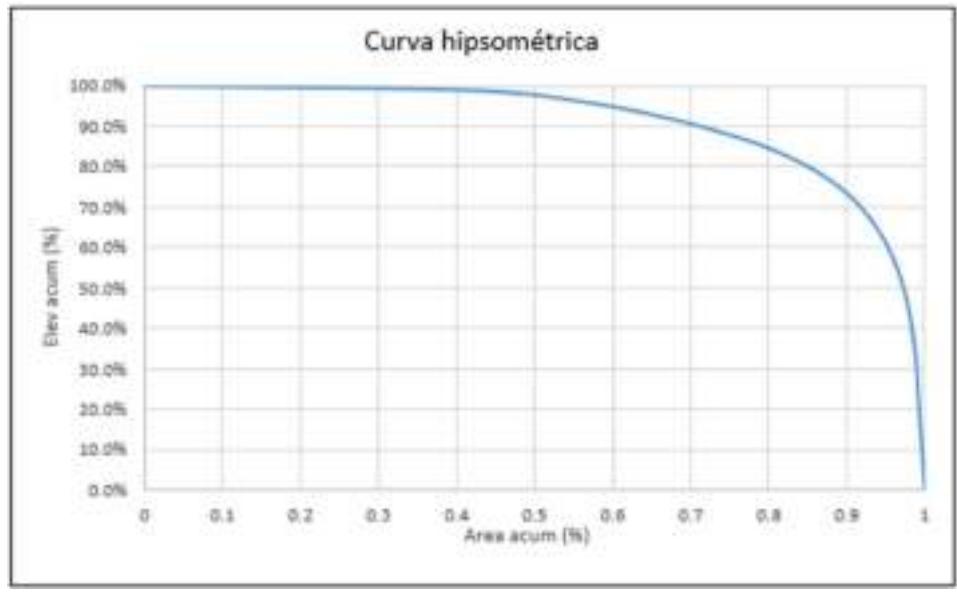

Gráfica 3: Curva Hipsométrica de la cuenca del río Motupe.

Tras realizar la curva hipsométrica se puede deducir que la cuenca del río Motupe está en la etapa de ser un río joven.

**Coeficiente de masividad:** para su cálculo se usó el programa Excel, se necesitó datos como el área de la cuenca y la altitud media, ya que se obtiene al dividir la altitud media entre el área de la cuenca. El resultado obtenido es que la cuenca del río Motupe tiene un coeficiente de masividad de 0.66, indicar que cuando las cuencas son montañosas, este índice toma valores altos, en cambio toma valores bajos en cuencas llanas.

## **↓** Parámetros de la red Hidrográfica

**Perfil longitudinal del cauce principal:** este parámetro es representado por una serie de puntos que al unirse forman una línea, con ello se elaboró una gráfica donde se relaciona la longitud con respecto a las elevaciones.

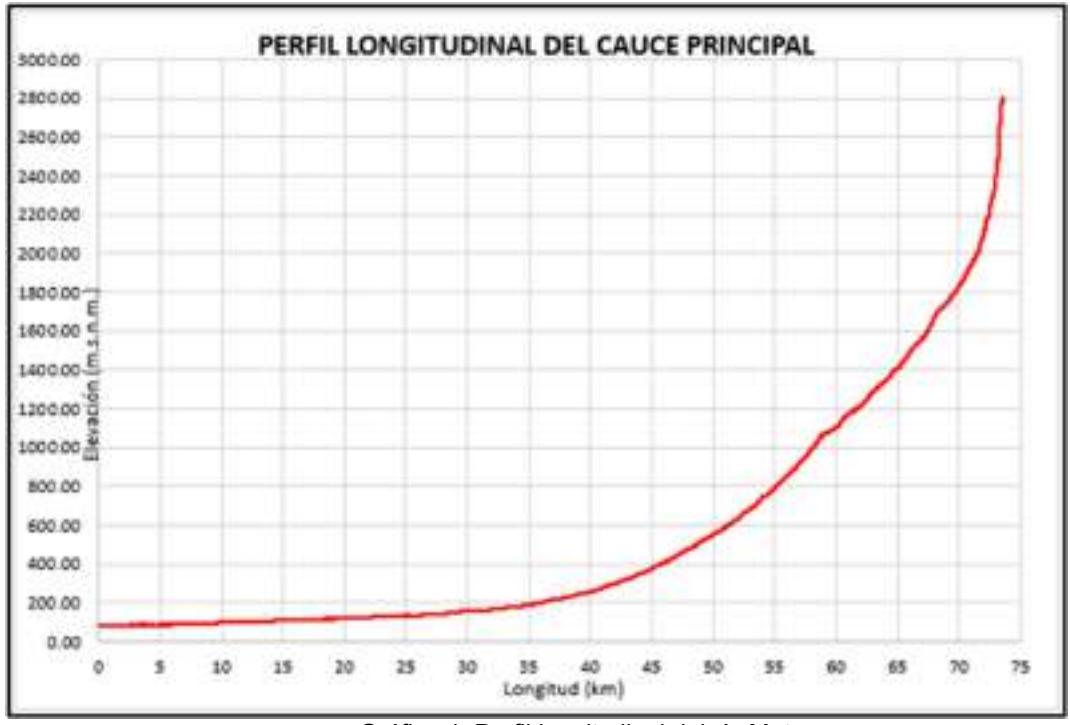

Gráfica 4: Perfil longitudinal del río Motupe.

- Pendiente media del cauce principal: para el cálculo se extrajeron datos del programa ArcGIS como las pendientes y las elevaciones de la cuenca en estudio. Se procesó estos datos en el Excel y se obtuvo que la pendiente media del cauce principal es de 4.41%, con esto nos indica que es una pendiente suave ya que se encuentra dentro de los rangos de 1% a 5%.
- Densidad de drenaje: es el parámetro que da a conocer la capacidad que tiene la cuenca para drenar determinado volumen de agua. Esta se calcula al dividir la sumatoria de las longitudes del curso del agua entre el área de la cuenca. Como resultado se tuvo que la cuenca del río Motupe presenta una densidad de 0.30 km/km2, con esto se puede deducir que se clasificaría como una densidad baja de drenaje.
- Orden de drenaje: este parámetro se determinó en el programa ArcGIS, utilizando el método del modelo de Stahler que empieza a enumerar cada cauce ya se secundario o tributario. Se obtuvo que el drenaje es de orden 3.

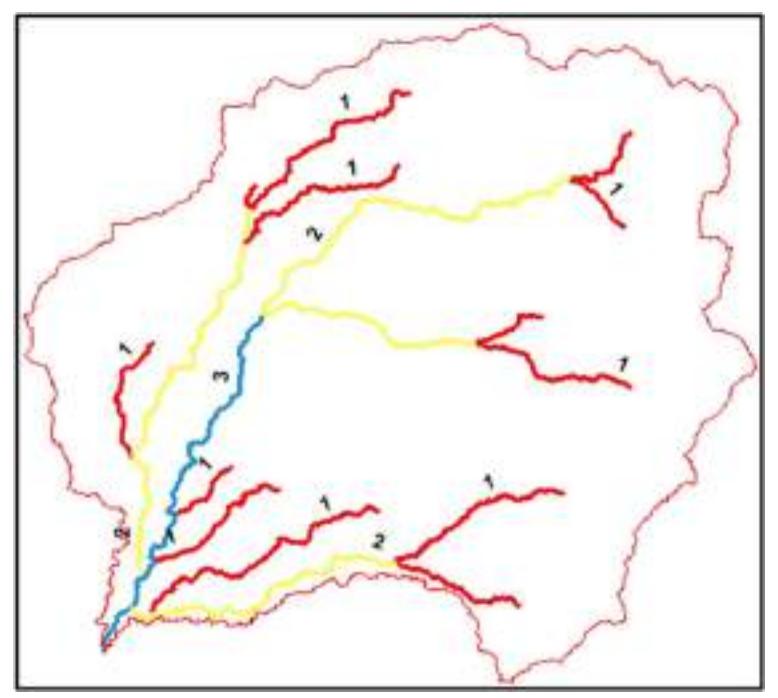

Fig. 12. Orden de drenaje de la cuenca del río Motupe.

## Tabla XII

### Parámetros geomorfológicos.

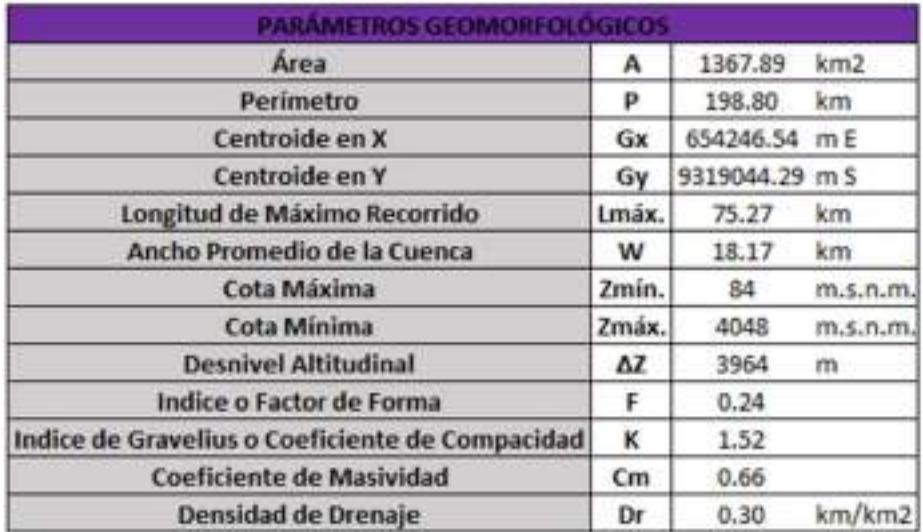

## > Tiempo de concentración

El cálculo del tiempo de concentración de la cuenca del río Motupe, para ello se usó diferentes métodos que nos menciona el [53]; los métodos con los que se trabajó son los siguientes: método de Kirpich, método de California, método de Giandotti, método de Temez y método del SCS. Una vez calculado el tiempo de concentración con cada uno de los métodos se obtuvo un tiempo de concentración promedio de 5.50 horas.

### Tabla XIII

Tiempo de concentración de la cuenca del río Motupe.

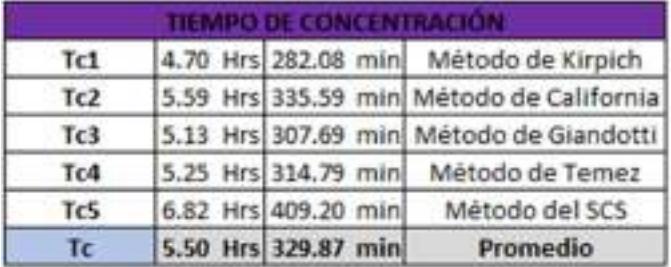

## $\triangleright$  Modelamiento probabilístico

## **← Análisis de Frecuencia**

Para este análisis se usan datos de registros históricos de las precipitaciones que se dan en el área en estudio, la finalidad del análisis es de relacionar la magnitud de las precipitaciones versus la frecuencia con la que se dan estas.

En este caso los registros históricos que se usaron son las que nos ofrece el SENAHMI con su data PISCO, donde en la cuenca del río de Motupe se establecieron 10 estaciones y con ellas se trabajaron. La información extraída se procesó en el programa RStudio para luego obtener un archivo con la información de las precipitaciones máximas en 24 horas de cada año y estación.

El MTC [53] nos dice que para realizar un estudio hidrológico se necita tener información de por lo menos 25 años y con la data PISCO si se llega a cumplir ya que nos ofrece registros de 36 años (1981-2016).

## Tabla XIV

### Precipitación máxima en 24 horas.

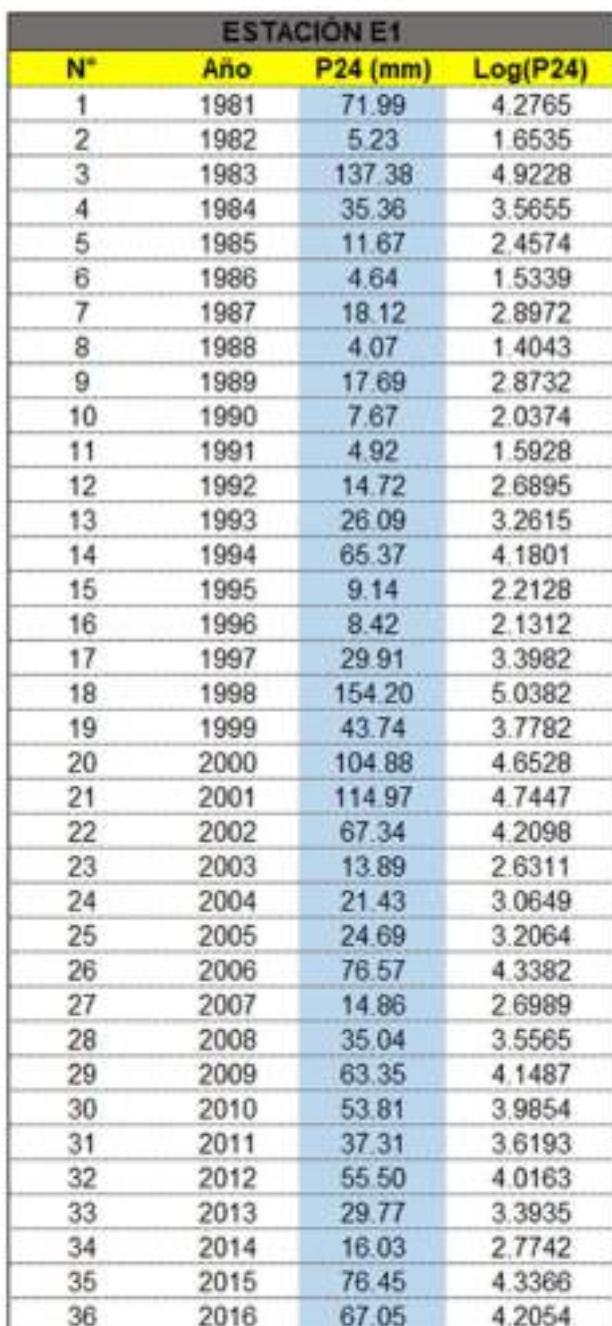

Posterior a ello se hizo un análisis probabilístico de las precipitaciones empleando las distribuciones que nos menciona el MTC [53] tales como: Normal, Log – Normal, Gumbel I, Pearson III y Long – Pearson III. También se realiza una prueba de Bondad de ajuste haciendo uso del método Kolmogórov-Smirnov, para evaluar los datos que se ajustan a una serie de distribución con una probabilidad de 5% a 95%.

Este análisis se realizó a cada una de las estaciones, determinando el mejor ajuste de

distribución para cada uno de los periodos de retorno tales como 5, 10, 30, 50 y 100 años

## Tabla XV

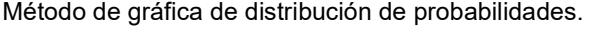

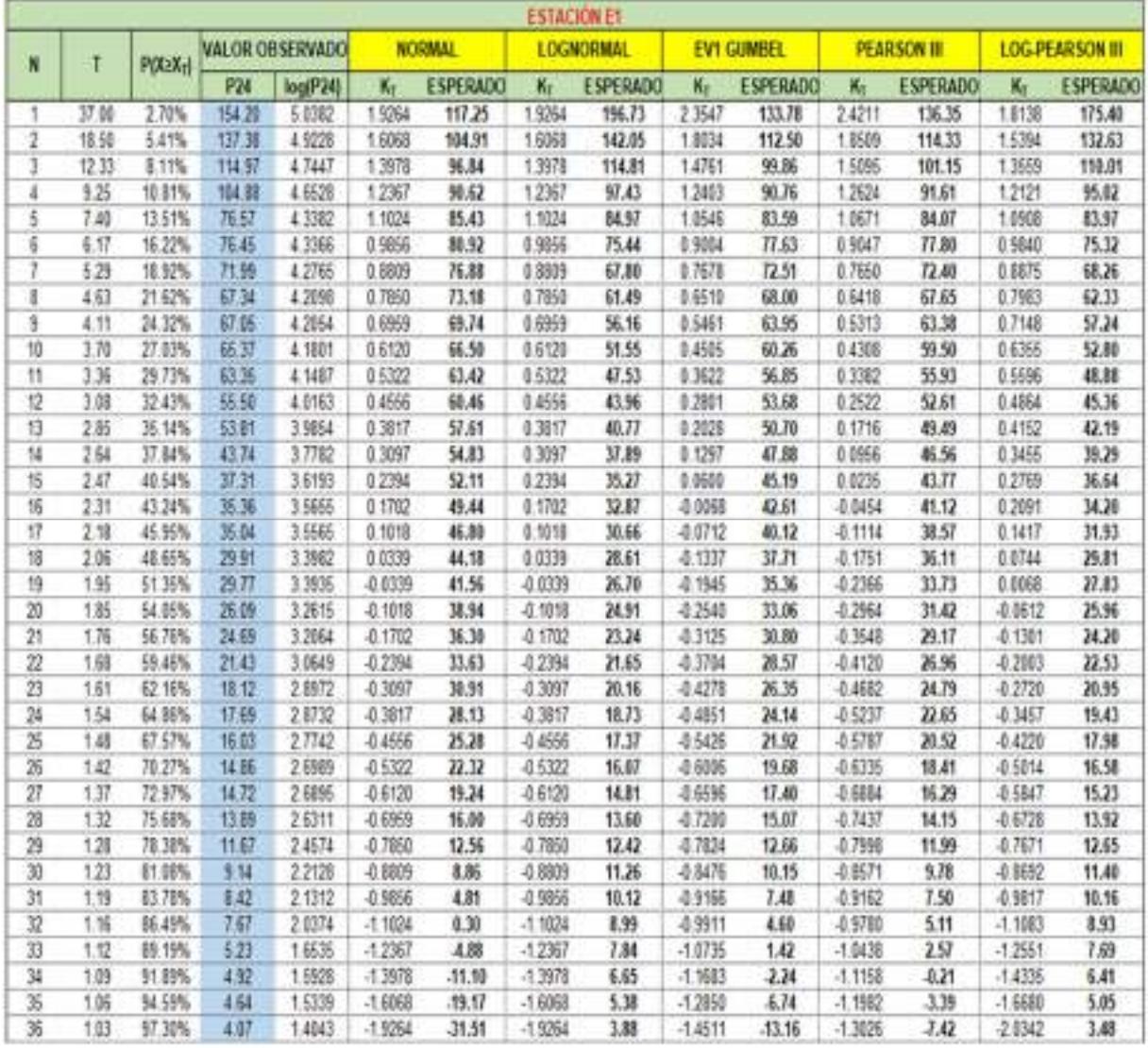

## Tabla XVI

## Método de Kolmogorov-Smirnov.

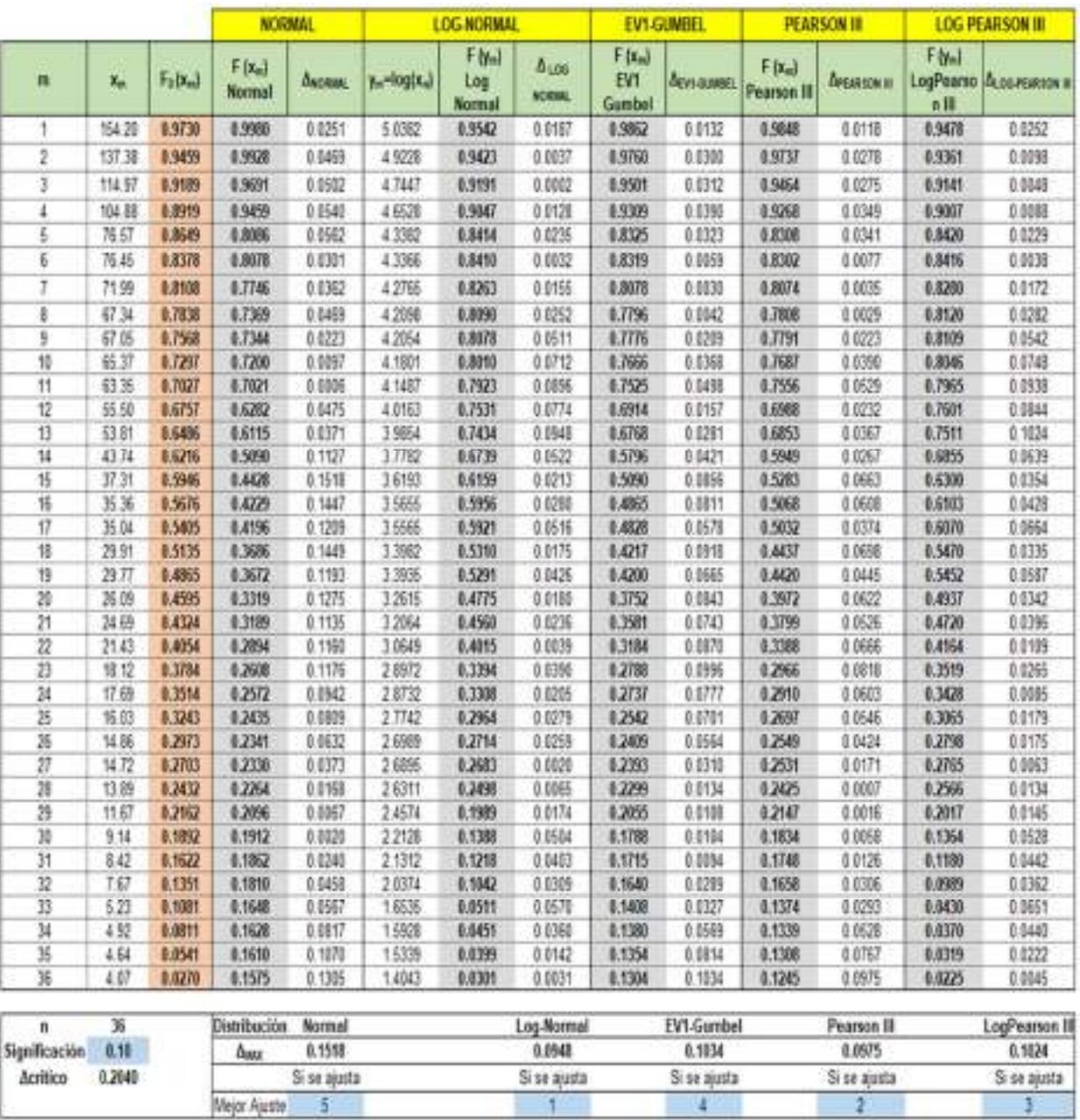

## Tabla XVII

Precipitaciones máximas anuales en 24 horas.

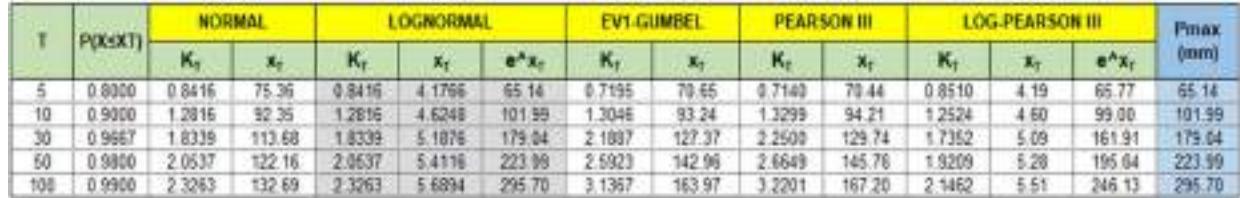

### Tabla XVIII

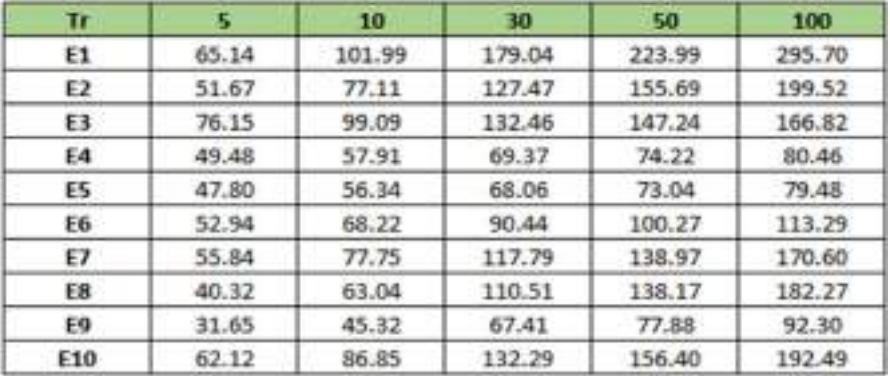

Precipitaciones máximas anuales en 24 horas para cada periodo de retorno.

### **+** Precipitación media

Para realizar el cálculo de la relación de la precipitación con respecto a la escorrentía se debe tener la información de la precipitación de diseño para cada periodo de retorno establecido, esta información se encuentra en las estaciones meteorológicas o en la data PISCO dada por SENAHMI.

La precipitación media se puede calcular empleando diversos métodos, pero en la investigación se optó por usar el método de las Isoyetas haciendo uso del programa ArcGIS que nos ayuda para el procesamiento de la información y cálculo de las precipitaciones.

La cuenca del río Motupe se procedió a dividir en el programa ArcGIS en cuatro subcuencas de áreas proporcionales.

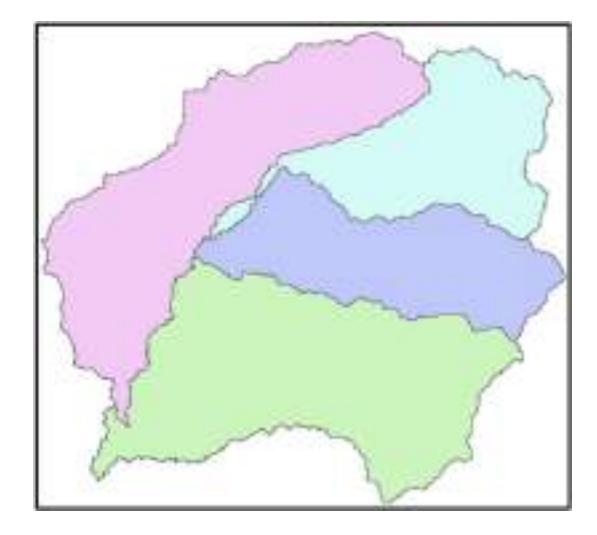

Fig. 13. División de la cuenca del río Motupe en subcuencas.

Ya trabajadas las isoyetas para cada periodo de retorno de 5, 10, 30, 50 y 100 años en el programa ArcGIS, se descarga la información y se procesa en una hoja Excel para calcular la precipitación ponderada de cada subcuenca y periodo de retorno establecido. El ArcGIS proporciona varios métodos para interpolar, pero en este caso se usó el método de Distancia Inversa Ponderada (IDW), que se basa en que la variable que se está trabajando cartográficamente tiende a disminuir su influencia al incrementar o ser mayor la distancia donde se encuentra la muestra.

#### Tabla XIX

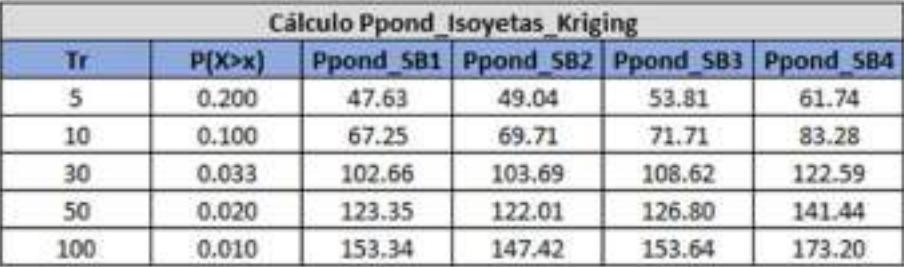

Precipitación ponderada de cada subcuenca y periodo de retorno.

#### $\leftarrow$  Curvas IDF

Es conocida como la relación que tiene la intensidad de la lluvia con respecto a su duración de esta, teniendo en cuenta también la frecuencia con la que se da.

Para establecer las curvas IDF es necesario conocer la información de las precipitaciones máximas en 24 horas de cada periodo de retorno establecido y analizado.

Es necesario mencionar que para el cálculo de las curvas IDF se usó la metodología de Dyck y Peschke, para ello se elaboró una tabla donde se tiene la duración, es decir el tiempo y los periodos de retorno de 5, 10, 30, 50 y 100 años, pero sin olvidar que es indispensable tener los datos de la precipitación ponderada de cada subcuenca y para cada periodo de retorno, dicha información va en la parte inferior de la tabla y el cálculo se realiza de abajo hacia arriba.

## Tabla XX

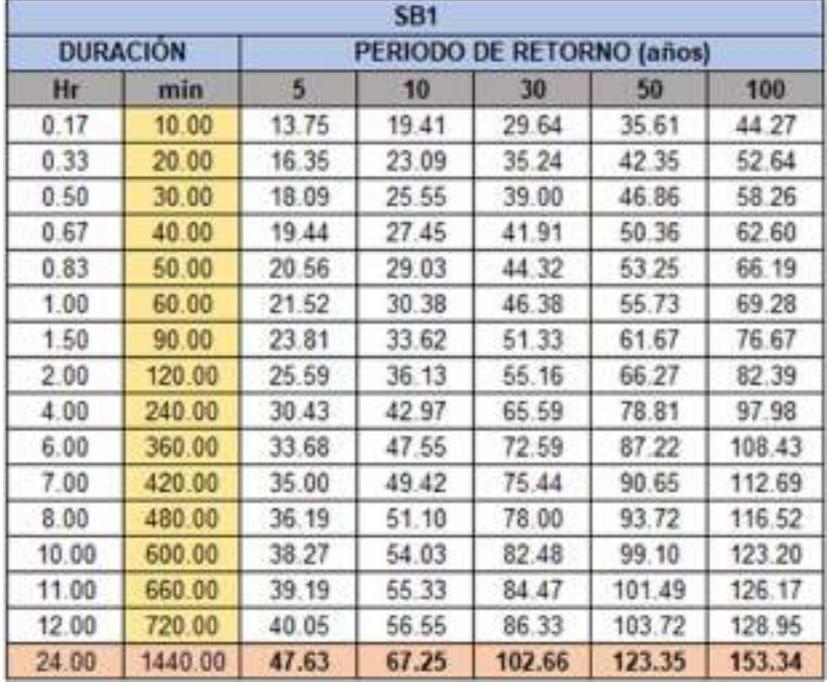

Precipitaciones máximas con un tiempo de 0 a 24 horas.

En la tabla se puede ver la precipitación ponderada para cada tiempo de duración, la

cual va desde 0 a 24 horas y se utilizó la formula siguiente:

$$
P_d = P_{24} \left(\frac{d}{1440}\right)^{0.25}
$$

Este el método que se usó para analizar cada una de las subcuencas y calcular las

curvas IDF, en la siguiente tabla se muestra las intensidades de diseño.

### Tabla XXI

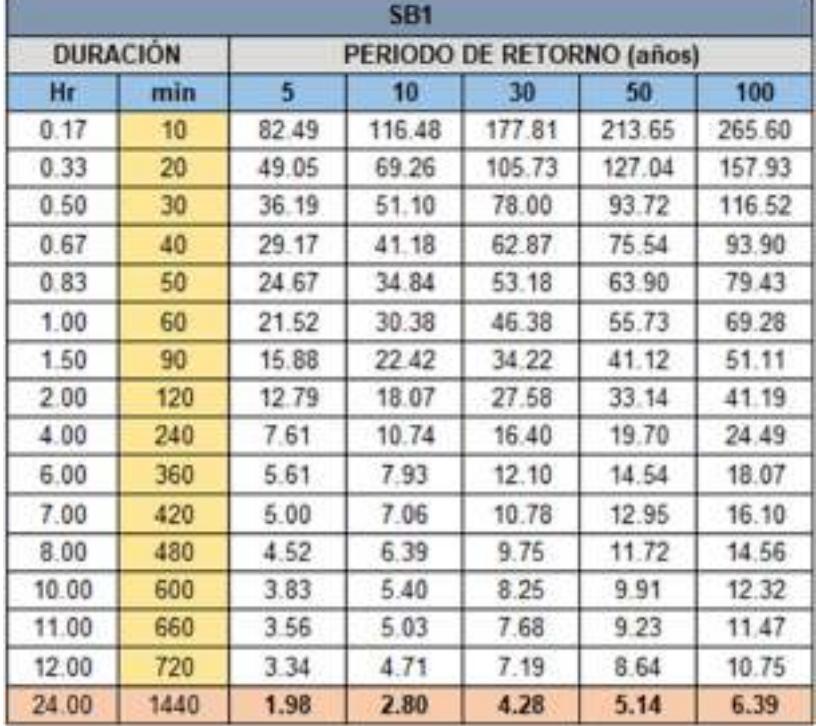

Intensidad de diseño en un tiempo de 24 horas de duración.

Ya una vez que se tiene los datos necesarios, se lleva a cabo el cálculo de las intensidades máximas en un tiempo de duración de 24 horas y para cada periodo de retorno de 5, 10, 30, 50 y 100 años. Todos estos datos ya nos servirán para la elaboración de la curva IDF, donde se relaciona la intensidad de la precipitación de cada periodo de retorno con respecto al tiempo de duración de estas precipitaciones. A continuación, se muestra la fórmula que se utilizó para el cálculo de las intensidades máximas.

$$
I = \frac{K T^m}{d^n}
$$

Este cálculo se llevó a cabo para cada una de las subcuencas específicas, siendo estas 4 subcuencas analizadas y los coeficientes obtenidos de la primera subcuenca es de: K= 258.63, m=0.389 y n= 0.75, estos valores se sustituyeron y se obtuvo los datos necesarios para realizar la curva IDF.

#### Tabla XXII

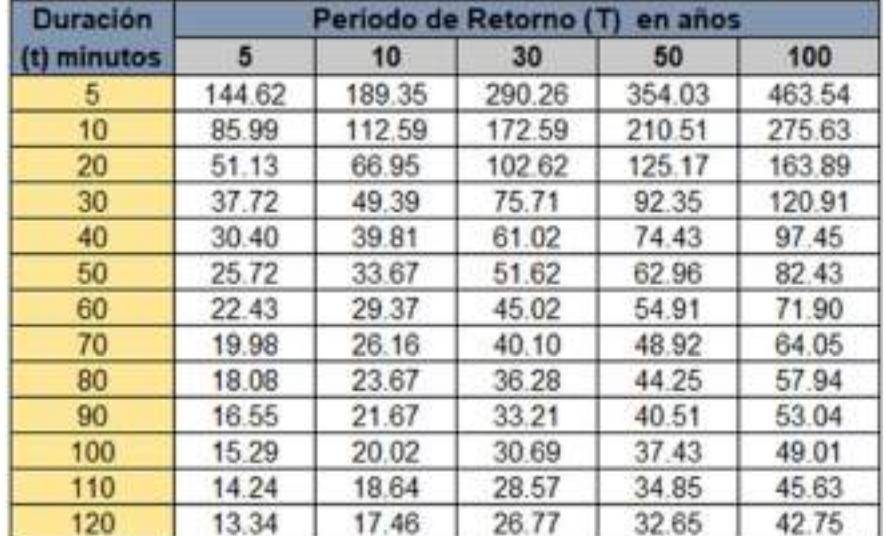

Intensidades máximas versus su tiempo de duración de la subcuenca SB 1.

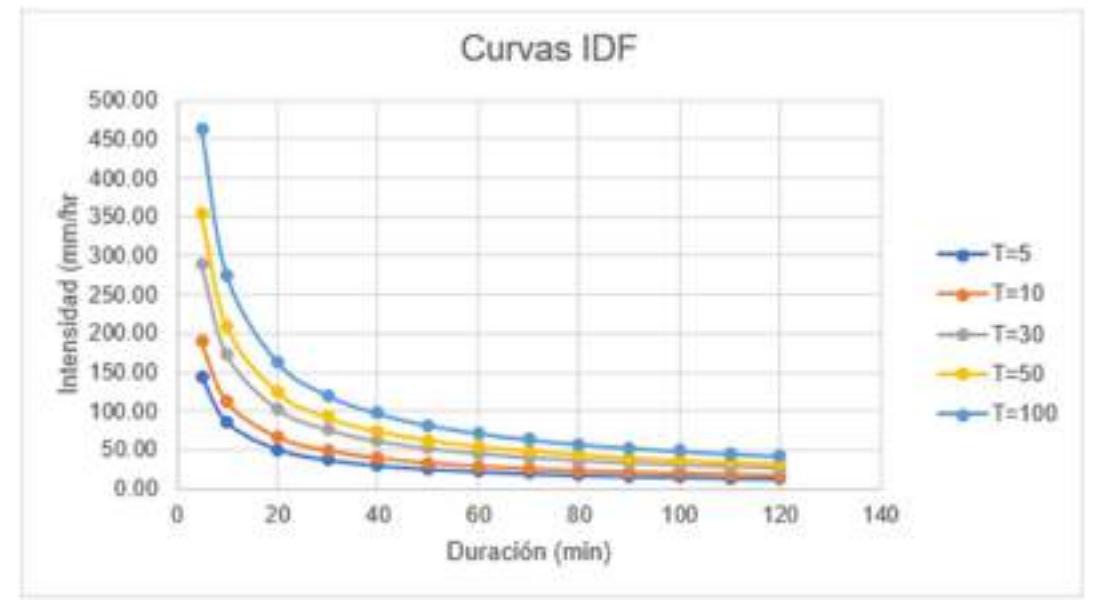

Gráfica 5: Curvas IDF de la subcuenca SB-1.

### **+** Hietograma de diseño

Para el cálculo del hietograma de diseño se utilizó las curvas IDF anteriormente calculadas, aplicando según [53], el método de Bloque Alterno para las precipitaciones máximas de 24 horas que se obtuvieron en los cálculos realizados anteriormente.

Según el MTC nos dice que el método del Bloque Alterno es muy simple que consiste en usar los datos de las curvas IDF, la duración y frecuencia de las precipitaciones. Todo este cálculo se realizó a las cuatro subcuencas estudiadas, obteniendo las tablas de intensidades y duraciones de las precipitaciones durante 2 horas.

#### Tabla XXIII

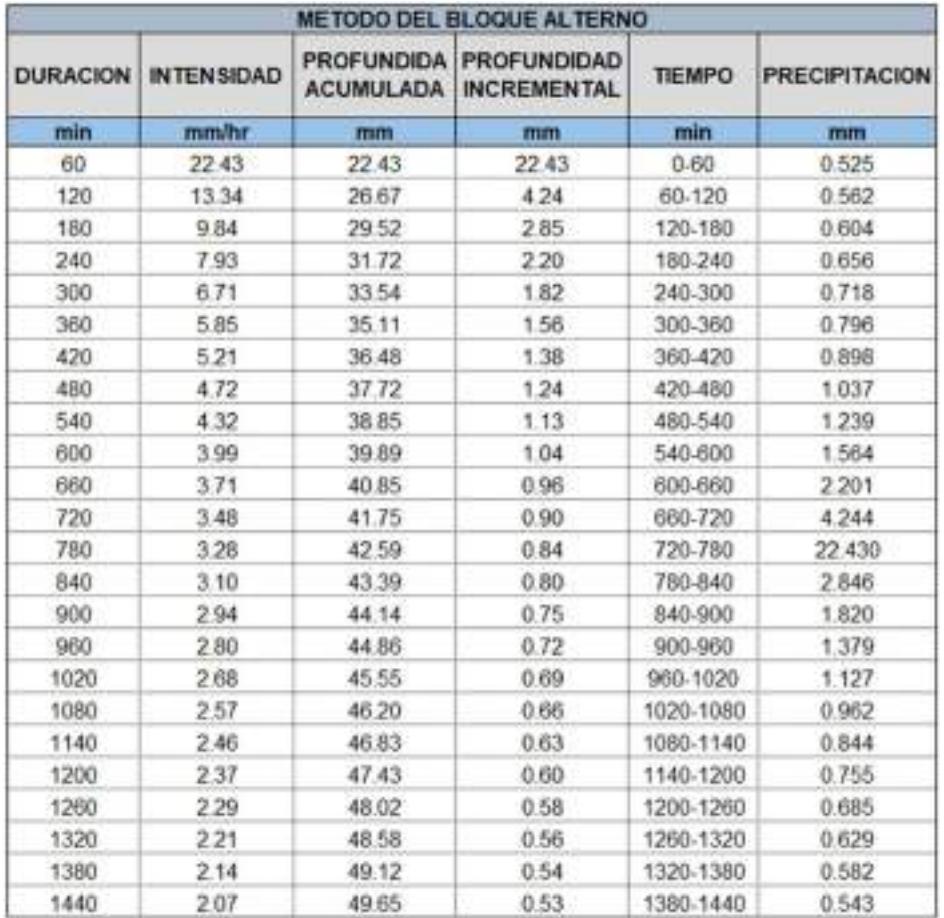

Hietograma de diseño en un periodo de 5 años de la subcuenca SB-1.

Con estos resultados se puede ver que la intensidad de las precipitaciones en 24 horas es de 2.07 mm/hr y con una profundidad acumulada de 49.65 mm. En el cálculo se realizó en un intervalo de duración de 60 minutos y en este caso los resultados son para un periodo de 5 años y de la subcuenca SB-1, pero es necesario mencionar que se calculó los hietogramas de diseño para las cuatro subcuencas y para los periodos de retorno de 5, 10, 30, 50 y 100 años.

Para elaborar la gráfica del hietograma de diseño se usó las dos columnas ultimas que son el tiempo y la precipitación alternada, posteriormente se observará la gráfica que se obtuvo de esos datos calculados para un periodo de retorno de 5 años.
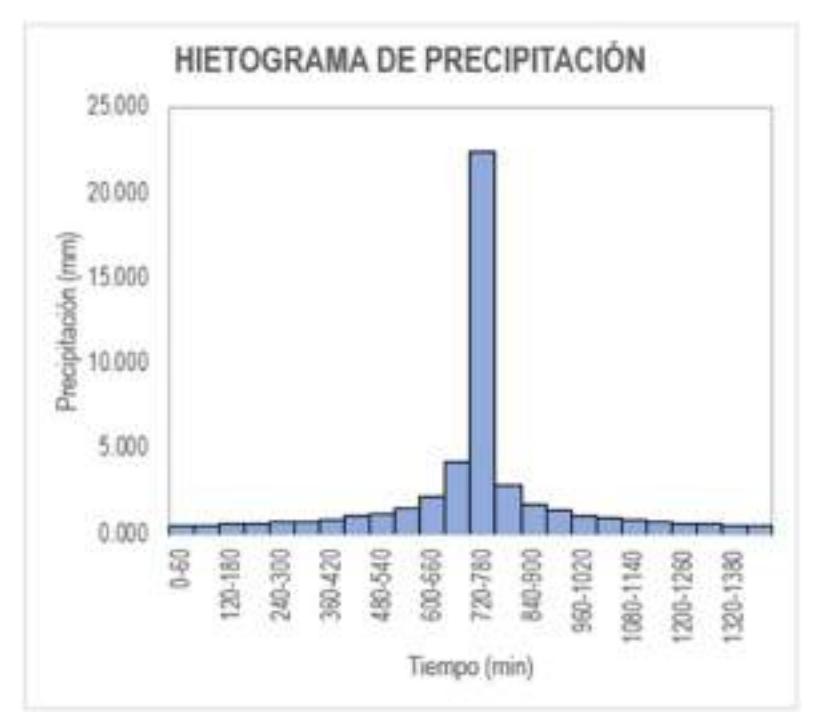

Gráfica 6: Hietograma de diseño en un periodo de 5 años de la subcuenca SB-1.

#### Caudales de diseño

Para calcular los caudales de diseño de la cuenca del río Motupe se realizó uno modelado en el programa HEC – HMS, para ello anteriormente se calculó el Número de Curva (CN) como también el tiempo de concentración de las cuatro subcuencas, teniendo en cuenta las posibles crecidas por un futuro Fenómeno del Niño.

Según la Autoridad Nacional del Agua en la guía "Generación del Mapa Temático Número de Curva" se utilizó el método del SCS que es el que más se ajusta ya que este método usa los datos del Número de Curva, que es determinado a partir del tipo de suelo y cobertura vegetal que existe en la cuenca.

En esta guía se muestran mapas ráster del Número de Curvas de 3 tipos de condiciones que son: las Normales, las Secas y las Húmedas. Se procesó la data de los ráster en el programa ArcGIS para extraer los datos que se necesitan saber de la cuenca del río Huancabamba, cabe recalcar que se procesó la data de las condiciones normales.

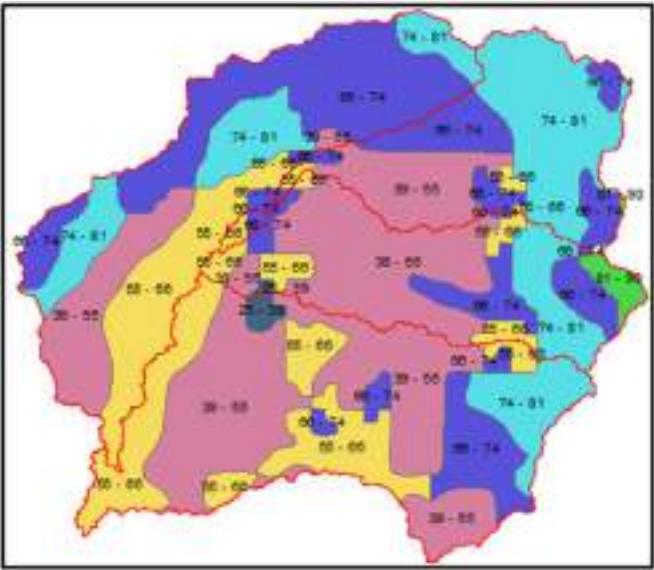

Fig. 14. Número de Curva de la cuenca del río Motupe.

Se calcularon en el programa ArcGIS el Número de Curvas ponderadas de cada una de las subcuencas establecidas.

Fig. 15: Número de Curva de la subcuenca SB-1.

Fuente: Elaboración propia.

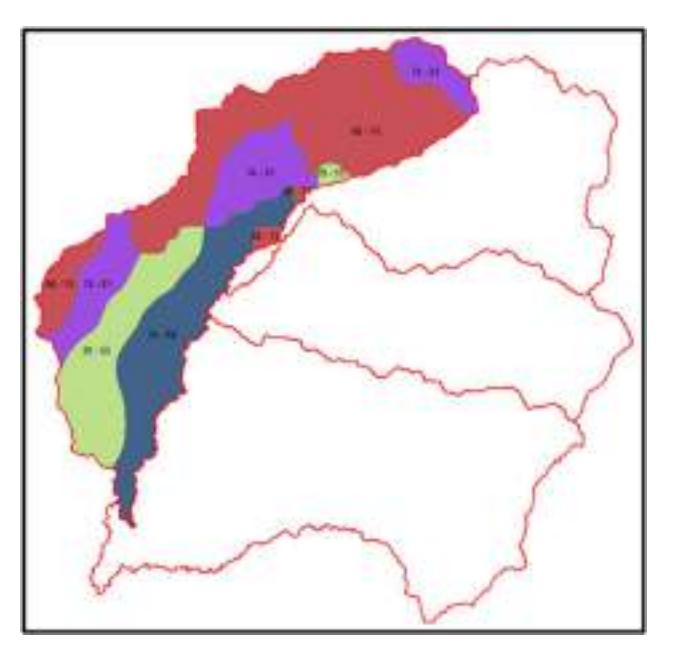

## Tabla XXIV

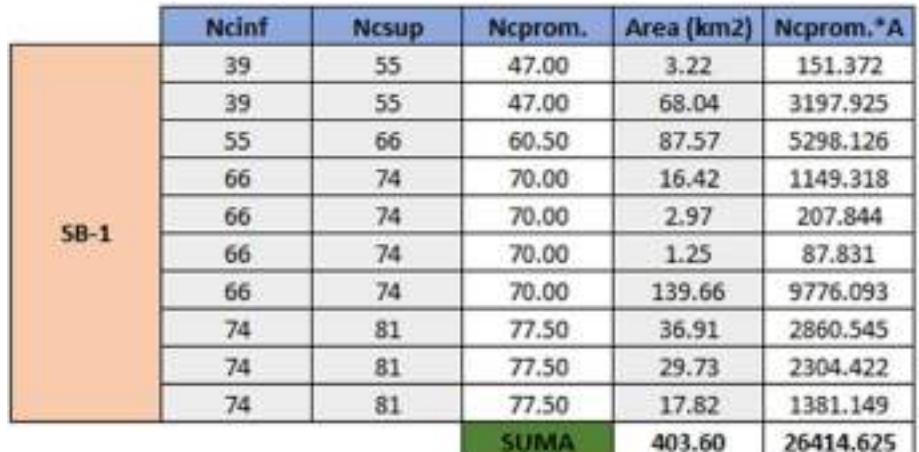

### Número de Curva de la subcuenca SB-1.

CNpond.

65.45

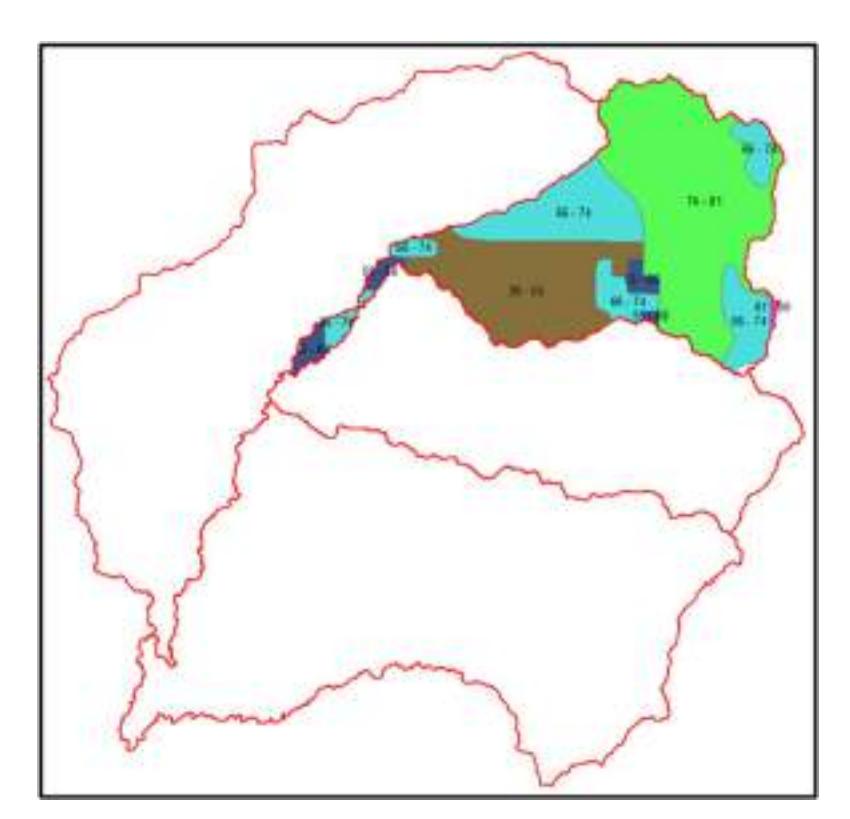

Fig. 16. Número de Curva de la subcuenca SB-2.

56

# Tabla XXV

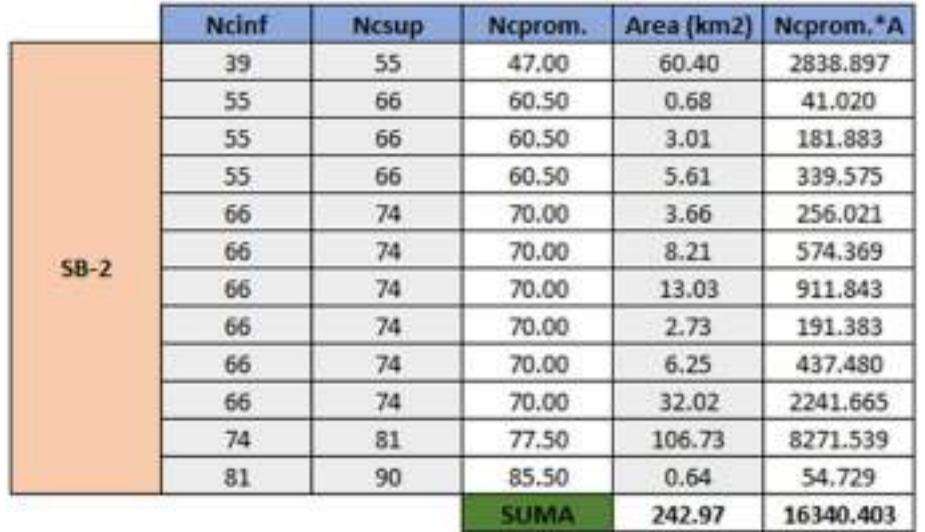

### Número de Curva de la subcuenca SB-2.

CNpond.

 $67.25$ 

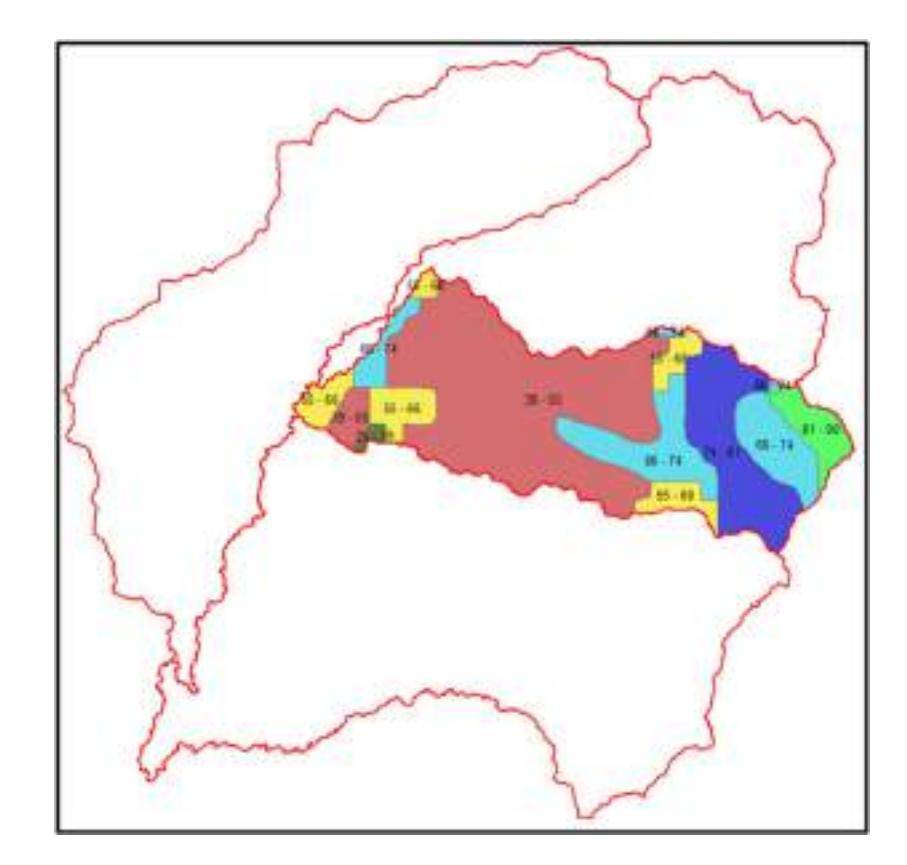

Fig. 17. Número de Curva de la subcuenca SB-3.

# Tabla XXVI

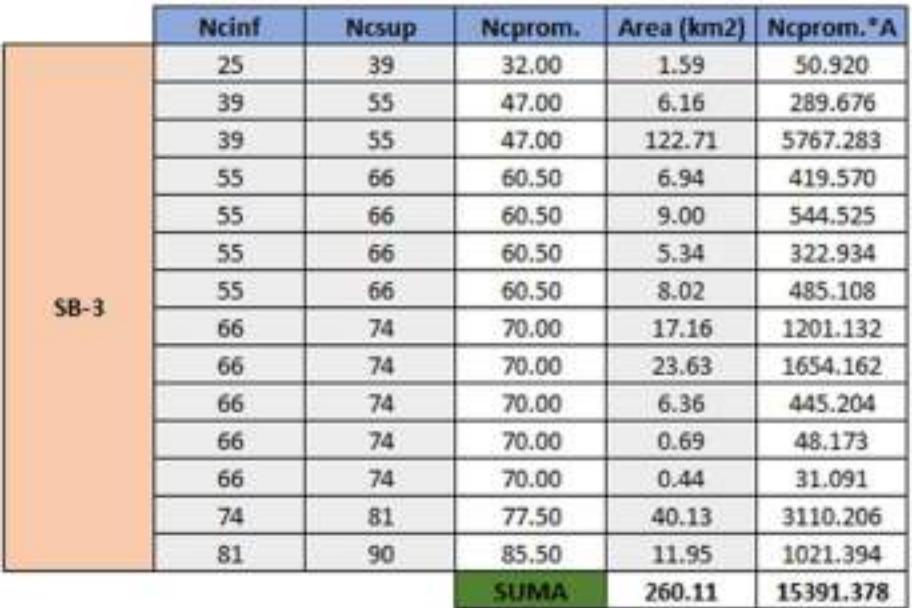

### Número de Curva de la subcuenca SB-3.

CNpond.

59.17

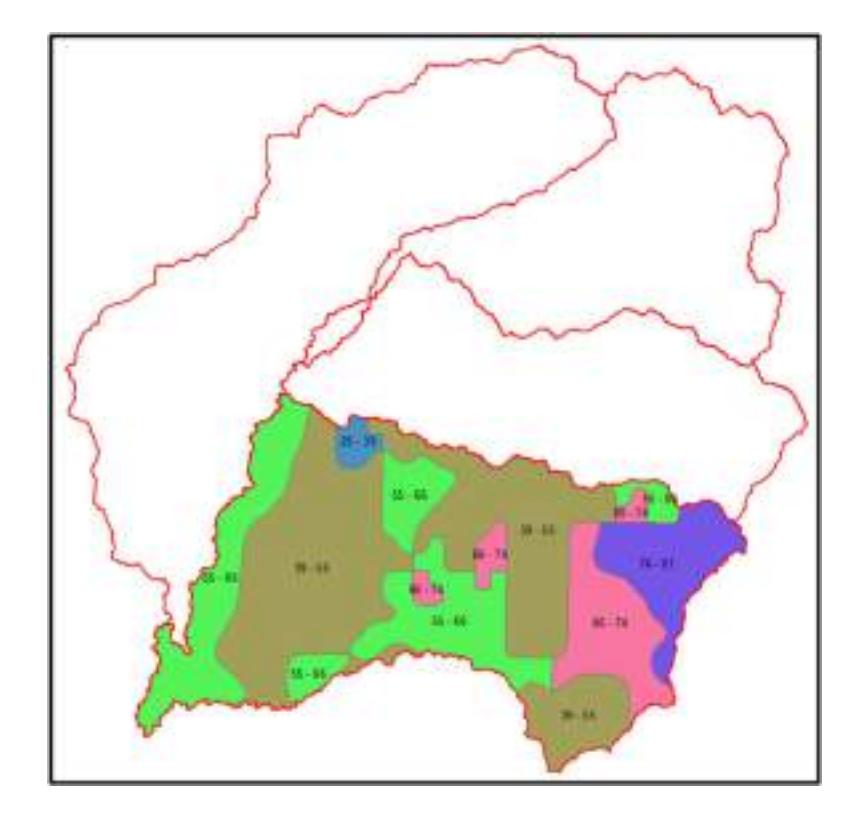

Fig. 18. Número de Curva de la subcuenca SB-4.

#### Tabla XXVII

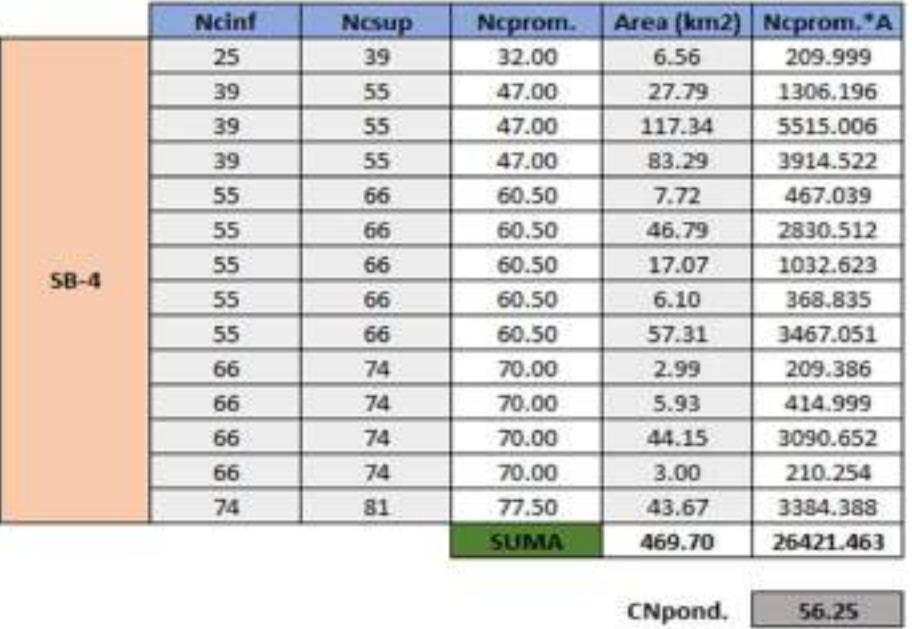

#### Número de Curva de la subcuenca SB-4.

Posterior a ello para la determinación de los caudales de la cuenca del río Motupe, se tuvieron que conocer los tiempos de concentración y el Lang Time y es por ende que se usó el software HEC-HMS.

#### Tabla XXVIII

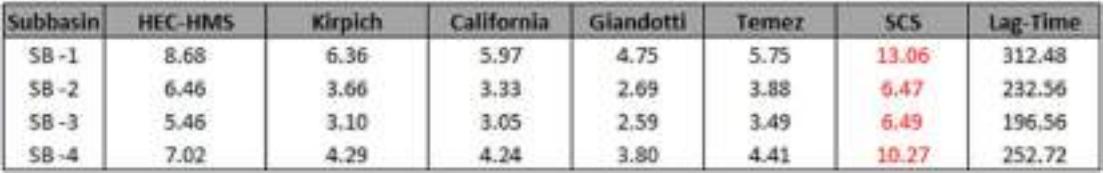

Tiempo de concentración en cada subcuenca.

Cabe mencionar que se calculó el tiempo de concentración y el tiempo de retraso de cada tramo entre las cuencas, para esto se utilizaron los métodos de Kirpich y el método de Tiempo de retraso (Lag Time) cuya fórmula es Lag Time=0.60xTc.

## Tabla XXIX

Tiempo de concentración en los tramos de la cuenca del río Motupe

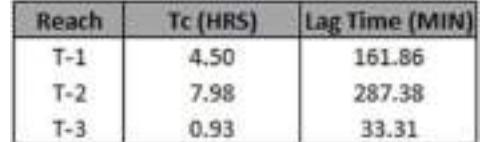

Con los datos obtenidos del tiempo de concentración de la cuenca, de los tramos de la cuenca y el tiempo de retraso, para procesarlo en el programa de HEC-HMS y empezar a crear un modelo de la cuenca en el programa.

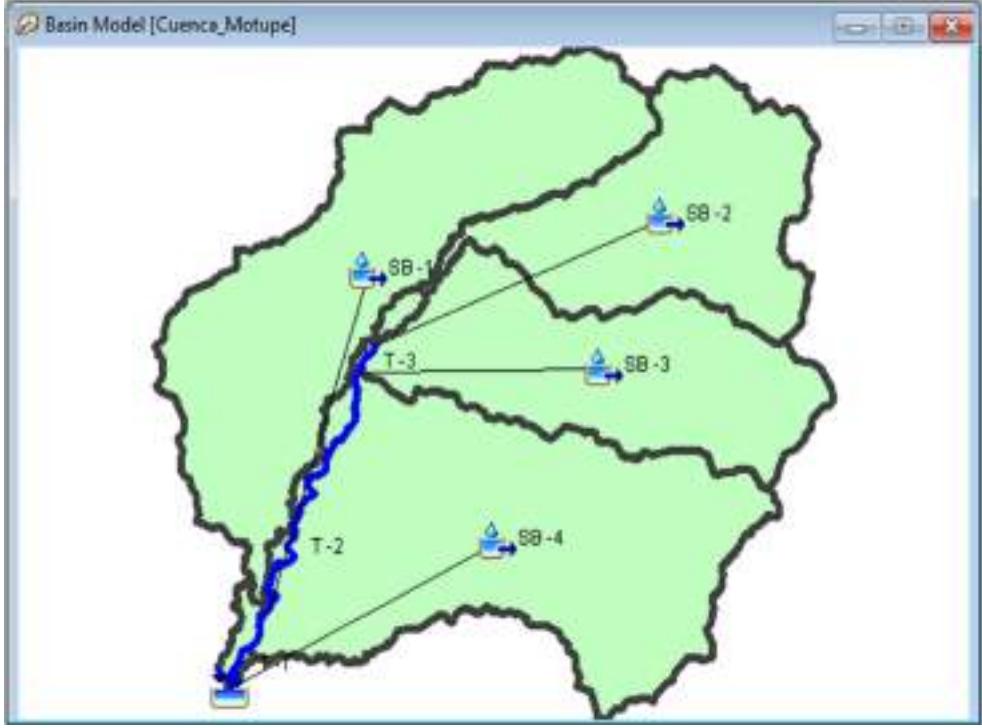

Fig. 19. Modelamiento de la cuenca del río Motupe.

Al terminar el modelado se corrió el programa y se obtuvieron los caudales para los periodos de retorno de 5, 10, 30, 50 y 100 años, que son los siguientes: 96.80 m3/s, 269.80 m3/s, 713.80 m3/s, 843.40 m3/s y 1375.00 m3/s.

### Tabla XXX

Caudales de diseño de la cuenca del río Motupe.

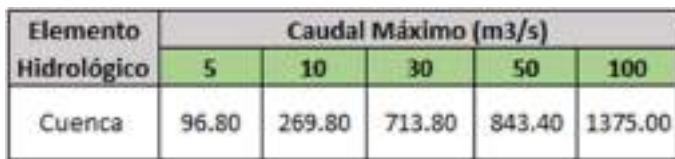

## Tabla XXXI.

Caudal de la cuenca en un periodo de retorno de 5 años.

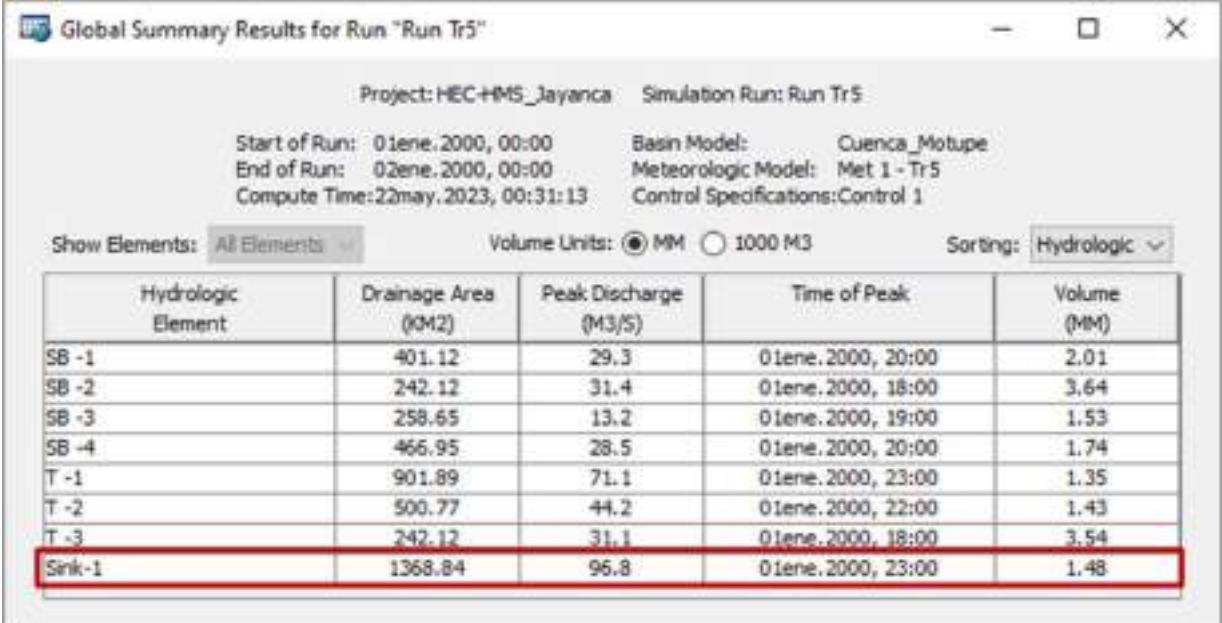

### Tabla XXXII

Caudal de la cuenca en un periodo de retorno de 10 años.

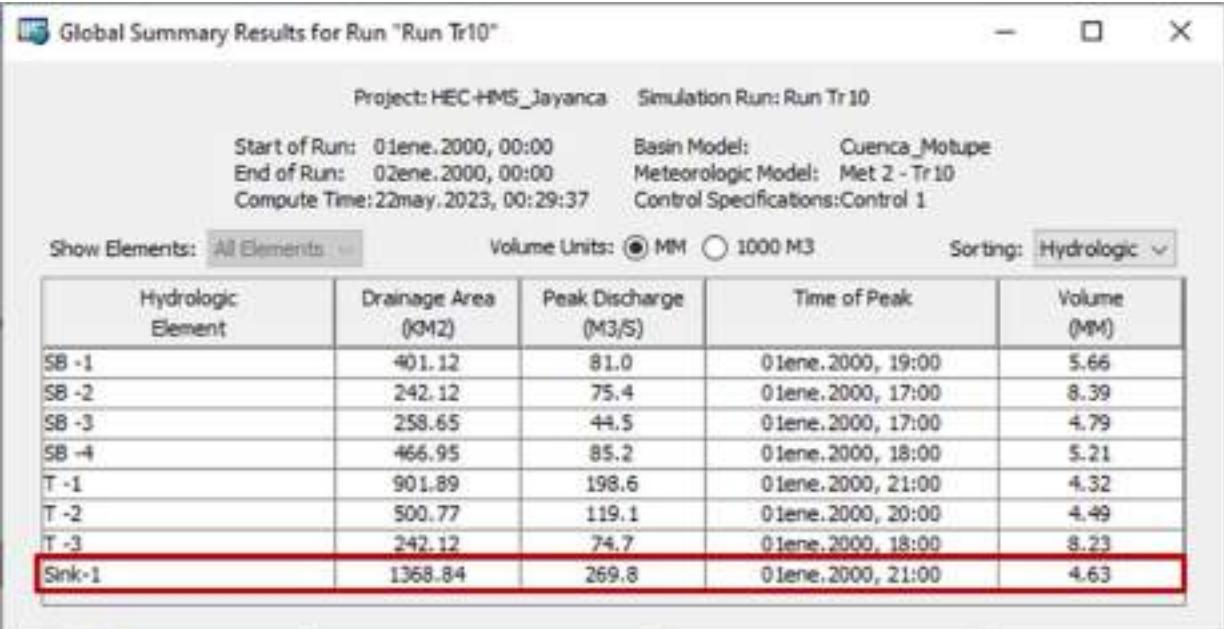

## Tabla XXXIII

Caudal de la cuenca en un periodo de retorno de 30 años.

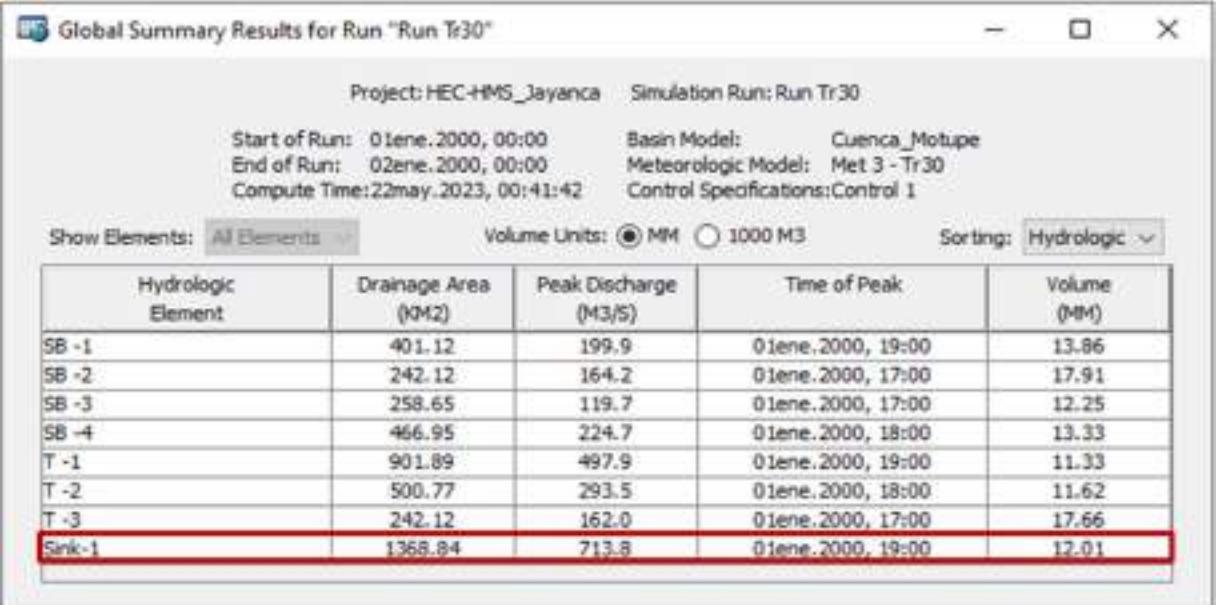

## Tabla XXXIV

Caudal de la cuenca en un periodo de retorno de 50 años.

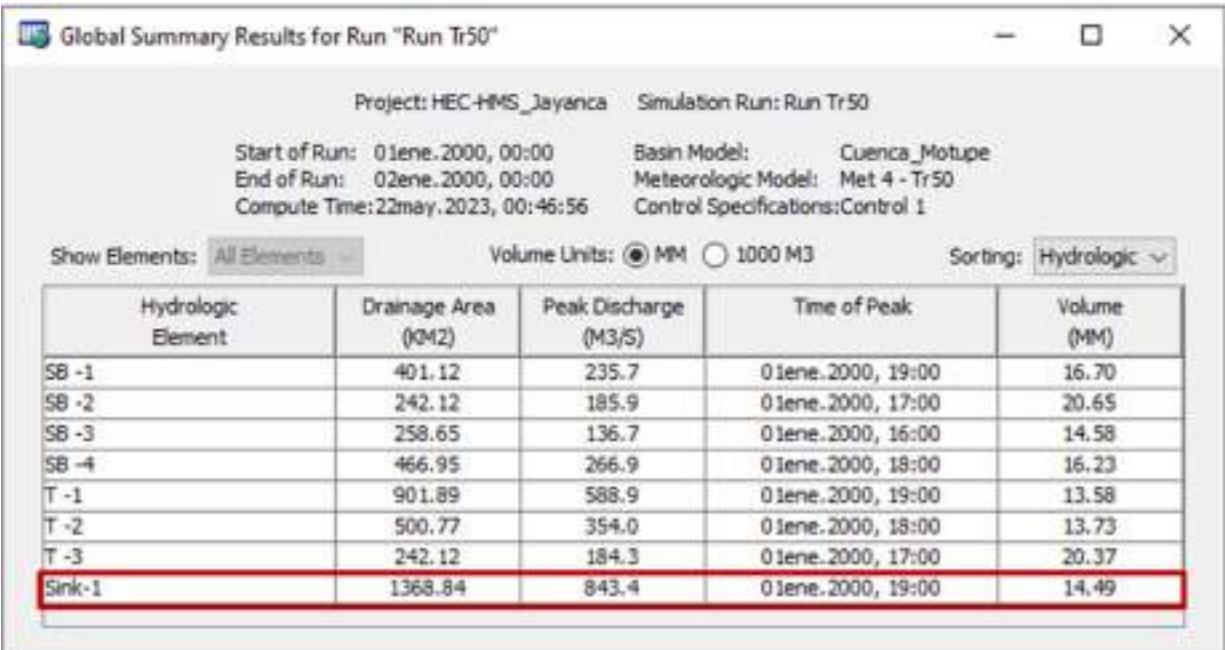

#### Tabla XXXV

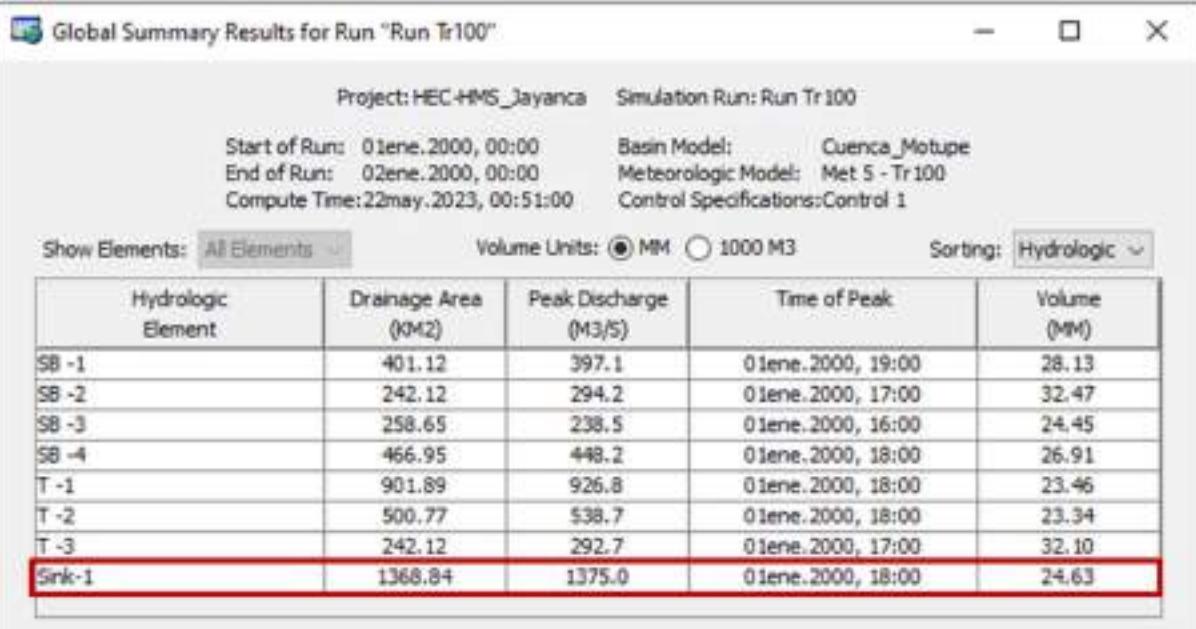

Caudal de la cuenca en un periodo de retorno de 100 años.

#### Estudio Hidráulico

Para llevar a cabo el modelamiento hidráulico del tramo en estudio que se ubica en el río Motupe, se hace uso del programa HEC-RAS. En el modelamiento se necesita tener la topografía, es por ello, que primero se generó un DEM en formato TIF haciendo uso del software ArcGIS para así poder exportarlo en el programa HEC-RAS, luego ya creamos un nuevo programa y procesamos los datos de la geometría en el HEC-GEORAS.

Para obtener el DEM que se utilizara en el modelamiento hidráulico, se descargaron los DEM's de 5 metros, los cuales se procesaron en el programa ArcGIS y se unieron los DEM's obteniendo un DEM en formato TIF final. Cuando se tiene el DEM's antes de usarlo se verifico que las cotas sean correctas y sobre todo que las coordenadas sean compatibles y estén en una unidad de UTM.

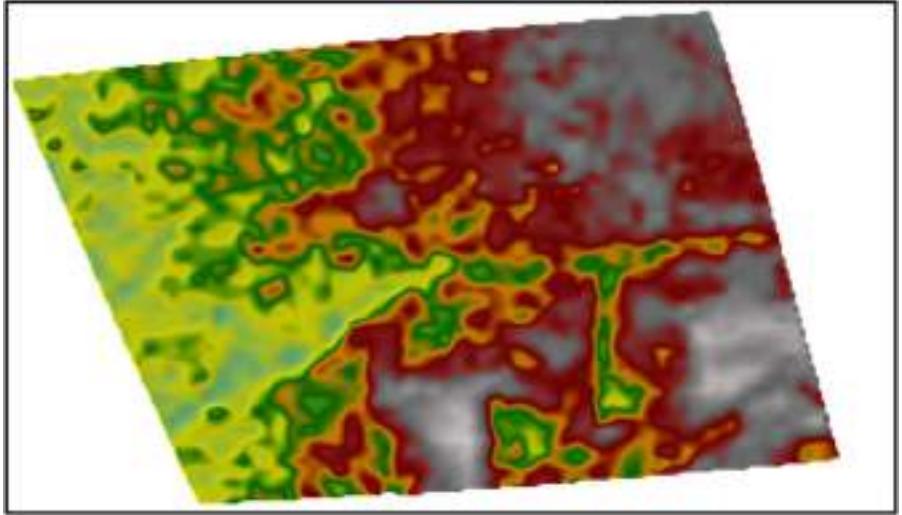

Fig. 20. Topografía en formato DEM de la zona de estudio.

Tras ya tener el DEM nos dirigimos a Ras Mapper, una vez aquí damos clic en Project y luego en Set Projection para poder importar las coordenadas adecuadas de la zona en estudio, después se exporta el DEM creado haciendo uso de la herramienta Terrains. Posterior a ello se crea la geometría del cauce del río, es decir se dibuja o importa el eje del río Motupe y los márgenes (derecho e izquierdo) del mismo con la herramienta Back Lines, pero también se delimita la llanura de inundación con la herramienta Flow Panths.

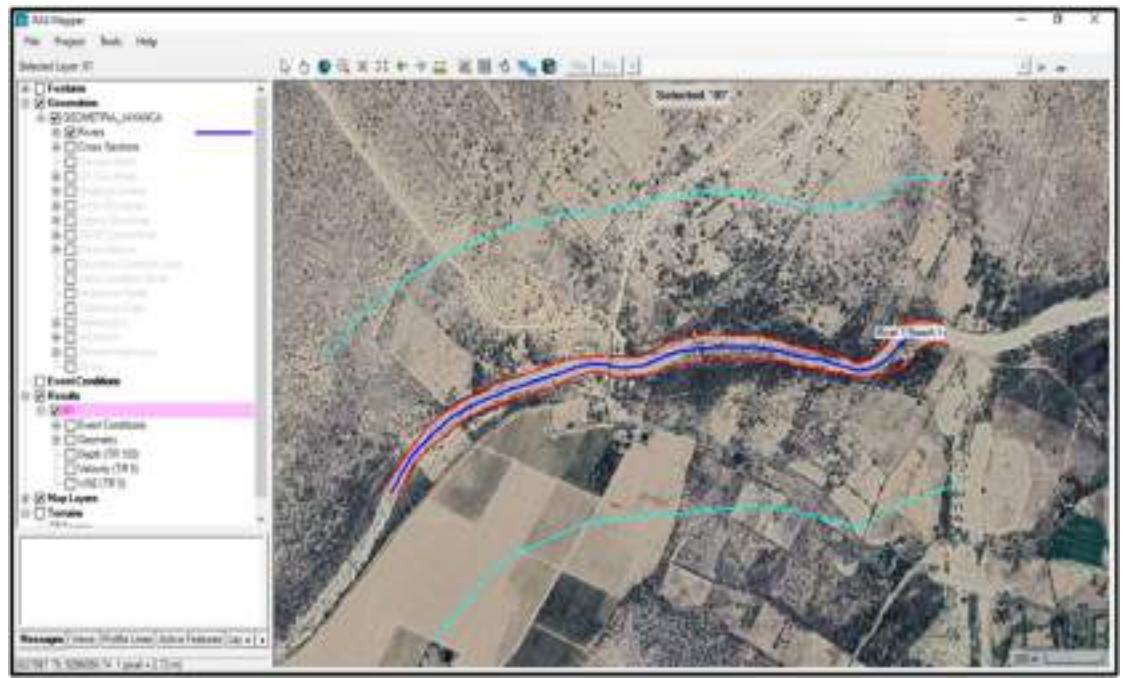

Fig. 21. Geometría del cauce del río Motupe.

Ya con la geometría definida, se tiene que crear las secciones transversales y es por ello, que se realiza un análisis para saber el Ancho Estable y por ello se hace uso del programa River. Se hice el análisis del ancho estable con cinco métodos tales como Recomendación Practico, Método de Petis, Método de Simons y Henderson, Método de Blench y Altunin y el Método de Manning.

Este análisis se realizó para los periodos de retorno de 5, 10, 30, 50 y 100 años, obteniendo los anchos estables de cada método y tomando el ancho estable máximo para cada periodo, es por ello, que el ancho estable es de 61.69 m, 102.99 m, 167.52 m, 182.09 m y 232.5 m respectivamente.

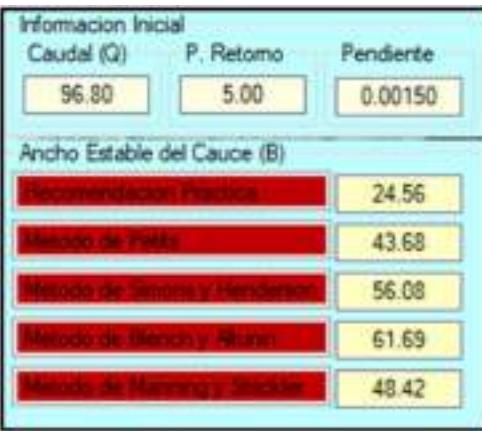

Fig. 22. Ancho estable con River para un periodo de 5 años.

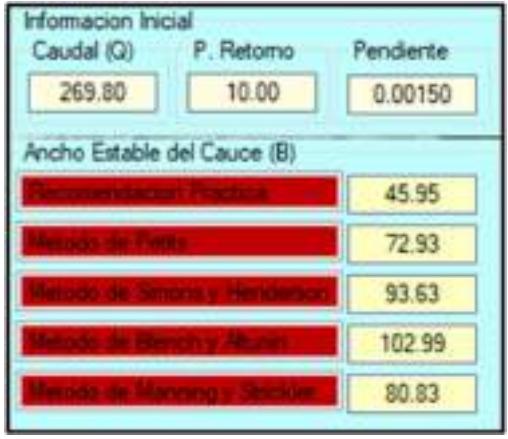

Fig. 23. Ancho estable con River para un periodo de 10 años..

| rformacion Inicial<br>P. Retomo<br>Caudal (Q) | Pendente |  |  |  |
|-----------------------------------------------|----------|--|--|--|
| 713.80<br>30.00                               | 0.00150  |  |  |  |
| Ancho Estable del Cauce (B)                   |          |  |  |  |
|                                               | 83.27    |  |  |  |
|                                               | 118.62   |  |  |  |
|                                               | 152.29   |  |  |  |
|                                               | 167.52   |  |  |  |
|                                               | 131.47   |  |  |  |

Fig. 24. Ancho estable con River para un periodo de 30 años.

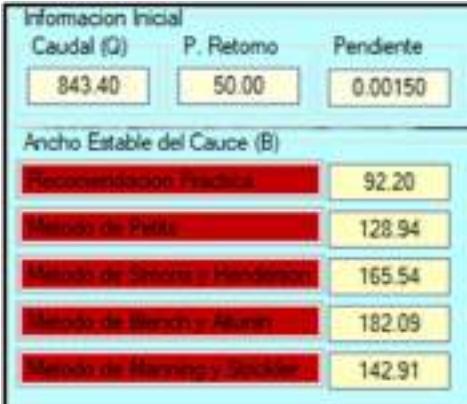

Fig. 25. Ancho estable con River para un periodo de 50 años.

| Informacion Inicial<br>P. Retorno<br>Caudal (Q) | Pendiente |
|-------------------------------------------------|-----------|
| 1375.00<br>100.00                               | 0.00150   |
| Ancho Estable del Cauce (B)                     |           |
| the party of the first party of the con-        | 124.29    |
|                                                 | 164 64    |
|                                                 | 211.36    |
|                                                 | 232.50    |
|                                                 | 182.48    |

Fig. 26. Ancho estable con River para un periodo de 100 años.

Una vez que se decidió elegir el ancho estable máximo para cada periodo de retorno, para el modelamiento hidráulico se decide elegir el ancho estable máximo de todos los periodos de retorno que es de 232.50 m.

#### Tabla XXXVI

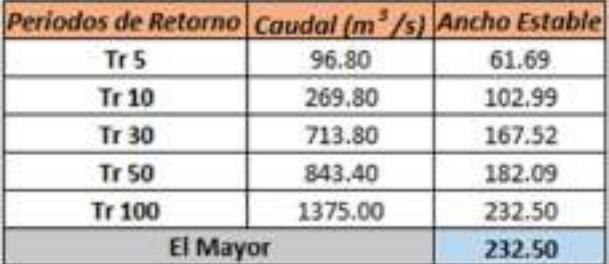

Resumen de los anchos estables en distintos periodos de retorno.

Posterior a ello en el HEC-RAS dentro de la pantalla de Ras Mapper se crearán las secciones transversales del río Motupe, estas secciones se crearon con un ancho de 1000 m y con una separación de 20 metros entre cada sección transversal para de esta manera tener un buen perfil de inundación, cabe mencionar que se usó la herramienta de Cross Sections.

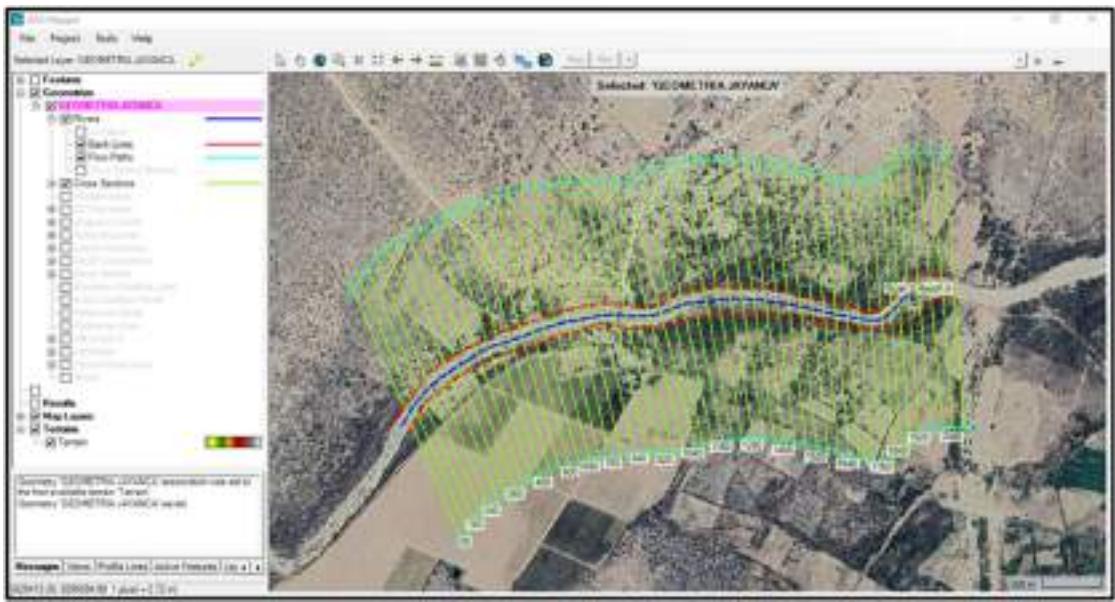

Fig. 27. Definición de las secciones transversales del río Motupe.

Terminando la definición de las secciones transversales se guardó la geometría del área en estudio y nos dirigimos a la ventana del editor de geometría (Edit Geometric data), una vez en esta ventana se importa la geometría guardada, es decir que se importa el eje ya definido, el margen izquierdo y derecho, la zona de inundación y las secciones transversales para ver los perfiles de inundación.

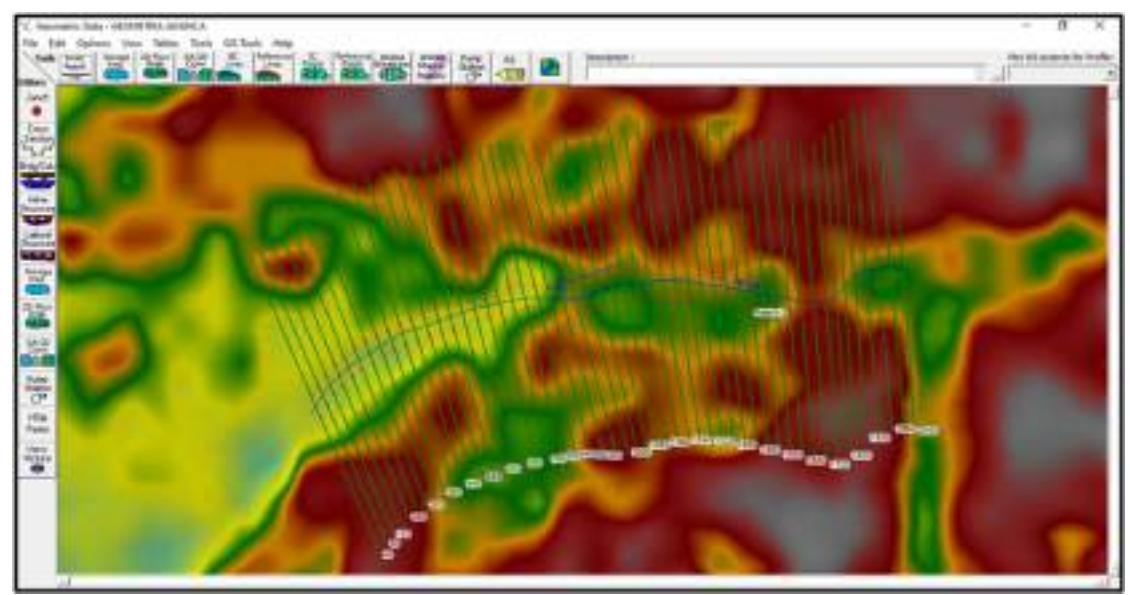

Fig. 28. Geometría importada al editor de geometría.

Tras realizar la importación de la geometría del área en estudio, se procede a calcular el coeficiente de Manning, el cual va a depender de distintos factores que inciden en el comportamiento del flujo del cauce del río Motupe.

Para el cálculo del coeficiente de rugosidad se utilizó el método de Cowan, donde se mencionan distintos parámetros de la topografía del terreno que se analice, es por ello, que se visitó el tramo en estudio para identificar las características del cauce del río Motupe y también se realizó el estudio de suelo para saber el tipo de material que puede presentarse en el cauce del río que es el de Arena Limosa. Este método usa la siguiente fórmula para el cálculo del coeficiente de Manning.

$$
n=(n_0+n_1+n_2+n_3+n_4)m_5\\
$$

En la tabla 37 se verán los parámetros que evalúa el método de Cowan y a la vez se verá el valor que tiene cada parámetro para el área de estudio del río Motupe.

## Tabla XXXVII

### Valores de cada parámetro topográfico del río Motupe.

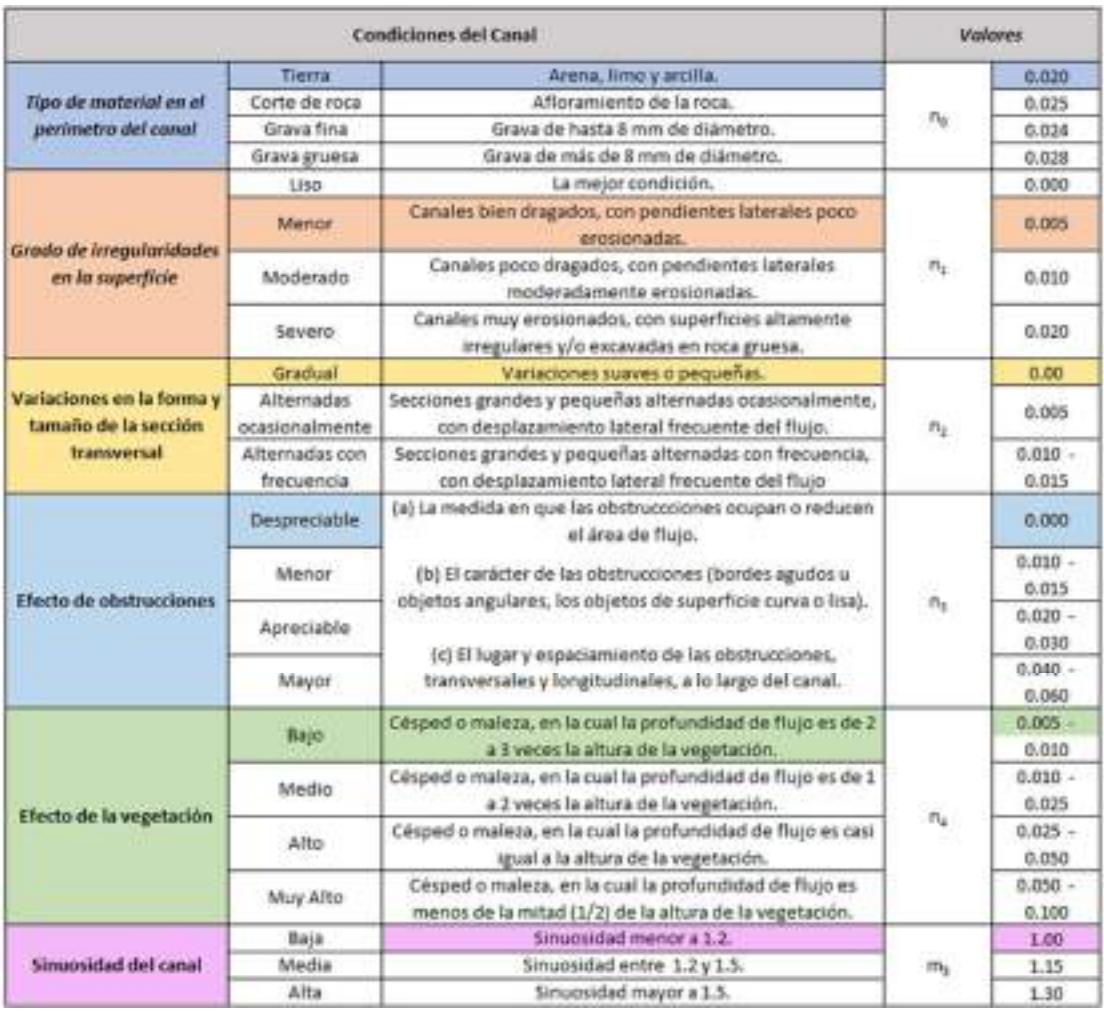

Con estos parámetros determinados y utilizando la fórmula que es la suma de los

coeficientes de rugosidad, se obtuvo que la rugosidad Manning es n=0.030 en el cauce del río Motupe en el distrito de Jayanca.

# Tabla XXXVIII

Coeficiente de rugosidad del cauce del río Motupe

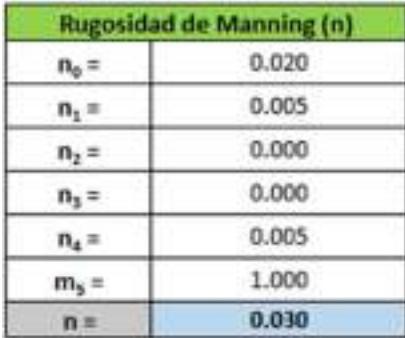

Ya determinado el coeficiente de Manning, nos dirigimos a la opción de Tables y se da clic en la opción Manning, se agrega el coeficiente de Manning en la tabla y se guarda toda la data de la geometría.

Posteriormente se creará la condición de flujo que será la de un flujo permanente, se agregaron cinco perfiles colocando en cada uno de ellos los caudales anteriormente cálculos para los periodos de retorno de 5, 10, 30, 50 y 100 años, tales como 96.80 m3/s, 269.80 m3/s, 713.80 m3/s, 843.40 m3/s y 1375.00 m3/s respectivamente.

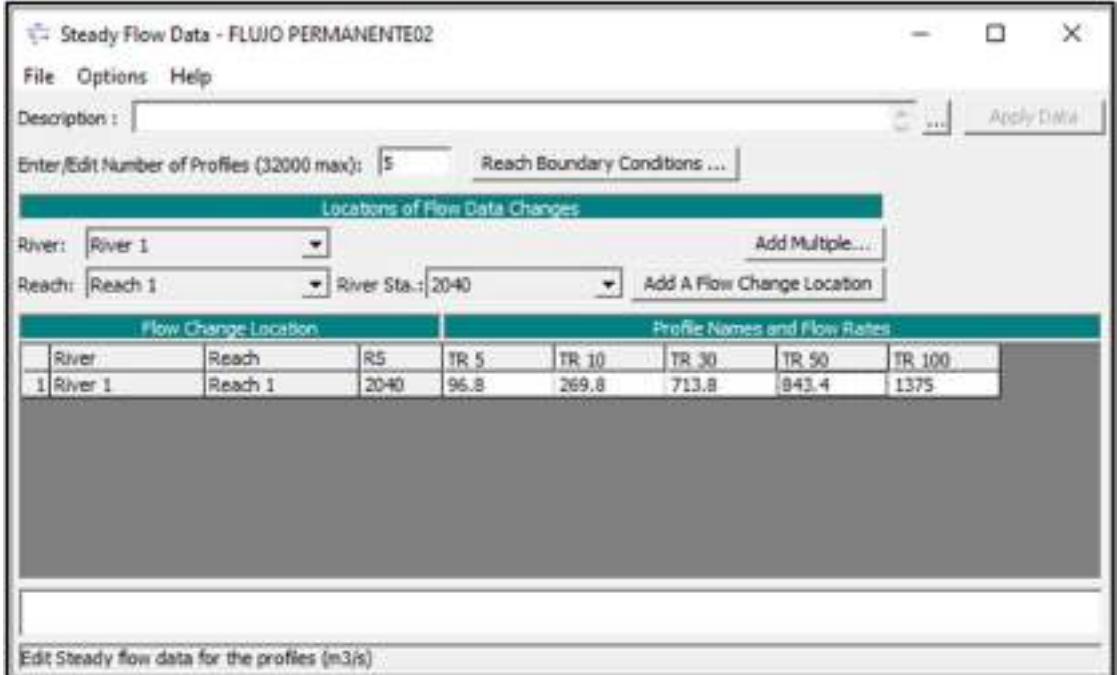

Fig. 29. Caudales de diseño de cada periodo de retorno colocados en HEC-RAS.

Por último, se crea un Plan para poder correr el modelado hidráulico, en este plan se selecciona la Geometría y el flujo creados, se selecciona como régimen del flujo al tipo Mixto y se corre el modelo.

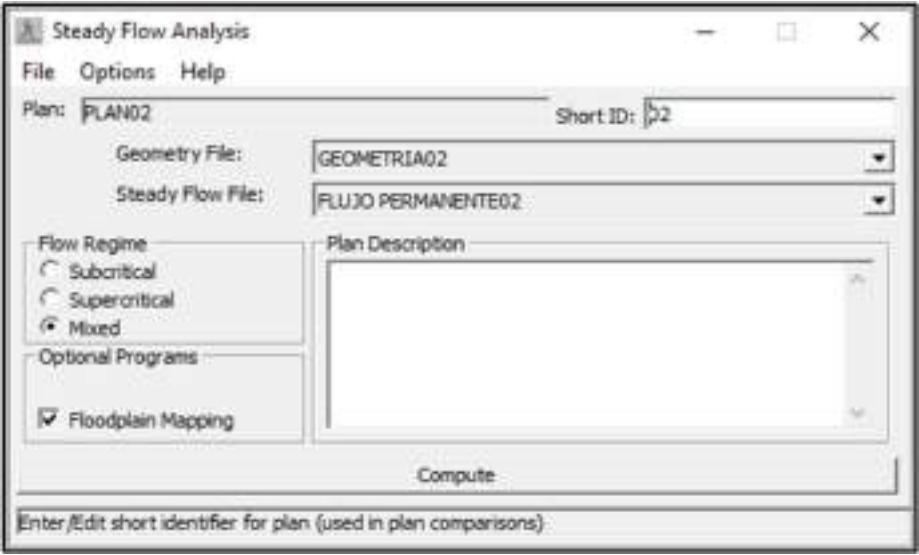

Fig. 30. Plan creado para correr el modelado hidráulico.

Luego de crear el Plan para correr el modelamiento hidráulico, se pueden visualizar las áreas de inundación, los perfiles y los parámetros hidráulicos se pueden extraer del programa HEC-RAS para los distintos periodos de retorno de 5, 10, 30, 50 y 100 años.

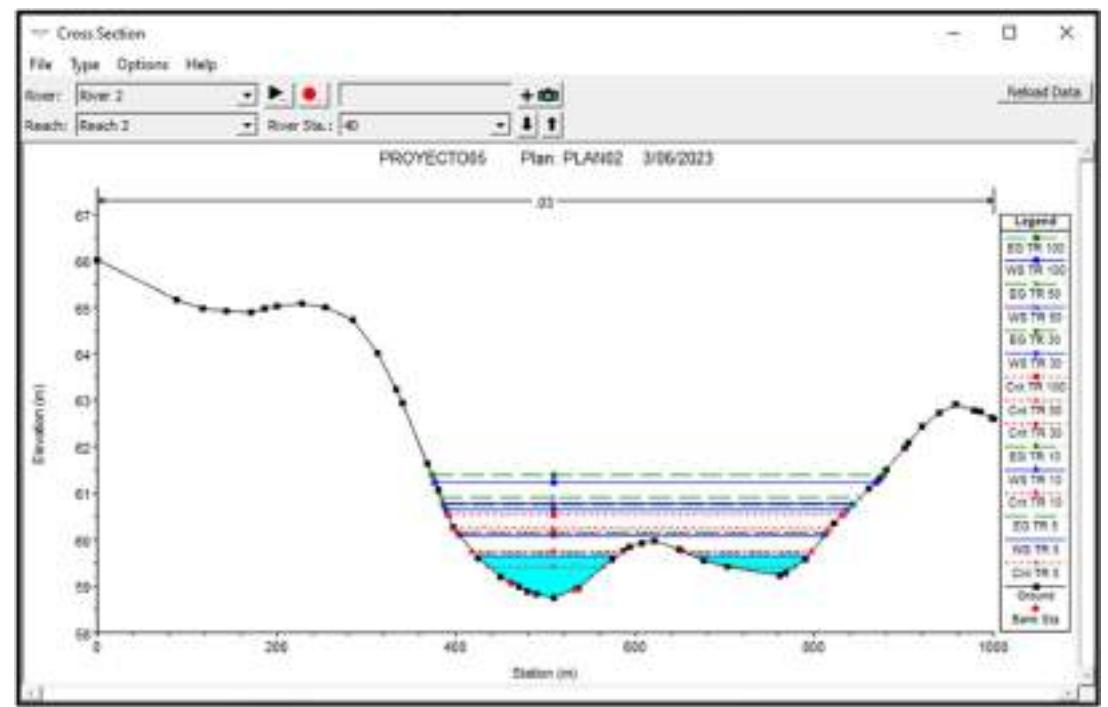

Fig. 31. Sección transversal del río Motupe en la progresiva 0+040.

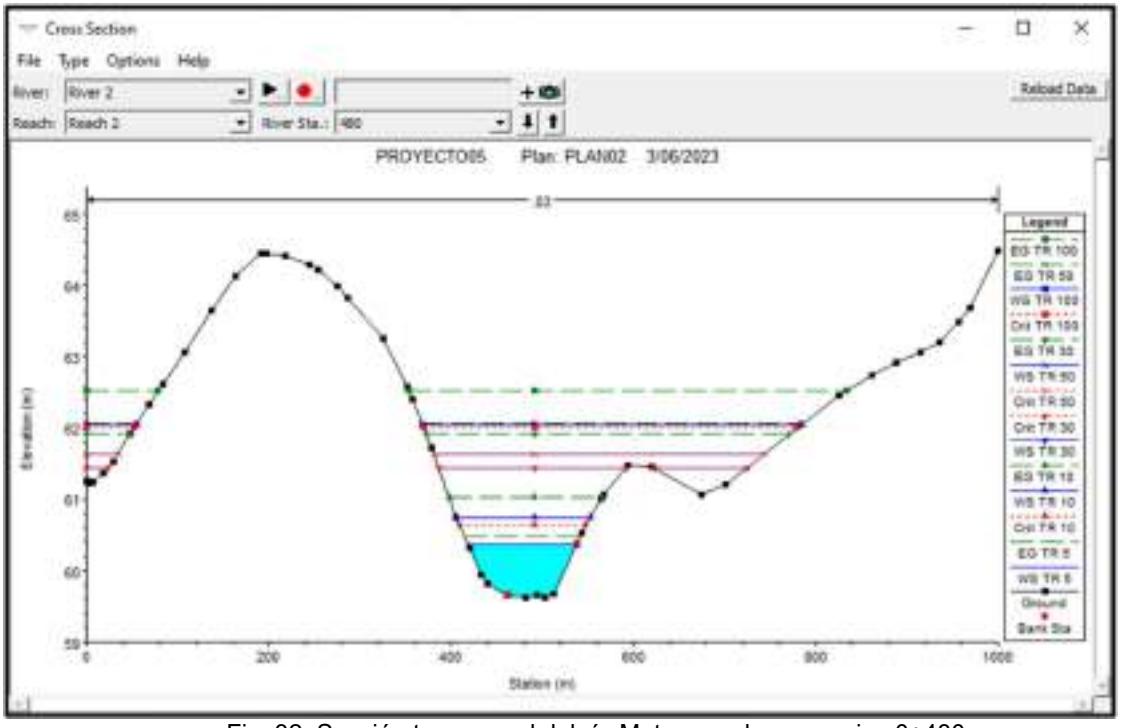

Fig. 32. Sección transversal del río Motupe en la progresiva 0+480.

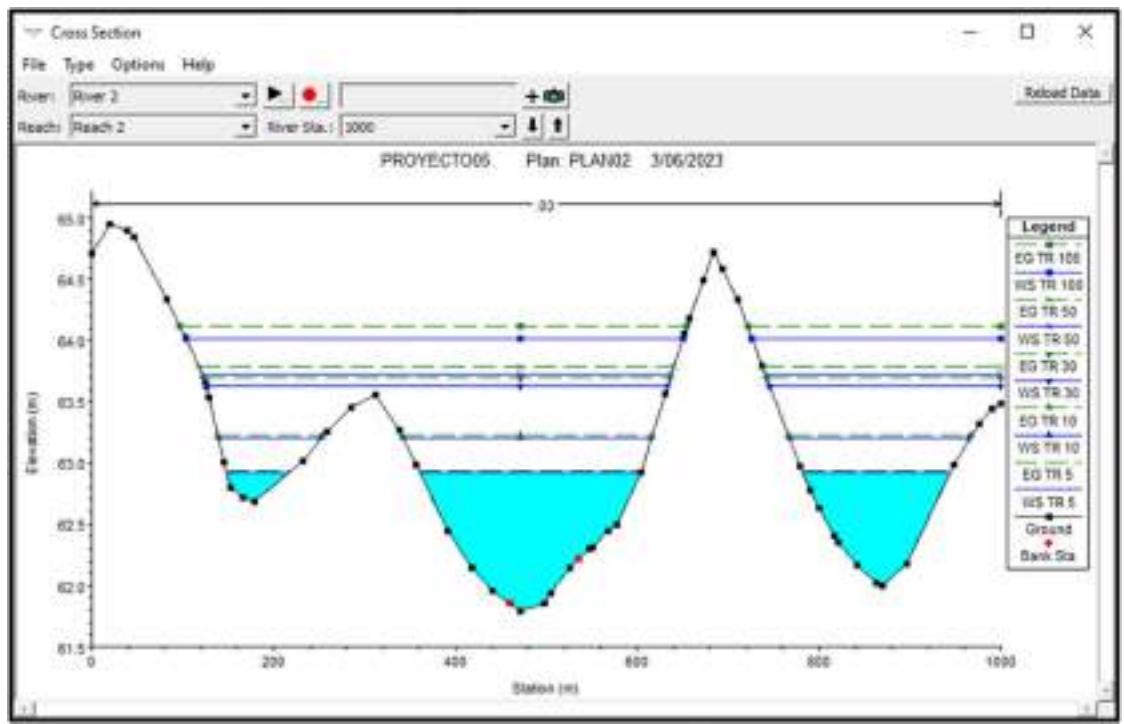

Fig. 33. Sección transversal del río Motupe en la progresiva 1+000.

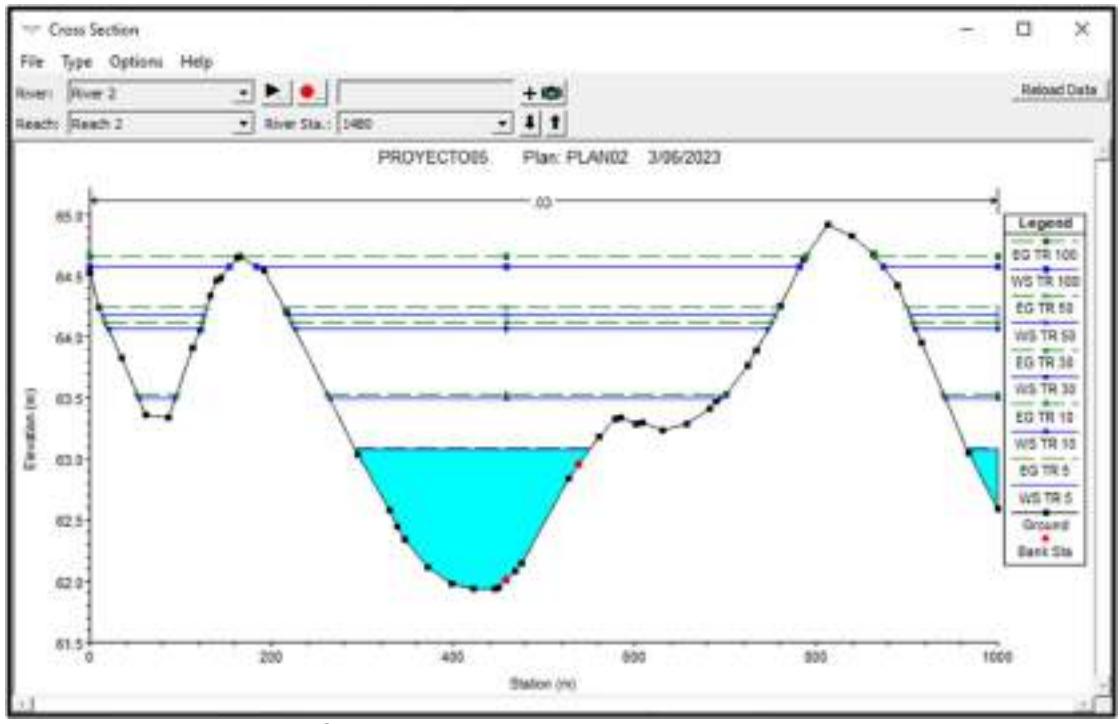

Fig. 34. Sección transversal del río Motupe en la progresiva 1+480.

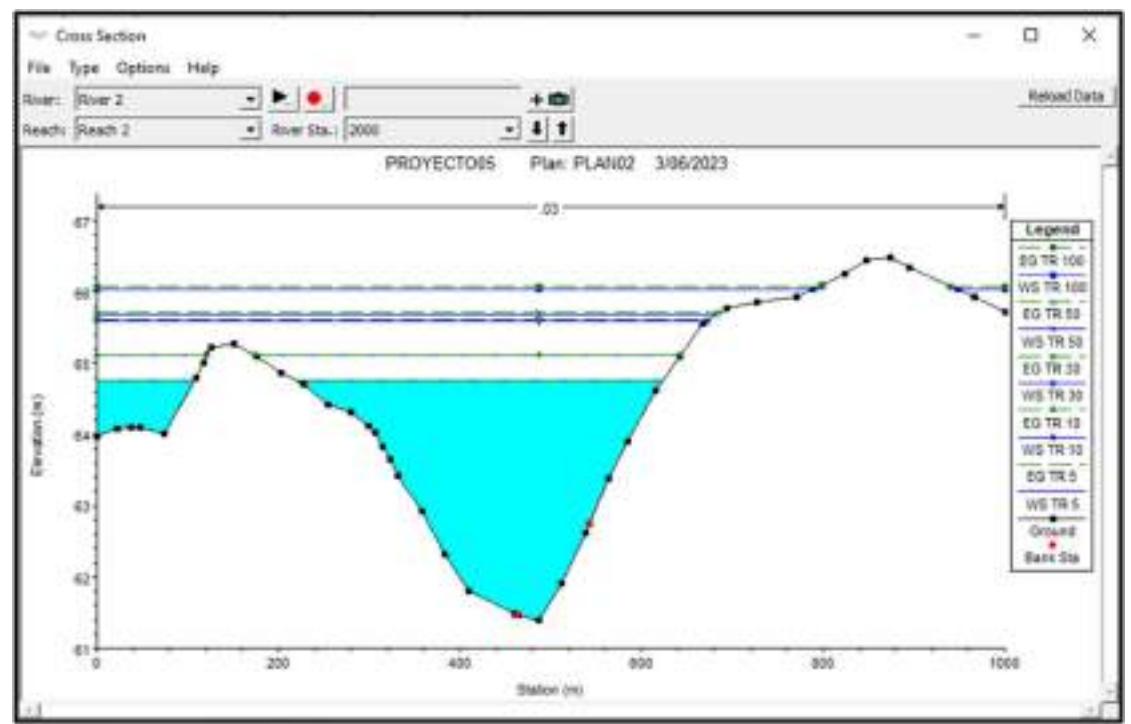

Fig. 35. Sección transversal del río Motupe en la progresiva 2+000.

.

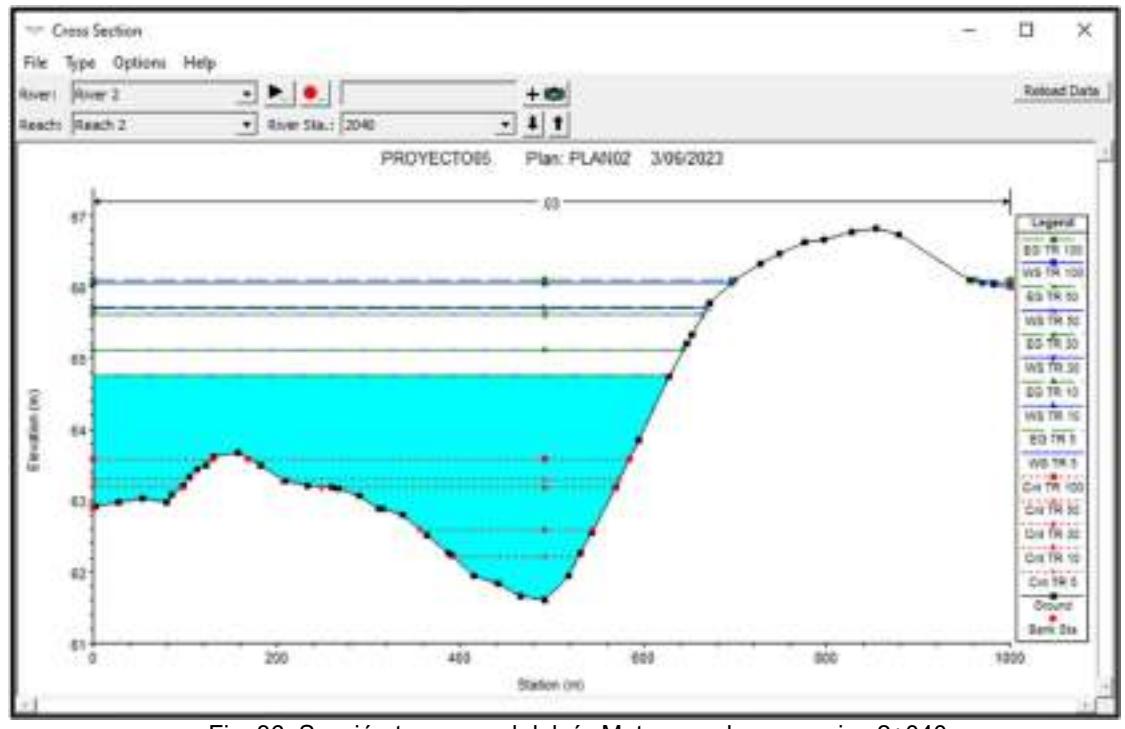

Fig. 36. Sección transversal del río Motupe en la progresiva 2+040.

En los perfiles mostrados en las Figuras 32, 33, 34, 35, 36 y 37, se puede visualizar el nivel del agua alcanzada en cada sección transversal y en los distintos periodos de retorno de 5, 10, 30, 50 y 100 años del río Motupe del distrito de Jayanca, en los cuales se ve que se produce inundación en cada sección del tramo analizado, es decir que el tirante de agua supera la cota superior del margen derecho e izquierdo de las riberas del río Motupe.

A continuación, se mostrarán los resultados obtenidos del modelamiento hidráulico mediante las tablas 39, 40, 41, 42 y 43, estas tablas contienen los parámetros hidráulicos del tramo en estudio que es de 2 km.

Los parámetros hidráulicos que se muestran son los caudales totales, el área hidráulica, el radio hidráulico, la cota mínima de la sección, la velocidad del flujo, los tirantes máximos, etc.

# Tabla XXXIX

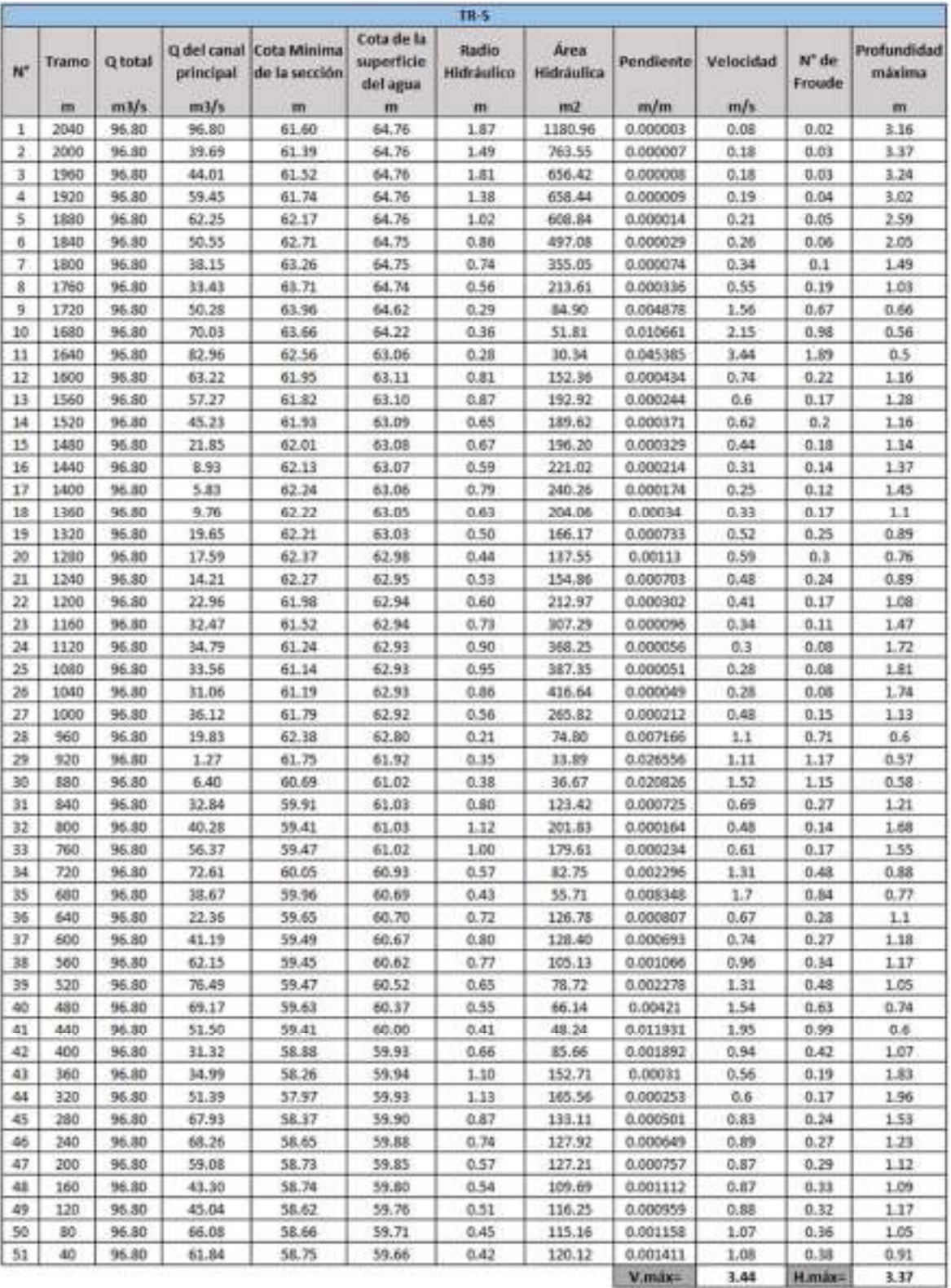

# Parámetros hidráulicos para un periodo de retorno de 5 años.

# Tabla XL

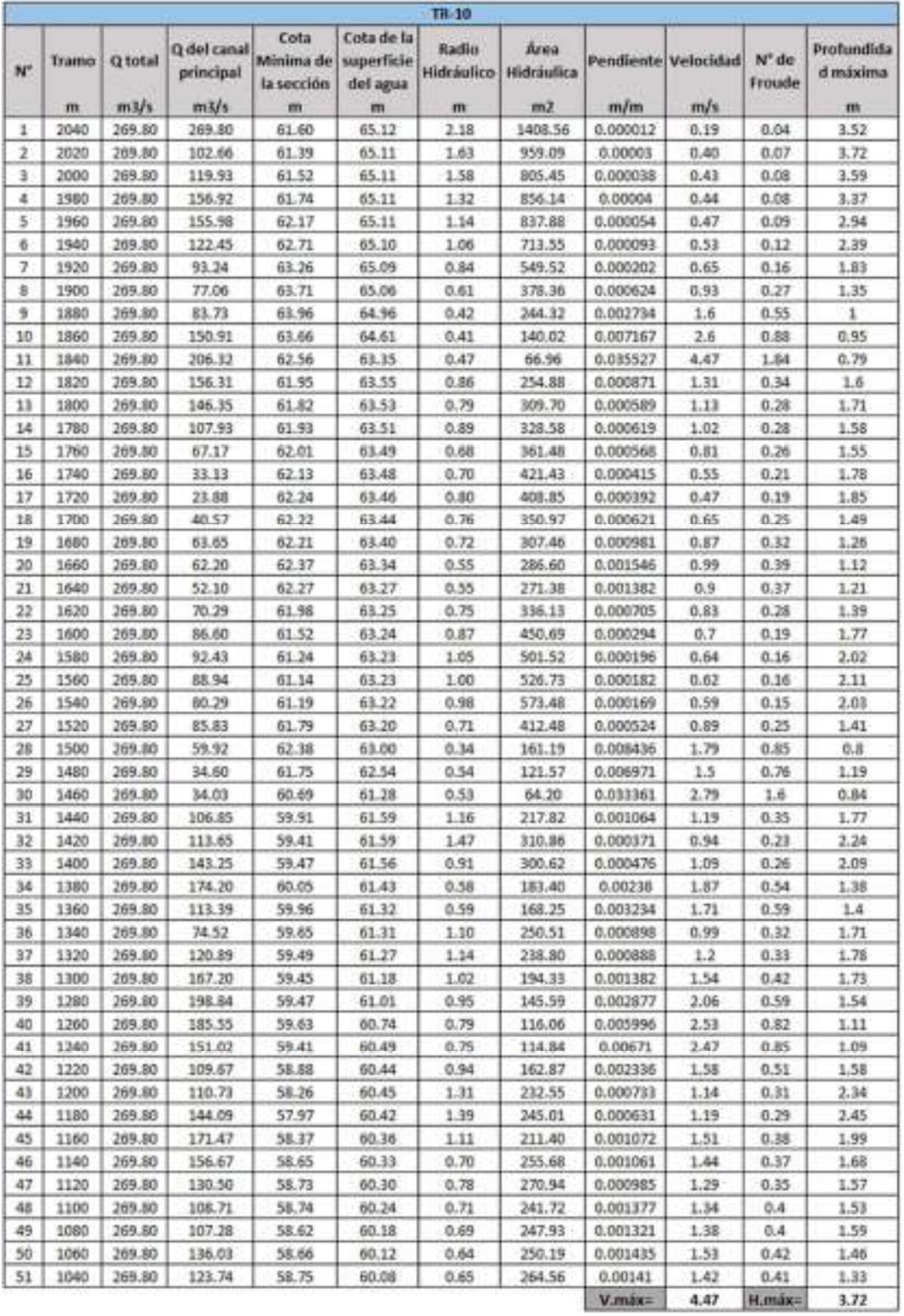

# Parámetros hidráulicos para un periodo de retorno de 10 años.

## Tabla XLI

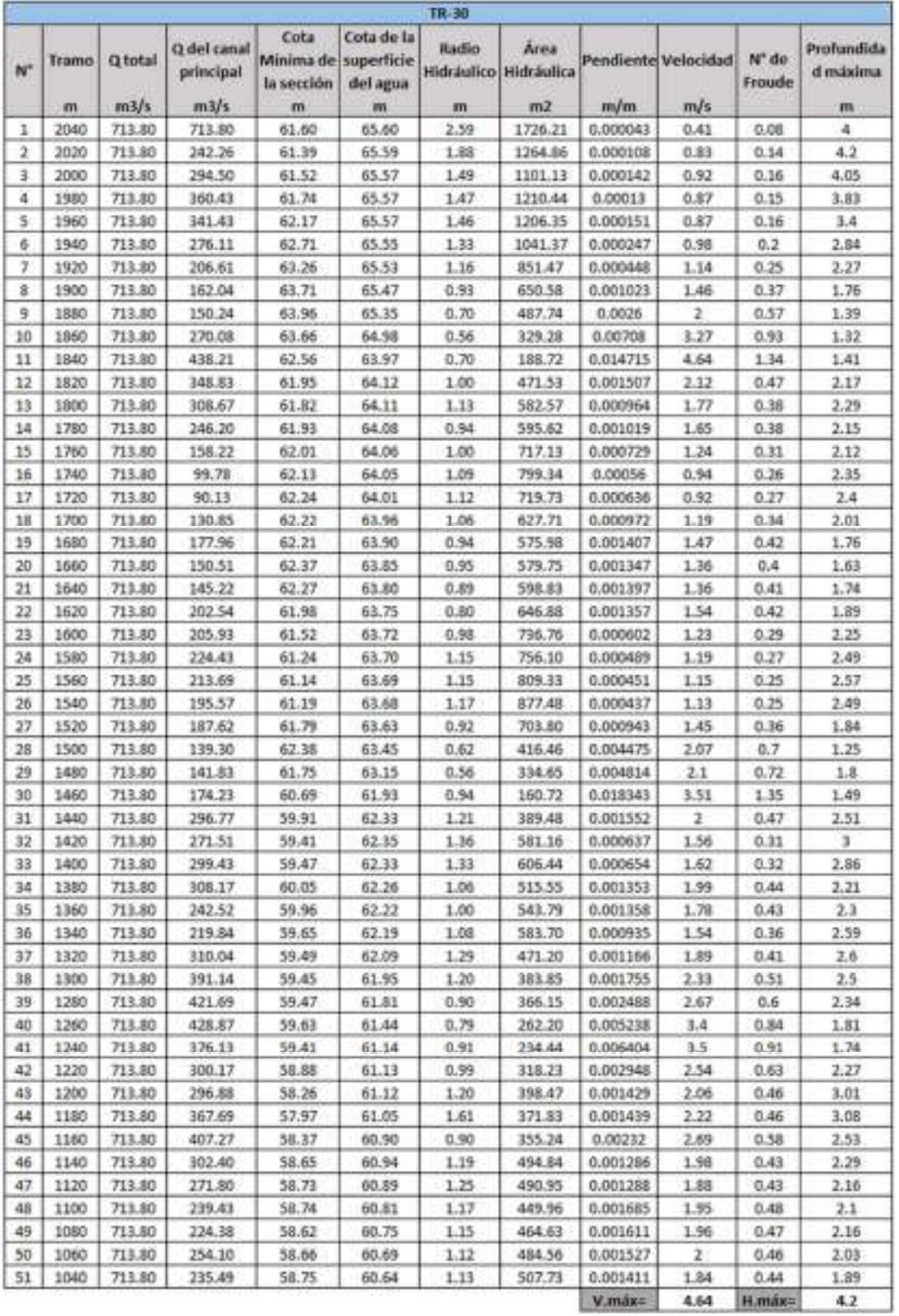

# Parámetros hidráulicos para un periodo de retorno de 30 años.

## Tabla XLII

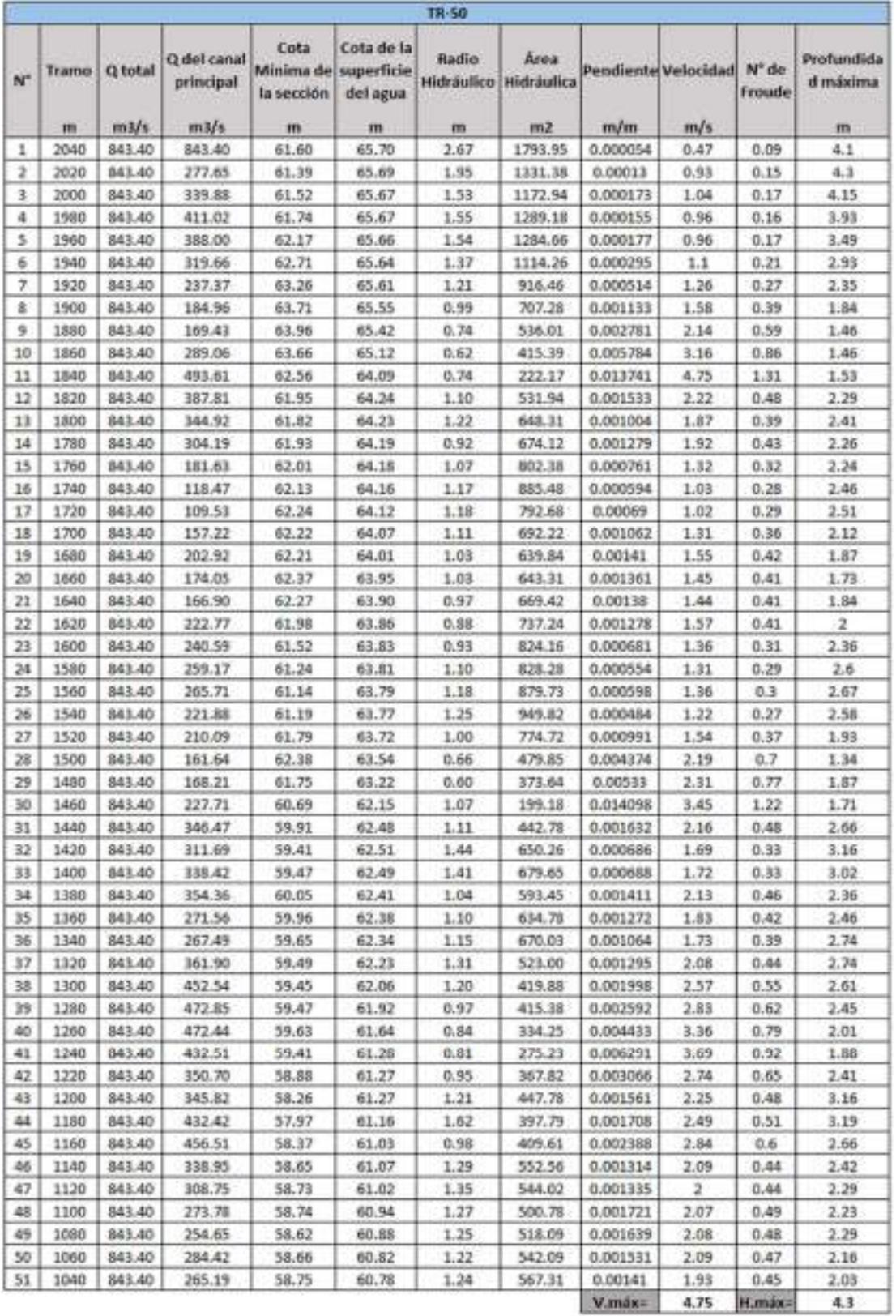

# Parámetros hidráulicos para un periodo de retorno de 50 años.

## Tabla XLIII

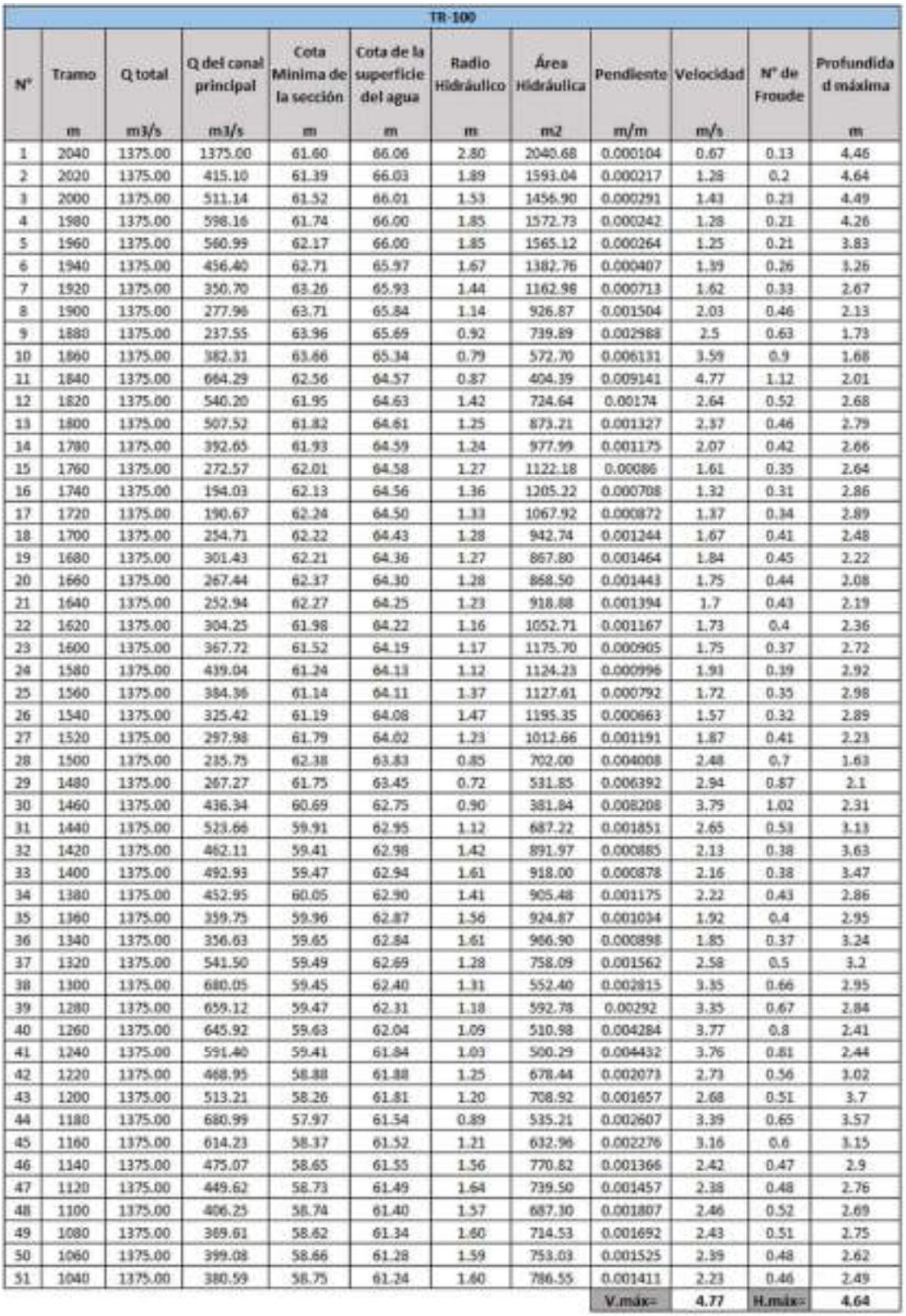

# Parámetros hidráulicos para un periodo de retorno de 100 años.

# Diseño de la defensa ribereña con un sistema de Geobolsas

Para realizar el diseño y análisis de las Geobolsas como un sistema de defensa ribereña, su empotramiento se la considero a un 1.5 m y se usó el software GEO 5 para su diseño como un muro de contención de tipo Gaviones, este programa nos facilita el análisis de la estructura a partir de distintos aspectos tales como los geotécnicos y el verificar el material que se usara para el muro.

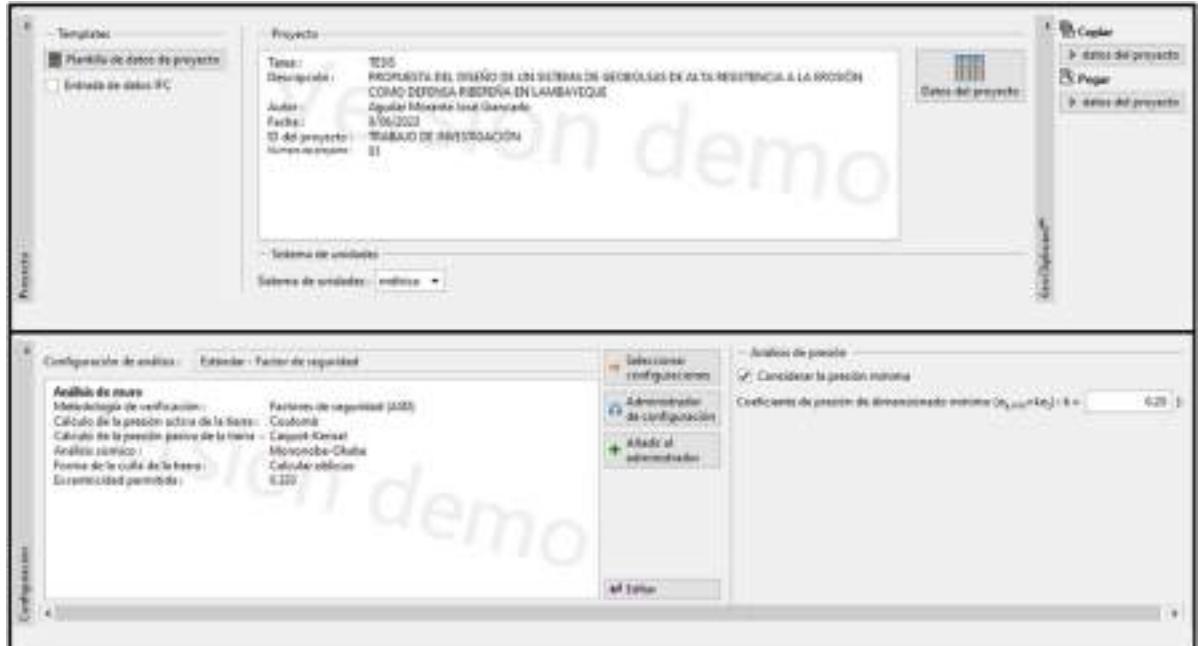

Fig. 37. Datos iniciales.

Posterior a la colocación de la creación del proyecto y configurar el análisis del diseño, se procede a configurar el material de relleno que se usara en las Geobolsas, del cual se sabe de qué tipo es a partir del estudio de suelo que se realizó debido a que considera usar el mismo material del río Motupe como relleno de las Geobolsas.

| Antium hirty: Selecto Joshua Saldan Configuration System<br>E Britannia<br>E Britannia Agos<br>$\vert n\vert$<br>【□ 凸・図・【ヘ・パ           |                                                                                                    |
|----------------------------------------------------------------------------------------------------|----------------------------------------------------------------------------------------------------|
|                                                                                                    |                                                                                                    |
|                                                                                                    |                                                                                                    |
|                                                                                                    | <b>Euska</b>                                                                                                    |
| 图相当                                                                                                    | <b>III</b> Payante<br>O Conquesto                                                                                                    |
| 24t                                                                                                    | <b>AM Marena</b>                                                                                                    |
|                                                                                                    | A Services                                                                                                    |
| $\mathcal{L}_{\mathcal{D}}$<br>EN                                                                                                    | Bhitt.<br>Ti Suelai<br><b>D.</b> Julgran                                                                                                  |
| 三日<br>st.<br>ö<br>Tur Latar Nos. 1<br>*** K Divides Neg 1<br><b>COMMA</b><br><b>Selena</b><br><b>Thirding</b><br>Pins.<br><b>MATTE</b> | & Grantacion<br>of Salaro<br>f <sup>*</sup> levent<br><b>Bit Agua</b><br>P Schement<br>All President to define the<br>A Fuertet sylvister |
| 1. THURSDAY<br>HARD (ANDIN'T<br>Real unitarity:<br>17<br><b>The Contract</b>                                                           | <b>Talistan</b>                                                                                                    |
| Arogalo da Pérussia interna :<br>\$5.21 (7)<br>85                                                                                      | If Atadeption                                                                                                    |
| Eskelder<br>9.86 (M's)<br>$\mathbf{u}$                                                                                                 | Material I.                                                                                                    |
| Malla                                                                                                    | <b>Side</b>                                                                                                    |
| Resolution is a la free called a bradle to<br><b>TERAPE (Marrie)</b><br>B.V                                                            | Visitor prices                                                                                                    |
| Experiented in technique certains: y a<br>0.90 (m)                                                                                     | <b>Tradeda de Areaso</b>                                                                                                    |
| Resistance de la camación :<br>42.00 (alang)<br>$K_{\rm c}$                                                                            | 昜<br>偒                                                                                                    |
|                                                                                                    |                                                                                                    |
|                                                                                                    | <b><i>Richamsen</i></b>                                                                                                    |

Fig. 38. Definición del material de relleno.

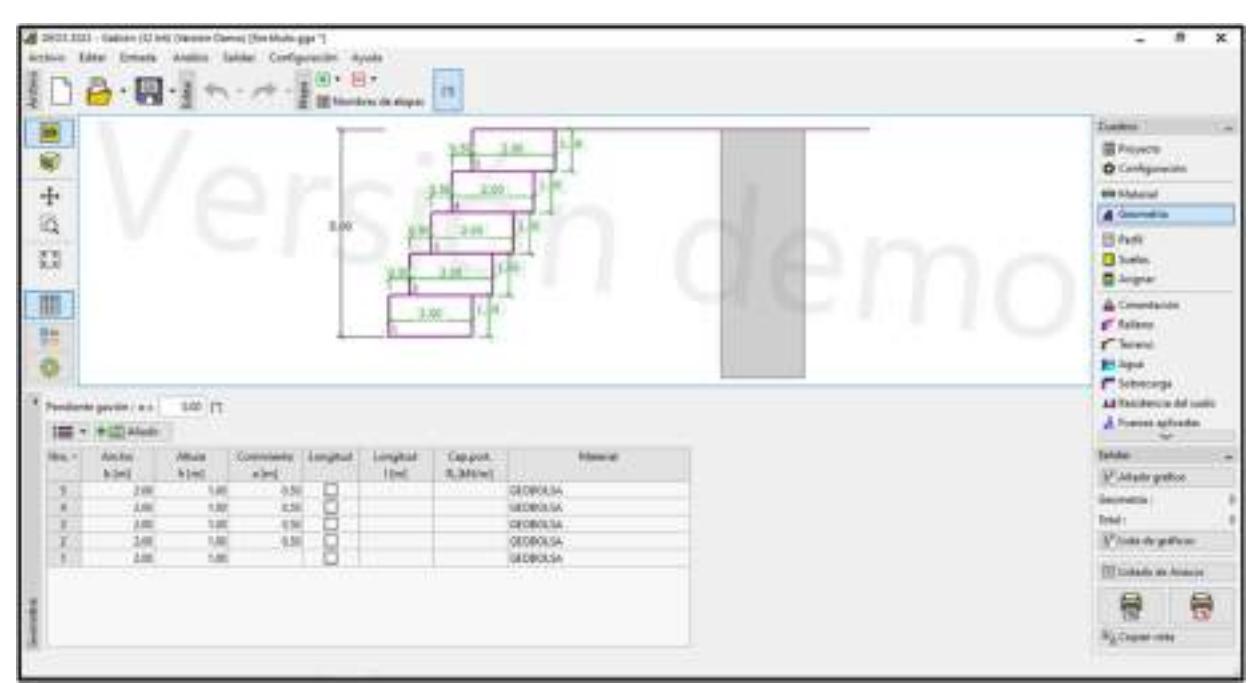

Luego se define la geometría del muro de contención de tipo Gavión.

Fig. 39. Geometría del muro de contención de tipo Gavión.

| 48-4031 / ILIT - Gener-Cit (etc. Hernian Remed (Six thickup at 1)<br>Emails Andrea Salder Configuration Auctio<br><b>Elisa</b><br>Arrest<br>空田・田+<br>$\mathbf{A} \cdot \mathbf{B}$                                                 | Ħ<br><b>El Terrere de riques</b>                                                                                                    | ٠<br>×<br>$\sim$                                                                                                    |
|----------------------------------------------------------------------------------------------------|----------------------------------------------------------------------------------------------------|----------------------------------------------------------------------------------------------------|
| ■■十四 円<br>■ 旨参                                                                                                    | ×<br>1.30<br>1.30<br>5.00<br>5 FO<br><b>Service</b>                                                                                                    | <b>Gastred</b><br><b>El frecesso</b><br><b>O</b> Colligation<br><b>AM Elenaue</b><br>A Governa<br>El Parki<br><b>D</b> Suite<br><b>El</b> Aignar<br>A Overlacion<br><b>Chiles</b><br>I was<br><b>EF Agos</b>            |
| <b>Transport of the County</b><br>Professione<br>Athlud<br>tec<br>2801<br>14.<br>114<br>10000 MUH<br>120<br>181.120<br>4630.9746<br>工厂<br>125.140<br>$\frac{1}{2}$<br>9140.4500<br>$2.40 - 1.00$ .<br>140<br>100.00<br>$01.00 - 1$ | Women's impossible<br><b>NOW DWG</b><br>Descriptive del temporal<br><b>SHOW</b><br>Compensate CPS<br>SPS : See executively<br>Combine to democratic del termine | <b>F</b> Shedings<br>All Radiosco's delivery<br>A Fueran sphorite<br>Istinha<br>IT Alade petite<br>Pedity edgression:<br>Turait<br>17 Jane de gosfione<br><b>TS Lichelli, de Prietras</b><br>듞<br><b>Ris Copen oten</b> |

Fig. 40. Perfil del muro de contención de tipo Gavión.

Definición del tipo de suelo según el estudio de mecánica de suelos realizado en el río

Motupe.

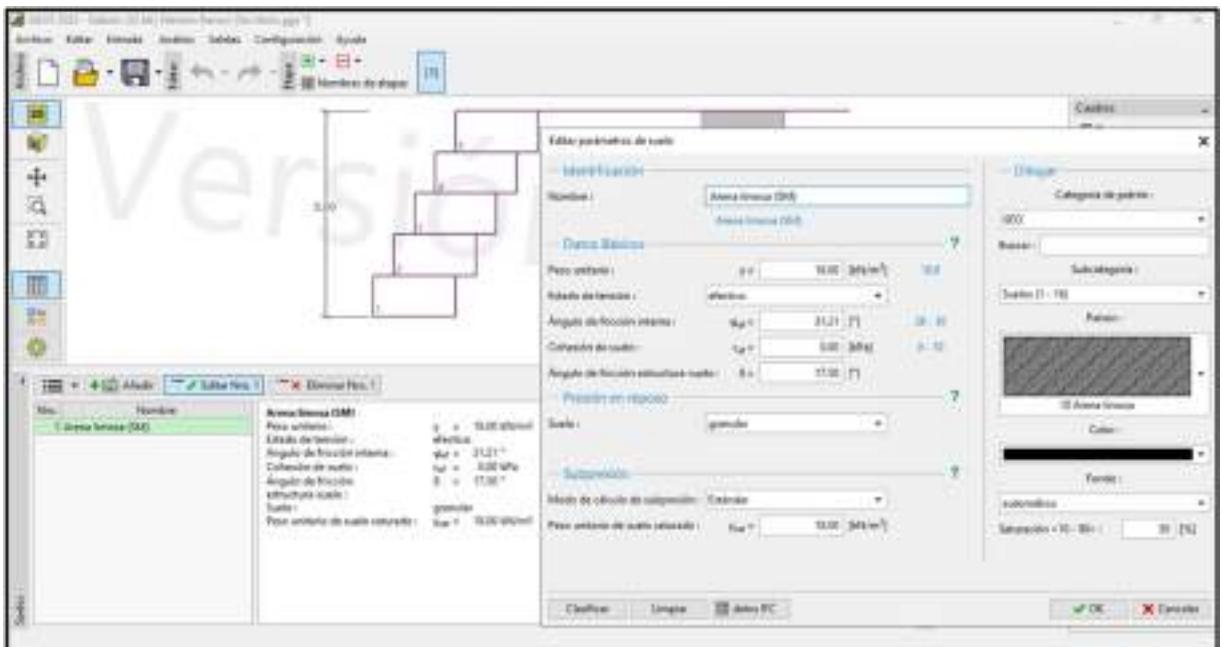

Fig. 41. Clasificación del tipo de suelo para soporte del muro de contención de tipo Gavión.

| $108 - 1$<br>▣                                                                                                    | $E + E +$<br>11<br>THE Normalmen rice shapes.                                                                                                    |                                                  | Cientras                                                                                            |
|----------------------------------------------------------------------------------------------------|----------------------------------------------------------------------------------------------------|--------------------------------------------------|----------------------------------------------------------------------------------------------------|
| W)                                                                                                    | Increase                                                                                                    |                                                  | E Poyente<br><b>O</b> Endrauman                                                                     |
| $\ddot{\Phi}$<br>ä                                                                                                    | <b>The extracts</b><br>s.in<br>1 Ily second                                                                                                    |                                                  | <b>RELATIONS</b><br>A Incorner<br>El Partii                                                         |
| 謟                                                                                                    |                                                                                                    |                                                  | <b>D</b> Sankey<br><b>El Allenar</b>                                                                |
| ▥<br>ņ                                                                                                    | & line printede                                                                                                    |                                                  | A Constante<br><b>g<sup>r</sup></b> Relieve<br><b>C</b> Taiwan<br><b>Bill</b> Public<br>C Schimmigs |
| I + + CAME 7 / Martes I TX Domeston I<br>Controlled Paveline<br>1. Aren's formula (SER)                                                                                                  | Alerty indigenderate (SP), denoted model-<br>$4 - 10.0044444$<br>Fast shifted :                                                                     | <sup>1</sup> thrown<br>it toolist selections due | All Terments of it such<br>A Taimin kelloyte)                                                       |
| Emaio de tereiro<br>2. Daniel and graduate (27), harmshelt must<br>Angolo da fricciós interra-<br>Calvesian de Ganto L<br><b>Josephin de Friesister</b><br>ethuman suda:<br><b>Suite</b> | plactics.<br>Ne k 31.50 <sup>p</sup><br>Gr. 6 - 1532 Mile<br>TEMP.<br>$\sim$<br>prénulas.<br>Test inside the same extractions  Test 1. 10.00 Mid-1. | <b>P todos his ranks</b>                         | Subdac<br>37 Mady gallow<br>Field a migravities of<br>team.<br>IP Link Branfirm                     |
|                                                                                                    |                                                                                                    |                                                  | El Listado de Romano<br>븅                                                                           |

Fig. 42. Clasificación del tipo de suelo para soporte del muro de contención de tipo Gavión.

Aquí se realiza la asignación de cada tipo de material en el perfil.

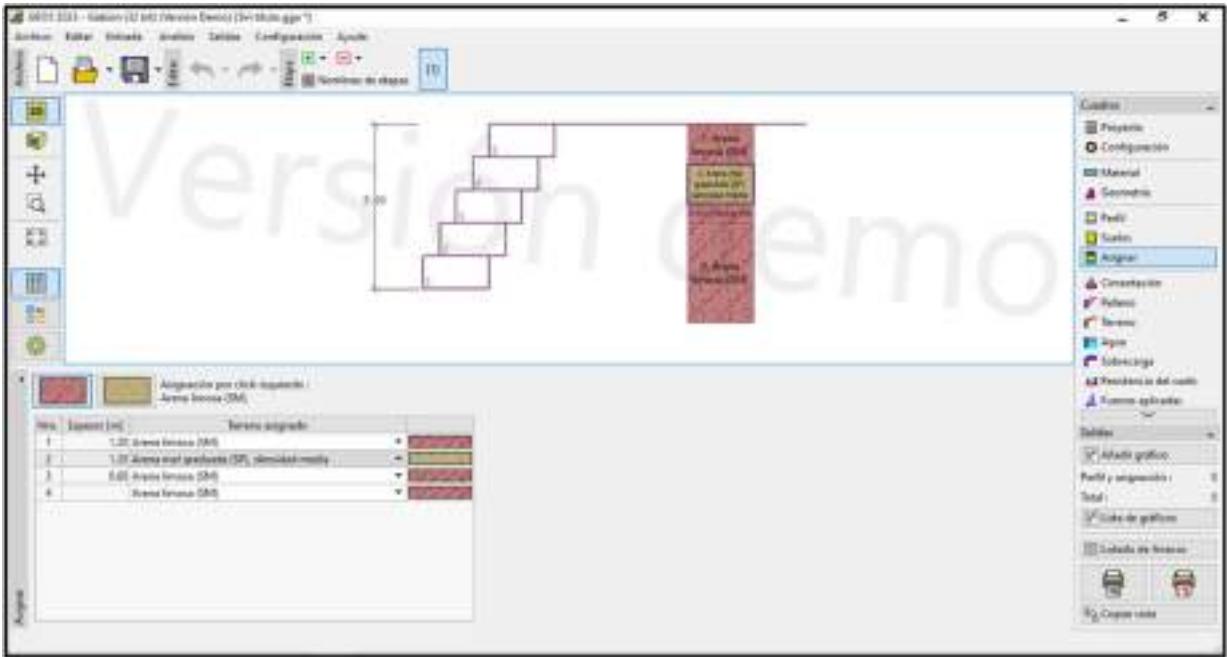

Fig. 43. Asignación del material en el perfil.

Para la cimentación en el diseño del muro se consideró que sería en el suelo desde el perfil geológico.

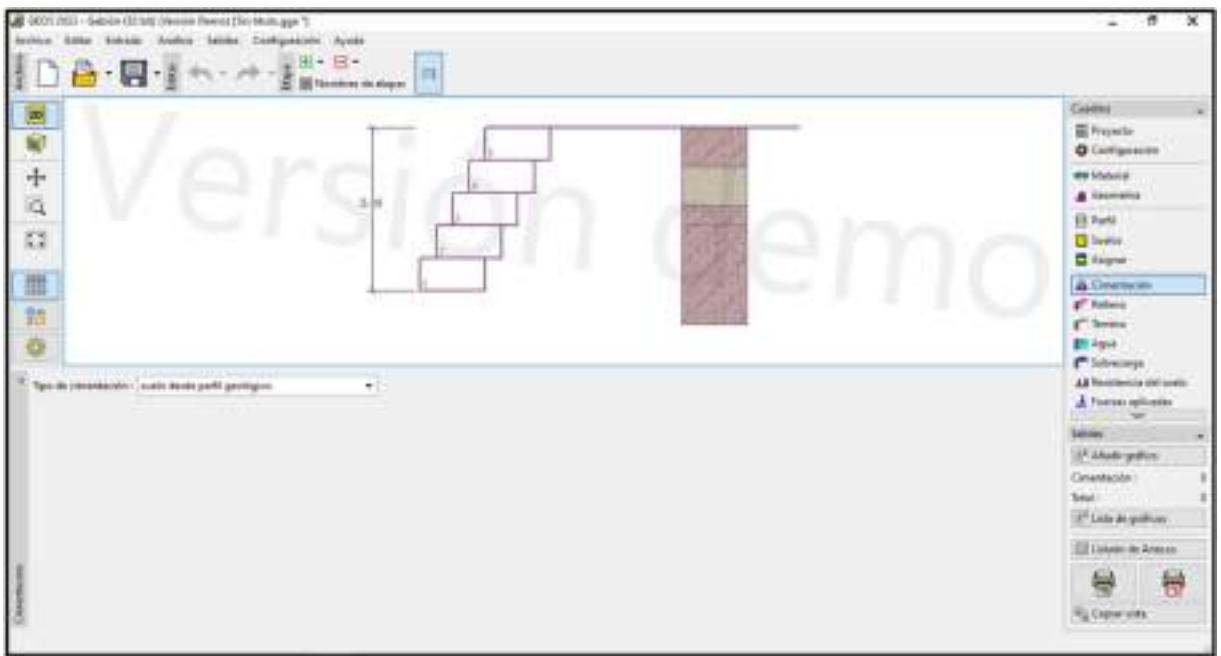

Fig. 44. Tipo de Cimentación.

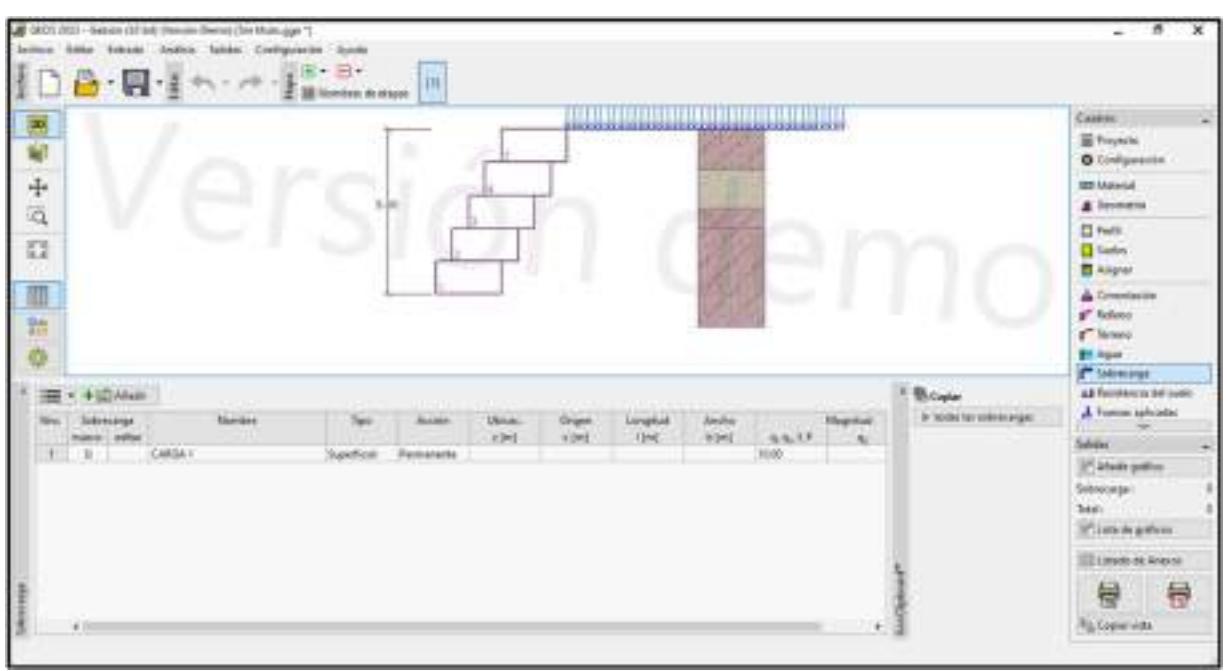

Fig. 45. Análisis con sobrecarga.

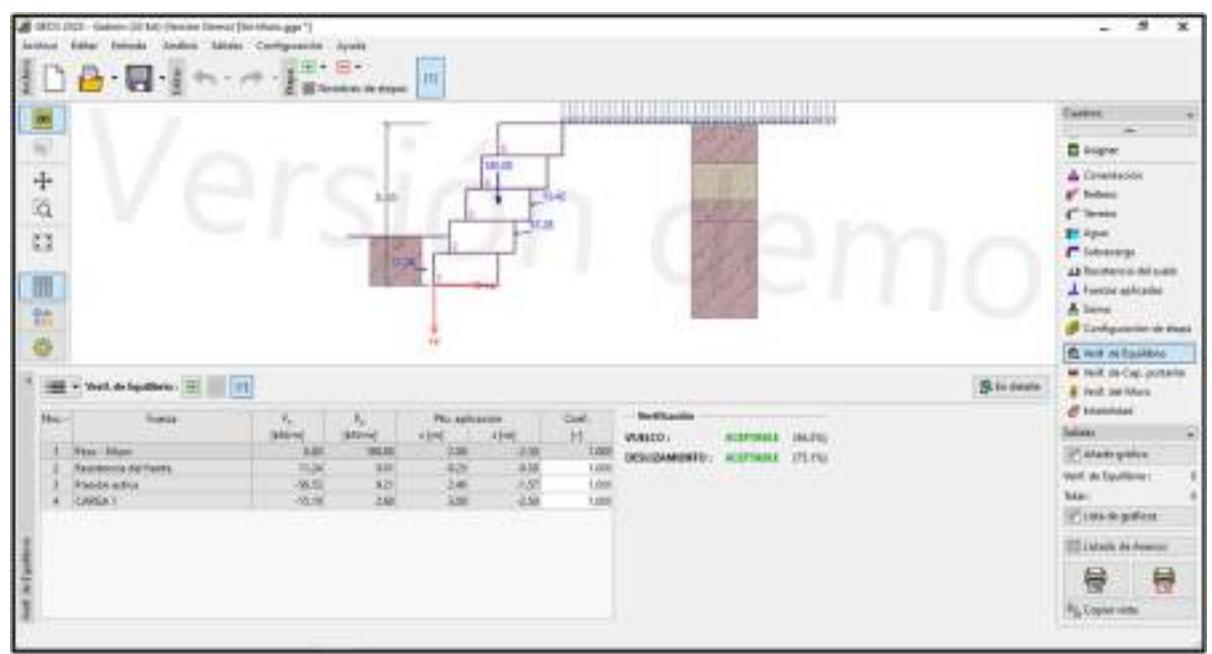

Fig. 46. Verificación de equilibrio del muro.

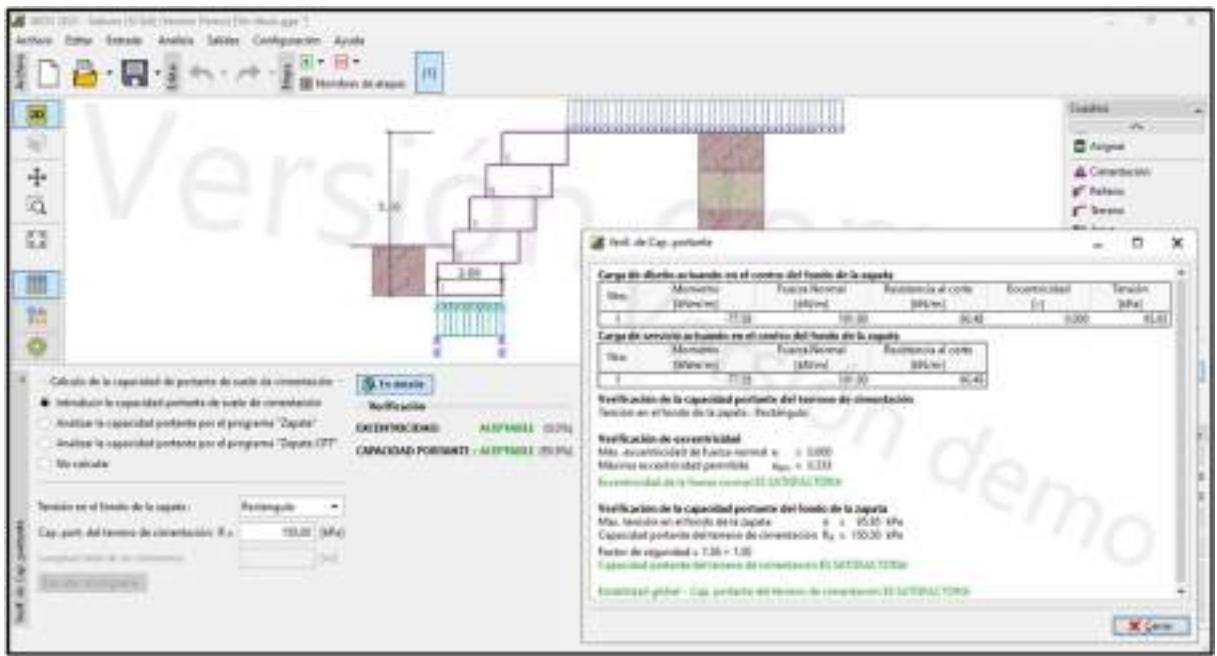

Fig. 47. Verificación de la capacidad portante del muro.

| Decision Figure 41 [Startford capacity<br>Automatic<br>akdo Dovepresse<br><b>BLACK</b><br>$\sim$<br>$\mathbb{R}$<br>$\bullet$                                                                                           | m                                                                                                    |                                                                                                    |                                                                                                    |
|----------------------------------------------------------------------------------------------------|----------------------------------------------------------------------------------------------------|----------------------------------------------------------------------------------------------------|----------------------------------------------------------------------------------------------------|
| <b>Middlews</b> did knights<br>田<br>÷<br>ä<br>篈<br>排<br>m<br>Veril: del Marg : [9]                                                                                                    | T B<br><b>NA 14</b><br><b>ISS</b><br>AL.76<br>$+$                                                                                                    | <b>THERMAN REPORT OF A CONTROLL CONTRACT</b><br>المسالة                                                                                                    | Wind ad New<br>п<br>×<br>Verificación de la junta combrarilha sobre atilidague<br>Box-1<br>Visible prime de la estabilidad de visible d<br>Movembe adopticated May v. 27639 Miles in<br>Moments de custos  M.L. v. 1210 Minche-<br>Textor vis requested a 137 v 132<br>Competito para testablished da costos 22 10/10/10/22/20<br>Volt is police duit developments-<br>Fuesta históricosal incidarios Max + 31.75 Móires<br>Furna benedict in Dia  Max  (0.20 Miles<br>Festure discuss purchased in 2,322 P. L.W.<br>lected part designments (1) In Fifted 700.0.<br>4.7671446<br>Manne prezide enris base del librard<br>Sind as Rus and converses of Viscos supply 11 (217)<br>Valer promotive de la proviñe ao al frante - > 1532. Mar<br>Rendering a contemporarium per Mozian > R.11 beim |
| <b>Rams</b><br>176<br><b>WEIGHT</b><br><b>BASINE</b><br>Page Hitam<br>144.05<br>及業<br><b>USI</b><br>3.35<br><b>Republician and Number</b><br>5.95<br><b>Panish adice</b><br>104.95<br><b>CABIN'S</b><br>3.34<br>(22.79) | Cial.<br>Pri, salararan.<br>$1 - 1$<br>1114.0<br>a Dati<br>1.71<br>-1.195<br><b>EUR</b><br>4H<br>1,000<br><b>KZE</b><br>ta<br>t.sol<br>土匠<br>186<br>2.71<br><b>take</b> | Particularly automobile<br>1 E<br>berita doluge del binque Uni.<br>. .<br><b>Verification</b><br><b><i>ALAPHANA SEERILE</i></b><br>WANXO-<br>E45LLCAMERICO'S<br>IROU.<br><b>ALLIVARE</b><br>PERMITH HOESTONING<br><b>HUND</b><br><b>ACTIVITIES</b><br><b>EMOUSE OVER BUILDES</b><br>ALTIMAKE.<br>-15 Plus | Capacidad per banks custos presidenti amoversali.<br>Capacidial purhasin de le parta » (COII XMIm-<br>Salouto de estado de terminal - o 1422 (Novo<br>Feithe divisionistad + 5.00 + 1.30<br>Consistence is annihilated and and the McTendership.<br>Tungerskar is diselase meter blegsen:<br>Malta de la capacidad port, del material, o 100.00 SPL in-<br>Calcular by extends via remaining<br>c. All ince.<br>Autor divergenited + 25.67 x 1.00<br>Austin Joshu (thoughout \$5 NATISTAK YES) in<br>X (mm)                                                                                                    |

Fig. 48. Verificación de la estabilidad del muro.

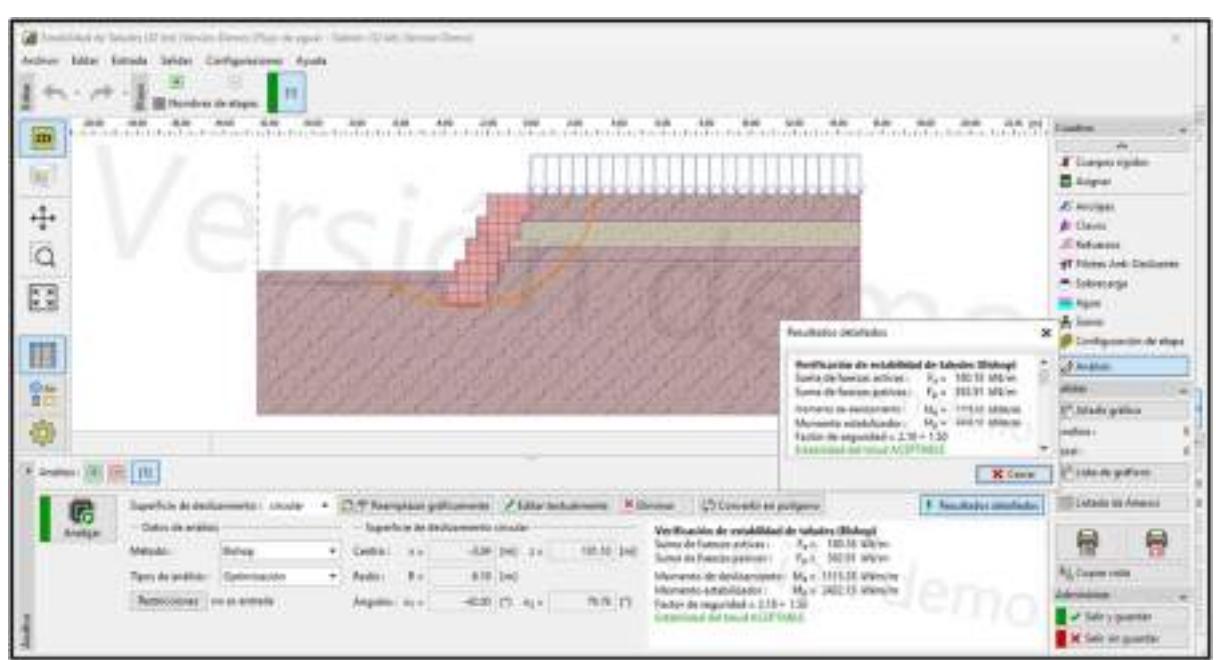

Fig. 49. Verificación de la estabilidad de los taludes.

Tras realizar el diseño y análisis del muro de contención que está conformado por Geobolsas se usó el software GEO 5, para este análisis primero se realiza el ingreso de los datos iniciales que es crear el proyecto con los datos del autor y nombre del proyecto a realizar, también el ingresar la clase de material a usar para el relleno de las Geobolsas y las propiedades de la Geobolsa, tales como el peso específico de la arena limosa (SM) 18.00 KN/m3, arena mal gradada (SP) 18.50 KN/m3 , con un ángulo de fricción del material de 31.21°, la cohesión del material estudiado es de 0 Kg/cm2, la Geobolsa presenta una resistencia a tracción de 108 KN/m según lo especificado en la ficha técnica de ANDEX (Geobolsas GB 1200). Con respecto a la geometría de las Geobolsa, se consideró que tendría una altura de 1 m, con una fuerza de conexión entre Geobolsas de 42 KN/m como se muestra anteriormente.

#### $\triangleright$  Análisis de pérdidas económicas

Las obras que contemplan la construcción de defensas ribereñas, con cualquier sistema establecido, tienen por finalidad prevenir la erosión y las pérdidas económicas asociadas a esta. En este sentido, se analizaron las posibles pérdidas económicas que conllevaría la no ejecución del sistema planteado.

Para este análisis se consideraron 5 periodos de retorno, siendo estos de 5,10, 30, 50 y 100 años, asociados a los caudales del Río Motupe de 96.80 m3/s, 269.80 m3/s, 713.80 m3/s, 843.40 m3/s y 1375 m3/s, respectivamente.

Las pérdidas analizadas corresponden a terrenos agrícolas, bienes materiales de viviendas, infraestructura de viviendas y vial, red de alcantarillado y otros. Respecto a la cantidad de viviendas y área de su área, así como la extensión de los terrenos agrícolas fueron extraídos del análisis efectuado por el programa HEC-RAS. Para un mayor entendimiento, los parámetros mencionados se encuentran en el anexo 5. Además, los centros poblados considerados en la pérdida económica son C.P. Cahuide, C.P. Pampa de Lino y C.P. Jayanca, tal y como se visualiza en la figura siguiente:

87

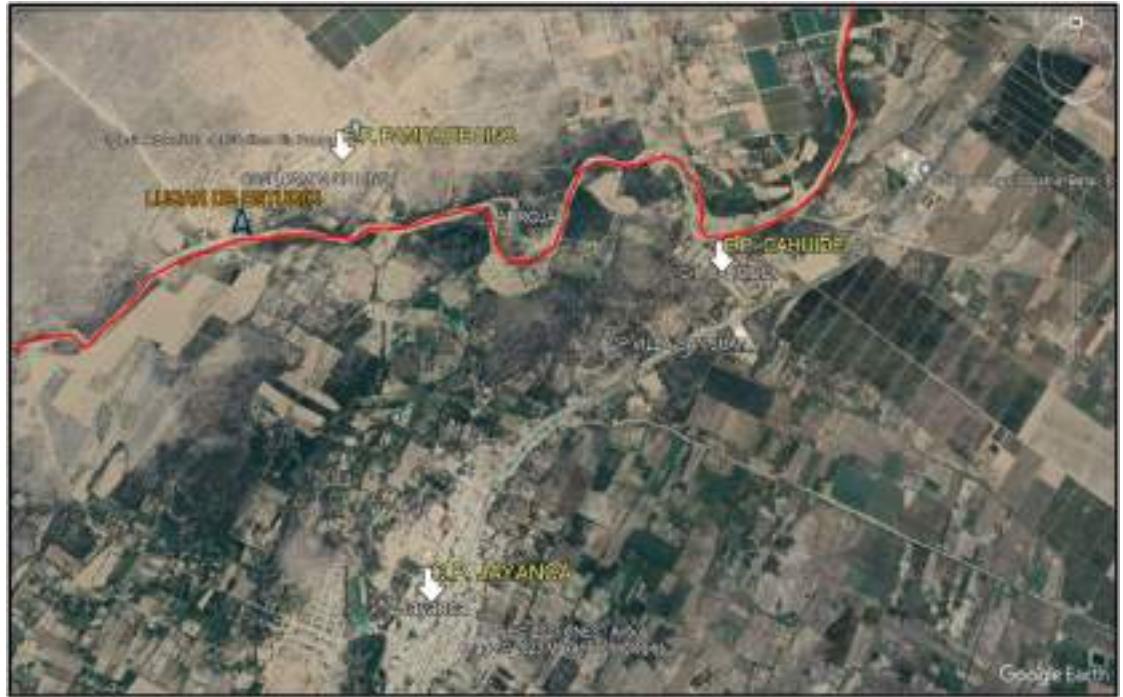

Fig. 50. Centros poblados afectados por riesgo de inundación.

## Tabla XLIV

Pérdida económica por riesgo de inundación para un periodo de retorno de 5 años.

# TESIS: PROPUESTA DEL DISEÑO DE UN SISTEMA DE GEOBOLSAS DE ALTA RESISTENCIA A LA EROSIÓN COMO DEFENSA RIBEREÑA EN LAMBAYEQUE LUGAR: JAYANCA - LAMBAYEQUE - LAMBAYEQUE PÉRDIDA ECONÓMICA POR RIESGO DE INUNDACIÓN PARA UN PERIODO DE **RETORNO DE 5 AÑOS**

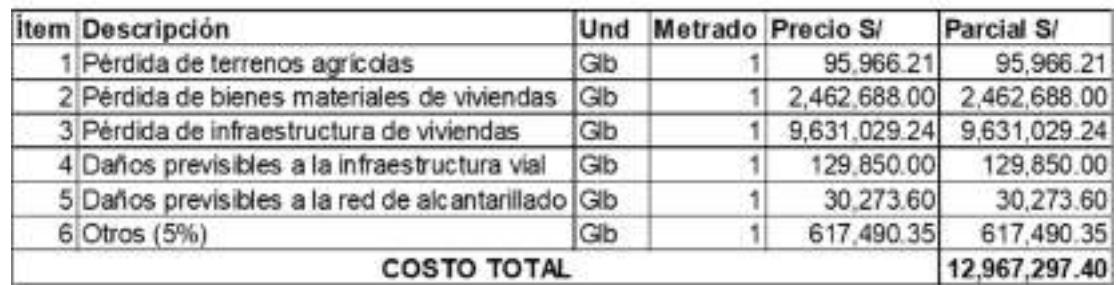

#### Tabla XLV

Pérdida económica por riesgo de inundación para un periodo de retorno de 10 años.

## TESIS: PROPUESTA DEL DISEÑO DE UN SISTEMA DE GEOBOLSAS DE ALTA RESISTENCIA A LA EROSIÓN COMO DEFENSA RIBEREÑA EN LAMBAYEQUE LUG.JAYANCA - LAMBAYEQUE - LAMBAYEQUE

## PÉRDIDA ECONÓMICA POR RIESGO DE INUNDACIÓN PARA UN PERIODO DE **RETORNO DE 10 AÑOS**

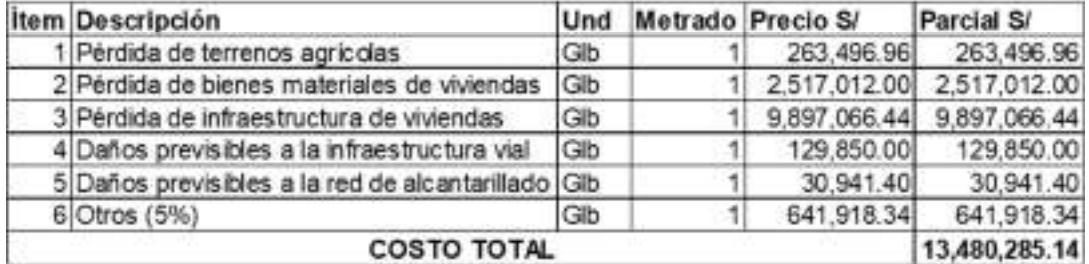

#### Tabla XLVI

Pérdida económica por riesgo de inundación para un periodo de retorno de 30 años.

# TESIS: PROPUESTA DEL DISEÑO DE UN SISTEMA DE GEOBOLSAS DE ALTA RESISTENCIA A LA EROSIÓN COMO DEFENSA RIBEREÑA EN LAMBAYEQUE LUGAR: JAYANCA - LAMBAYEQUE - LAMBAYEQUE

### PÉRDIDA ECONÓMICA POR RIESGO DE INUNDACIÓN PARA UN PERIODO DE **RETORNO DE 30 AÑOS**

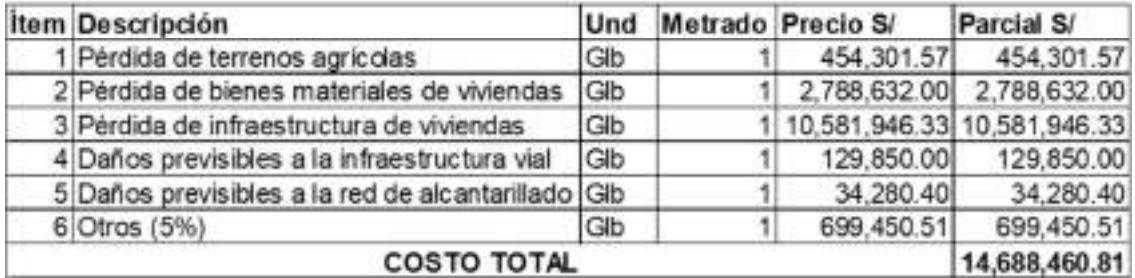
#### Tabla XLVII

Pérdida económica por riesgo de inundación para un periodo de retorno de 50 años.

## TESIS: PROPUESTADEL DISEÑO DE UN SISTEMA DE GEOBOLSAS DE ALTA RESISTENCIA A LA EROSIÓN COMO DEFENSA RIBEREÑA EN LAMBAYEQUE LUGAR: JAYANCA - LAMBAYEQUE - LAMBAYEQUE

## PÉRDIDA ECONÓMICA POR RIESGO DE INUNDACIÓN PARA UN PERIODO DE **RETORNO DE 50 AÑOS**

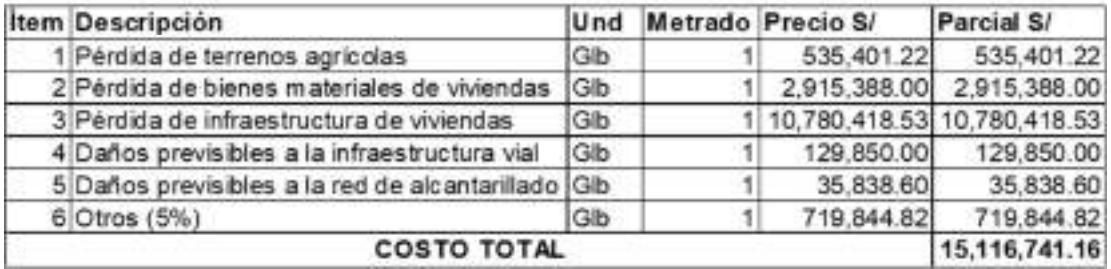

#### Tabla XLVIII

Pérdida económica por riesgo de inundación para un periodo de retorno de 100 años.

#### TESIS: PROPUESTA DEL DISEÑO DE UN SISTEMA DE GEOBOLSAS DE ALTA RESISTENCIA A LA EROSIÓN COMO DEFENSA RIBEREÑA EN LAMBAYEQUE LUGAR: JAYANCA - LAMBAYEQUE - LAMBAYEQUE PÉRDIDA ECONÓMICA POR RIESGO DE INUNDACIÓN PARA UN PERIODO DE

RETORNO DE 100 AÑOS

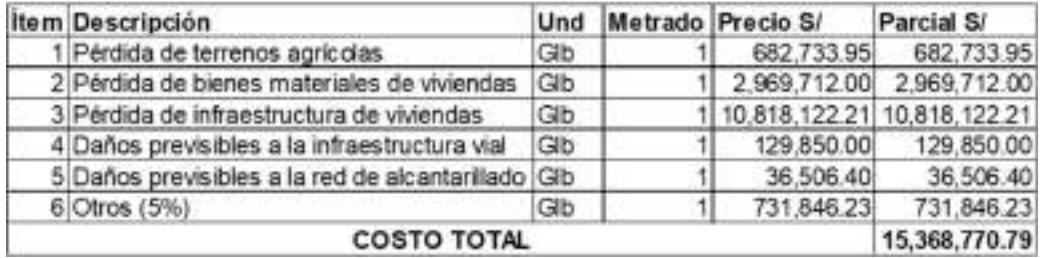

Del anterior análisis, se tiene que las pérdidas económicas son S/12,967,297.40, S/13,480,285.14, S/14,688,460.81, S/15,116,741.16 y S/15,368,770.79 para los periodos de retorno de 5, 10, 30, 50 y 100 años. Como es lógico, a medida que crece el periodo de retorno, la pérdida económica aumenta.

#### 3.2. Discusión

En esta investigación se tiene como objetivo realizar un estudio de suelos de las muestras obtenidas de las riberas del río. De los resultados del estudio de mecánica de suelos se determinó que a lo largo del tramo estudiado el suelo está compuesto por arena limosa de color beige y arena mal gradada con presencia de limos de color beige, cada una de las excavaciones se realizaron a cielo abierto a una profundidad de 3 m en 3 puntos de exploración que se ubicaron de manera estratégica. CENEPRED [54] en su informe de evaluación de riesgo por inundación Pluvial en el centro poblado de Pampa de Lino, nos indica que el río Motupe en su lecho este compuesto por arenas y limos poco compactados y sin estratificación, es por ello, que se puede observar que se obtuvo los mismos resultados en lo referido al tipo de suelo.

Para la delimitación de la cuenca del río Motupe se utilizó DEM's, los cuales se procesaron en el software ArcGIS, posteriormente se compararon con la información de las cuencas existente en el Perú que es otorgada por la Autoridad Nacional del Agua (ANA), donde en la comparación se vio que estas delimitaciones coinciden, lo que nos garantiza obtener información de los parámetros geomorfológicos confiables.

En lo referido a los caudales de diseño que se obtuvieron para distintos periodos de retorno a partir de un estudio hidrológico haciendo uso del software HEC-HMS, obteniendo que los caudales de diseño son de 96.80 m<sup>3</sup>/s, 269.80 m<sup>3</sup>/s, 713.80 m<sup>3</sup>/s, 843.40 m<sup>3</sup>/s y 1375 m<sup>3</sup>/s; para periodos de retorno de 5, 10, 30, 50 y 100 años. Los reportes históricos disponibles hacen referencia al problema que se está resolviendo en este estudio, donde se estima que se encuentran 600 m3/s para el año 1998 y 500 m3/s para el 2017, por lo que se puede comparar que el caudal obtenido en esta investigación para un periodo de retorno de 30 años que es de 713.80 m3/s es muy cercana a los caudales que se registraron en el fenómeno El Niño del año 1998 y 2017.

Con lo referido al modelamiento hidráulico, se realizó a partir del software HEC-RAS, donde se muestra que la llanura de inundación es extensa y se llega a obtener tirantes de 3.37 m, 3.72 m, 4.20 m, 4.30 m y 4.64 m para periodos de retorno de 5, 10, 30, 50 y 100 años.

91

Con esto se identificó que el centro poblado Pampa de Lino es afectada por inundación por lo que sería una zona a proteger, esta información obtenida es muy similar a la que obtuvo el PSI y MINAGRI cuando realizaron un estudio en el Control de inundaciones y movimientos de masas que se llevó a cabo en todo el cauce del río Motupe, en el caso del PSI realizo su estudio haciendo uso modelos de elevación digital (DEM's) para su topografía y en un periodo de retorno de 100 años, logrando determinar de esta manera una inundación muy extensa, esto es muy similar a lo que se realizó en esta investigación ya que también se utilizó DEM's y se analizó para un periodo de 100 años.

En cuanto al plan de protección del río, el consorcio hidráulico TAS nos informa que en esta zona se pueden construir estructuras de protección del río tipo presa o roca; para CENEPRED en su plan de prevención y reducción de riesgos de desastres en Lambayeque nos indica que en el río Motupe se puede colocar una defensa ribereña de tipo espigón. Pero en este trabajo de investigación se realizó el diseño de una defensa ribereña de tipo gavión, pero cuyo material será las Geobolsas y su material de relleno será el mismo que se encuentra en el río que es la arena limosa, que puede usarse ya que se encuentra en buenas condiciones según el estudio de suelos realizado.

## IV. CONCLUSIONES Y RECOMENDACIONES

#### 4.1. Conclusiones

- En el estudio de mecánica de suelos se muestra que los márgenes izquierdo y derecho del río Motupe están conformados por arena mal gradada con presencia de limos (SP-SM) y arena limosa (SM) con presencia insignificante de cloruros y sulfatos.
- La cuenca del río Motupe queda delimitada por el área de 1367.89 km2 siendo una cuenca grande, índice de compacidad de 1.52 definiendo una cuenca alargada e irregular y la densidad de drenaje de 0.30 km/km2 siendo pobremente drenada.
- Los caudales de diseño obtenidos para los periodos de retorno de 5, 10, 30, 50 y 100 años son de 96.80 m<sup>3</sup>/s, 269.80 m<sup>3</sup>/s, 713.80 m<sup>3</sup>/s, 843.40 m<sup>3</sup>/s y 1375.00 m<sup>3</sup>/s años respectivamente, teniendo en cuenta un venidero Fenómeno del Niño.
- Para los periodos de retorno de 5, 10, 30, 50 y 100 años las velocidades máximas son 3.44 m/s, 4.47 m/s, 4.64 m/s, 4.75 m/s y 4.77 m/s, los perfiles hidráulicos y tirantes máximos de agua son de 3.37 m, 3.72 m, 4.20 m, 4.30 y 4.64 m.
- En el diseño y análisis del muro con Geobolsas se realizó la verificación de equilibrio teniendo un vuelco de 46.5% y deslizamiento de 75.1% siendo ambos aceptables, con una capacidad portante de 150 kpa y con una estabilidad de taludes aceptables.
- Con respecto a las pérdidas económicas se tienen las cantidades de S/12,967,297.40, S/13,480,285.14, S/14,688,460.81, S/15,116,741.16 y S/15,368,770.79 para los periodos de retorno de 5, 10, 30, 50 y 100 años.

#### 4.2. Recomendaciones

- Con lo referido a la construcción del muro de contención con Geobolsa se recomienda que, durante su construcción se desvíe el cauce del río Motupe para que de este modo se tenga un área seca de trabajo.
- Al estar a una exposición constante las Geobolsas tienden a la degradación por la intemperie y por el ser humano, por lo que se recomienda un recubrimiento con

vegetación.

- En el análisis de las pérdidas económicas es elevado, por lo que se recomienda realizar la ejecución de una defensa ribereña en el tramo estudiado, a la vez también limpiar la zona de estudio y descolmatar el cauce del río Motupe.
- Se recomienda realizar el análisis de riesgo y vulnerabilidad de las zonas afectadas por inundación para así tener conocimiento que tan alta o baja es la vulnerabilidad y sobre todo ver si se considera la reubicación de las viviendas más afectadas.
- Se recomienda realizar un diseño en función a un abrupto cambio de caudal teniendo en cuenta lo que pueda generar un posible cambio climático global, generando un fenómeno del niño en los futuros años.
- Se recomienda realizar la construcción de esta defensa ribereña utilizando el mismo material existente en el tramo estudiado debido a las propiedades arrojadas en los estudios de mecánica de suelo.

#### **REFERENCIAS**

- [1] O. d. l. N. U. p. l. A. y. l. Agricultura, «Obtenido de entendiendo el impacto de sequía provocada por El Niño en el área,» 01 enero 2015. [En línea]. Available: http.www.fao.org. [Último acceso: 10 abril 2023].
- [2] I. N. d. D. Civil, «El niño costero, el fenómeno mas brutal que golpeó Lima,» 24 Octubre 2019. [En línea]. Available: https://elcomercio.pe/lima/sucesos/nino-costero-fenomenobrutal-golpeo-lima-noticia-482836-noticia/.. [Último acceso: 27 Marzo 2023].
- [3] M. y. M. I. Geológico, «Evaluación geológica de las zonas afectadas por El Niño Costero 2017 en las regiones Lambayeque – Cajamarca,» Lima, 2017.
- [4] J.-M. Daza-Escorcia, A. Sierra-Altamiranda, A. Savachkin y D. Romero-Rodríguez, «Resiliencia de recuperación en múltiples etapas: un estudio de caso del diquecanal,» Lecture Notes in Computer Science, vol. 11756, pp. 428-442, 2019.
- [5] G. Fracassi, «Defensas ribereñas con gaviones y geosintéticos,» Ediciones de la U, 2019.
- [6] I. Azuz Adeath, «Contribuciones de la ingeniería hidráulica e hidráulica fluvial a la modelización morfodinámica costera,» Ingenieria Hidraulica en Mexico, vol. 17, nº 1, pp. 49-60, 2012.
- [7] R. Schmalbach, «CONSTRUCCIÓNDE MUELLE PROVISIONAL EN MEGABAG CON ESTRUCTURA VIAL PARA TRÁFICO PESADO CON GEOWEB EN EL PROYECTO PUERTO INDUSTRIAL AGUADULCE,» de 1erCONGRESO PIANC, 2015.
- [8] D. B. Weiss, A. P. Wellmann y F. Q. Ferreira., «CONTROL DE ALUVIONES PARA PREVENCIÓN DE INUNDACIONES MEDIANTE ENROCADOS, FORESTACIÓN Y MANEJO AMBIENTAL EN UNA CUENCA SEMIÁRIDA: LA QUEBRADA DE CANSAS EN ICA, PERÚ,» de Diálogo Andino; Arica N.º 22, 2013.
- [9] O. P. T. Prado, CONTROL DE LA EROSIÓN FLUVIAL UTILIZANDO GEOBOLSAS EN EL SECTOR OIDOR – MARGEN IZQUIERDA DEL RIO TUMBES, LAMBAYEQUE, 2019.
- [10] I. C. N. Bandeira, A. Adamy, . R. Andretta, . A. C. d. Conceição y . M. N. d. Andrade., «Terras caídas: Fluvial erosion or distinct phenomenon in the Amazon?,» Environmental Earth Sciences, vol. 77, nº 6, 2018.
- [11] A. Kutschker, C. Brand y M. Miserendino, «Evaluación de la calidad de corredores ribereños en arroyos del noroeste de Chubut afectados por diferentes usos del suelo,» Ecología Austral, vol. 19, nº 1, pp. 19-34, 2019.
- [12] E. E. A. BARZOLA, SISTEMA DE PREVENCION Y CONTROL DE EROSION EN LA RIBERA DEL RIO SAN FERNANDO TRAMO CHAYHUAMAYO – SHUCUSMA, HUANCAYO - JUNÍN, JUNIN, 2017.
- [13] E. R. C. PÉREZ, ESTUDIOS PARA EL DISEÑO DE GEOCONTENEDORES DE GEOTEXTIL TEJIDO COMO APLICACIÓN DE ROMPEOLAS PARA LA FORMACIÓN DE PLAYA, LIMA, 2013.
- [14] A. R. Chumacero, PROCEDIMIENTO CONSTRUCTIVO UTILIZANDO LA TECNOLOGÍA DE GEOTEXTILES PARA PROTECCIÓN COSTERA EN COLÁN-PIURA, PIURA, 2017.
- [15] C. D. Mendoza, «Alternativas para el control de la erosión mediante el uso de coberturas convencionales, no convencionales y revegetalización,» vol. 31, nº 3, 2011.
- [16] P. Coras, R. Ontiveros y L. Diakite, «Movimiento del agua freática y concentración de sales en suelos agrícolas,» Revista Mexicana de Ciencias Agrícolas , vol. 5, nº 4, 2014.
- [17] C. Vargas, «Geología, Geomorfología y Dinámica Fluvial Aplicada a Hidráulica de Ríos,» 2012.
- [18] F. Sandoval y J. Cruz, «Resistencia relativa a la erosión fluvial de los suelos,» Universidad de La Salle Ciencia Unisalle, 2019.
- [19] H. D. Farias, M. T. Pilán, L. A. Olmos y F. J. Pece, «Erosión general en ríos aluviales,» Universidad Politécnica de Valencia, 2008.
- [20] J. P. Martín-Vide, «Erosión, sedimentación y restauración de ríos. Ejemplos de ingeniería e investigación,» Universidad Politécnica de Cataluña, vol. 4, nº 5, 2013.
- [21] T. R. Ochoa, Hidráulica de ríos y procesos morfológicos, Ecoe Ediciones, 2016.
- [22] S. D. G. Varón y G. C. Vargas, «Análisis de la susceptibilidad por inundaciones asociadas a la dinámica fluvial del río Guatiquía en la ciudad de Villavicencio, Colombia,» Cuadernos de Geografía: Revista Colombiana de Geografía, vol. 28, nº 1, 2019.
- [23] H. A. D. Rodríguez, Hidráulica fluvial. Fundamentos y aplicaciones. Socavación, R-2013 ed., Escuela Colombiana de Ingenieria , 2013, p. 126.
- [24] J. A. Aguilar, Hidráulica fluvial, Hidráulica , Hydraulics Instituto Politécnico Nacional, 2015.
- [25] F. A. Rocha, «Introducción a la Hidraulica Fluvial,» de Universidad Nacional de Ingeniería., Lima, 1998.
- [26] S. Schnabel, «La precipitación como factor en los procesos hidrológicos y erosivos (Analisis de Datos de Cáceres Capital),» Departamento de Geografía y O.T Universidad de Extremadura, 2015.
- [27] M. A. Rocha, J. Sanchez y M. Azero, «Estudio del mejoramiento de la calidad del suelo por el uso de diferentes enmiendas orgánicas en el cultivo de papa (Solanumtuberosum ssp. Andigenavar. Waycha) en la Granja Modelo Pairumani,» Revista ActaNova, vol. 5, nº 4, 2012.
- [28] R. D. Chavez, Hidrología para ingenieros, PUCP Fondo Editorial., 1994.
- [29] A. Ramos y J. A. Pacheco, «Análisis hidrológico e hidráulico de la,» Revista LOGOS CIENCIA & TECNOLOGÍA, 2017.
- [30] E. Ramírez-Cerpa, M. Acosta-Coll y J. Vélez-Zapata, «Análisis de condiciones climatológicas de precipitaciones de corto plazo en zonas urbanas: caso de estudio Barranquilla, Colombia,» Idesia (Arica), vol. 35, nº 2, pp. 87-94, 2017.
- [31] P. H. Fernández y O. L. Figueroa, «Erosión hídrica en la cuenca alta del río Moche,» Ecología Aplicada Vol.13 no.13 Lima, 2014.
- [32] M. Meza, A. Rodríguez, O. Corvacho y A. Tapia, «ANÁLISIS MORFOMÉTRICO DE MICROCUENCAS AFECTADAS POR FLUJOS DE DETRITOS BAJO PRECIPITACIÓN INTENSA EN LA QUEBRADA DE CAMIÑA, NORTE GRANDE DE CHILE,» Diálogo Andino, nº 44, 2014.
- [33] T. Siqueira, J. Louzada, O. Pedrollo, N. Dos Castro y M. De Oliveira, «Propiedades físicas e hidráulicas del suelo en la cuenca del arroyo Donato, RS, Brasil,» Revista Brasileira de Engenharia Agricola e Ambiental, vol. 23, nº 9, pp. 675-680, 2017.
- [34] M. Soares y B. Pizzolatti, «Estudio sobre el efecto de la obstrucción en la conductividad hidráulica, la porosidad total y la remoción de turbidez mediante el uso de diferentes medios de filtración, como apoyo a la implementación de la técnica de filtración de bancos,» Anuario del Instituto de Geociencias, vol. 43, nº 1, pp. 130-137, 2016.
- [35] S. Benoit, G. Ghysels, K. Gommers, F. Nguyen y M. Huysmans, «Characterization of spatially variable riverbed hydraulic conductivity using electrical resistivity tomography and induced polarization,» Revista de hidrogeología, vol. 27, nº 1, pp. 395-407, 2019.
- [36] C. Oyarzún, C. Frêne, G. Lacrampe, A. Huber y P. Hervé, «Propiedades hidrológicas del suelo y exportación de sedimentos en dos microcuencas de la Cordillera de la Costa en el sur de Chile con diferente cobertura vegetal,» Bosque (Valdivia), vol. 32, nº 1, 2011.
- [37] A. Bateman, «Hidrología Basica y Aplicada,» GITS Grupo de Investigación en Transporte de Sedimentos, 2007.
- [38] J. D. Suárez, Control de Erosión en Zonas Tropicales, 2012.
- [39] M. C. Abella, «Recursos de las regalías directas asignadas en el municipio de Neiva para la cuenca del río Las Ceibas,» Revista Jurídica Piélagus, vol. 7, pp. 63-73, 2008.
- [40] E. E. A. Barzola, Sistema de prevención y control de erosión en la ribera del río San Fernando tramo Chayhuamayo – Shucusma, Huancayo - Junín, Huancayo: Universidad Peruana los Andes, 2017.
- [41] M. d. T. y. C. MTC, Manual de Hidrológia, Hidráulica y Drenaje, Lima: MTC, 2022.
- [42] J. Suárez Díaz, Control de erosión en zonas tropicales, Colombia: División Editorial y de Publicaciones de la Universidad Industrial de Santander, 2001.
- [43] A. d. e. J. Gonzalez, «Importancia del Estudio de los Suelos,» REVISTA DE AGRICULTURA, 2017.
- [44] M. d. T. y. C. MTC, Separación de Suelos de Subrasante y capas granulares con Geotextil, 2015.
- [45] E. Comercio, «Tres espigones se construyen en el río Coca,» El Comercio Quito, 17 Abril 2007.
- [46] P. D. U. d. Estado, «Minagri reinicia ejecución de defensa ribereña de río Perené,» C.E Noticias Financieras, 17 Julio 2020.
- [47] A. d. N. S.A., «Andex Ingeniería en Geosinteticos,» 12 Noviembre 2000. [En línea]. Available: https://www.datosperu.org/marca-andex-ingenieria-en-geosinteticos-17880.php. [Último acceso: 12 Enero 2023].
- [48] M. Borja Suárez, Metodología de la investigación científica para ingenieros, Chiclayo, 2012.
- [49] P. y. R. d. R. d. d. Centro Nacional de Estimación, «Informe de evaluación de riesgo por inundación pluvial en el sector B nor noreste del distrito de Jayanca, Provincia y Departamento de Lambayeque,» Lambayeque, 2018.
- [50] E. O. S. (EOS), «Land Viewer,» [En línea]. Available: https://eos.com/landviewer/.
- [51] G. G. Perú, «Geo GPS Perú,» [En línea]. Available: https://www.geogpsperu.com/.
- [52] A. Bateman, «Hidrología básica y aplicada,» Grupo de Investigacion en Transporte de Sedimentos, 2007.
- [53] M. Ministerio de Transportes y Comunicaiones, «Manual de Hidrología, Hidráulica y Drenaje,» Laboratorio DEE, Lima, 2011.
- [54] Cenepred, «Informe de evaluación de riesgos por Inundación pluvial en el centro poblado Pampa de Lino,» Lambayeque, 2019.
- [55] E. E. A. Barzola, «Sistema de Prevención y Control de Erosión en la ribera del río San Fernando tramo Chayhuamayo - Shucusma, Huancayo - Junín,» Universidad Peruana los Andes, Huancayo, 2017.
- [56] E. E. A. Barzola, «Sistema de Prevención y Control de erosión en la ribera del río San Fernando tremo Chayhuamayo - Shucusma, Huancayo - Junín,» Universidad Peruana Los Andes, Huancayo, 2017.
- [57] R. Teran Adriazola, Manual de Diseño y Construcción de Defensas Ribereñas, Lima: Escuela de administracion de aguas, 1998.

## ANEXOS

## a. Anexo 1: Análisis de Frecuencia

## Tabla XLIX

Data de precipitación máxima en 24 horas de la E1.

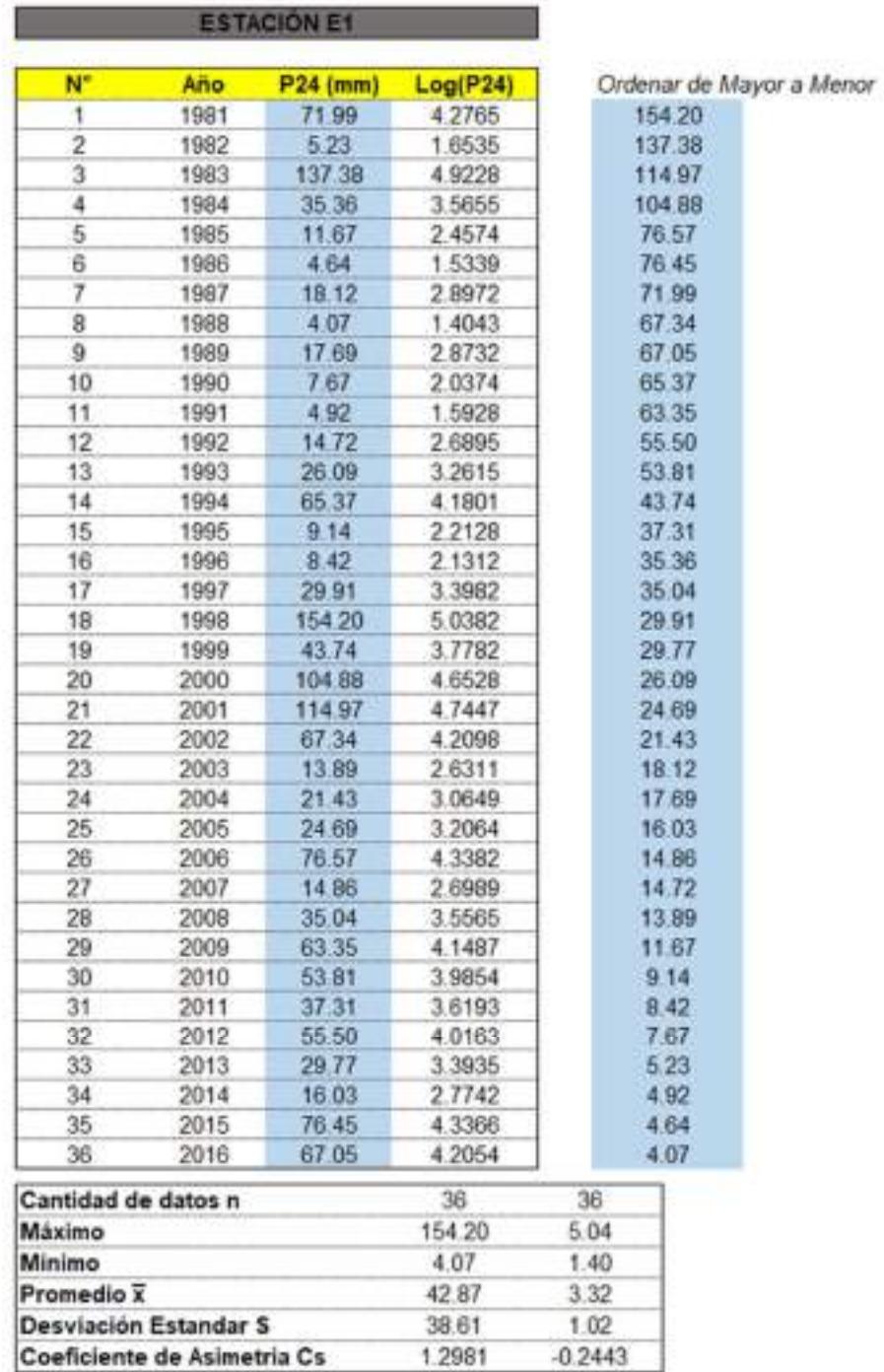

## Tabla L

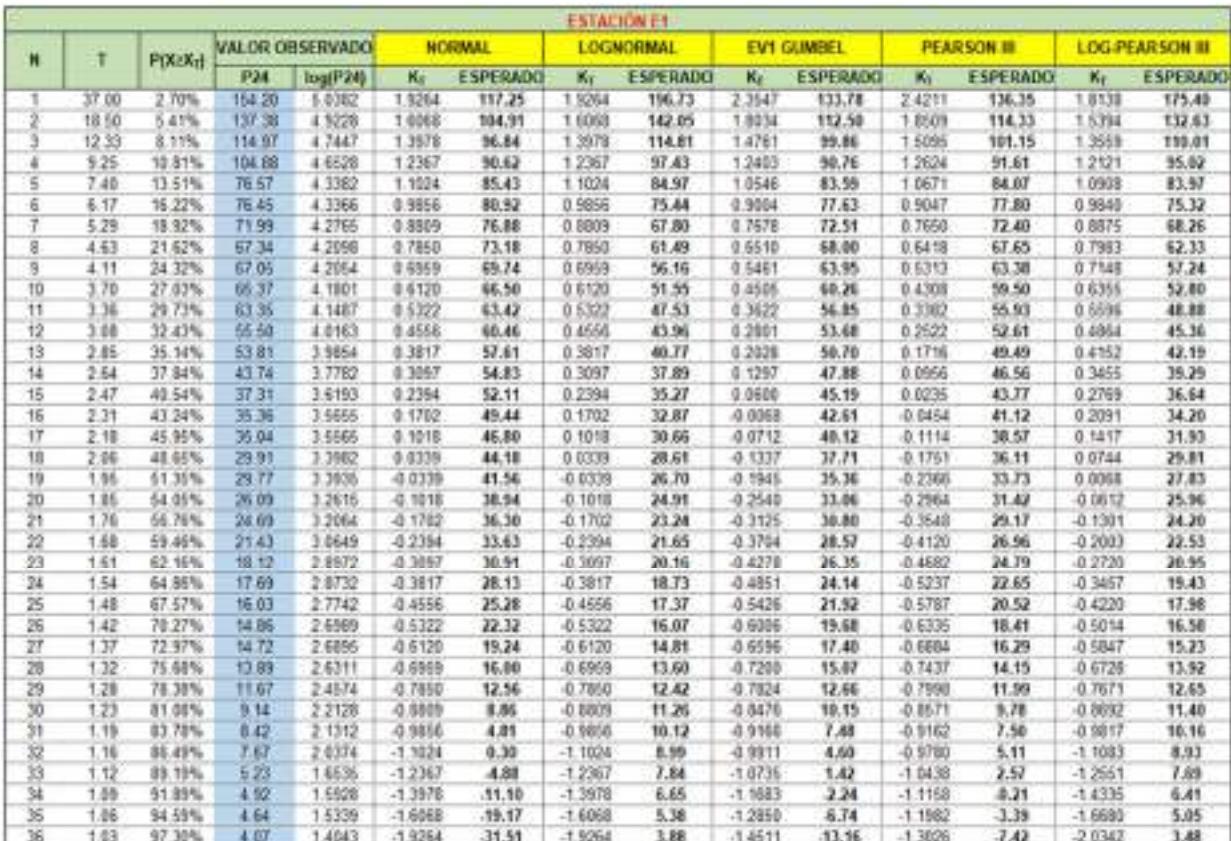

Método de gráfica de distribución de probabilidades de la E1.

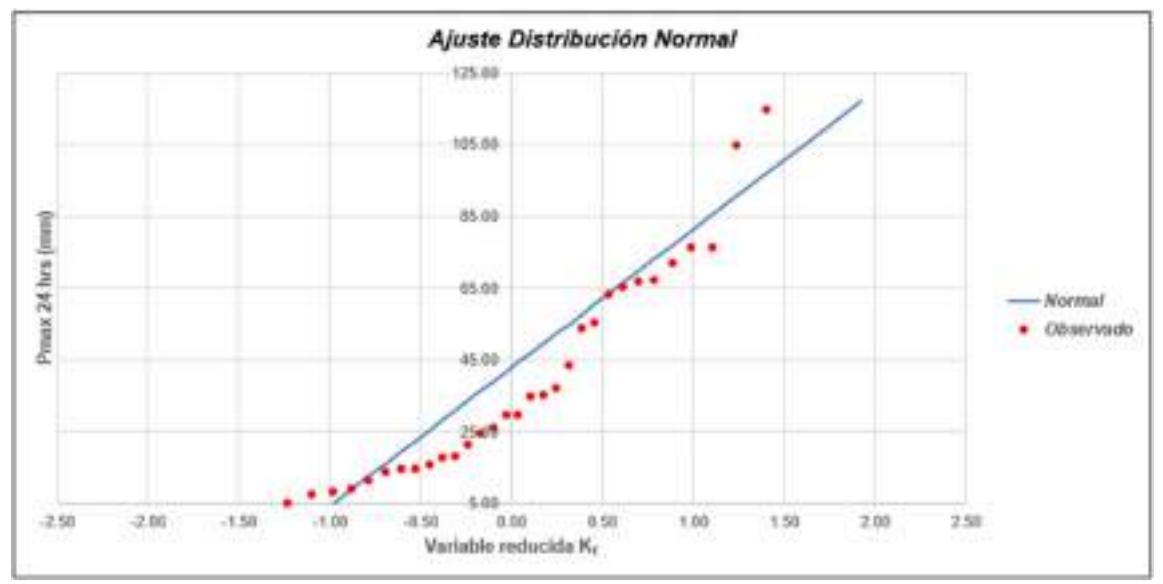

Gráfica 7: Ajuste de Distribución Normal E1.

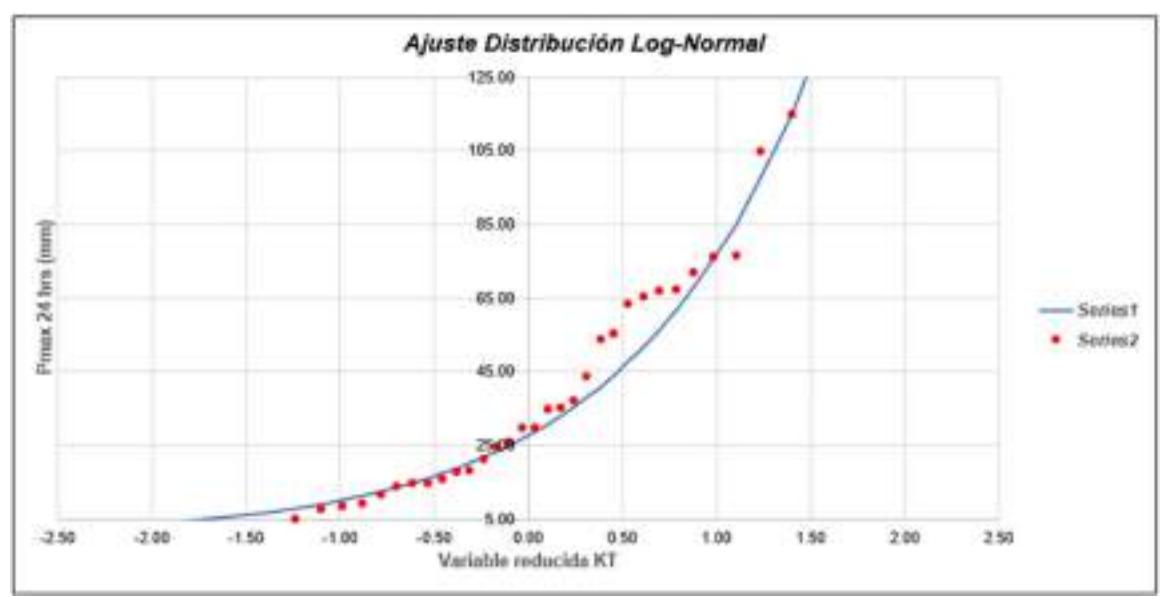

Gráfica 8: Ajuste de Distribución Long-Normal E1.

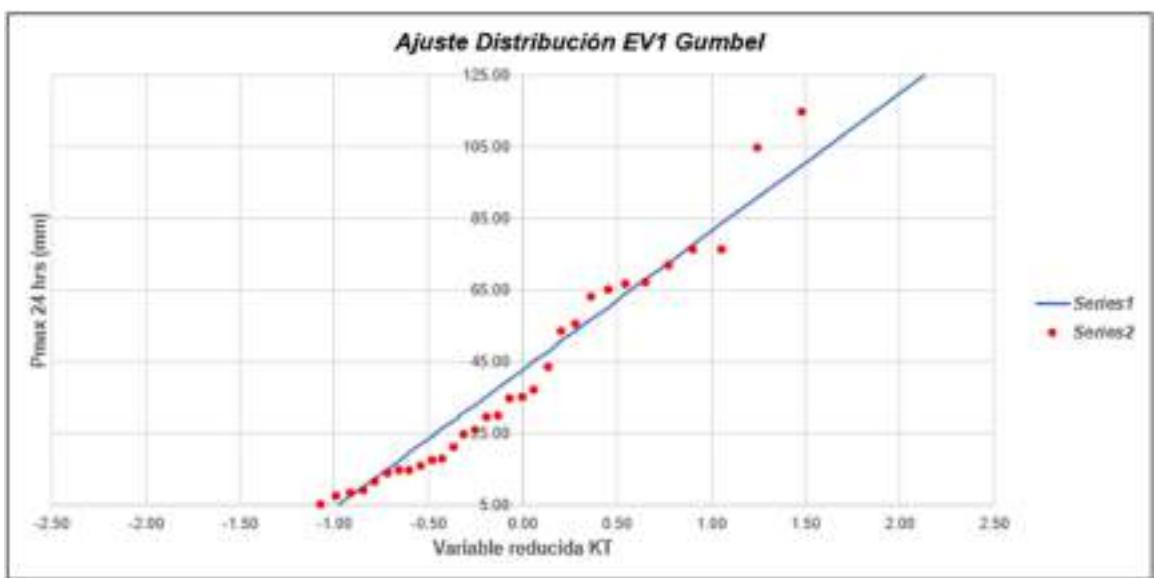

Gráfica 9: Ajuste de Distribución EV1 Gumbel E1.

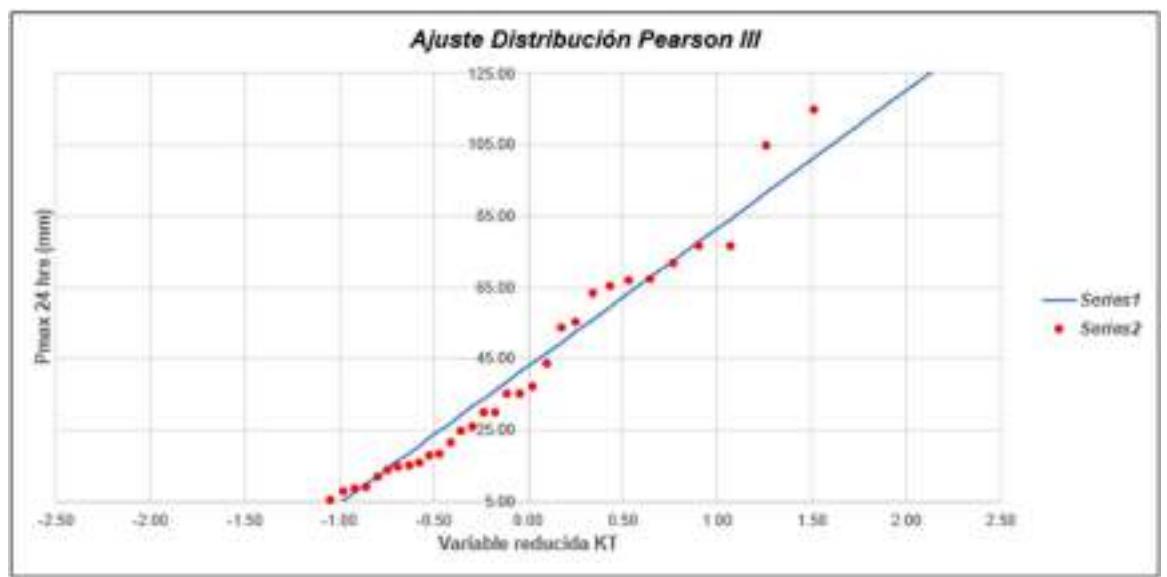

Gráfica 10: Ajuste de Distribución Pearson III E1.

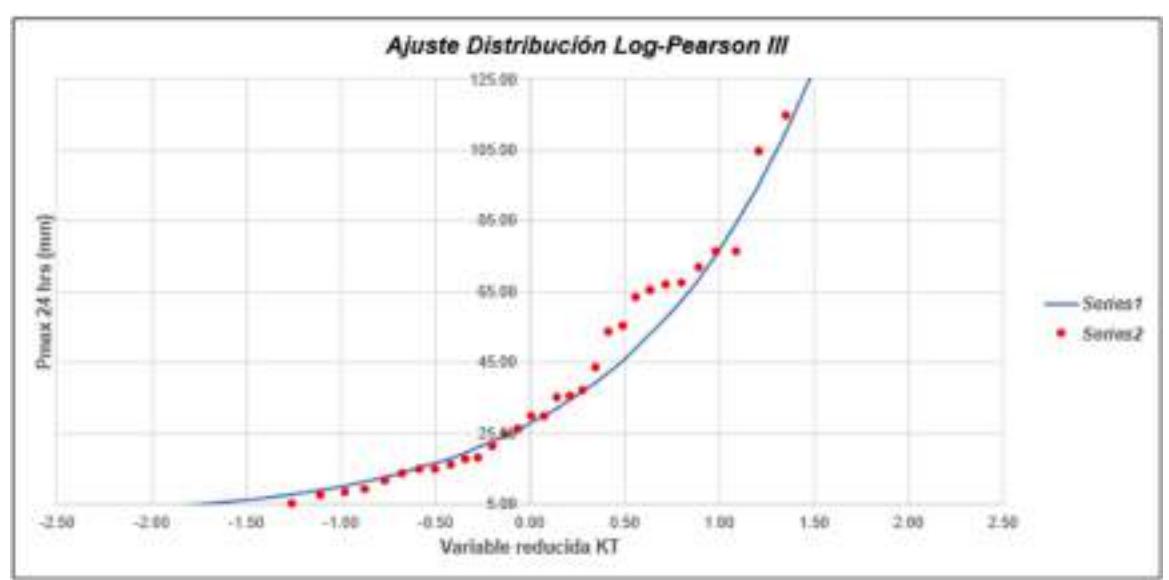

Gráfica 11: Ajuste de Distribución Log - Pearson III E1.

## Tabla LI

Método de Kolmogorov-Smirnov E1.

|                          |                 | <b>NORMAL</b>   |                       | <b>LOG-NORMAL</b> |                         |                                |                             | <b>EVEGUMBEL</b>          |              | <b>PEARSON III</b>           |                     | <b>LOG PEARSON III</b> |                                |
|--------------------------|-----------------|-----------------|-----------------------|-------------------|-------------------------|--------------------------------|-----------------------------|---------------------------|--------------|------------------------------|---------------------|------------------------|--------------------------------|
| m                        | Ru.             | $F_0$ ( $F_m$ ) | FIXA<br><b>Normal</b> | <b>Лигота</b>     | y <sub>e</sub> -legisal | F (yu)<br>tos<br><b>Bounal</b> | $h_{100}$<br><b>ACRIMAL</b> | $F(x_n)$<br>EVT<br>Gambel | Acro Gement. | F (xa)<br><b>Pearson III</b> | <b>Деслигата</b> на | $F(w_n)$<br>$-11$      | <b>LogPeared ALOG-RADIOLIS</b> |
| Ť.                       | 154.20          | 0.5738          | 0.9988                | 1.0251            | 5.0382                  | 1.9542                         | 0.0187                      | 0.9862                    | 0.0132       | 0.9848                       | 0.0118              | 0.5478                 | 8 0262                         |
| $\overline{2}$           | 137.38          | 0.9459          | 0.9929                | 8.0469            | 4.9228                  | 8,9423                         | 0.0037                      | 0,9760                    | 0.0300       | 1158.0                       | 0.0278              | 0.9361                 | 0.0098                         |
| 3                        | 154.67          | 0.9189          | 0.9635                | 0.0502            | 4.7447                  | 8,9191                         | 0.0002                      | 0,9501                    | 0.0312       | 0.3864                       | 0.0275              | 0.9141                 | £ 0048                         |
| ï                        | 104.88          | 0.8919          | 0.9459                | 0.0540            | 4,5528                  | <b>9,904f</b>                  | 0.0129                      | 6,9309                    | 0.0390       | 0.3268                       | 0.8343              | 0.9007                 | 0.0000                         |
| š                        | 76.57           | 0.0649          | 0.8085                | 10562             | 4.3382                  | 0.8814                         | 0.0235                      | 0.8125                    | 0.0323       | 0.8308                       | 0.0341              | 0.8420                 | 0.0229                         |
| ü                        | 76.45           | 0.8378          | 0.8878                | 0.0301            | A 2388                  | 8.8410                         | 0.0032                      | 6,8319                    | 0.0069       | 0.8302                       | 0.0077              | 0.8416                 | 1.0038                         |
|                          | 71.99           | 0.3108          | 0.7746                | 0.0362            | 4.2785                  | 8.8263                         | 0.0155                      | 0.8078                    | 0.0000       | 0.8074                       | 0.0035              | 0.8280                 | 0.0172                         |
| B                        | 67.34           | 0.7838          | 0.7369                | II 0469           | 4 2098                  | 1,8090                         | 0.0252                      | 0.7796                    | 0 0042       | 0.7808                       | 0.0029              | 0.8120                 | 8 0282                         |
| y                        | 42.05           | 0.7568          | 0.7344                | 8.0223            | 4.2054                  | 8,9078                         | 0.0511                      | 0.7776                    | 0.0209       | 8,7791                       | 0.0223              | 0.0109                 | 8 0542                         |
| 10                       | 66.37           | 0.7257          | 0.7205                | # 0097            | 4.1801                  | 8,8010                         | 0.0712                      | 6,7666                    | 0.0368       | 6,7687                       | 0.0390              | 0.8046                 | 0.0748                         |
| 11                       | 53.35           | 0.7027          | 0.7521                | 0.0006            | 4.1487                  | 0.7923                         | 0.0896                      | 8,7525                    | 0.0498       | 0.7556                       | 0.0529              | 0.7965                 | 0.0338                         |
| 12                       | \$6.60          | 0.6757          | 0.6282                | 0.0476            | 4.0163                  | 0.7531                         | 0.0774                      | 0.0914                    | 0.0157       | 0.5388                       | 0.0232              | 0.7601                 | 0.0344                         |
| 13                       | 53.81           | 0.6486          | 0.6115                | 0.0371            | 3.5854                  | 8,7434                         | 0.0548                      | 0,6768                    | 0.0281       | 0.6853                       | 0.0367              | 0.7511                 | 0.1024                         |
| 14                       | 43.74           | 0.6216          | 0.5890                | 8.1127            | 3.7782                  | 0,6739                         | 0.0622                      | 0.5796                    | 0.0421       | 0.5949                       | 0.0267              | 0.6855                 | 0.0539                         |
| 15                       | 17.31           | 0.5946          | 0.4438                | 5.1518            | 3 6 1 9 3               | 0.6159                         | 0.0213                      | 0.5090                    | 0.0858       | 0.5283                       | 0.0063              | 0.6300                 | 0.0356                         |
| 16                       | 36.36           | 0.5676          | 0.4229                | B 1447            | 3 5 6 5 5               | 8,5956                         | 0.0280                      | 0.4865                    | 0.0811       | 6,5068                       | 0.0609              | 0.6103                 | 8.0428                         |
| 17                       | 36.04           | 0.5495          | 0.4196                | a<br>1209         | 3.5565                  | 0.5921                         | 0.0616                      | 0.4525                    | 0.0678       | 0.5032                       | 0.0374              | 0.6070                 | 0.0964                         |
| 18                       | 29.91           | 0.5135          | 0.3686                | 0.1449            | 3 3 9 8 2               | 8,5310                         | 0.0175                      | 0.4217                    | 0.0518       | 0.4437                       | 0.0633              | 0.5470                 | 0.0335                         |
| 19                       | 29.77           | 0.4865          | 0.3672                | 4.1193            | 3,3835                  | 0.5291                         | 0.0426                      | 0.4200                    | 0 0666       | 0.4420                       | 0.0445              | 0.5452                 | 0.0587                         |
| 20                       | 28.09           | 0.4595          | 0.3399                | 4.5275            | 3,2615                  | <b>BJATTS</b>                  | 0.0180                      | 0.3752                    | 0.0843       | 0.3972                       | 0.0622              | 0.4537                 | 8.0362                         |
| žī                       | 24 65           | 6.4324          | 0.3189                | 8.1135            | 3,2664                  | 8,4560                         | 0.0236                      | 8,3581                    | 0.0743       | 0.3799                       | 0.8526              | 0.4720                 | 0.0396                         |
| $\overline{22}$          | 21.43           | 0.4854          | 0.2894                | 0.1160            | 3.8645                  | 8,8015                         | 0.0039                      | 8.3184                    | 0.0870       | 0,3388                       | 0.9665              | 0.4164                 | 0.0109                         |
| 23                       | 18.12           | 0.3784          | 0.2688                | 0.1176            | 2,4572                  | 0.1994                         | 0.0350                      | 6,2788                    | 0.0556       | 0.2965                       | 0.0818              | 0.3519                 | 0.0265                         |
| 24                       | 17.69           | 0.3514          | 0.2572                | 1.0942            | 2.8732                  | 8,3308                         | 0.0205                      | 0.2737                    | 0.0777       | 6,2950                       | 0.0603              | 0.3428                 | 8.0085                         |
| $\overline{\mathbf{25}}$ | 16.03           | 0.3243          | 0.2435                | 0.0809            | 2,7742                  | 8.2968                         | 0.0279                      | 0.2542                    | 0.0701       | 6,2697                       | 0.0546              | 0.3065                 | 0.0179                         |
| 哀                        | 14 86           | 0.2373          | 0.2341                | 0632              | 2,6583                  | 8,2714                         | 0.0265                      | 6,2499                    | 0.0664       | 6,2549                       | 0.0424              | 0.2798                 | 1.9175                         |
| 27                       | 14.72           | 0.2703          | 0.2336                | 0.373             | 2 6896                  | 8,2683                         | 0.0020                      | 0,2393                    | 0.0310       | 0,2531                       | 0.9171              | 0.2765                 | 8 0063                         |
| 29                       | 13.09           | 0.2432          | 0.2268                | 0.0188            | 2.6311                  | 1,2495                         | 0.0045                      | 6,2299                    | 0.0134       | 0,2425                       | 0.0007              | 0.2566                 | 0.0134                         |
| Б                        | 11.67           | 0.2962          | 0.2996                | 10067             | 2.4574                  | 8.1989                         | 0.0174                      | 8,2055                    | 0.0108       | 0.2147                       | 0.0019              | 0.2017                 | 0.9145                         |
| 30                       | 9.14            | 0.1892          | 0.1912                | 0.0020            | 2,2128                  | 6,1388                         | 0.0644                      | 0.5788                    | 0.0104       | 6,5834                       | 0.0058              | 0.1364                 | 0.0528                         |
| Ħ                        | 8.42            | 0.1622          | 0.1862                | 2.0240            | 2.1312                  | 8.1218                         | 0.0403                      | 0.1715                    | 0.0094       | 0.1748                       | 0.0120              | 0.1180                 | 0.0642                         |
| 32                       | 7.67            | 0.1351          | 0.1810                | 1.0458            | 2,6374                  | 8.1042                         | 0.0309                      | 0.9540                    | 0.0289       | 0.1658                       | 0.0306              | 0.0989                 | 0 0362                         |
| 33                       | 6.23            | 0.1981          | 0.1548                | 10557             | 1:4635                  | 8,0511                         | 0.0678                      | 0.5408                    | 0 0327       | 0.5374                       | 0.0293              | 0.0430                 | 0.0651                         |
| я                        | 4.92            | 0.8811          | 0.1528                | 8.0017            | 1,5508                  | 8.0451                         | 0.0366                      | 0.1380                    | 0.0645       | 0.1339                       | 0.8528              | 0.0370                 | 0.0440                         |
| 35                       | 4.64            | 0.8541          | 0.1610                | 8.5070            | 1.5339                  | 0.0399                         | 0.0142                      | 0.1354                    | 0.0814       | 6,1308                       | 0.0767              | 0.0319                 | 0.0222                         |
| 36                       | 4.07            | 0.0270          | 0.1575                | 1305<br>a         | 1,4843                  | 8,0301                         | 0.0031                      | 0.1304                    | 0.1034       | 0.1245                       | 0.0975              | 0.0225                 | 0.0045                         |
| n                        | $\overline{36}$ |                 | Distribución          | Nomal             |                         |                                | Log-Normal                  |                           | EV1-Gumbel   |                              | Peerson III         |                        | LogPearson II                  |
| Significación            | 0.10            |                 | Aug                   | 0.1518            |                         |                                | 0.0548                      |                           | 0.1034       |                              | 0.0975              |                        | 0.1024                         |
| <b>Acritico</b>          | 0.2040          |                 |                       | Si ne austa       |                         |                                | Si se ajusta                |                           | Si se ajusta |                              | Si ne ajusta        |                        | S se ajusta                    |
|                          |                 |                 | Mejor Ajuste          |                   |                         |                                |                             |                           | z            |                              |                     |                        |                                |

#### Tabla LII

Precipitaciones máximas anuales en 24 horas E1.

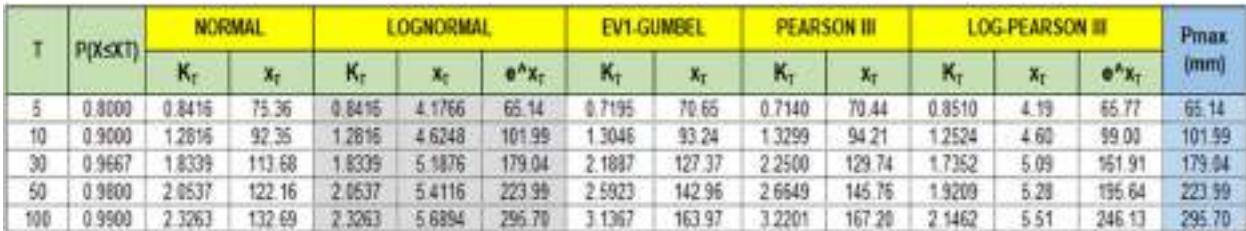

### Tabla LIII

Data de precipitación máxima en 24 horas de la E2.

--

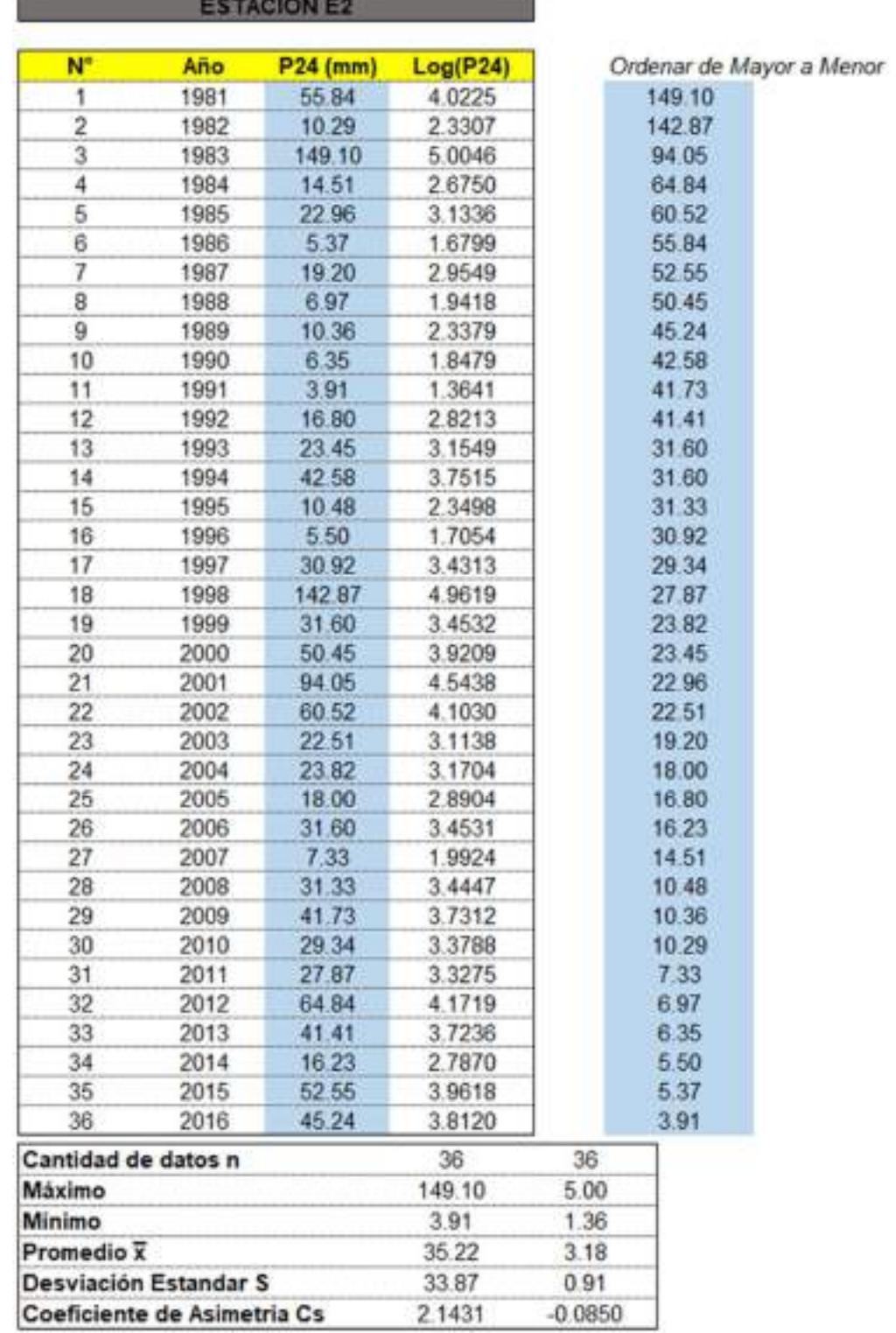

## Tabla LIV

|                |       |                      |        |                        |               |                 | <b>ESTACION E2</b> |                 |                   |                 |                    |                 |                        |                 |
|----------------|-------|----------------------|--------|------------------------|---------------|-----------------|--------------------|-----------------|-------------------|-----------------|--------------------|-----------------|------------------------|-----------------|
| N              | т     | P(XsX <sub>T</sub> ) |        | <b>WALOR OBSERVADO</b> | <b>NORMAL</b> |                 | <b>LOCNORMAL</b>   |                 | <b>EV1 GUMBEL</b> |                 | <b>PEARSON III</b> |                 | <b>LOG-PEARSON III</b> |                 |
|                |       |                      | 924    | ing(P24)               | Kv.           | <b>ESPERADO</b> | Ke                 | <b>ESPERADO</b> | $K_{\rm H}$       | <b>ESPERADO</b> | Kr                 | <b>ESPERADO</b> | K.                     | <b>ESPERADO</b> |
| Ŧ              | 37.00 | 2.70%                | 149.38 | 5.0046                 | 1.9264        | 100.47          | 1.9264             | 138.66          | 2.3547            | 114.98          | 2-6170             | 123.86          | 1.8877                 | 133.85          |
| 2              | 18.50 | 5.41%                | 142.87 | 4 5 6 1 9              | 1.6068        | 89.64           | 1 6868             | 103.66          | 1 8 1 3 4         | 96.38           | 1.8941             | 99.38           | 1,5840                 | 101.54          |
| 3              | 12.33 | 8.11%                | 94.05  | 4 5 4 3 8              | 1,3978        | 82.56           | 1,3979             | 85.72           | 1,4761            | 85.21           | 1.4793             | 85.32           | 1,3839                 | 84.64           |
| 4              | 9.26  | 10.81%               | 64.64  | 4.1719                 | 1.2367        | 77.11           | 1.2367             | 74.02           | 1,2403            | 77.23           | 1 1 8 3 5          | 75.48           | 1.2208                 | 73.50           |
| s              | 7.40  | 13.51%               | 80.52  | 4.1030                 | 1 1024        | 72.56           | 1.1024             | 65.51           | 1.0546            | 70.94           | 0.9651             | 67.91           | 1.0550                 | 65.31           |
| 6              | 6.17  | 16.22%               | 55.84  | 4.0225                 | 0 9856        | 68.60           | 0.9866             | 58.91           | 4066.0            | 65.72           | 0.7839             | 61.77           | 0.9867                 | 58.91           |
|                | 5.29  | 18 92%               | 52.55  | 1.9618                 | 0.6909        | 65.06           | 0.8809             | 53.55           | 0.7678            | 61.23           | 0.6317             | 56.61           | 0.8838                 | 53.69           |
| ñ              | 4.63  | 21.62%               | 50.45  | 3.9209                 | 0.7850        | 61.81           | 0.7860             | 49.08           | 0.6510            | 51.27           | 0.5005             | 52.17           | 0.7502                 | 49.31           |
| 9              | 4.11  | 24.32%               | 45.24  | 3 8120                 | 0.6959        | 58.79           | 0.6560             | 45.26           | 0.5481            | 53.71           | 0.3852             | 48.27           | 0.7030                 | 45.55           |
| 10             | 3.70  | 27.03%               | 42.58  | 3.7515                 | 0.6120        | 55.95           | 0.6120             | 41.93           | 0.4506            | 50.48           | 0.2826             | 44.79           | 0.6206                 | 42.26           |
| 11             | 3.36  | 29.73%               | 41.73  | 1.7312                 | 0.5322        | 53.24           | 0.5322             | 38.99           | 0.3622            | 47.49           | 0.1901             | 41.66           | 0.5421                 | 39.35           |
| 12             | 3.06  | 32.43%               | 41.41  | 7236                   | 0.4554        | 50.65           | 0.4556             | 36.37           | 0.2801            | 44.70           | 0.1058             | 38.80           | 0.4667                 | 36.74           |
| 13             | 2.85  | 35.14%               | 31.60  | 3.4532                 | 0.3817        | 48.15           | 0.3817             | 34.00           | 0.2026            | 42.09           | 0.0285             | 36.19           | 0.3936                 | 34.37           |
| 14             | 2.64  | 37.84%               | 31.60  | 3.4531                 | 0.3097        | 45.71           | 0.3097             | 31.85           | 0.1297            | 39.61           | $-0.0428$          | 33.77           | 0.3224                 | 32.22           |
| 15             | 247   | 40.54%               | 31.33  | 3 4447                 | 0.2394        | 43,33           | 0.2394             | 29.87           | 0.0600            | 37.25           | $-0.1090$          | 31.53           | 0.2526                 | 30.24           |
| 15             | 2.31  | 43.24%               | 30.92  | 3.4313                 | 0.1702        | 40.58           | 0.1702             | 28.05           | $-0.0068$         | 34.99           | $-0.1709$          | 29.43           | 0.1839                 | 28.40           |
| 17             | 2.18  | 45.95%               | 29.34  | 3,3788                 | 0.1018        | 38.67           | 0.1018             | 26.36           | $-0.0712$         | 32.81           | $-0.2289$          | 27.46           | 0.1158                 | 26.69           |
| 1B             | 2.06  | 48.65%               | 27.87  | 3.3275                 | 0.0339        | 36.37           | 0.0339             | 24.78           | $-0.1337$         | 30.69           | $-0.2935$          | 25.62           | 0.0480                 | 25.10           |
| 19             | 1.95  | 51.35%               | 23.82  | 3.1704                 | $-0.0339$     | 34.07           | $-0.0339$          | 23.30           | $-0.7945$         | 28.63           | $-0.3361$          | 23.87           | 4,9197                 | 23.68           |
| 20             | 1.85  | 54.05%               | 23.46  | 3.1549                 | $-0.1018$     | 31.77           | $-0.1010$          | 21.90           | $-0.2540$         | 26.61           | $-0.3040$          | 22.21           | $-0.0877$              | 22.58           |
| $\frac{3}{21}$ | 1.76  | 56.76%               | 22.96  | 3.1336                 | $-0.1702$     | 29.45           | $-4.1702$          | 20.58           | 0.3125            | 24.63           | $-0.4304$          | 20.64           | 4.1564                 | 20.84           |
| 22             | 1.68  | 59.46%               | 22.51  | 3.1138                 | $-0.2394$     | 27.11           | $-0.2394$          | 19.32           | 0.3704            | 22.67           | $-0.4746$          | 19.14           | 4 2259                 | 19.56           |
| 22             | 1.61  | 62.98%               | 19.20  | 2.5549                 | 0.3097        | 24.73           | $-0.3007$          | 58.12           | 0.4278            | 20.73           | $-0.5168$          | 17.71           | -0.2968                | 18.34           |
| 24             | 1:54  | <b>64.86%</b>        | 33.00  | 2.8504                 | $-0.3817$     | 22.29           | $-0.3817$          | 15.98           | $-0.4851$         | 18.73           | $-0.5671$          | 16.35           | 4.3654                 | 17.17           |
| 25             | 1.48  | 67.57%               | 16.00  | 2 8213                 | $-0.4566$     | 19.79           | $-0.4556$          | 15.87           | $-0.5426$         | 16.84           | $-0.5958$          | 15.04           | 4442                   | 16.04           |
| 26             | 1.42  | 70.27%               | 95.23  | 2,7870                 | $-0.6322$     | 17.19           | 4.5322             | 14.80           | 0.6006            | 14.88           | $-0.6329$          | 13.78           | 0.5218                 | 14.34           |
| 27             | 1.37  | 72.97%               | 54.51  | 2.6710                 | $-0.6120$     | 14.49           | $-0.6120$          | 13.77           | $-0.6596$         | 12.88           | $-0.6686$          | 12.58           | $-0.6029$              | 13.88           |
| 28             | 1.32  | 75.68%               | 10.48  | 2.3458                 | $-0.6959$     | 11.65           | $-1.6969$          | 12.75           | $-0.7200$         | 10.83           | $-0.7028$          | 11.41           | $-0.6883$              | 12.84           |
| 29             | 1.28  | 78.38%               | 10.36  | 2.3379                 | $-0.7850$     | 8.63            | 4.7860             | 11.76           | 0.7824            | 8.72            | $-0.7357$          | 10.30           | 4.7793                 | 11.82           |
| 30             | $+21$ | 81.08%               | 10.29  | 2.3307                 | $-0.0003$     | 5.38            | -0.8809            | 10.78           | $-0.0476$         | 6.51            | $-0.7674$          | 9.23            | $-0.8774$              | 10.81           |
| 31             | 1.19  | 83,78%               | 733    | 1 9924                 | $-0.9856$     | 1.83            | -0.9866            | 9.88            | $-0.9166$         | 4.17            | $-0.7979$          | 8.19            | -0.9849                | 9.81            |
| 32             | 1.16  | 86.49%               | 6.97   | 1 9418                 | $-1.1024$     | $-2.12$         | $+1.1024$          | 8.81            | 0.9911            | 1.65            | -0.8270            | 7.21            | $-1.1051$              | 8.79            |
| 33             | 1.12  | 89.19%               | 观36    | 1.8479                 | $-1.2367$     | 5.57            | $+1,2367$          | 7.80            | $-5.0736$         | .1.14           | $-0.8548$          | 6.27            | $-1.2430$              | T.T5            |
| 34             | 1.09  | 91.89%               | 5.50   | 1.7054                 | $-1.3978$     | $-12.13$        | $-1.3978$          | 6.73            | $-1.1683$         | 4.35            | $-0.8801$          | 5.38            | $+1.4110$              | 6.65            |
| 35             | 1.06  | 94 59%               | 5.37   | 1.6799                 | $-1.6068$     | $-19.20$        | $-1.6068$          | 5.57            | $-1.2850$         | .8.30           | $-0.9045$          | 4.58            | $-1.6288$              | 5.46            |
| 36             | 1.07  | 97.38%               | 3.93   | 1,3641                 | $-1.9054$     | 0.001           | $-1.9264$          | 4.16            | $-1.4511$         | $-13.93$        | 0.9235             | 3.94            | $-1.9545$              | 4.07            |

Método de gráfica de distribución de probabilidades de la E2.

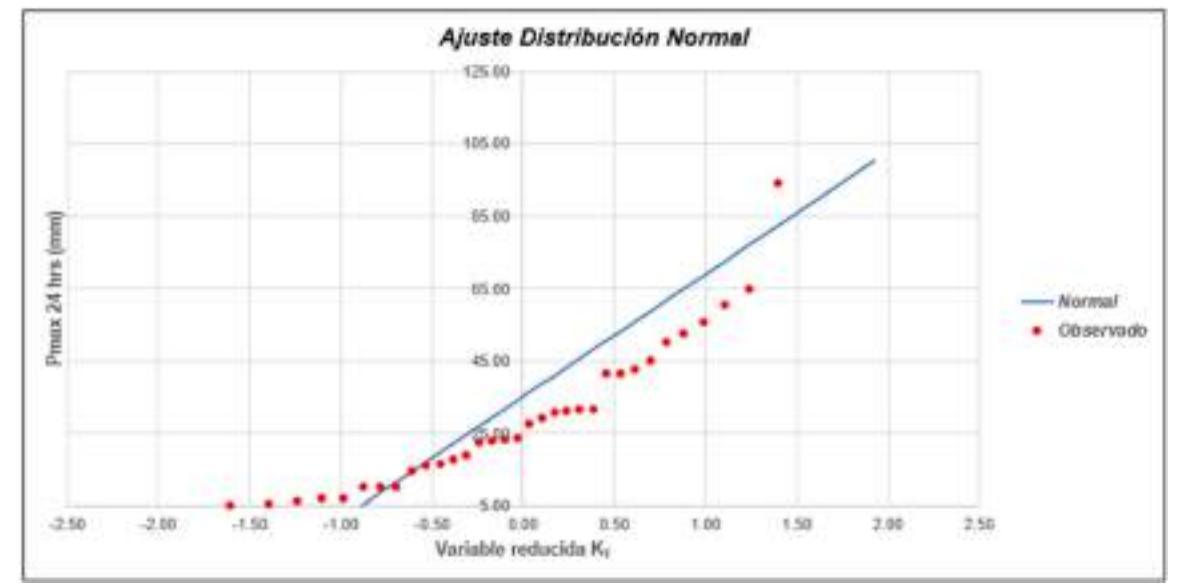

Gráfica 12: Ajuste de Distribución Normal E2.

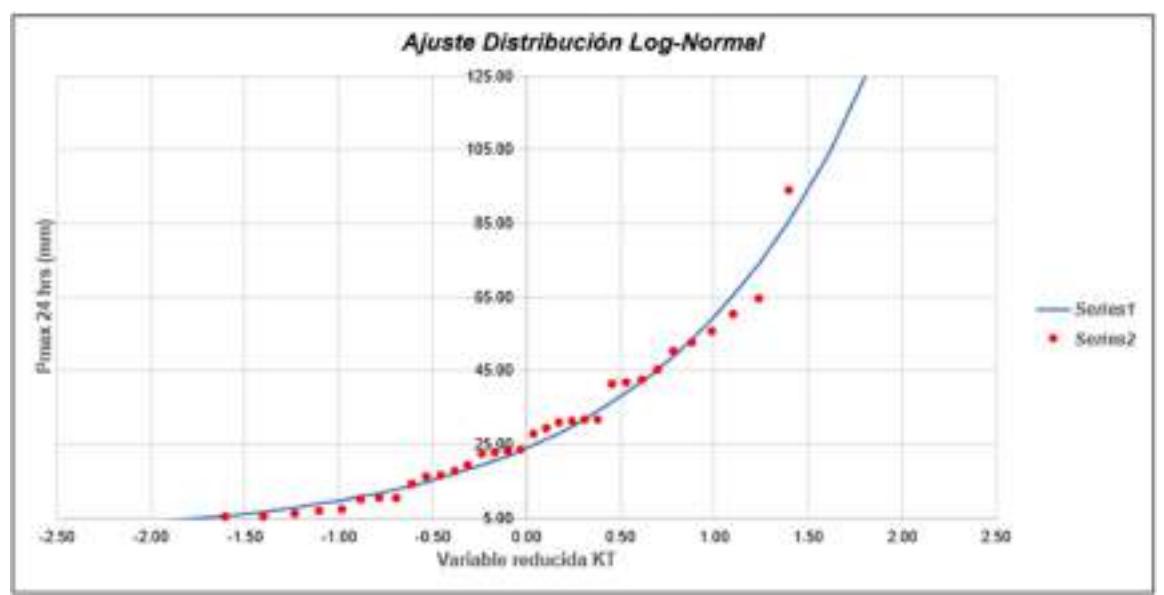

Gráfica 13: Ajuste de Distribución Long-Normal E2.

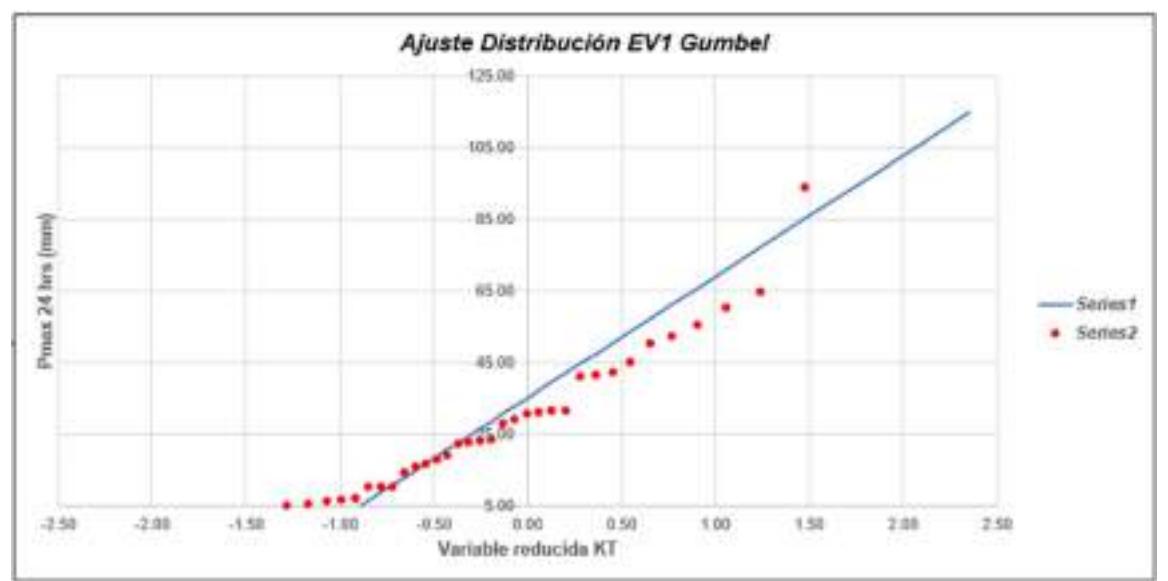

Gráfica 14: Ajuste de Distribución EV1 Gumbel E2.

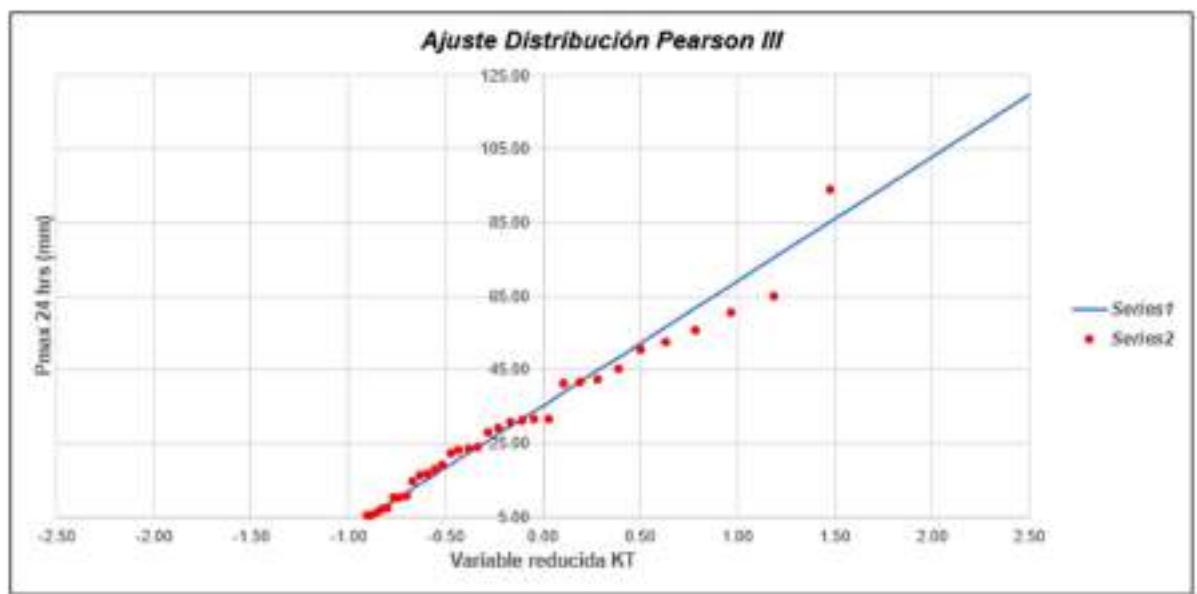

Gráfica 15: Ajuste de Distribución Pearson III E2.

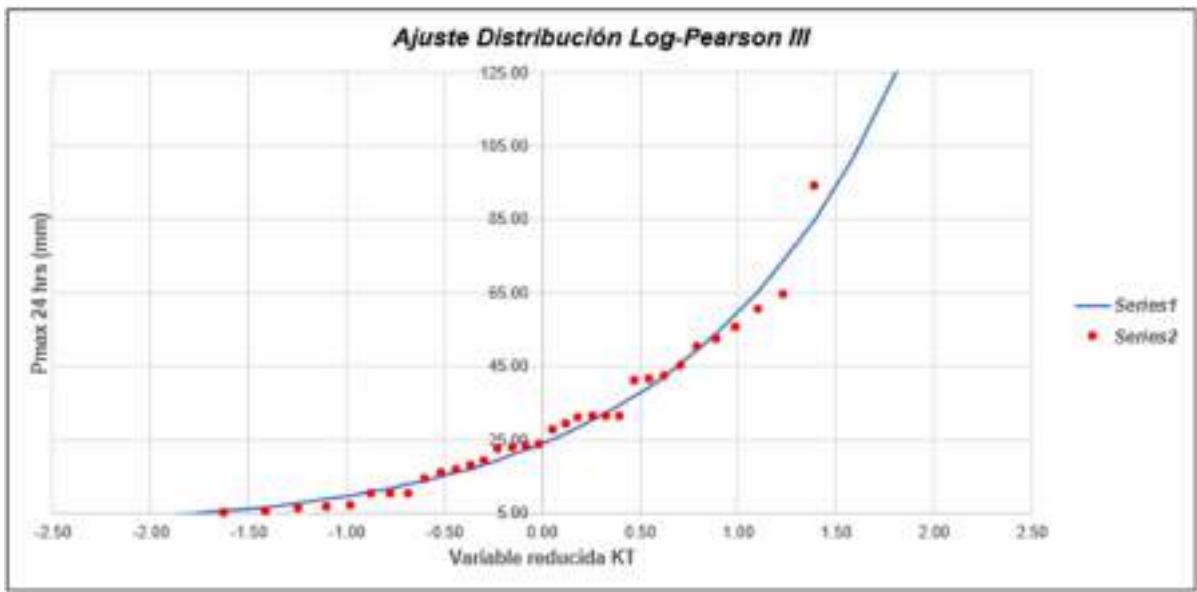

Gráfica 16: Ajuste de Distribución Log - Pearson III E2.

#### Tabla LV

## Método de Kolmogorov-Smirnov E2.

|                          |                | $F_E[x_n]$ | <b>NORMAL</b>             |               | <b>LOG-NORMAL</b> |                               |                         |                           | EVI-GUMBEL       | <b>PEARSON III</b>  |                                 | <b>LOG PEARSON III</b> |                       |
|--------------------------|----------------|------------|---------------------------|---------------|-------------------|-------------------------------|-------------------------|---------------------------|------------------|---------------------|---------------------------------|------------------------|-----------------------|
| m                        | $\mathbf{z}_n$ |            | $F(x_n)$<br><b>Normal</b> | <b>Лесник</b> | y.,-log(s.)       | Fital<br>Log<br><b>Normal</b> | A usu<br><b>NORTHAL</b> | $F(x_n)$<br>EVI<br>Gumbel | <b>AUXIGURES</b> | Fital<br>Peanon III | <b><i><u>APOIRTON R</u></i></b> | F (yu)<br>光明           | LogPearso Acos Russon |
| ч                        | 145.50         | 0.9730     | 0.5556                    | 0.0256        | 5.0046            | 0.9775                        | 0.0046                  | 0.9925                    | 10195            | 0.9865              | 0.0135                          | 0.9753                 | 0.0024                |
| ž                        | 142.87         | 0.9459     | 8,9993                    | 0.0533        | 4.9619            | 0.5750                        | 0.0290                  | 0.9905                    | 0.0446           | 0.9839              | 0.0379                          | 0.9727                 | 0.0267                |
|                          | 94.05          | 0.9189     | 8,9588                    | 0.0399        | 4 5438            | 0.9332                        | 0.0142                  | 0.3413                    | 8 0224           | 0.9353              | 0.0164                          | 0.9310                 | 0.0121                |
|                          | 64.84          | 0.8919     | 0.8091                    | 0.0829        | 4 1719            | 0.8624                        | 0.0295                  | 0.8329                    | 0.0590           | 0.8438              | 0.0421                          | 0.8619                 | 0.0300                |
|                          | 60.52          | 0.8649     | 4.7725                    | 0.0924        | 4 1030            | 0.8450                        | 0.0198                  | 0.8962                    | 0.0586           | 0.8297              | 0.0351                          | 0.8450                 | 0.0199                |
|                          | 55.94          | 4.8378     | 8.7287                    | 0.1092        | 4.0225            | 0.8238                        | 0.0148                  | 0.7732                    | 1,0646           | 0.0043              | 0.0338                          | 0.8236                 | 0.0143                |
| <b>H</b>                 | 52.55          | 0.8108     | 0.6956                    | 0.1152        | 39618             | 0.8051                        | 0.0067                  | 0.7473                    | 0.0636           | 0.7851              | 0.0257                          | 0.8062                 | 0.0846                |
|                          | 60:45          | 0.7638     | 0.6735                    | 0.1103        | 19209             | 0.7925                        | 0.0087                  | 0.7295                    | 0.0543           | 0.7754              | 0.0124                          | 0.7939                 | 0.0101                |
| 9                        | 45.24          | 0.7568     | 0.6163                    | 0.1404        | 18120             | 0.7566                        | 0.0001                  | 0.6810                    | 0.0758           | 0.7336              | 0.0232                          | 0.7589                 | 0.0022                |
| tò                       | 42.58          | 6.7297     | 0.5861                    | 0.1430        | 3.7515            | 0.7353                        | 0.0066                  | 0.6539                    | 0.0758           | 0.7118              | 0.0179                          | 0.7381                 | 0.0084                |
| Ħ                        | 41.73          | 0.7027     | 0.5762                    | 0.1265        | 3.7312            | 0.7280                        | 0.0253                  | 0.5448                    | 0.0579           | 0.7044              | 0.0017                          | 0.7310                 | 0.0203                |
| 控                        | 41.41          | 0.6757     | 0.5726                    | 0.1031        | 37236             | 0.7252                        | 0.0495                  | 0.6414                    | 0.0343           | 0.7815              | 0.0268                          | 0.7282                 | 0.0526                |
| 13                       | 31.60          | 0.6486     | 0.4575                    | 0.1912        | 3452              | 0.6584                        | 8.0303                  | 0.5252                    | 0.1234           | 0.6000              | 0.0486                          | 8.6233                 | 0.0254                |
| t4                       | 31.60          | 0.5216     | 0.4574                    | 0.1542        | 3 4531            | 0.6183                        | 0.0033                  | 0.5252                    | II 0964          | 0.6000              | 0.0215                          | 0.6232                 | 0.0016                |
| 锘                        | 31.33          | 0.5946     | 0.4544                    | 0.1402        | 3,4447            | 0.6548                        | 0.0202                  | 0.5218                    | 0.0728           | 0.5968              | 0.0022                          | 0.6198                 | 0.0252                |
| 16                       | 30.92          | 0.5676     | 0.4495                    | 0.1191        | 3 4313            | 0.6092                        | 0.0416                  | 0.5154                    | 0.0511           | 0.5917              | 0.0341                          | 0.6142                 | 0.0456                |
| 17                       | 29.34          | 8.5405     | 0.4311                    | 0.1995        | 3.3788            | 0.5869                        | 0.0463                  | 0.4958                    | 10447            | 0.5717              | 0.0312                          | 0.5921                 | 0:0516                |
| 16                       | 27.87          | 0.5135     | 0.4141                    | 0.0994        | 3 3276            | 0.5648                        | 0.0613                  | 0.4763                    | 0.0372           | 0.5522              | 0.0387                          | 0.5702                 | 0.0567                |
| 19                       | 23.82          | 0,4865     | 0.3687                    | 0.1193        | 3.1704            | 0.4962                        | 0.0097                  | 0.4212                    | 1.0653           | 0.4932              | 0.0067                          | 0.5018                 | 0.0154                |
| 26                       | 23.46          | 0.4595     | 0.3641                    | 0.0953        | 3.1649            | 0.4894                        | 0.0299                  | 0.4161                    | 0.0433           | 0.4874              | 0.0280                          | 0,4950                 | 0.0355                |
| 21                       | 22.56          | 0.4324     | 0.3587                    | 0.0738        | 1.1336            | 0.4800                        | 0.0476                  | 0.4093                    | 0.0231           | 0.4796              | 0.0472                          | 0.4857                 | 0.0532                |
| $^{22}$                  | 22.51          | 0.4054     | 0.3537                    | 0.0517        | 11138             | 0.4714                        | 0.0660                  | 0.4031                    | 0.0023           | 0.4723              | 0.0669                          | 9,6770                 | 0.0716                |
| 23                       | 19.20          | 0.3784     | 8.3181                    | 0.0932        | 29549             | 0.4027                        | 0.0243                  | 0.3575                    | 0.0213           | 0.4153              | 0.0369                          | 0,40.79                | 0.0295                |
| $_{24}$                  | 18.00          | 0.3514     | 0.3056                    | 0.0457        | 2 8 9 0 4         | 0.3755                        | 0.0241                  | 0.3404                    | 0.0110           | 0.3928              | 0.0415                          | 0.3803                 | 0.0290                |
| 26                       | 16.80          | 0.3243     | 0.2933                    | 0.0310        | 2 8213            | 0.3471                        | 0.0227                  | 0.3237                    | 0.0000           | 0.3654              | 0.0450                          | 0.3515                 | 0.0272                |
| 冨                        | 16.23          | 8,2573     | 0.2676                    | 0.0097        | 2.7670            | 0.1111                        | 0.0360                  | 0.3159                    | 0.0186           | 8.1579              | 0.0686                          | 8,3375                 | 0.0402                |
| 27                       | 14.51          | 0.2703     | 0.2705                    | 0.0002        | 2.6750            | 0.2898                        | 0.0195                  | 0.2934                    | 0.0221           | 0.3217              | 0.0514                          | 0.2931                 | 0.0229                |
| B                        | 10.41          | 0.2432     | 0.2326                    | 0.0105        | 2 3456            | 0.5858                        | 0.0622                  | 0.2387                    | 0.0045           | 0.2261              | 0.0171                          | 0.1816                 | 0.0616                |
| ä                        | 10.36          | 8.2162     | 0.2315                    | 0.0153        | 2 3 3 7 9         | 0.1776                        | 0 0386                  | 0.2371                    | 0.0209           | 0.2229              | 0.0867                          | 0.1781                 | 0.0381                |
| 30                       | 10.29          | 8,1852     | 0.2308                    | 0.04%         | 2 3307            | 0.1755                        | 0.0136                  | 0,2362                    | 0.0470           | 0.2210              | 0.0318                          | 0.1760                 | 0.0132                |
| 31                       | 7.33           | 0.1622     | 0.2052                    | 0.0430        | 1.9924            | 0.0961                        | 0.0661                  | 0.1991                    | 0.0369           | 0.1379              | 0 0242                          | 0.0943                 | 0.0679                |
| 32                       | 5.97           | 0.1351     | 0.2022                    | 0.0670        | 1,9418            | 0.0869                        | 0.0482                  | 0.1947                    | 0.0596           | 0.1268              | 0.0094                          | 0.0849                 | 0.0502                |
| 38                       | 6.35           | 0.1081     | 0.1976                    | 0.0899        | 1 8479            | 0.6717                        | 0.0364                  | 0.1872                    | 0.0791           | 0.1068              | 0.0013                          | 0.0694                 | 0.0387                |
| $\overline{\mathcal{M}}$ | 5.50           | 8.0811     | 0.1907                    | 0.1091        | 1,7054            | 0.0527                        | 0.0284                  | 0.1773                    | 10963            | 0.0784              | 0.0027                          | 0.0501                 | 0.0310                |
| 36                       | 5.37           | 0.0541     | 0.1891                    | 0.1350        | 1 6799            | 0.0497                        | 0.0043                  | 0.1757                    | 0.1217           | 0.0735              | 0.0194                          | 0.0671                 | 0.0009                |
| 36                       | 3.91           | 0.0270     | 0.1777                    | 0.1506        | 1,3641            | 0.6230                        | 0.0040                  | 0.1593                    | 6.1322           | 0.0162              | 0.0105                          | 0.0207                 | 0.0063                |

Tabla LVI

Precipitaciones máximas anuales en 24 horas E2.

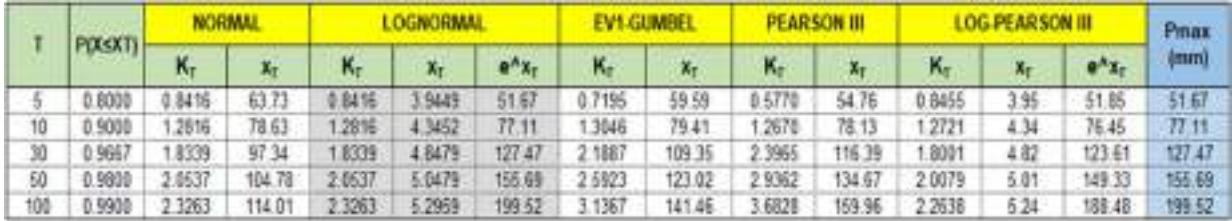

## Tabla LVII

Data de precipitación máxima en 24 horas de la E3.

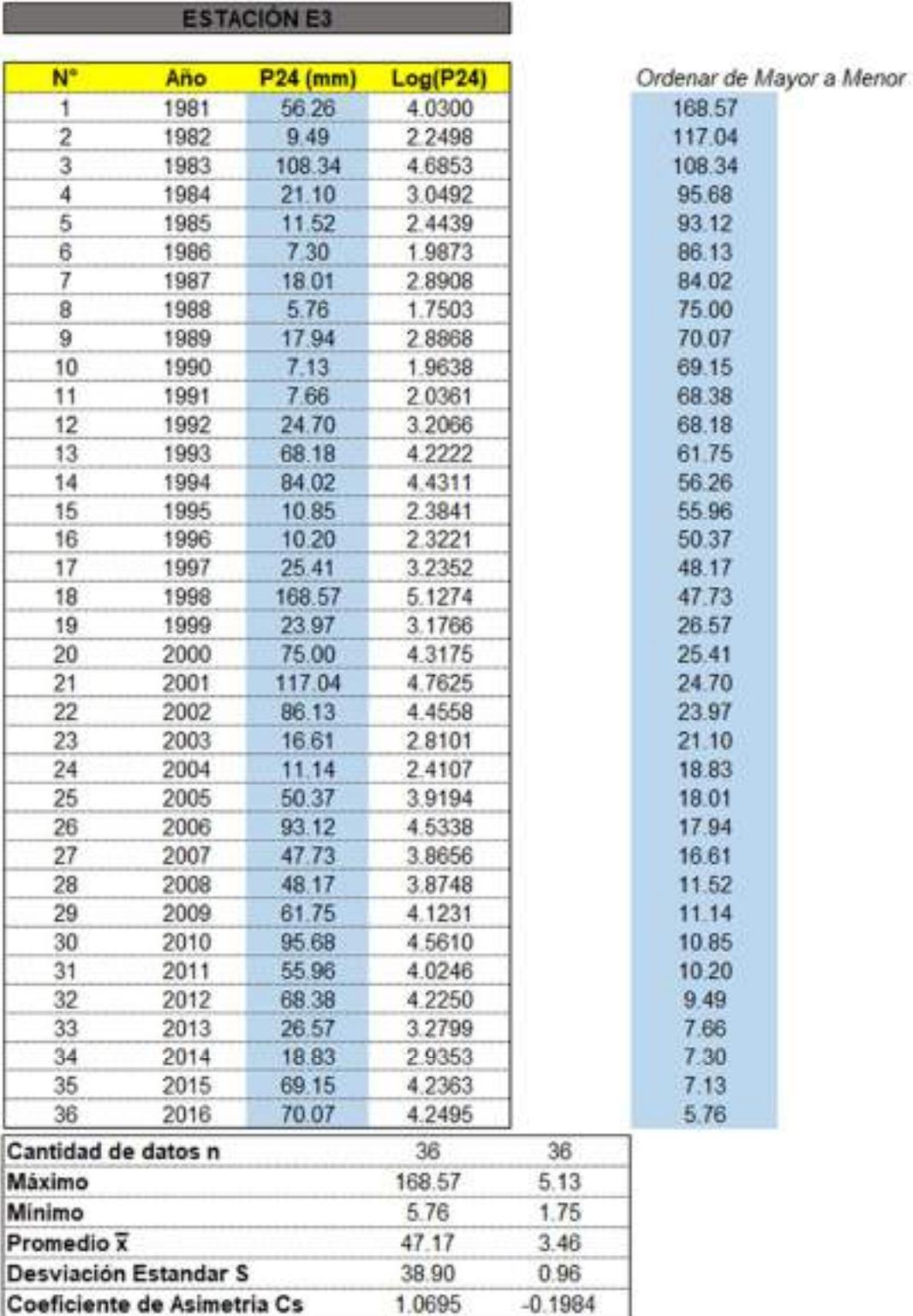

#### Tabla LVIII

Método de gráfica de distribución de probabilidades de la E3.

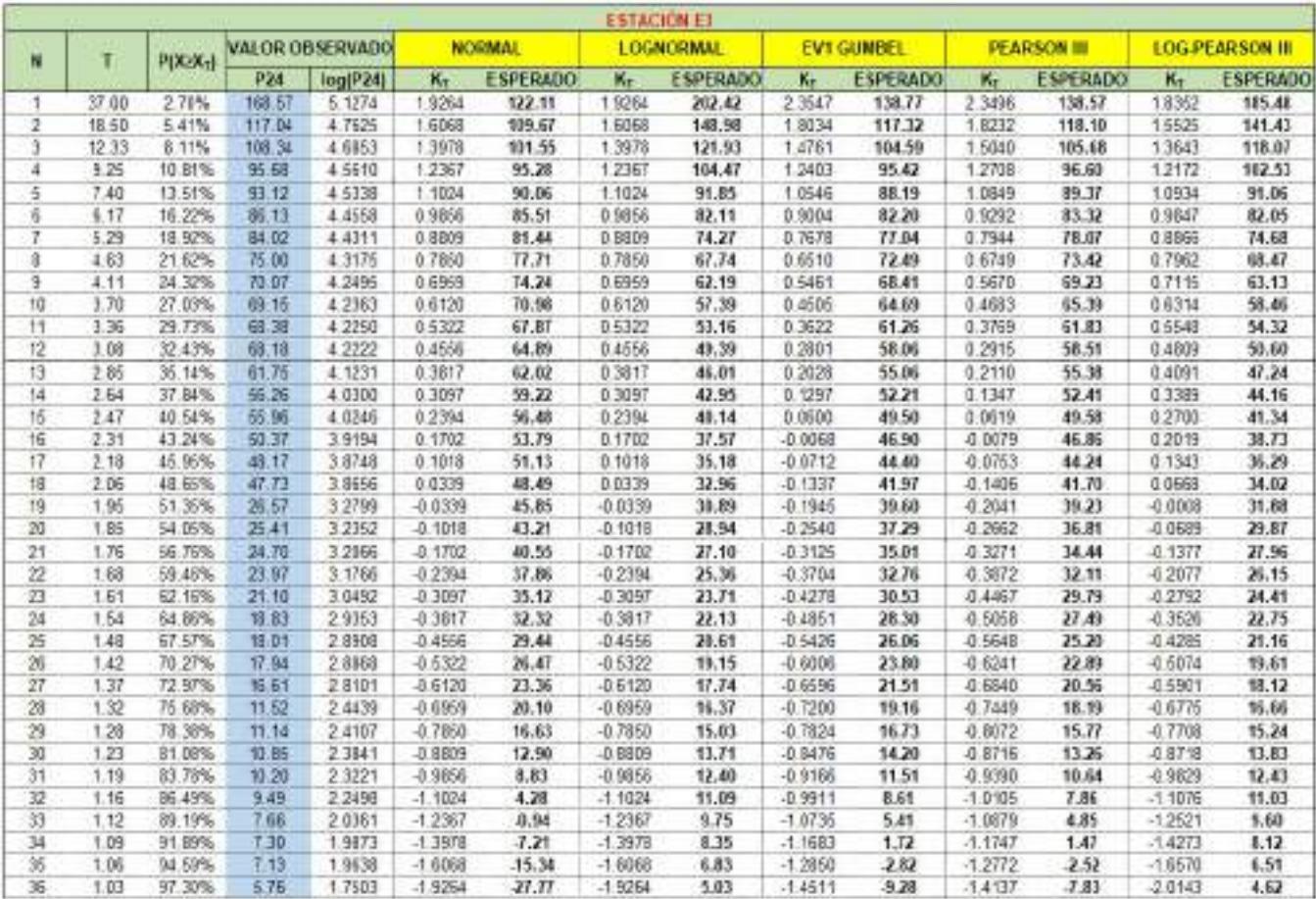

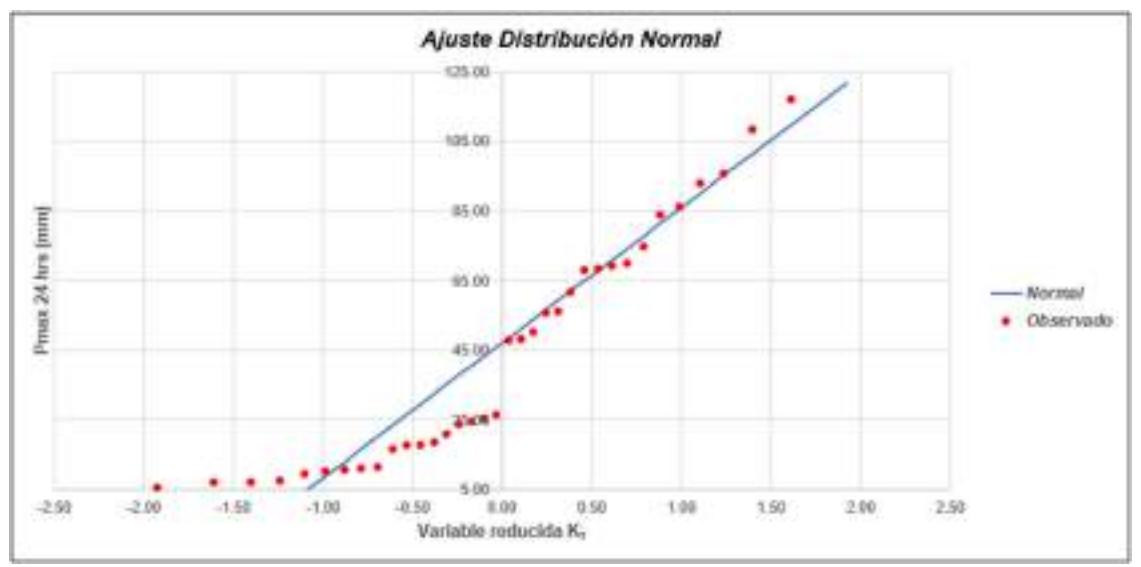

Gráfica 17: Ajuste de Distribución Normal E3.

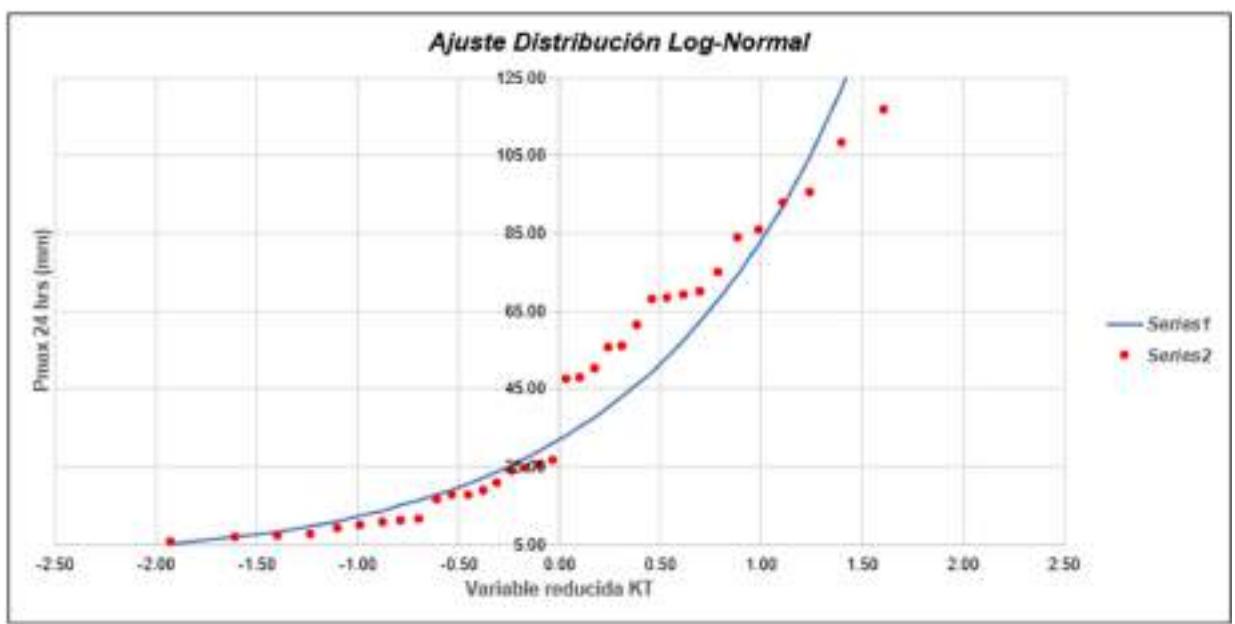

Gráfica 18: Ajuste de Distribución Long-Normal E3.

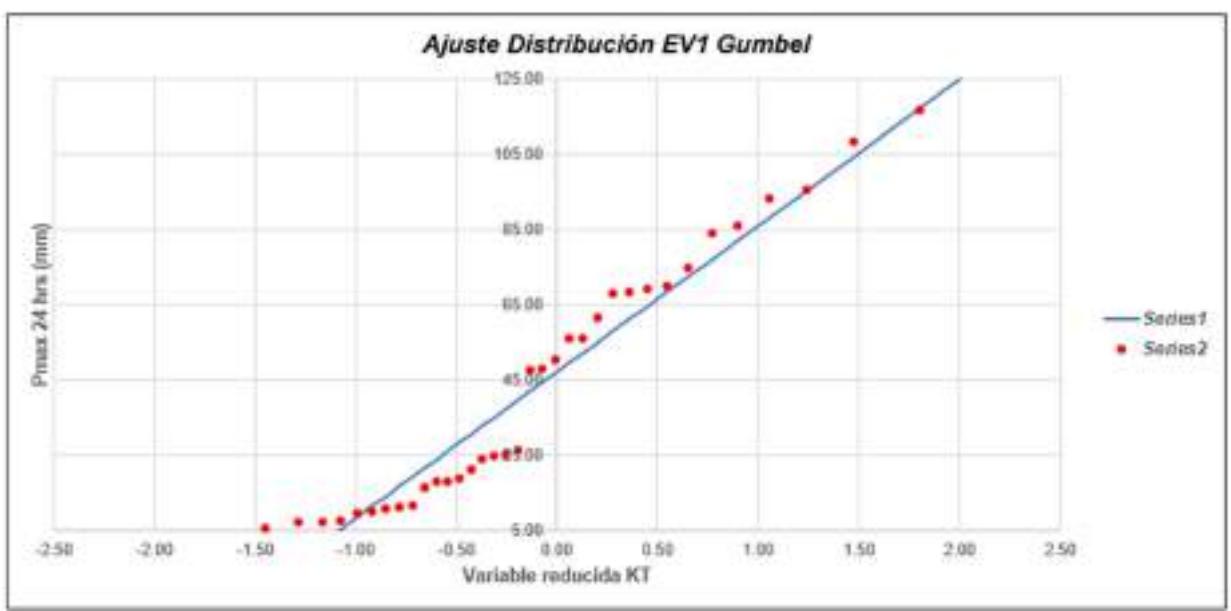

Gráfica 19: Ajuste de Distribución EV1 Gumbel E3.

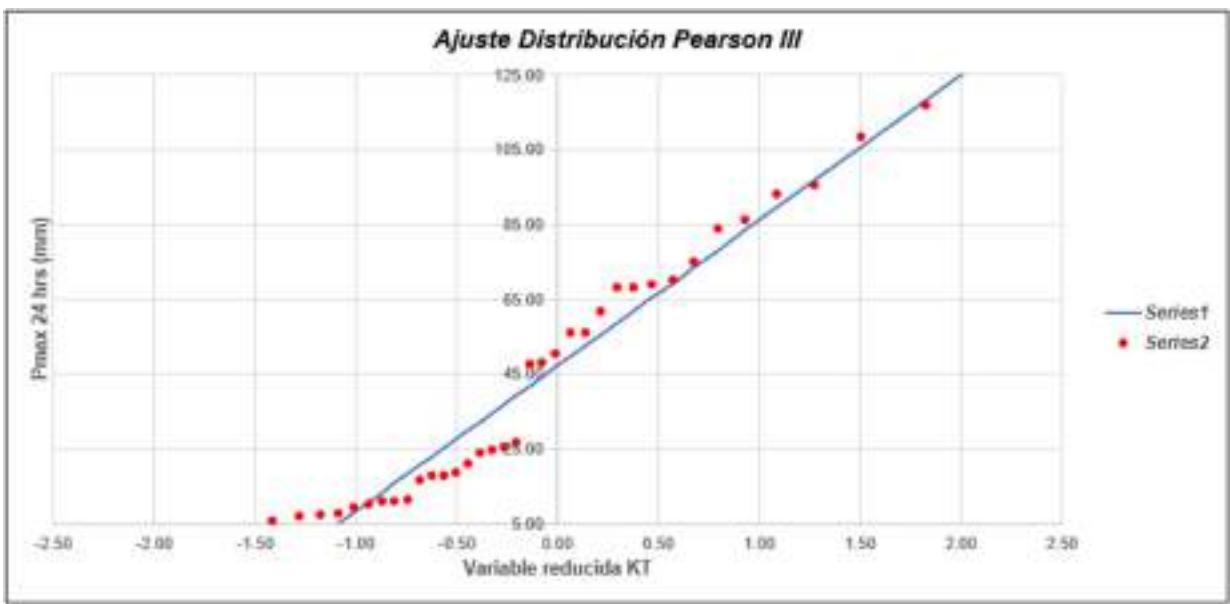

Gráfica 20: Ajuste de Distribución Pearson III E3.

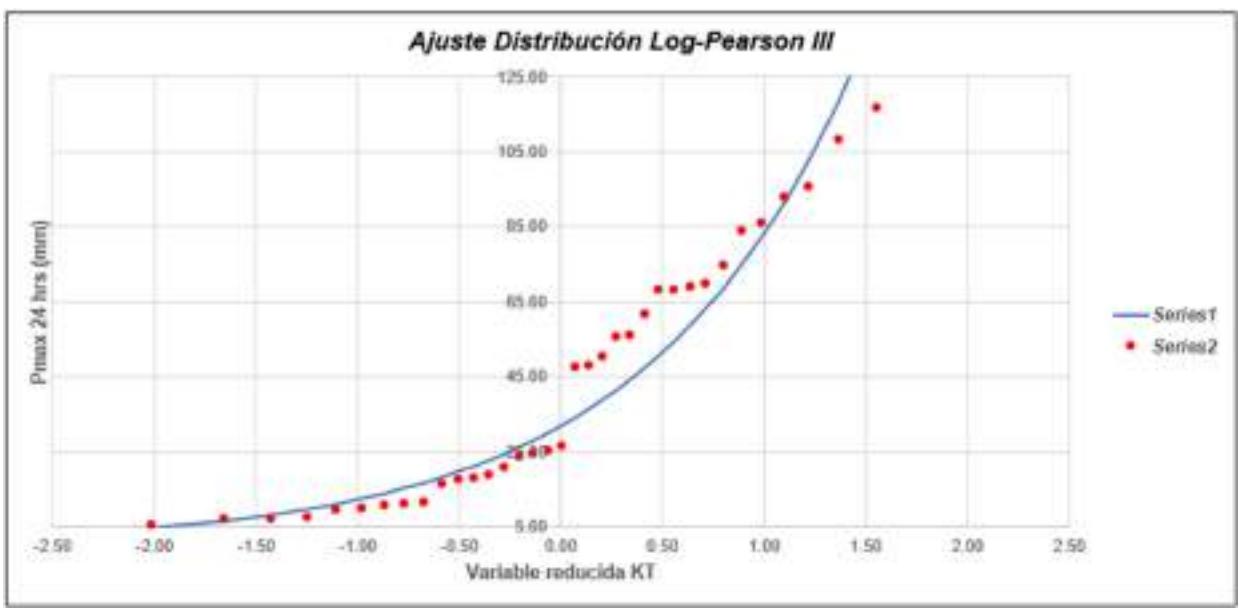

Gráfica 21: Ajuste de Distribución Log - Pearson III E3.

#### Tabla LIX

# Método de Kolmogorov-Smirnov E3.

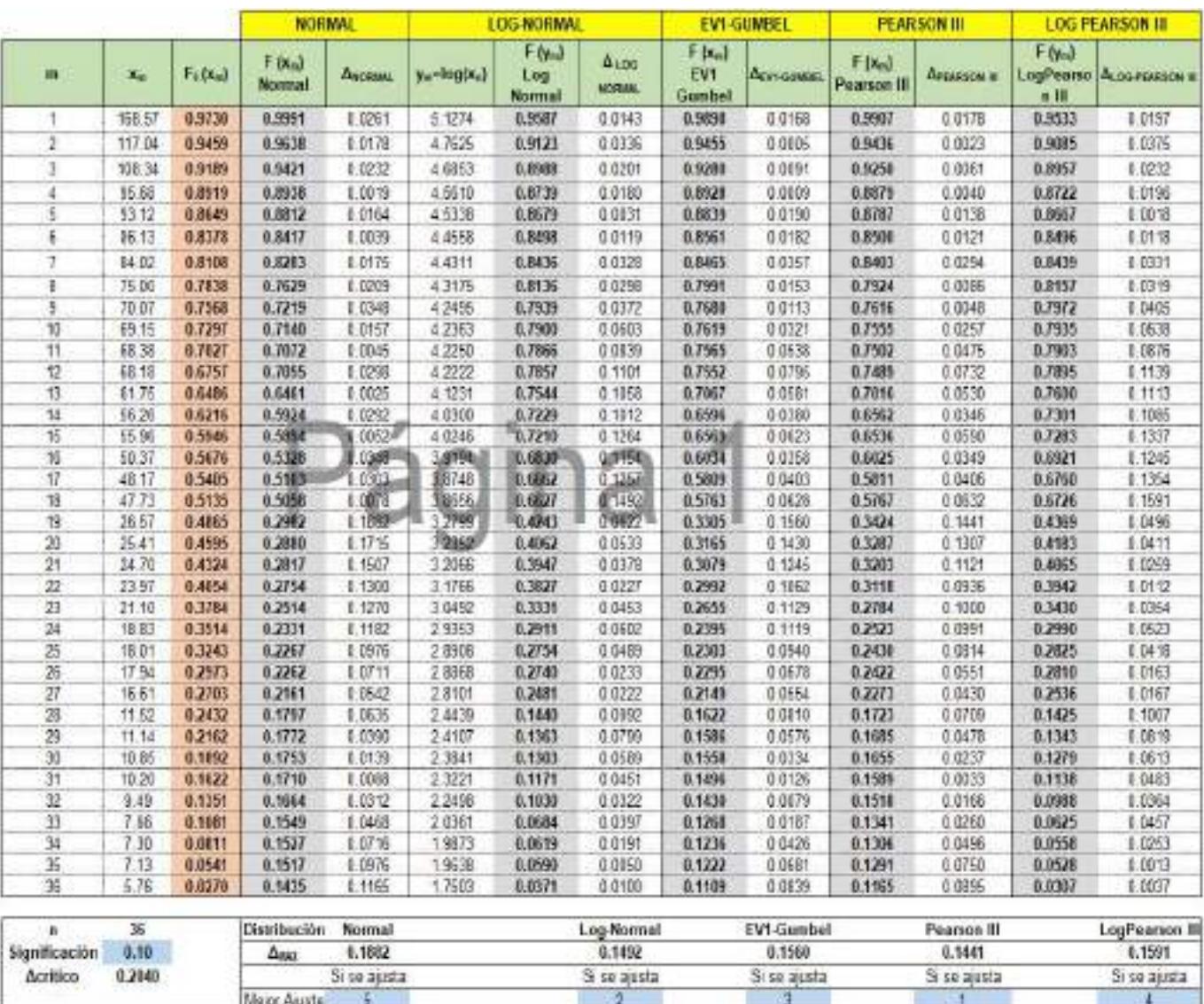

#### Tabla LX

#### Precipitaciones máximas anuales en 24 horas E3.

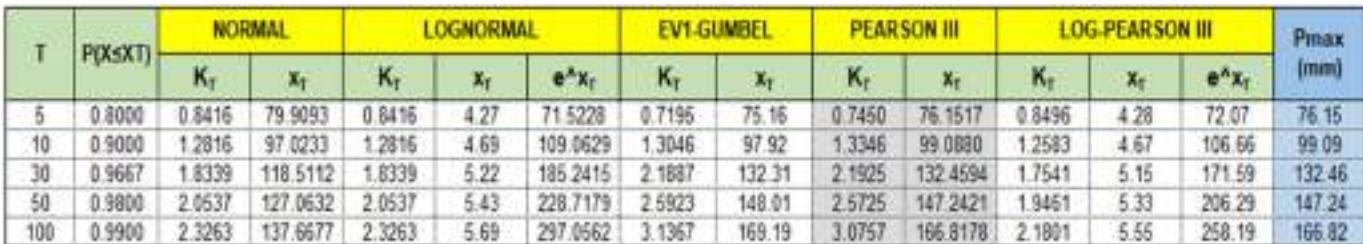

## Tabla LXI

Data de precipitación máxima en 24 horas de la E4.

۰

F.

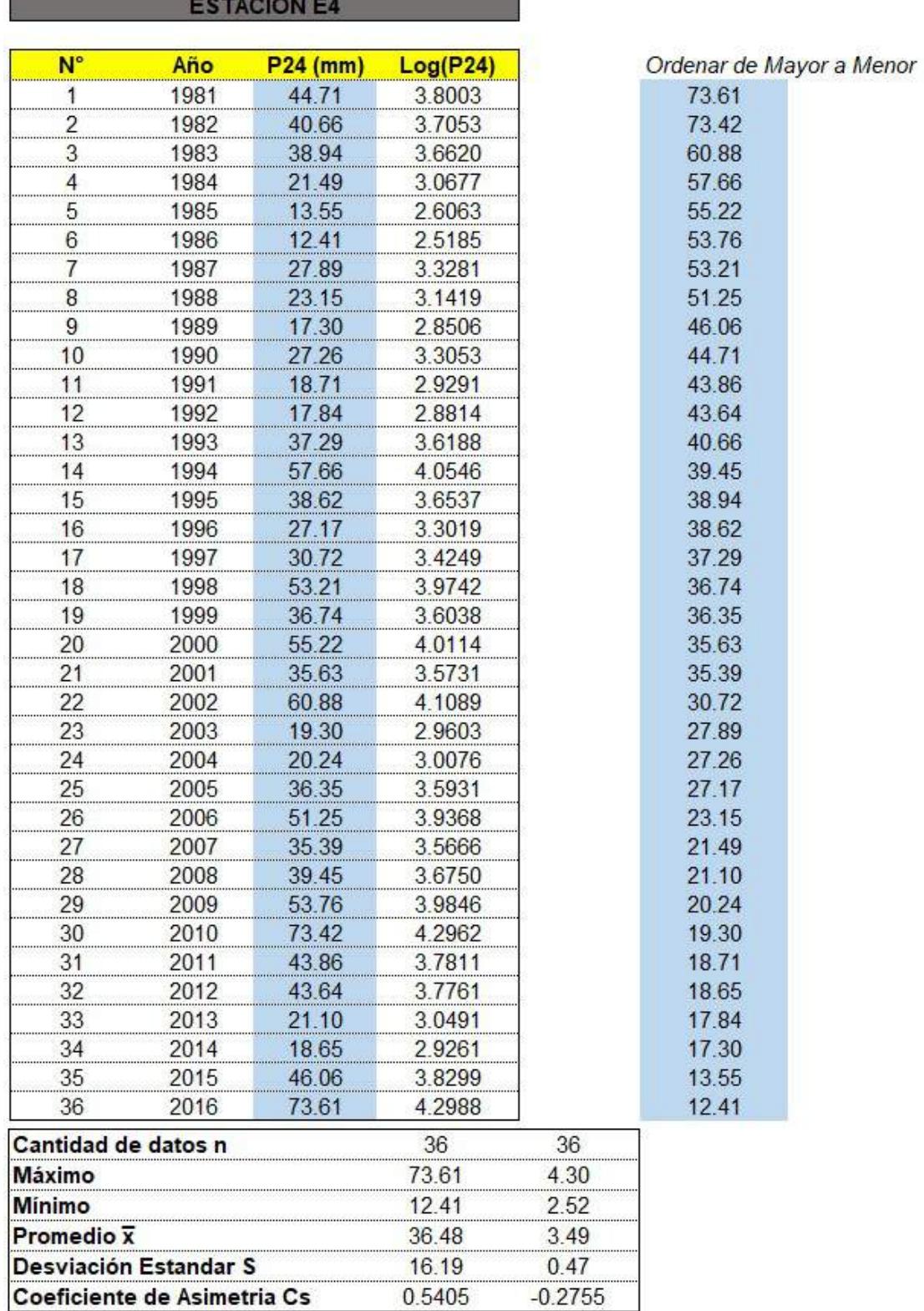

### Tabla LXII

## Método de gráfica de distribución de probabilidades de la E4.

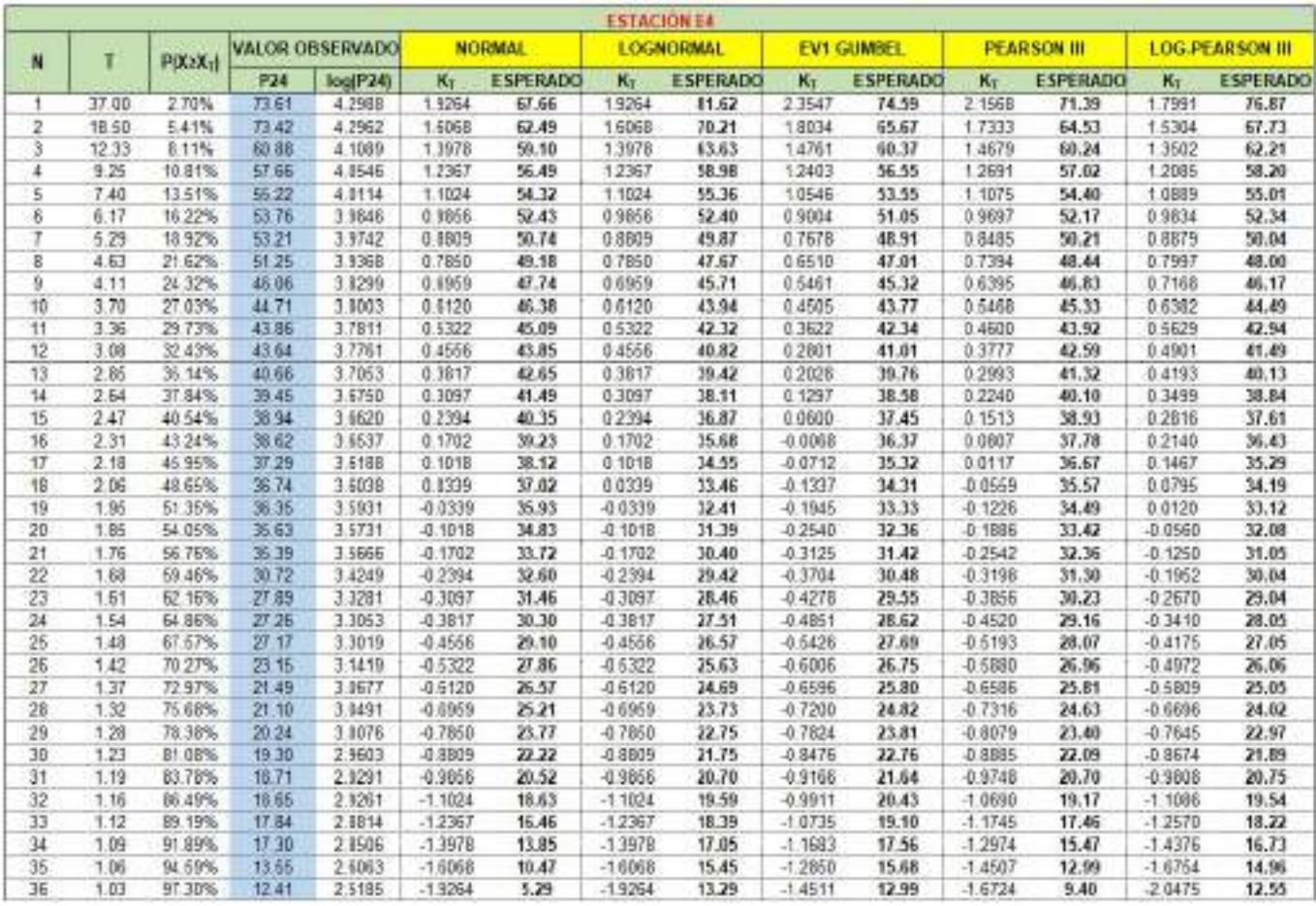

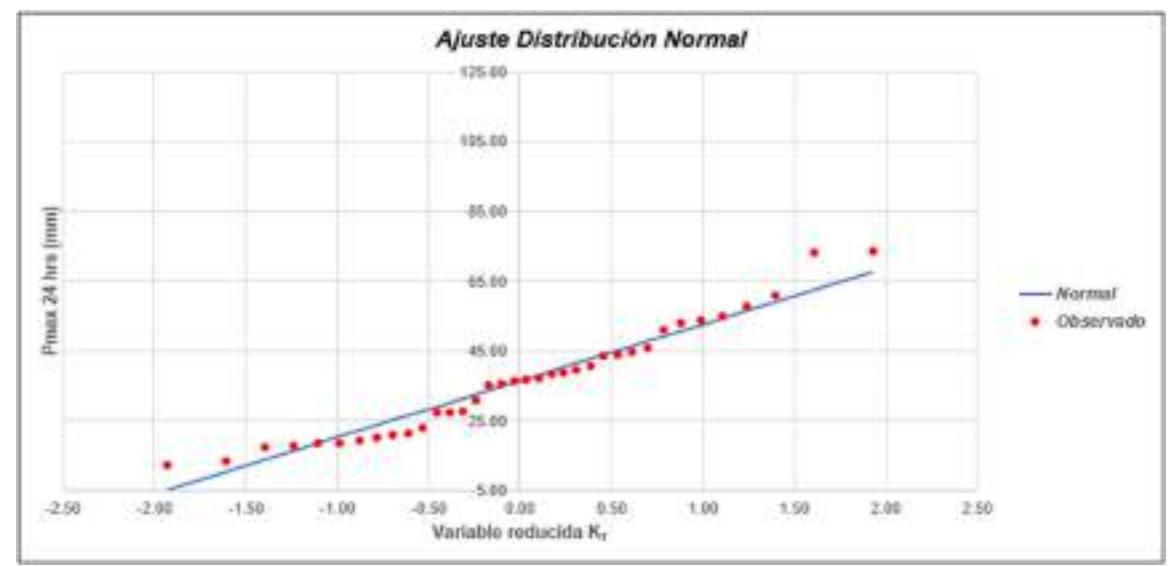

Gráfica 22: Ajuste de Distribución Normal E4.

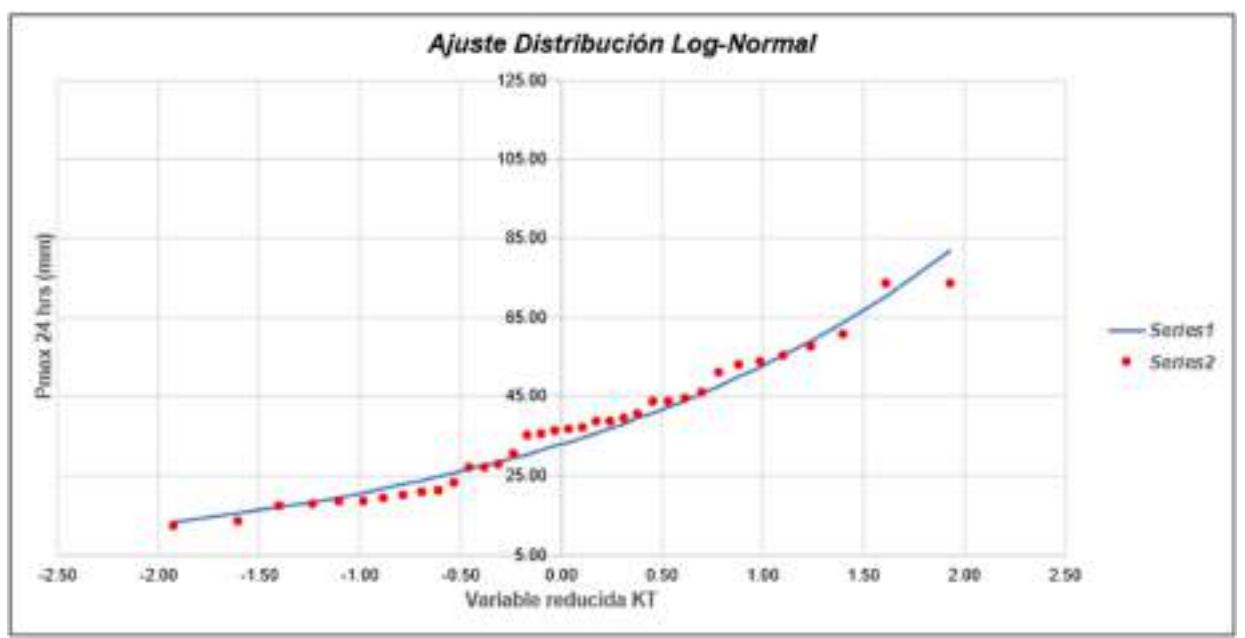

Gráfica 23: Ajuste de Distribución Long-Normal E4.

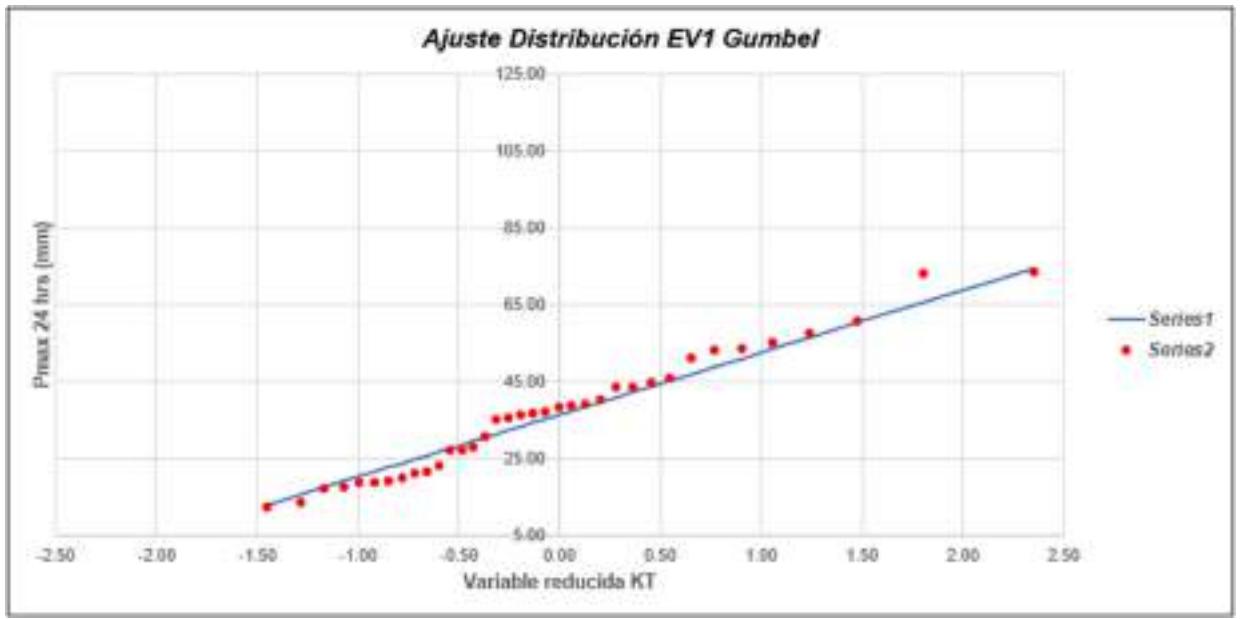

Gráfica 24: Ajuste de Distribución EV1 Gumbel E4.

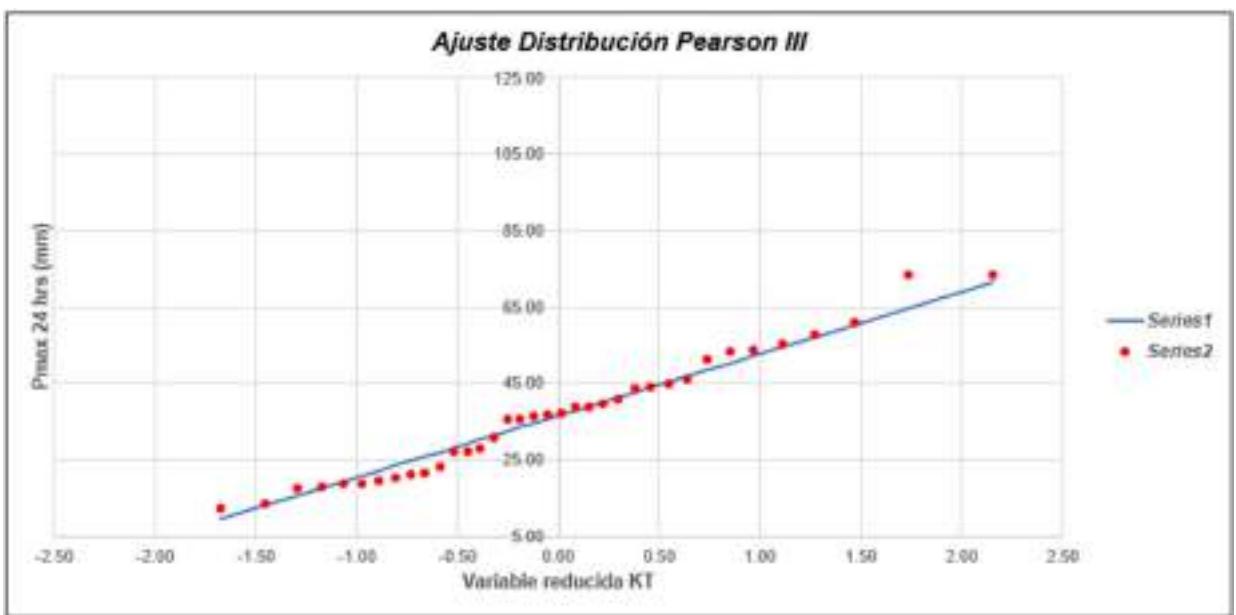

Gráfica 25: Ajuste de Distribución Pearson III E4.

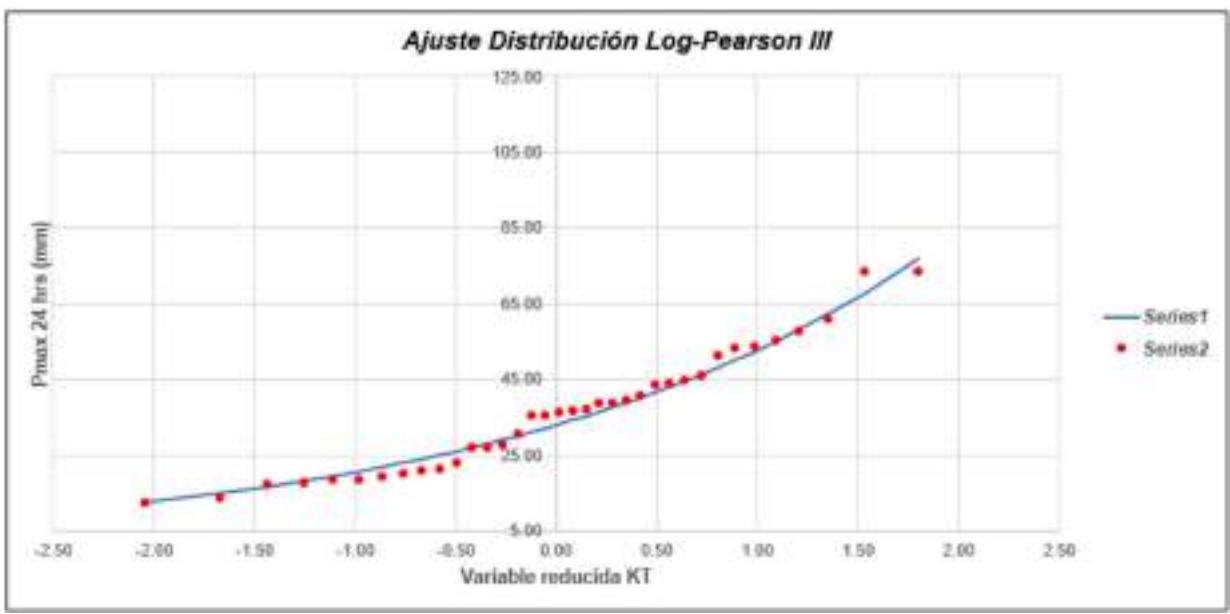

Gráfica 26: Ajuste de Distribución Log - Pearson III E4.

#### Tabla LXIII

# Método de Kolmogorov-Smirnov E4.

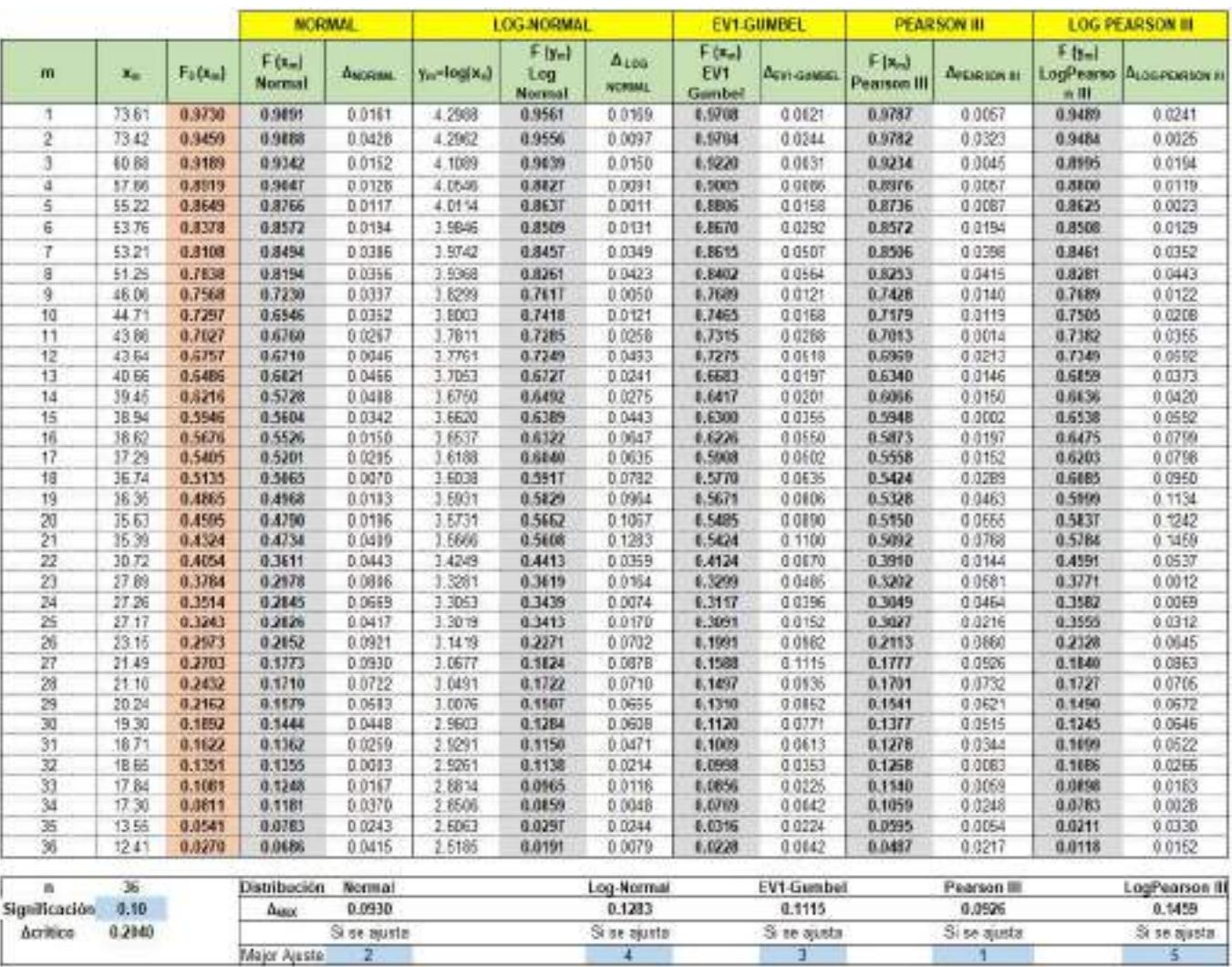

#### Tabla LXIV

4

2

## Precipitaciones máximas anuales en 24 horas E4.

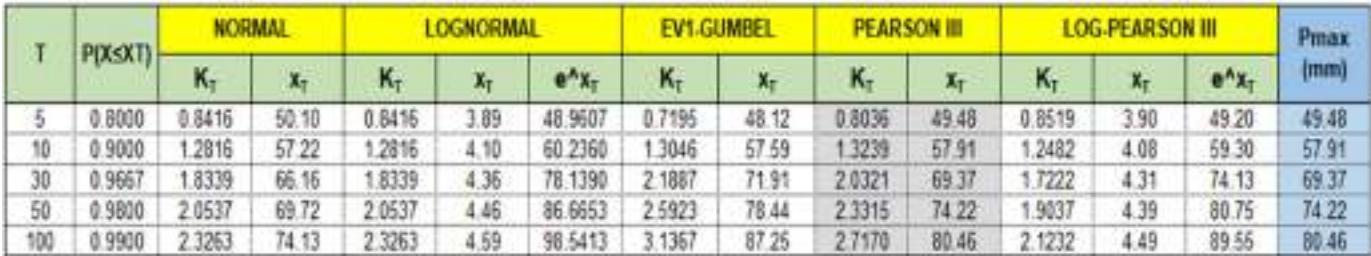

5

٦

## Tabla LXV

Data de precipitación máxima en 24 horas de la E5.

÷

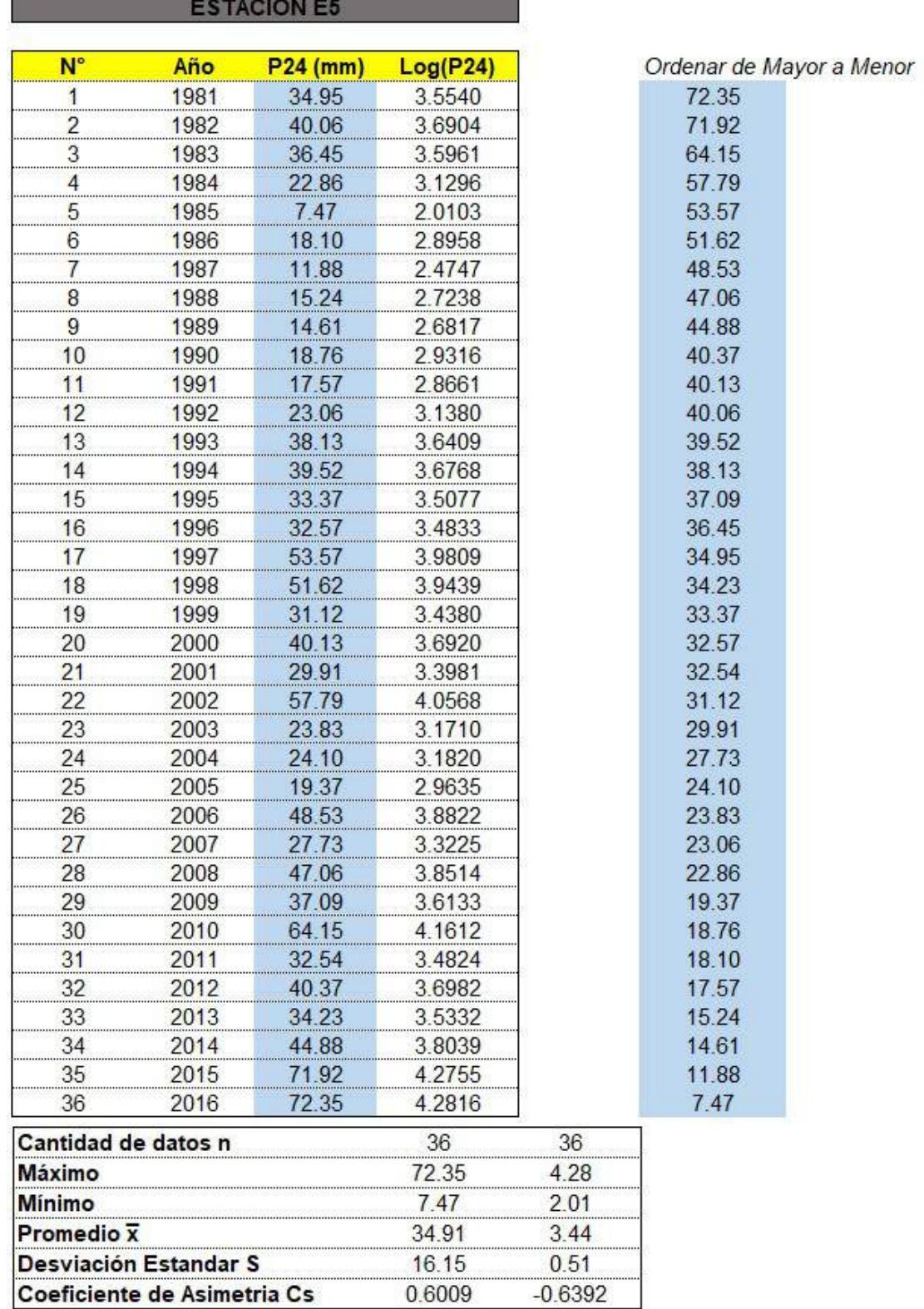

## Tabla LXVI

Método de gráfica de distribución de probabilidades de la E5.

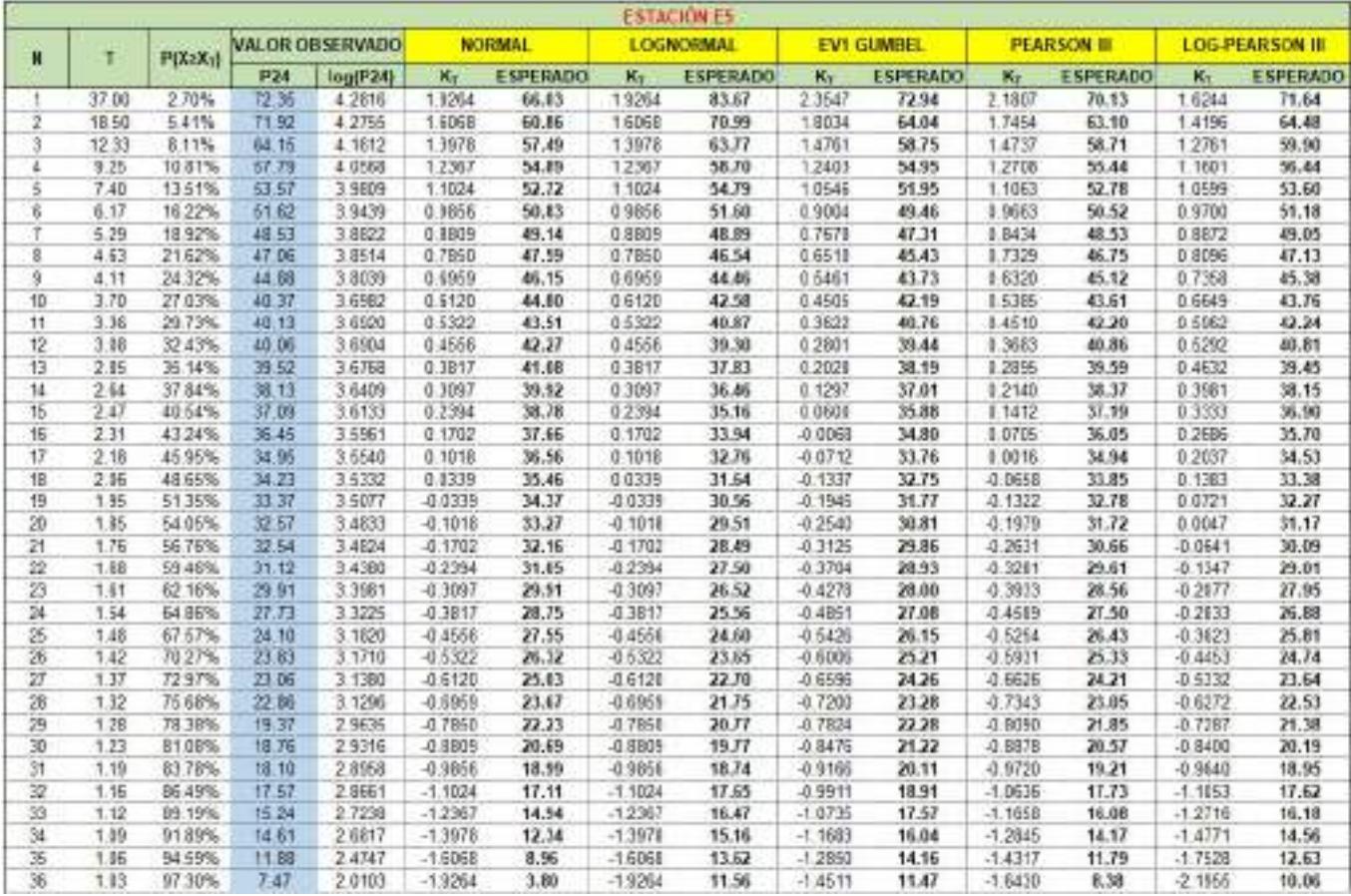

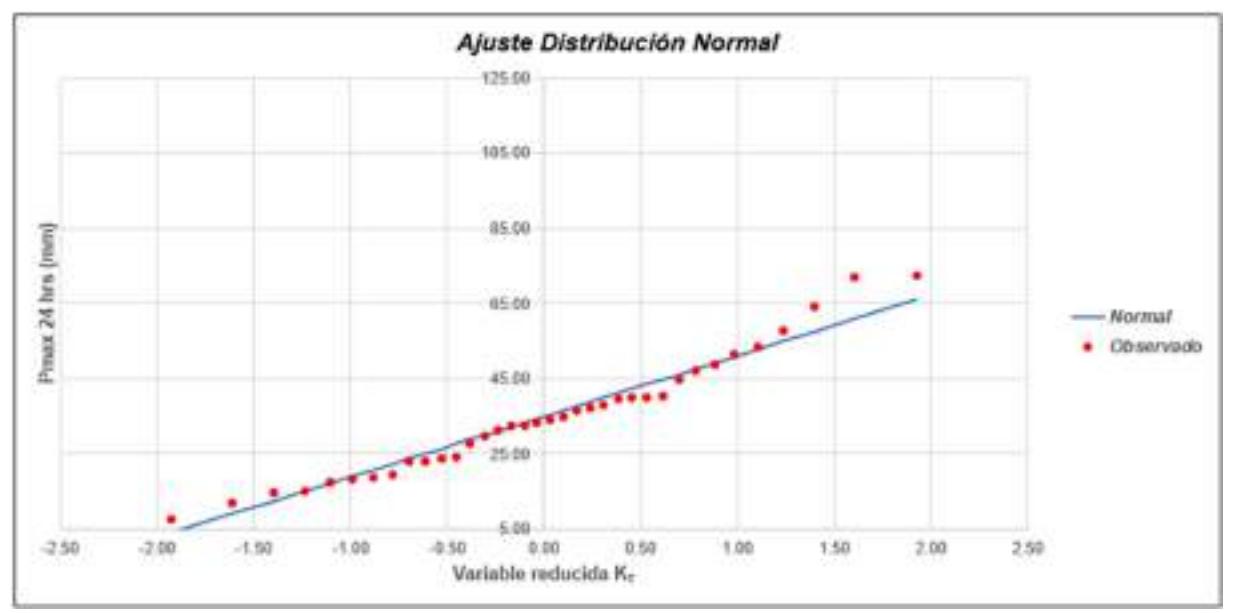

Gráfica 27: Ajuste de Distribución Normal E5.

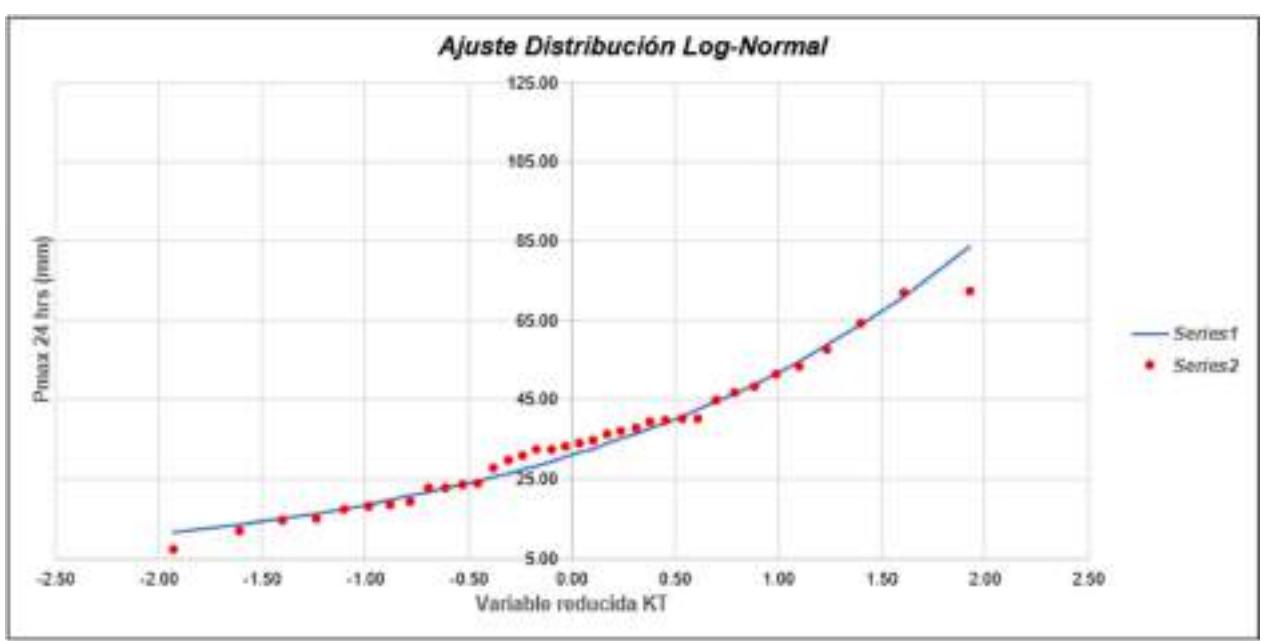

Gráfica 28: Ajuste de Distribución Long-Normal E5.

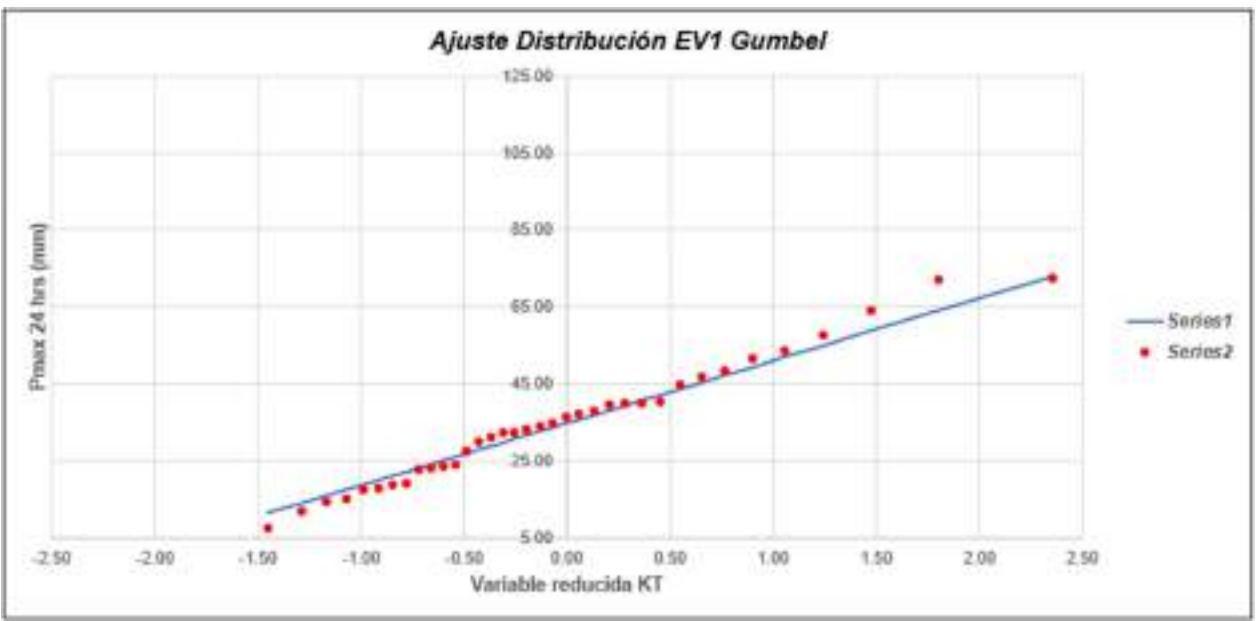

Gráfica 29: Ajuste de Distribución EV1 Gumbel E5.

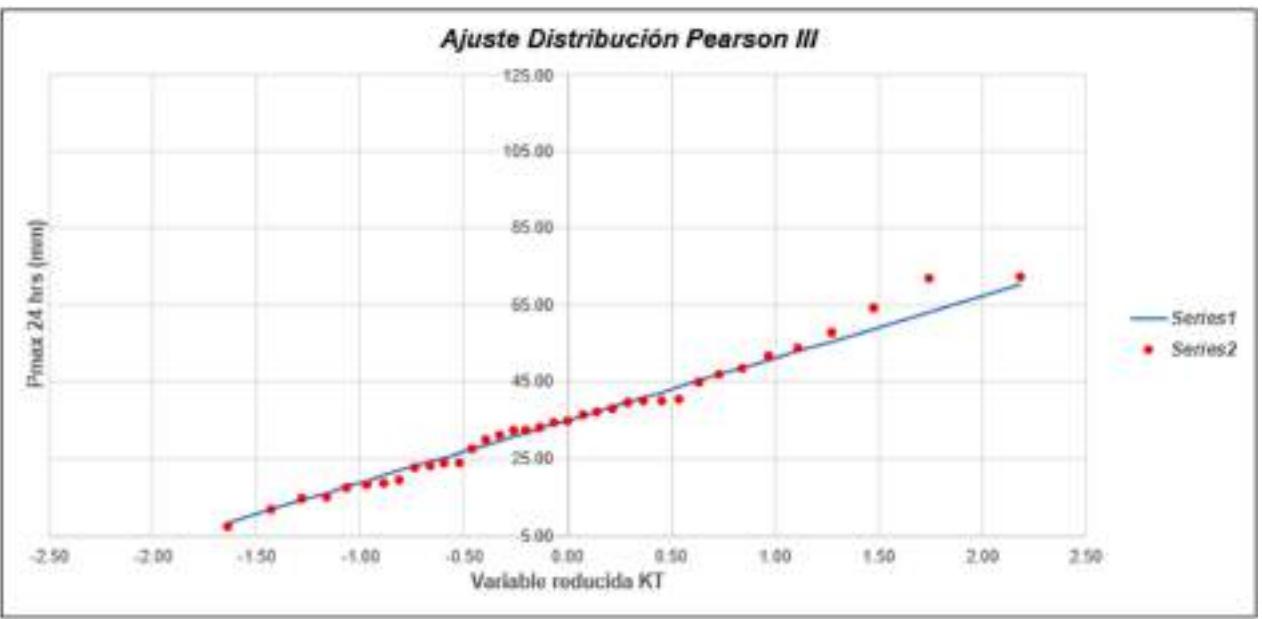

Gráfica 30: Ajuste de Distribución Pearson III E5.

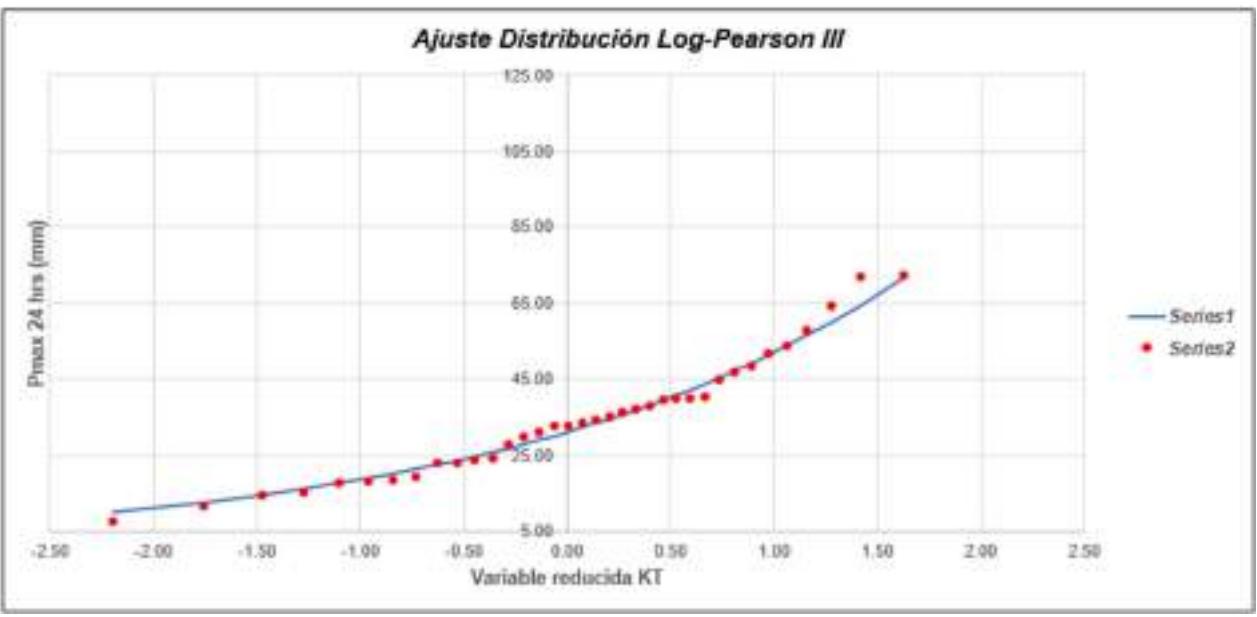

Gráfica 31: Ajuste de Distribución Log - Pearson III E5.

#### Tabla LXVII

# Método de Kolmogorov-Smirnov E5.

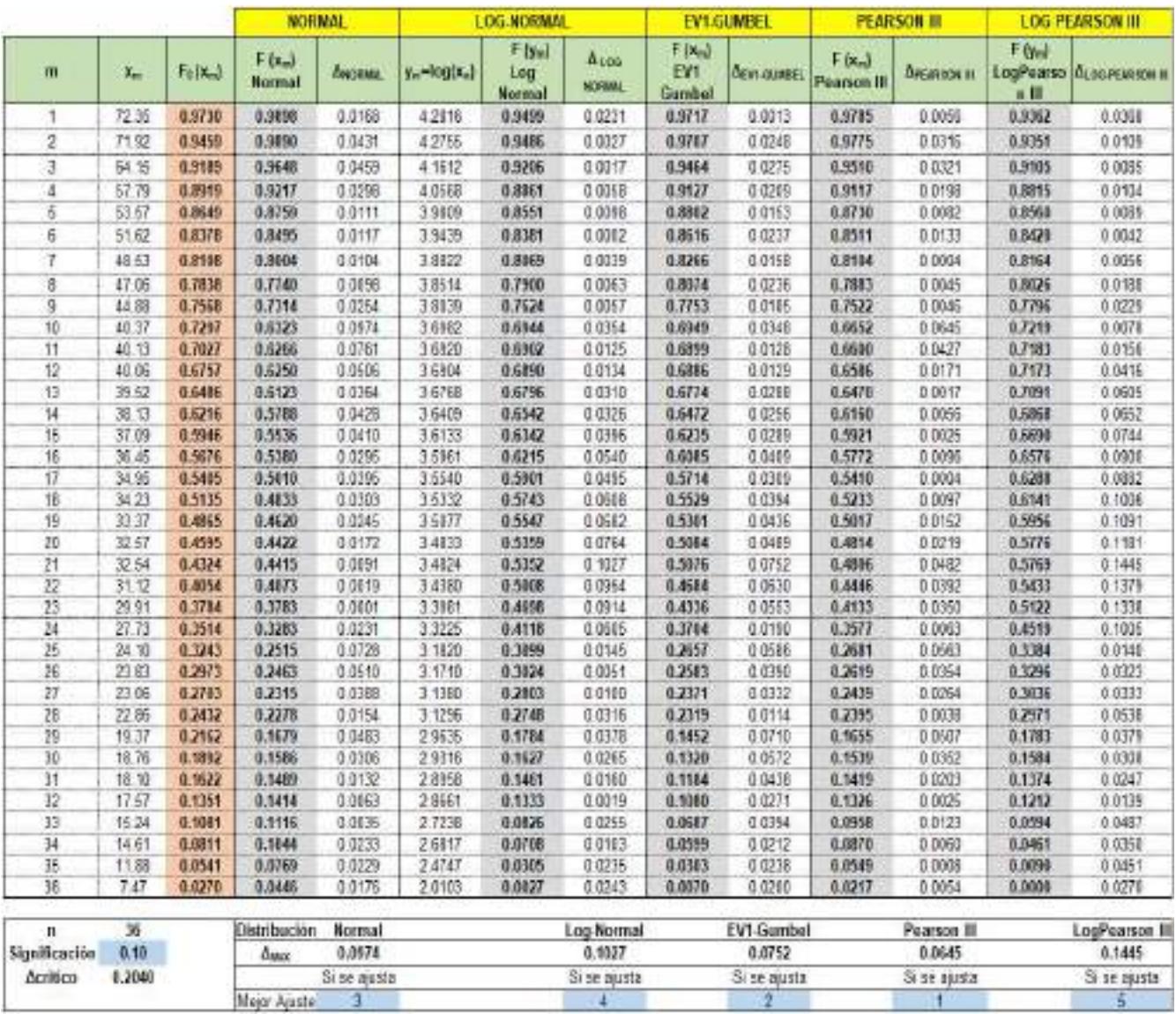

#### Tabla LXVIII

#### Precipitaciones máximas anuales en 24 horas E5.

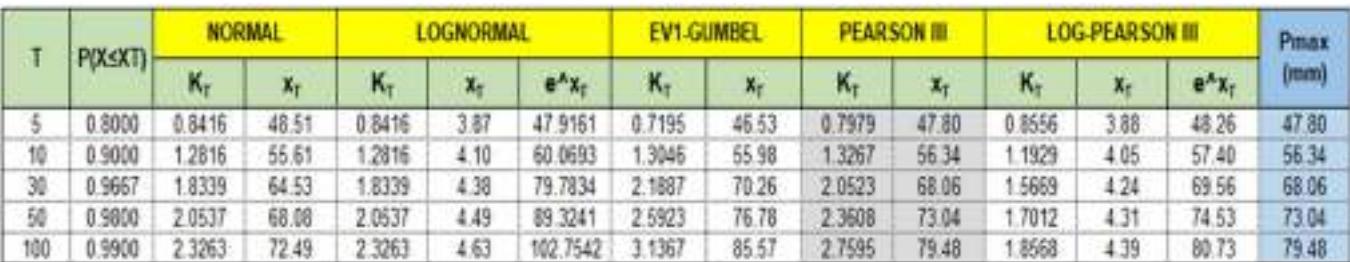

## Tabla LXIX

Data de precipitación máxima en 24 horas de la E6.

×

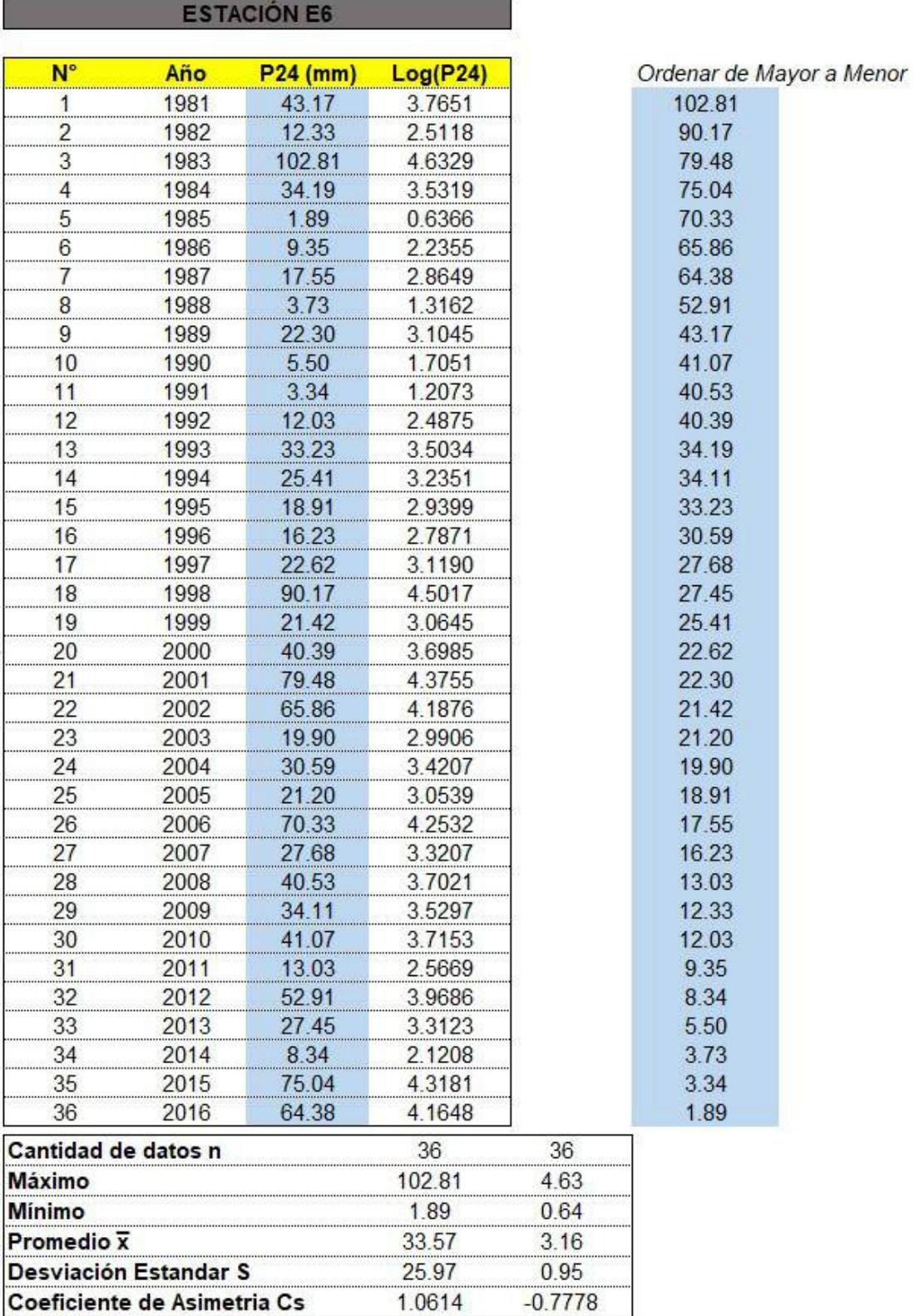

## Tabla LXX

Método de gráfica de distribución de probabilidades de la E6.

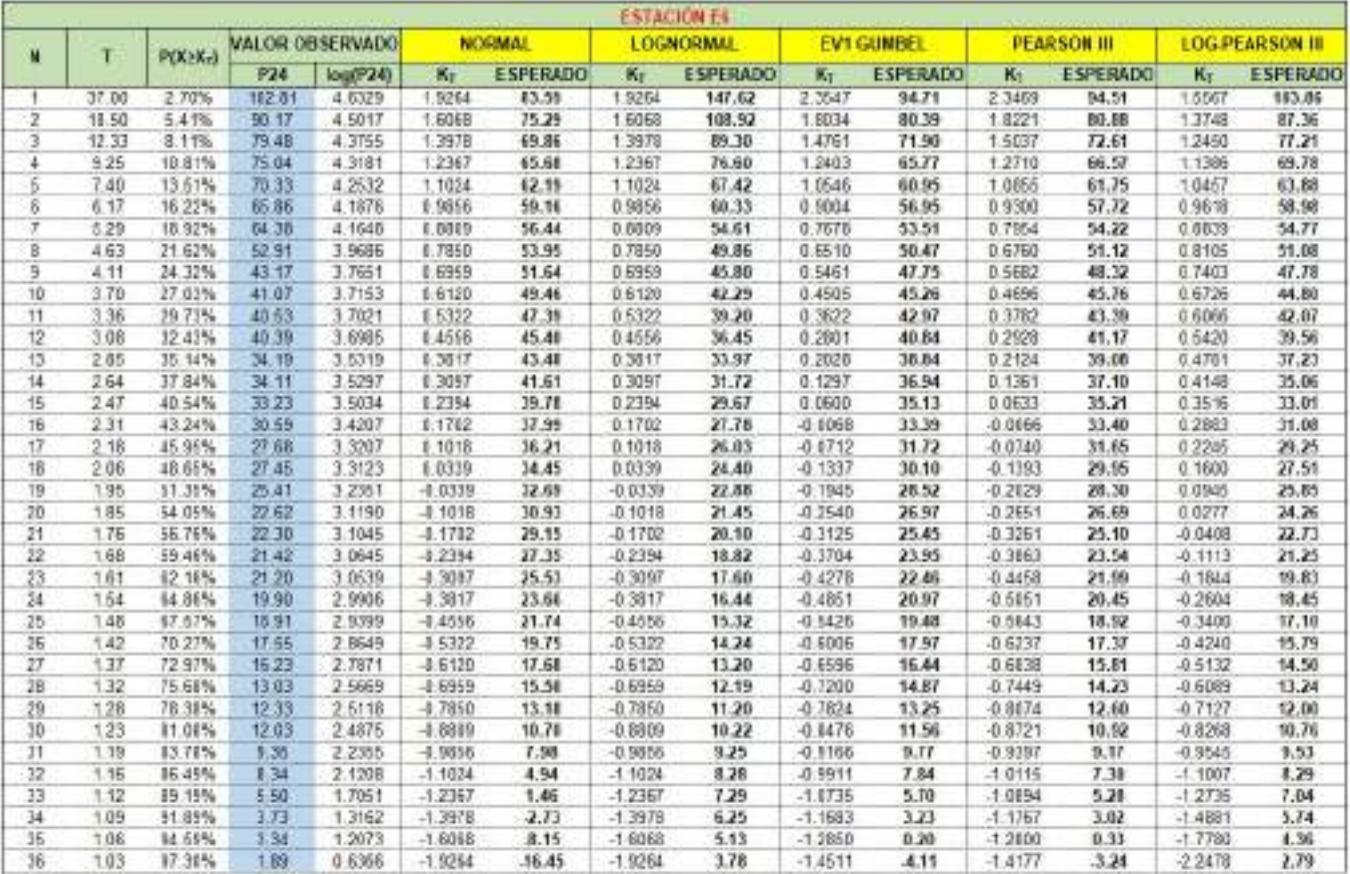

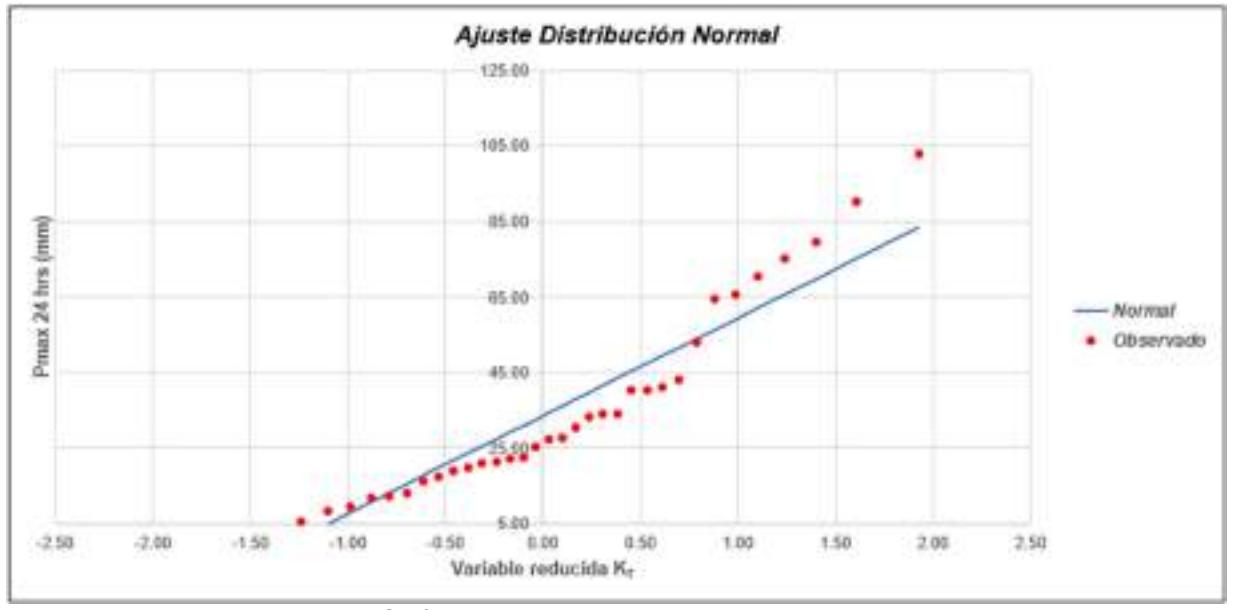

Gráfica 32: Ajuste de Distribución Normal E6.
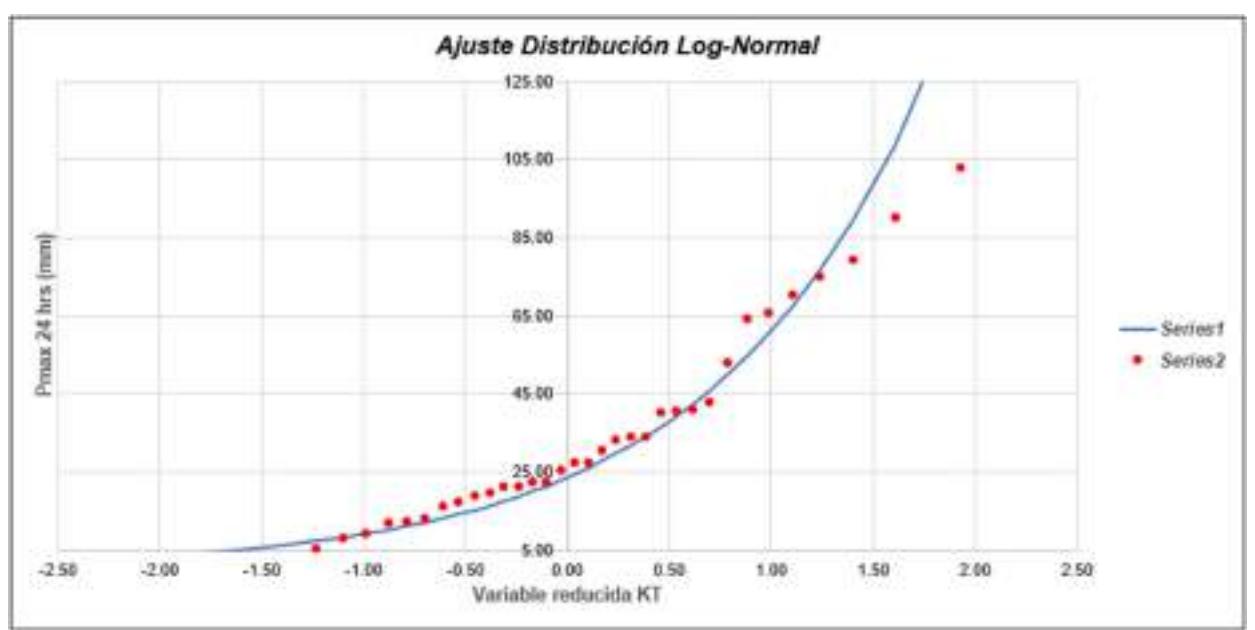

Gráfica 33: Ajuste de Distribución Long-Normal E6.

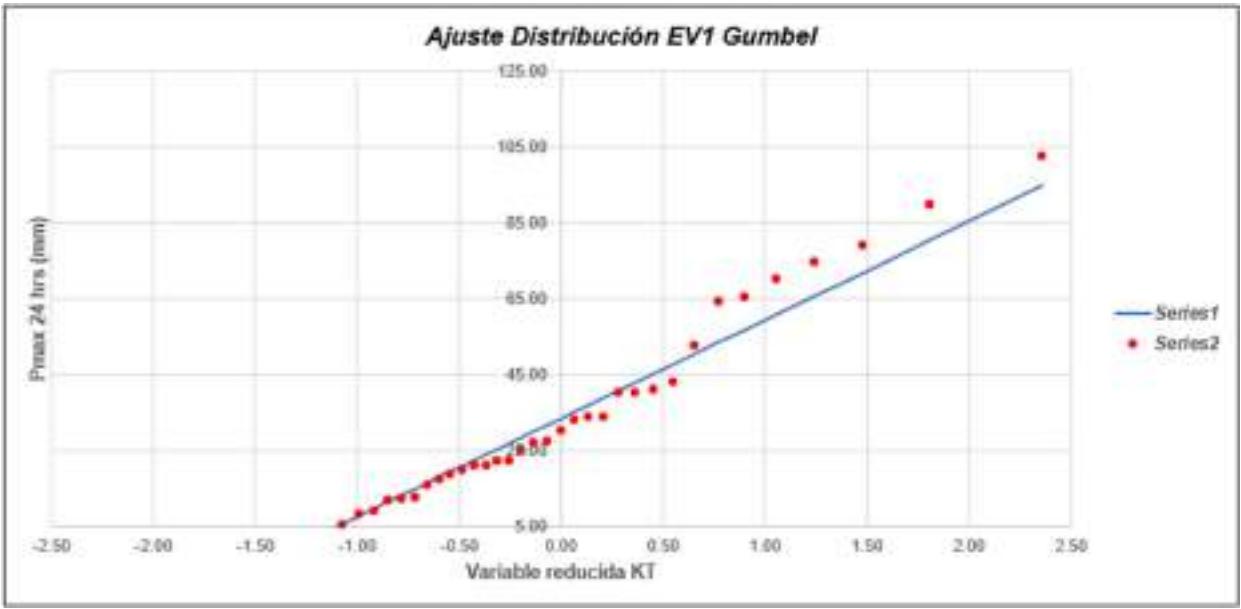

Gráfica 34: Ajuste de Distribución EV1 Gumbel E6.

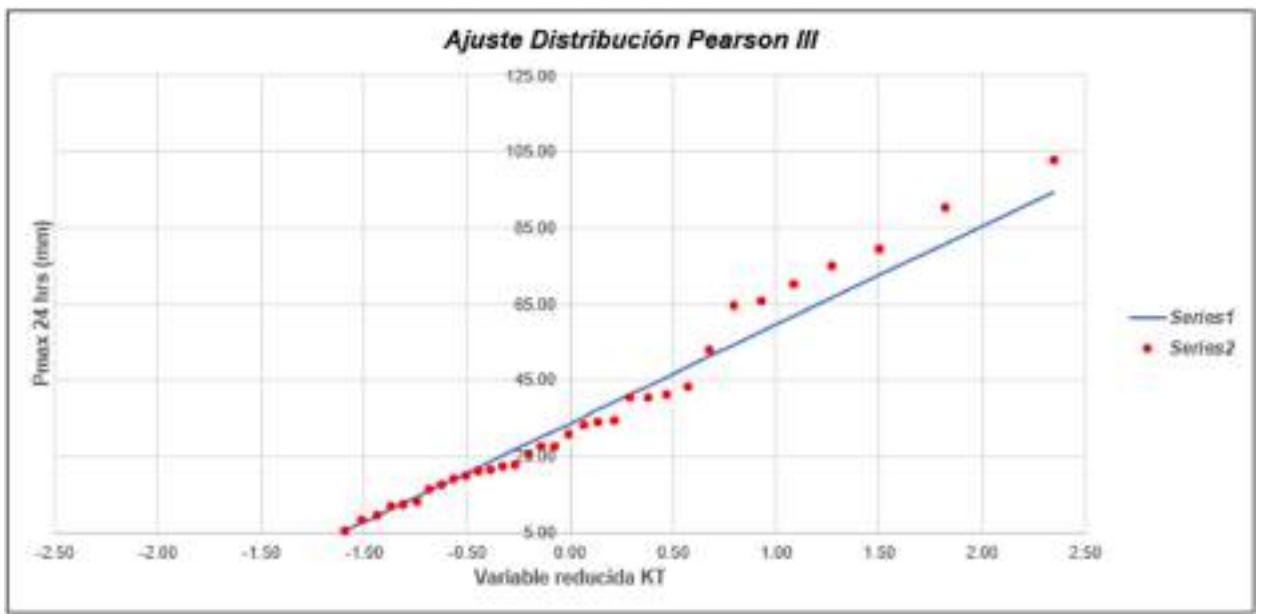

Gráfica 35: Ajuste de Distribución Pearson III E6.

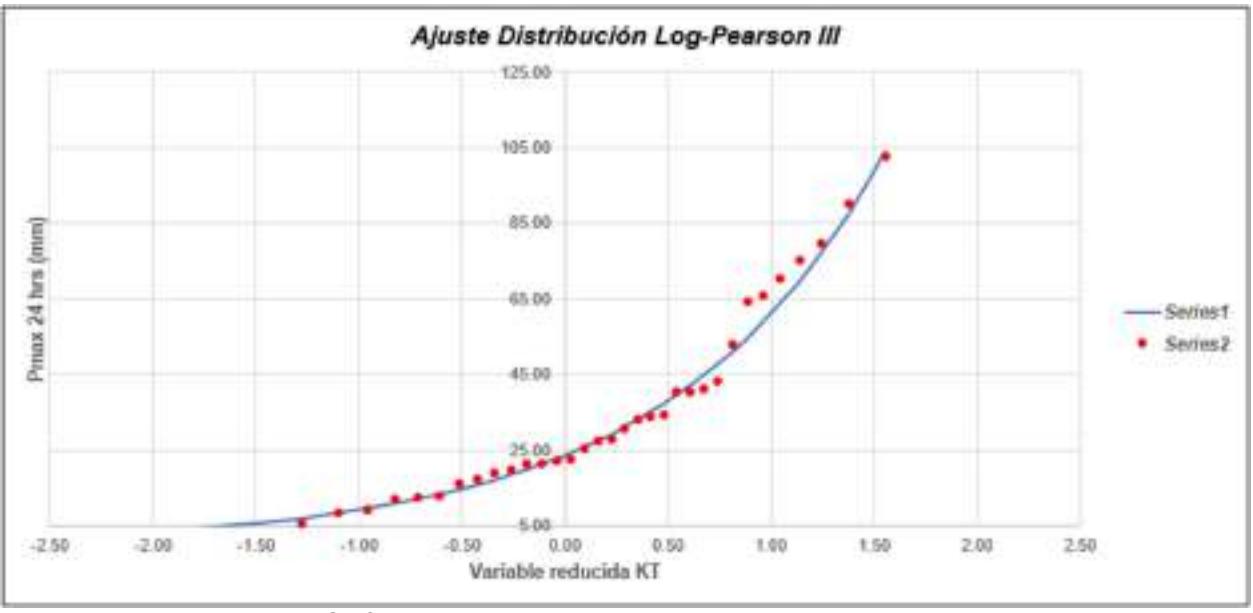

Gráfica 36: Ajuste de Distribución Log - Pearson III E6.

# Tabla LXXI

# Método de Kolmogorov-Smirnov E6.

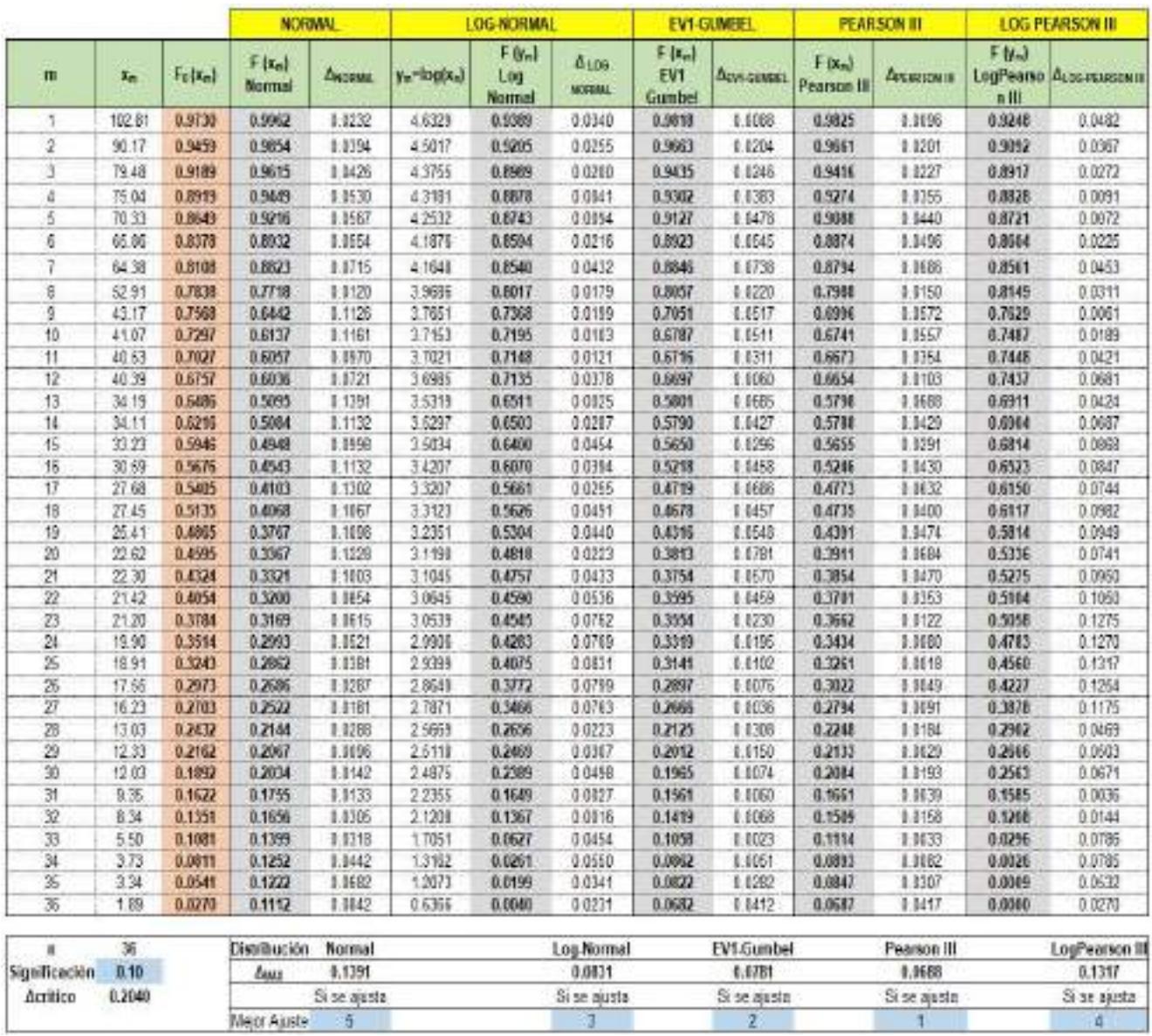

# Tabla LXXII

|     | $\sim$ . Too phasic individual direction of $\sim$ . Thoras Eq. |               |       |                  |                |          |                   |         |                    |        |                        |         |                |        |
|-----|-----------------------------------------------------------------|---------------|-------|------------------|----------------|----------|-------------------|---------|--------------------|--------|------------------------|---------|----------------|--------|
|     | <b>PIXSXTI</b>                                                  | <b>NORMAL</b> |       | <b>LOGNORMAL</b> |                |          | <b>EV1-GUMBEL</b> |         | <b>PEARSON III</b> |        | <b>LOG-PEARSON III</b> |         |                | Pmax   |
|     |                                                                 | $K_{T}$       | XT    | $K_{\tau}$       | X <sub>T</sub> | $e^+x$   | K,                | $X_T$   | $K_T$              | $X_T$  | $K_{\tau}$             | $x_{r}$ | $e^{\Lambda}x$ | (mm)   |
| 35  | 0.8000                                                          | 0.8416        | 55.42 | 0.8416           | 3.96           | 52.6117  | 0.7195            | 52 25   | 0.7461             | 52.94  | 0.8541                 | 3.97    | 53.24          | 52.94  |
| 10  | 0.9000                                                          | 2816          | 66.84 | 1.2816           | 4.38           | 79.9464  | 3046              | 67.44   | 1.3347             | 68.22  | 1 1687                 | 4.27    | 71.81          | 68 22  |
| 30  | 0.9567                                                          | 1.8339        | 81.19 | 1.8339           | 4.91           | 135.1937 | 2.1887            | 90.40   | 2.1903             | 90.44  | 1.5061                 | 4.59    | 98.98          | 90:44  |
| 50  | 0.9800                                                          | 2.0537        | 86.89 | 2 0 5 3 7        | 5.12           | 166.6328 | 2.5923            | 100.88  | 2.5690             | 100.27 | .6237                  | 4.71    | 110.69         | 100.27 |
| 100 | 0.9900                                                          | 2.3263        | 93.97 | 23263            | 5.38           | 215.9532 | 3.1367            | 115.01. | 3.0704             | 113.29 | 1.7570                 | 4.83    | 125.66         | 113.29 |

Precipitaciones máximas anuales en 24 horas E6.

# Tabla LXXIII

Data de precipitación máxima en 24 horas de la E7.

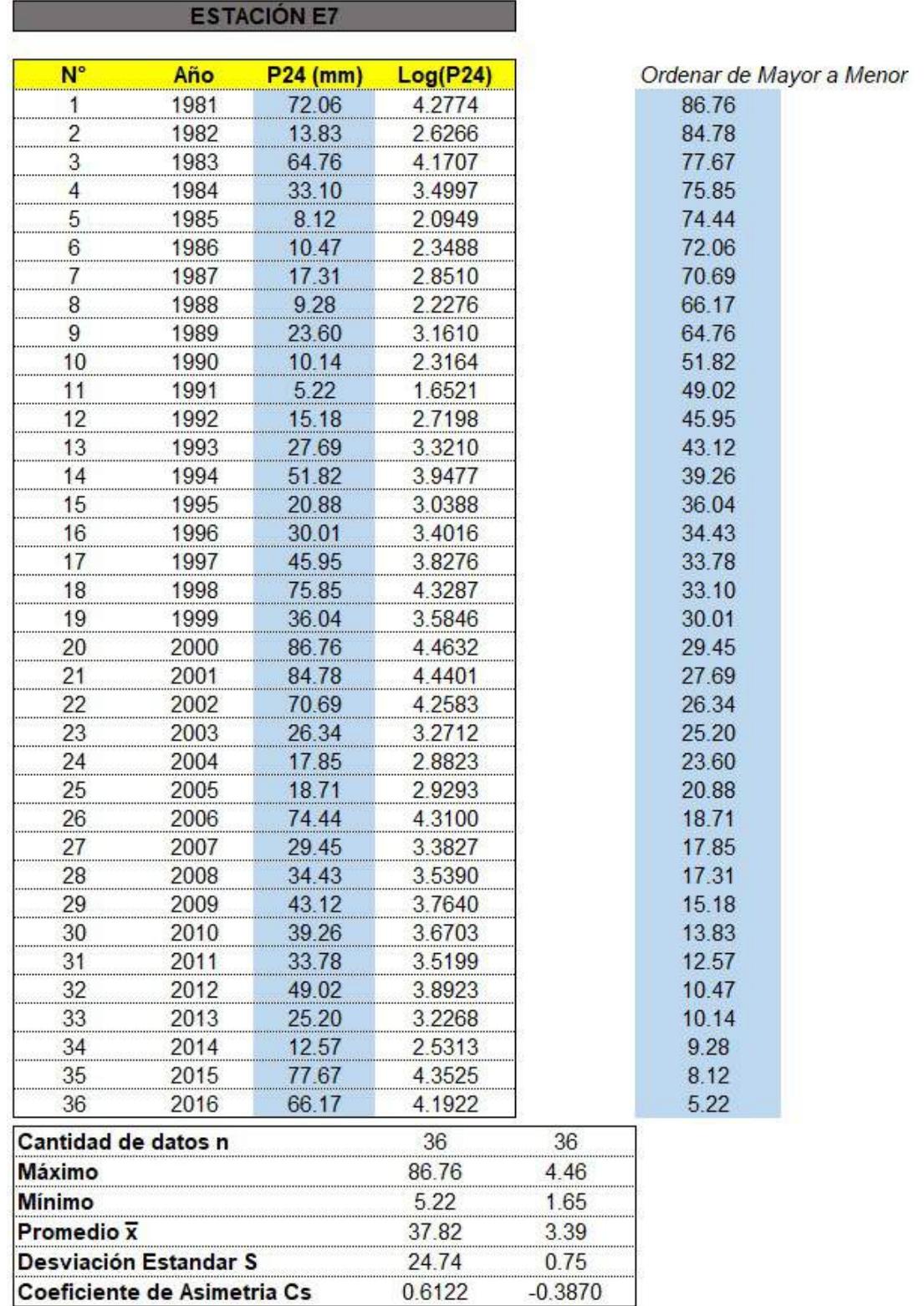

# Tabla LXXIV

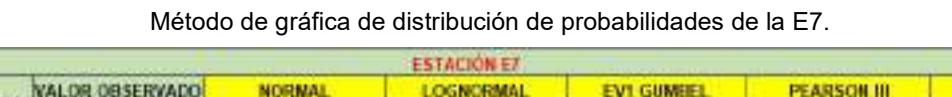

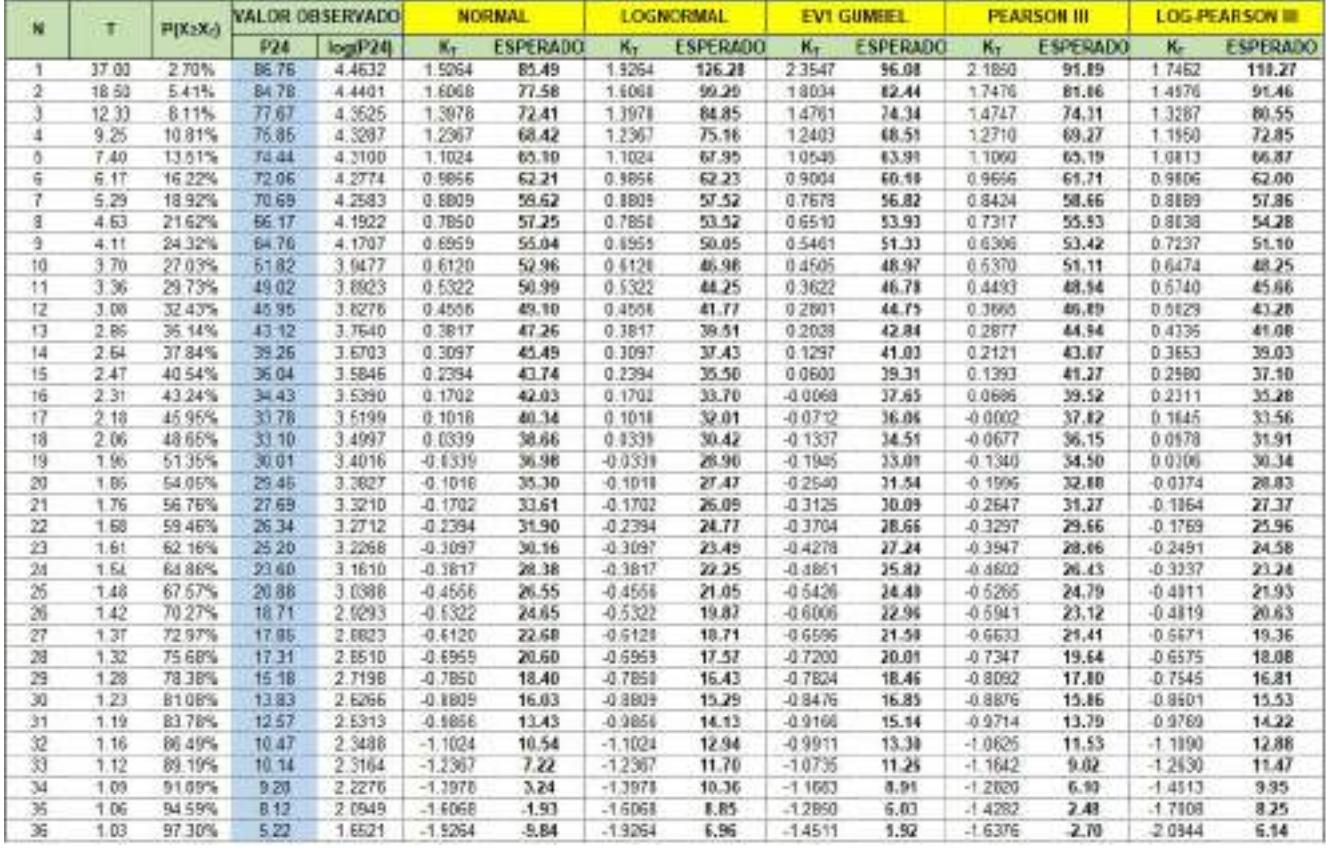

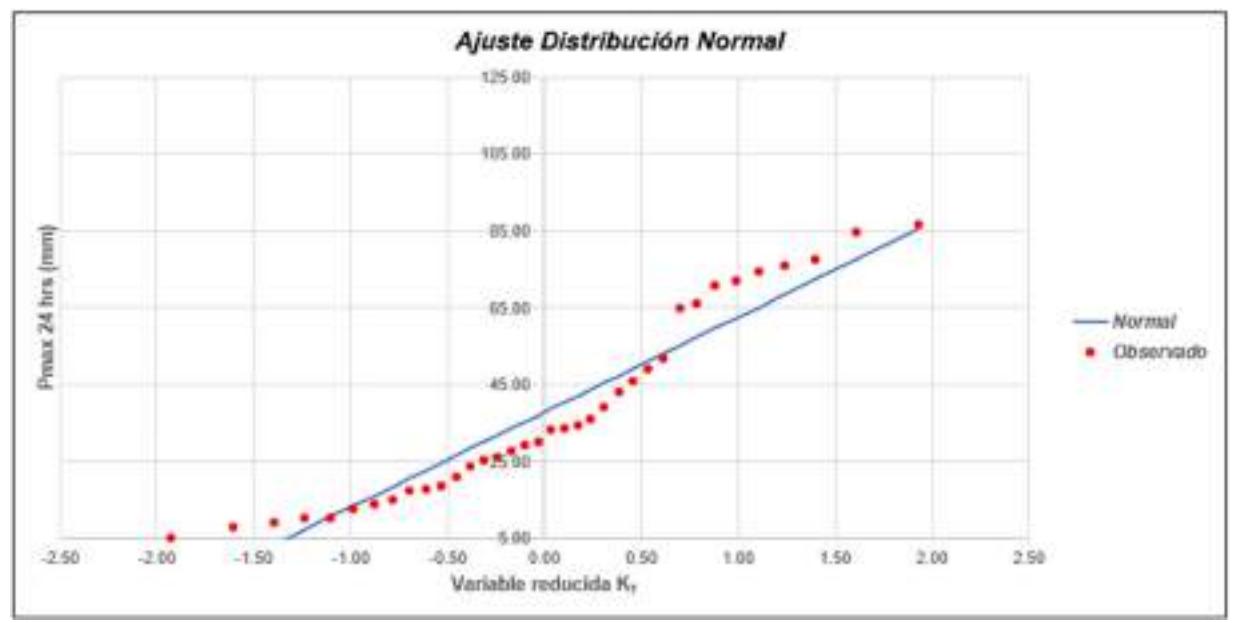

Gráfica 37: Ajuste de Distribución Normal E7.

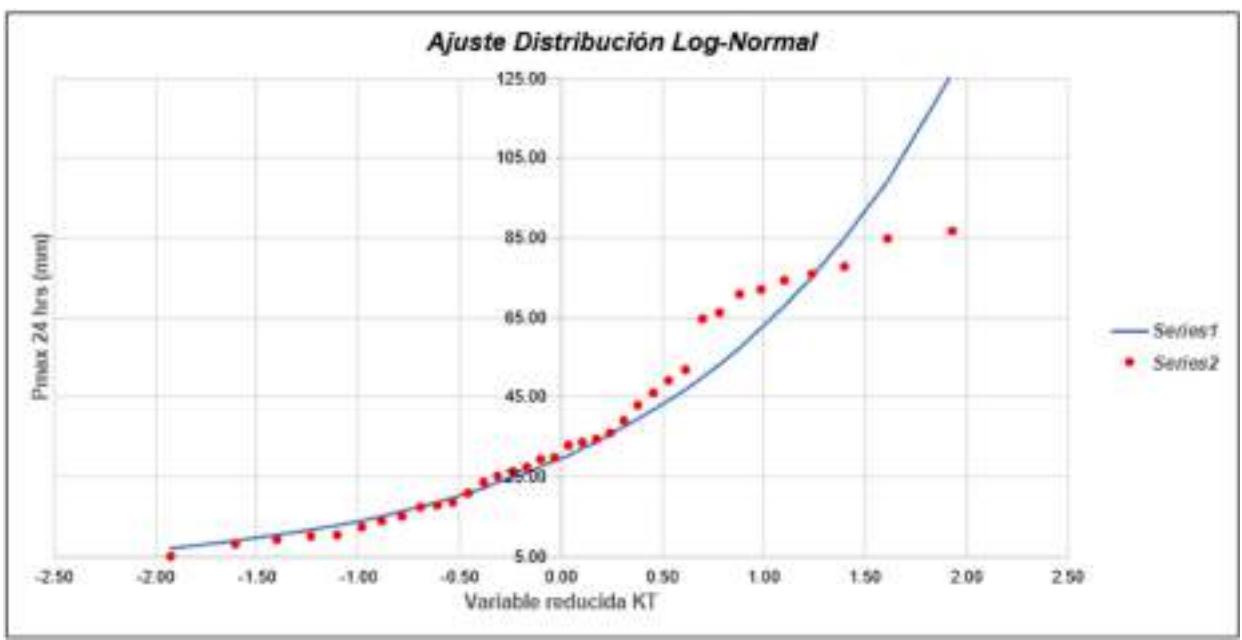

Gráfica 38: Ajuste de Distribución Long-Normal E7.

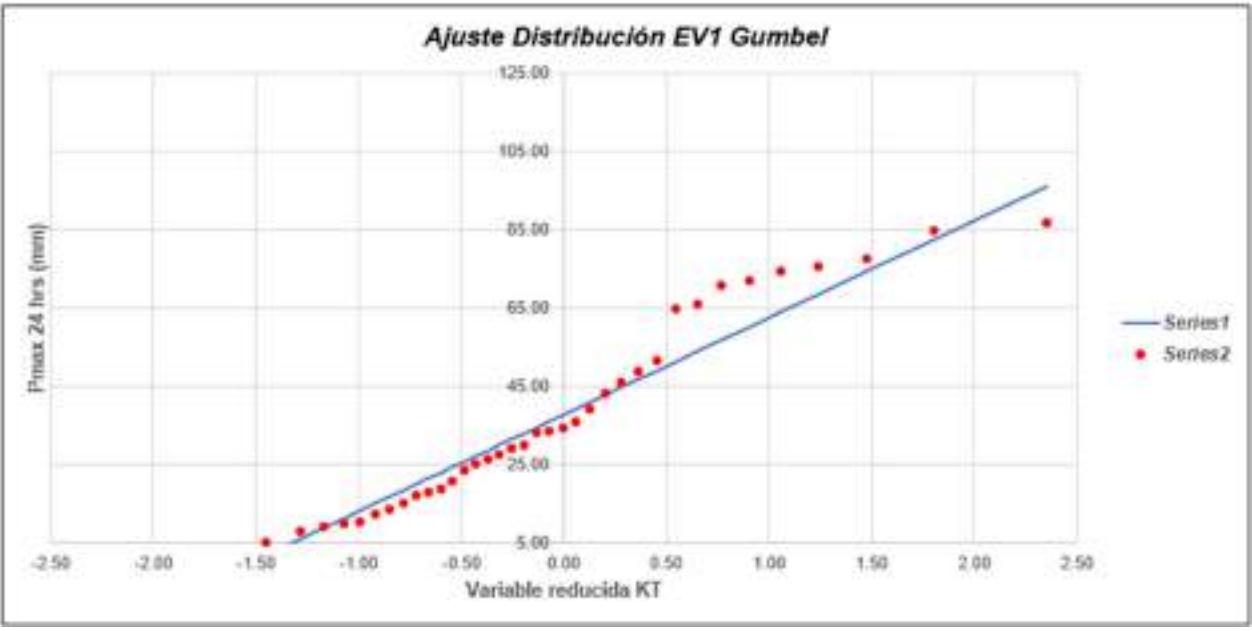

Gráfica 39: Ajuste de Distribución EV1 Gumbel E7.

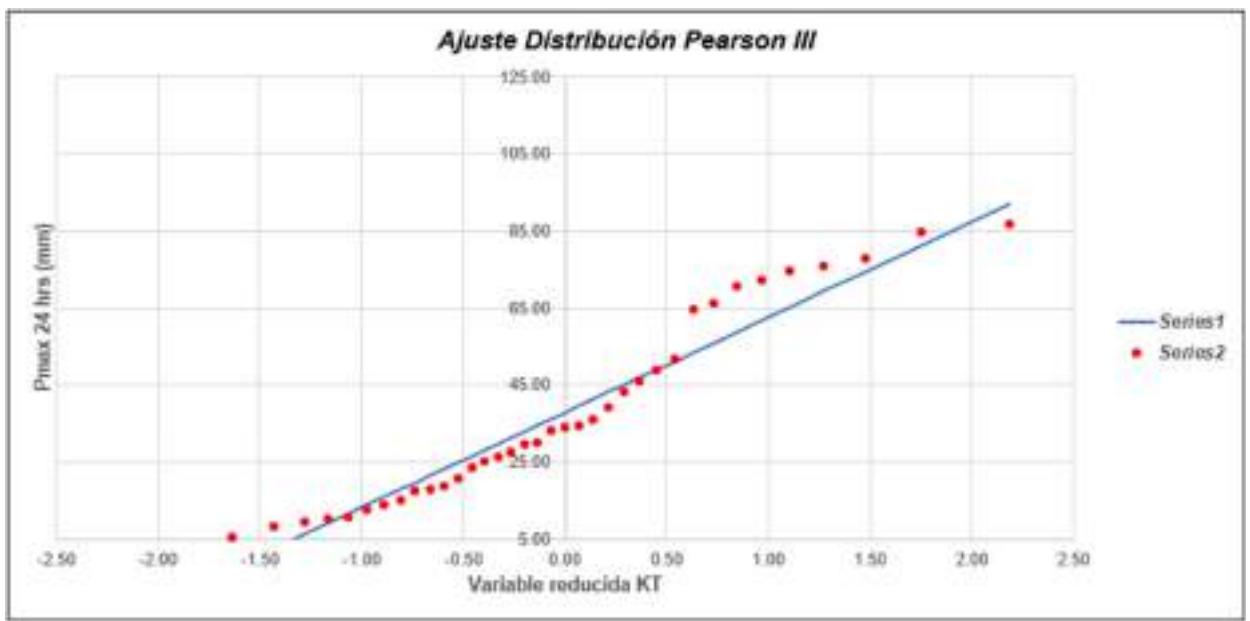

Gráfica 40: Ajuste de Distribución Pearson III E7.

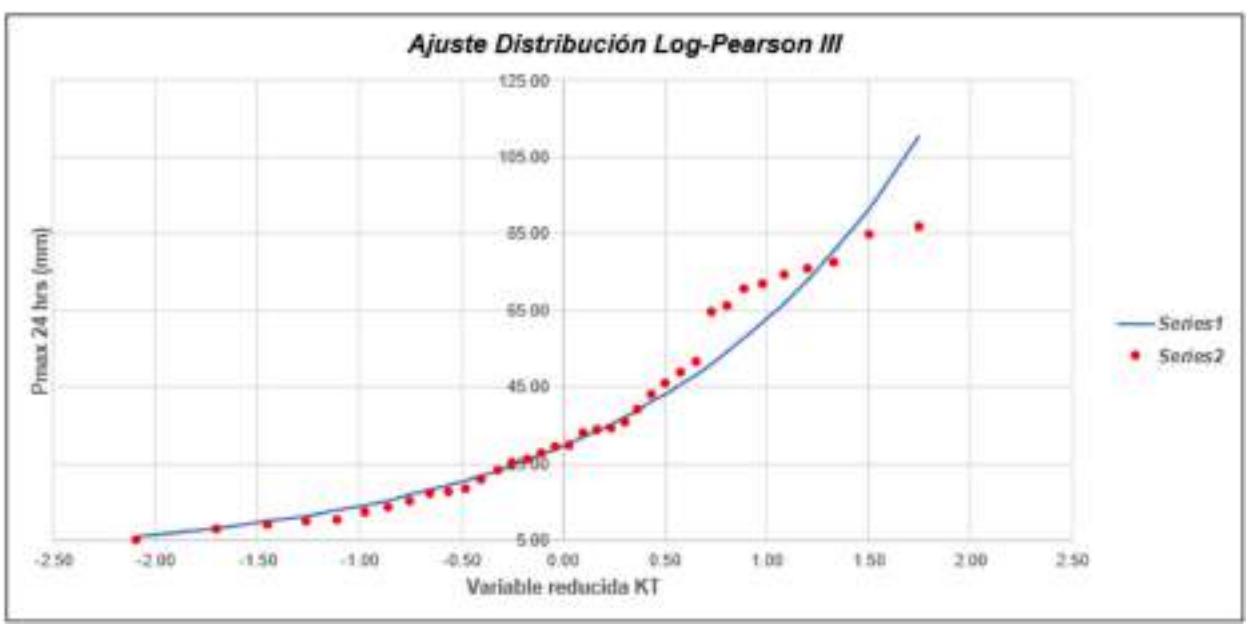

Gráfica 41: Ajuste de Distribución Log - Pearson III E7.

# Tabla LXXV

# Método de Kolmogorov-Smirnov E7.

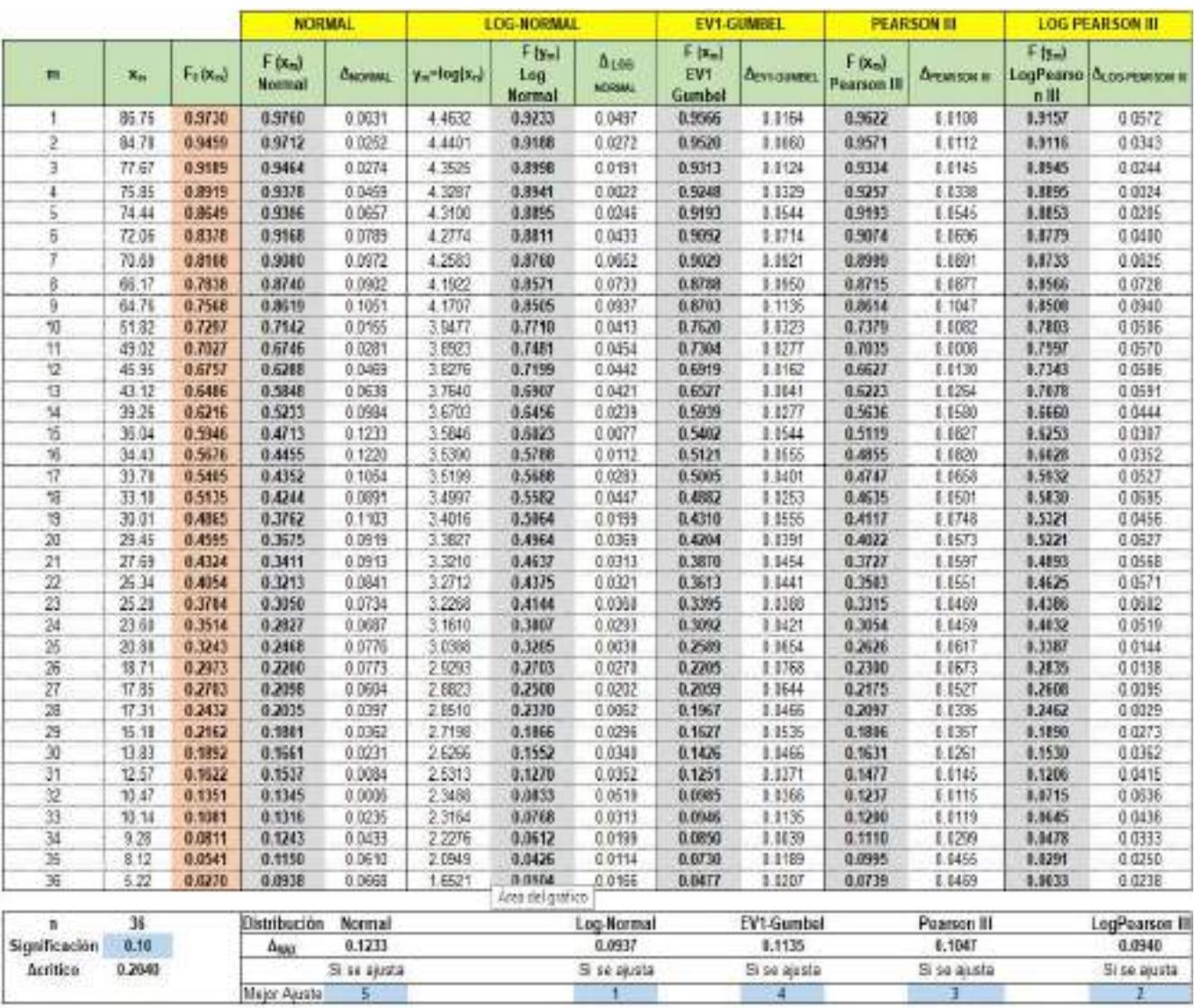

# Tabla LXXVI

# Precipitaciones máximas anuales en 24 horas E7.

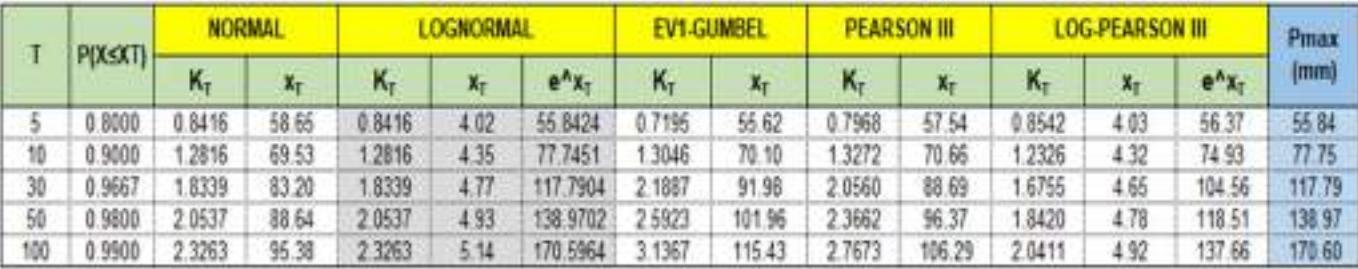

# Tabla LXXVII

Data de precipitación máxima en 24 horas de la E8.

٦

**CATIOLONICA** 

**START** 

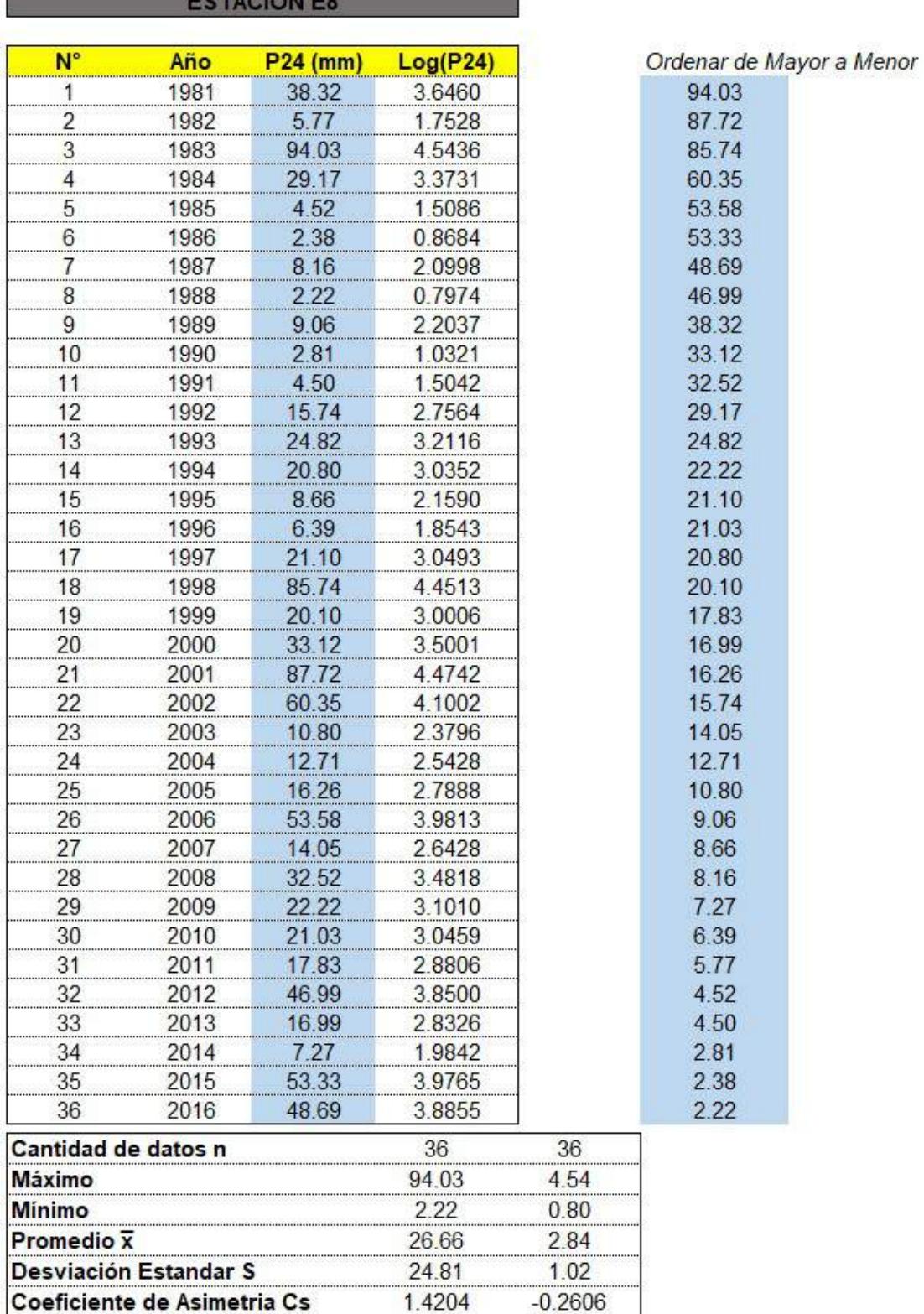

# Tabla LXXVIII

### Método de gráfica de distribución de probabilidades de la E8.

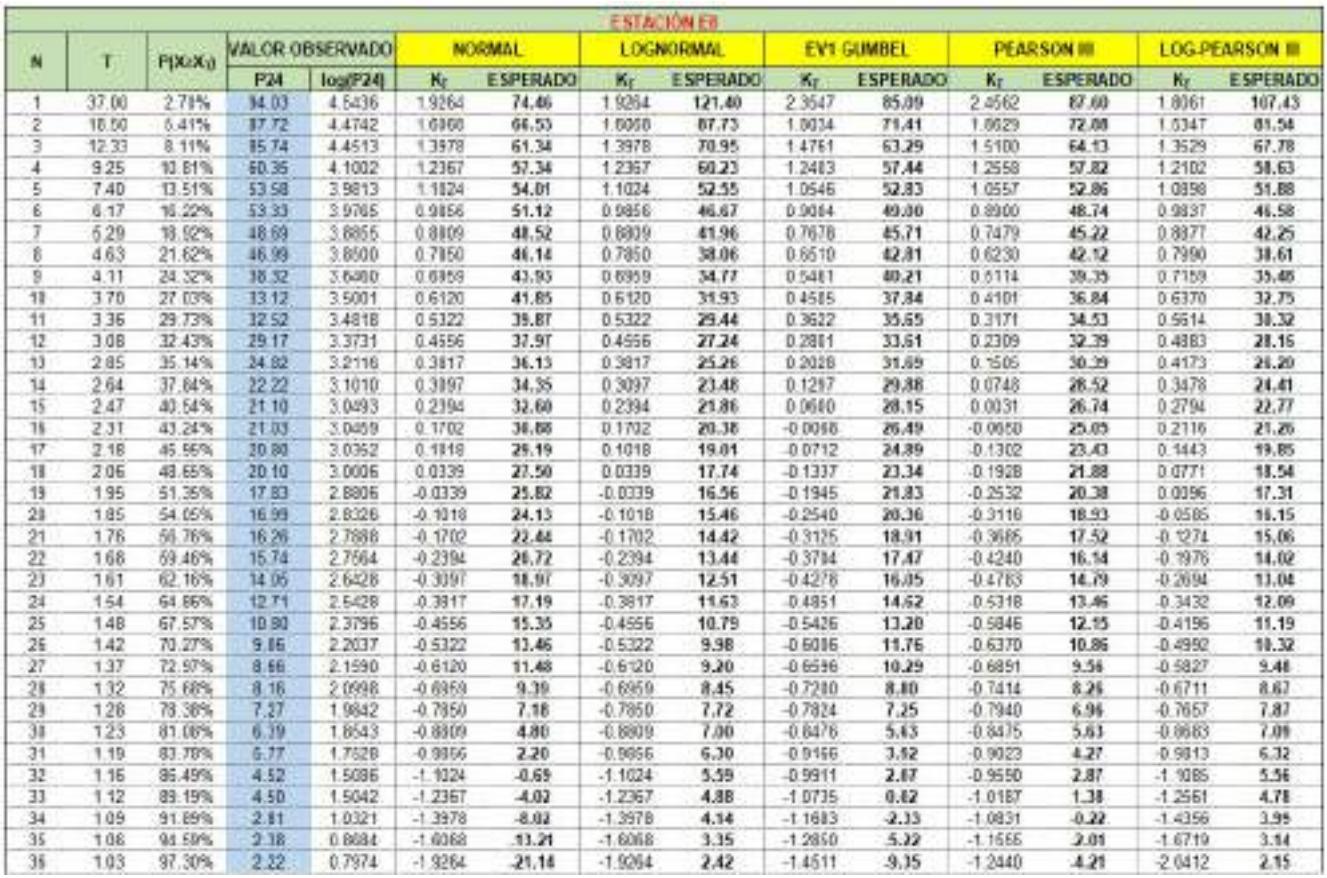

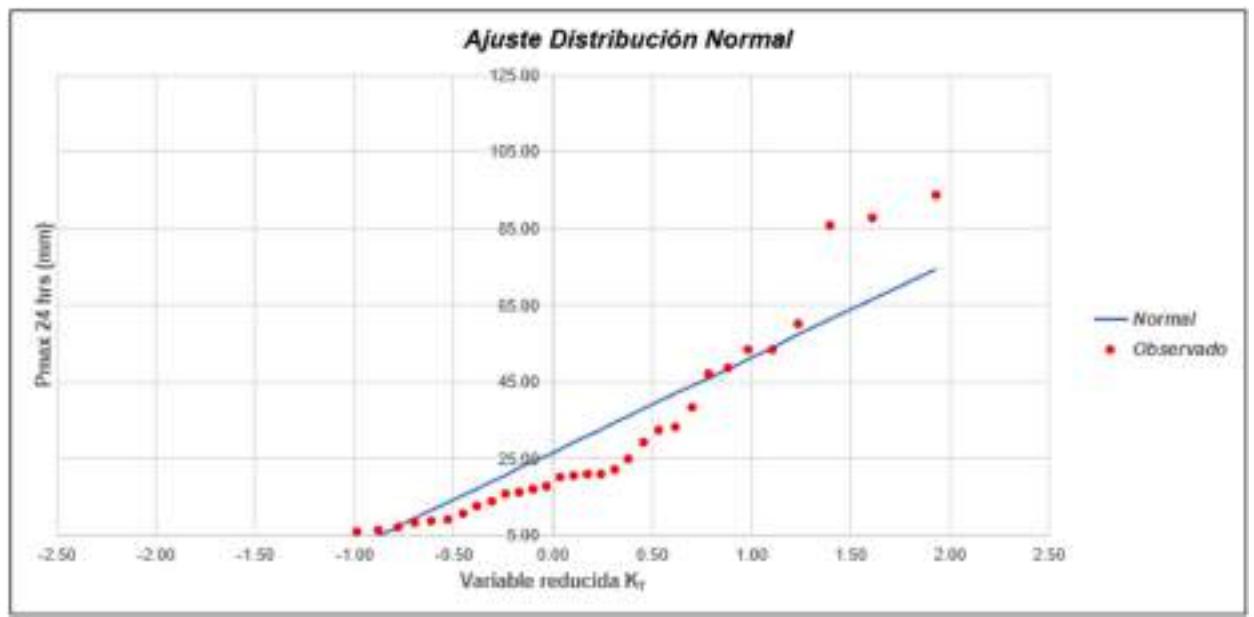

Gráfica 42: Ajuste de Distribución Normal E8.

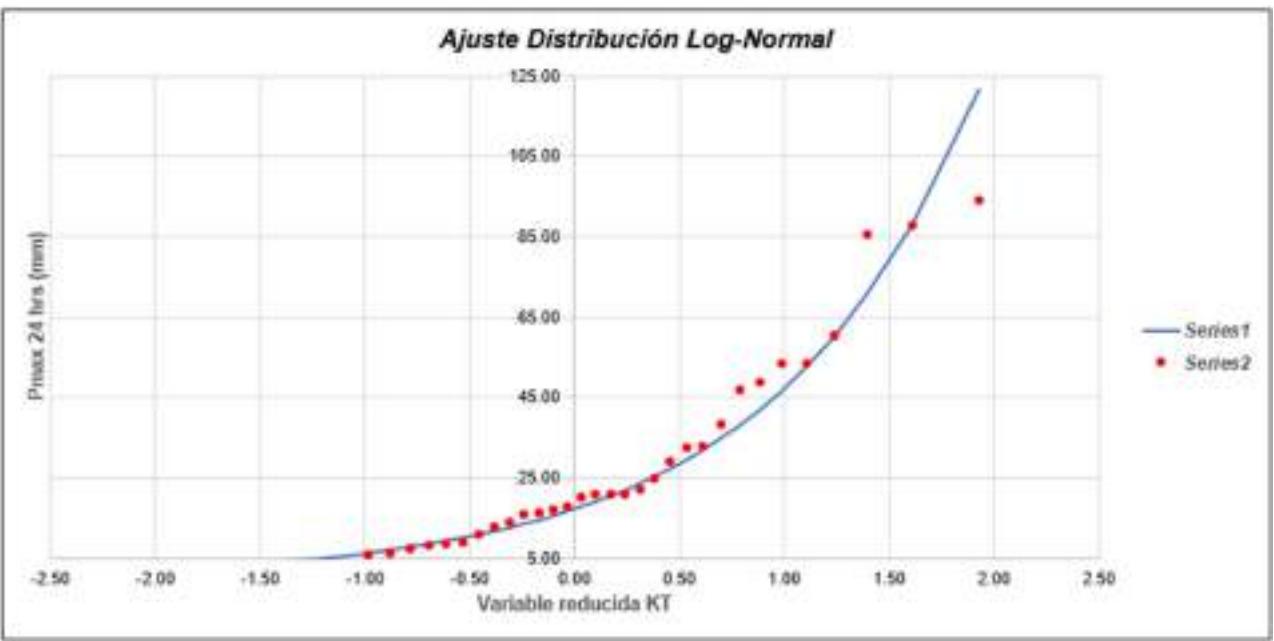

Gráfica 43: Ajuste de Distribución Long-Normal E8.

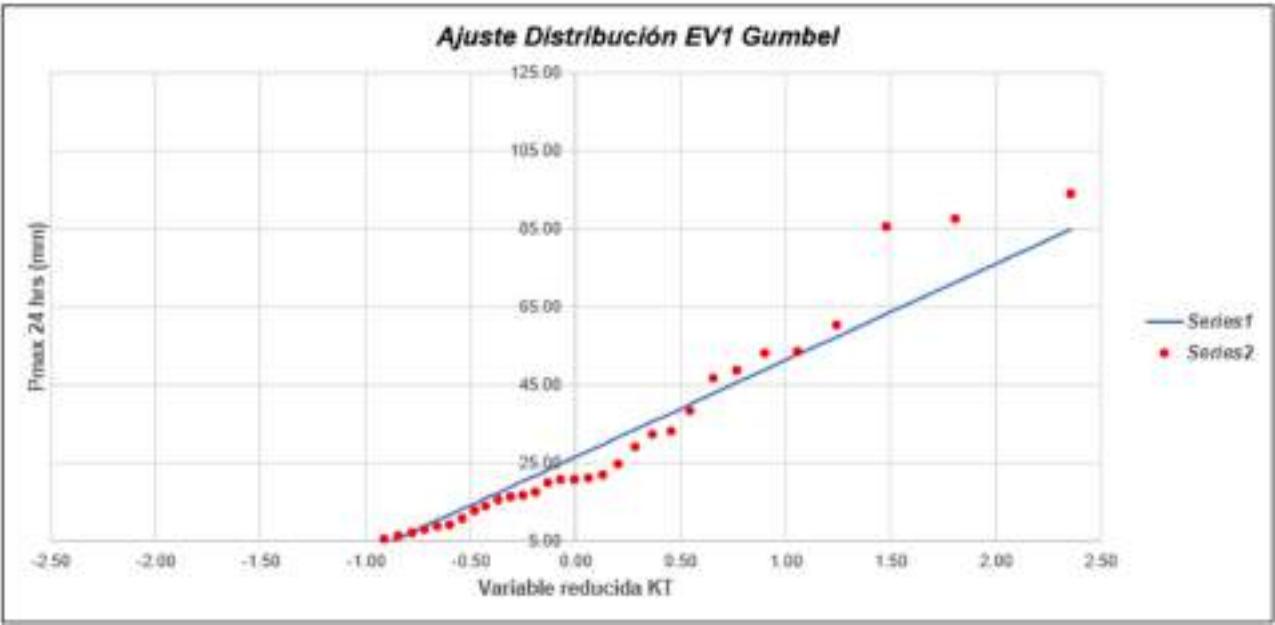

Gráfica 44: Ajuste de Distribución EV1 Gumbel E8.

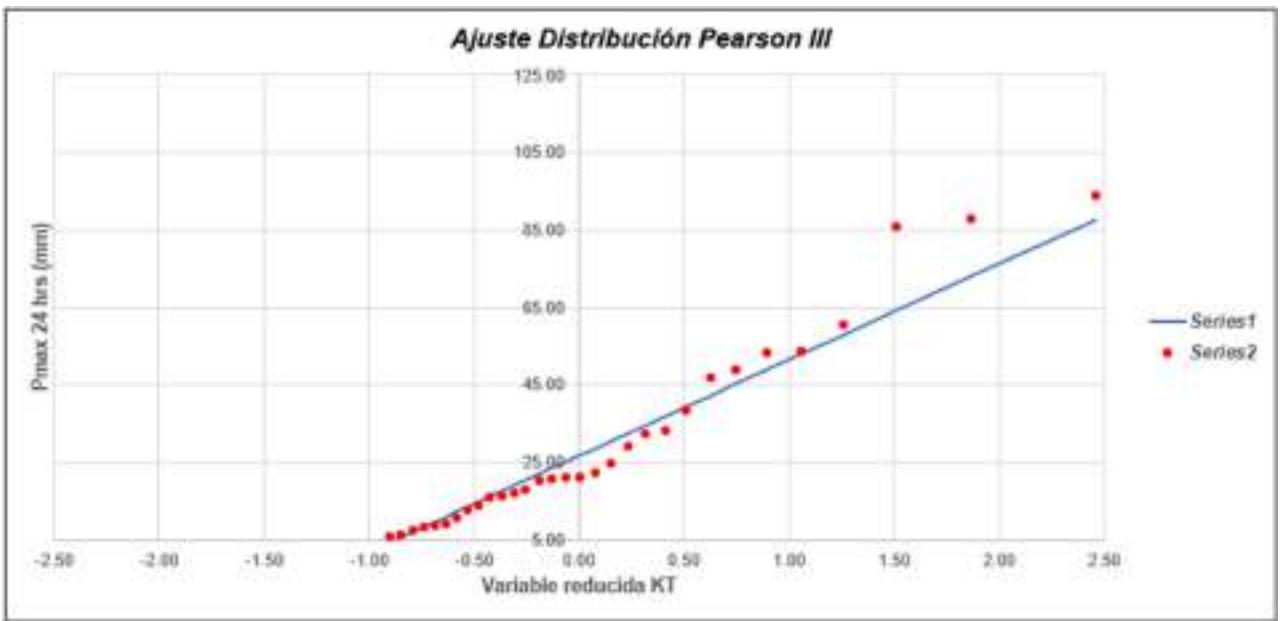

Gráfica 45: Ajuste de Distribución Pearson III E8.

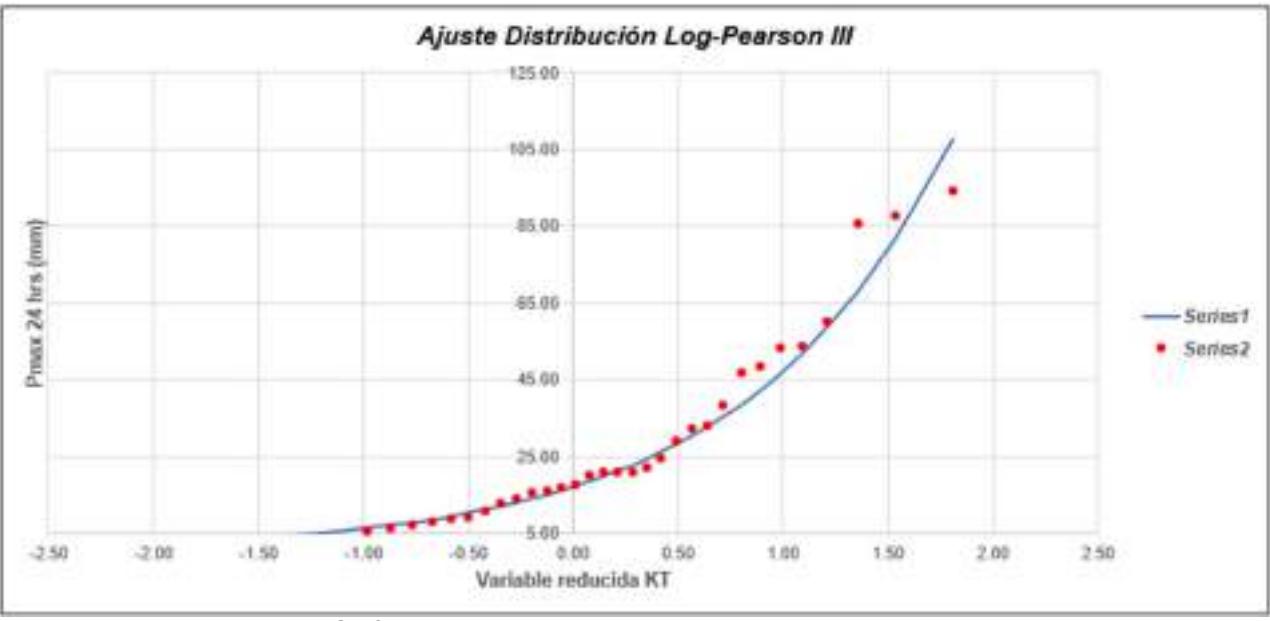

Gráfica 46: Ajuste de Distribución Log - Pearson III E8.

# Tabla LXXIX

# Método de Kolmogorov-Smirnov E8.

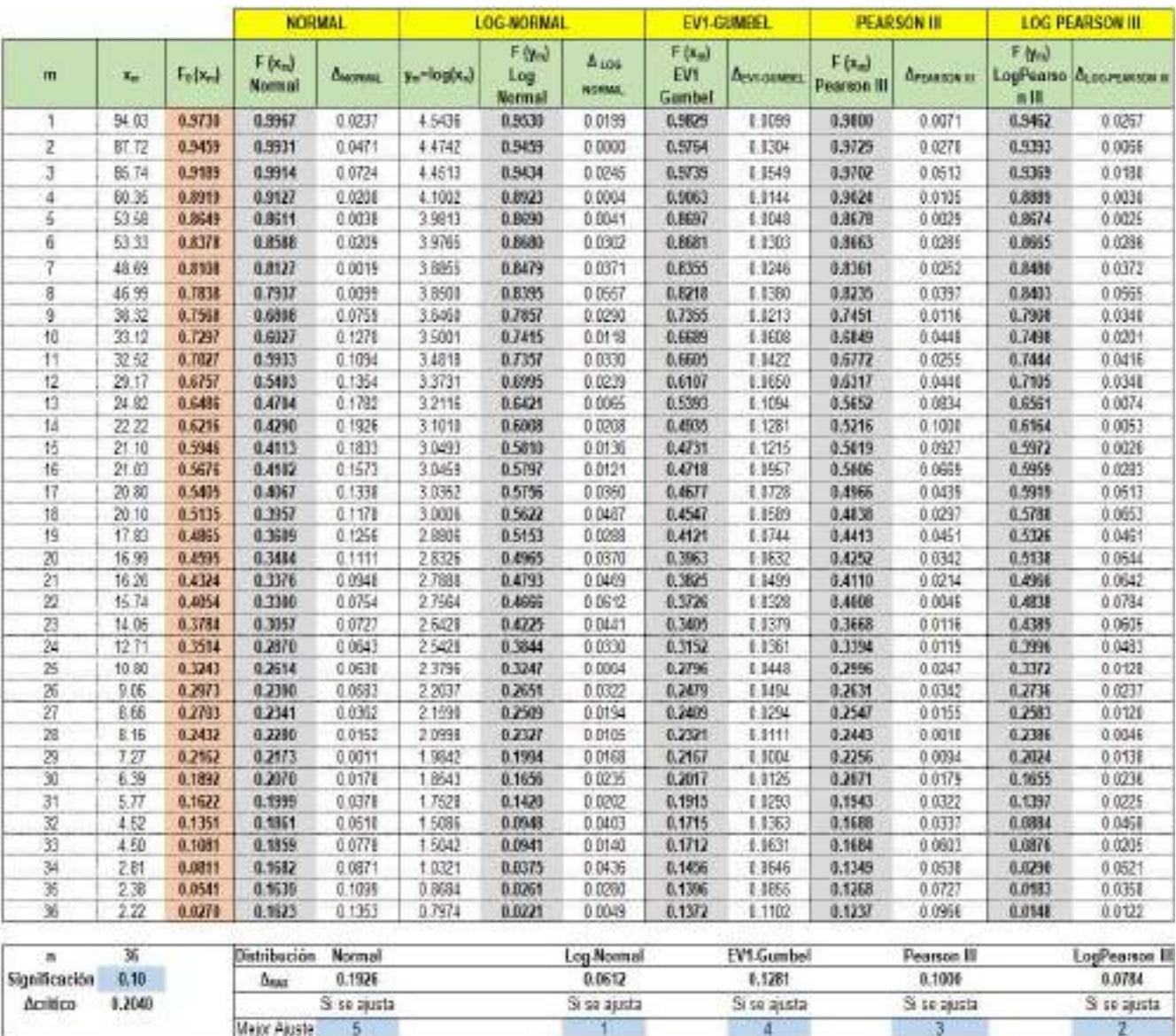

# Tabla LXXX

Precipitaciones máximas anuales en 24 horas E8.

|     | <b>P(X<xt)< b=""></xt)<></b> | <b>NORMAL</b> |       | <b>LOGNORMAL</b> |      |                          | <b>EV1-GUMBEL</b> |        | <b>PEARSON</b> |                | <b>LOG-PEARSON III</b> |         |                             | Pmax                        |
|-----|------------------------------|---------------|-------|------------------|------|--------------------------|-------------------|--------|----------------|----------------|------------------------|---------|-----------------------------|-----------------------------|
|     |                              | $K_{\rm r}$   | Хt    | к.               | Хr   | $e^{\Lambda}\chi_{\tau}$ | κ,                | $X_T$  | $K_{\tau}$     | $\mathbf{I}_T$ | K,                     | $x_{r}$ | $\mathbf{e}^A \mathbf{X}_T$ | $\left( \mathrm{mm}\right)$ |
| 5   | 0.8000                       | 0.8416        | 47.54 | 0.8416           | 3.70 | 40.3161                  | 0.7195            | 44.51  | 0.6961         | 43.93          | 0.8515                 | 3.71    | 40.72                       | 40.32                       |
| 10  | 0.9000                       | 2816          | 58.46 | 2816             | 4.14 | 63.0412                  | 1.3046            | 59.03  | 1.3250         | 59.54          | 2502                   | 4.11    | 61.06                       | 63.04                       |
| 30  | 0.9667                       | 1.8339        | 72.16 | 1.8339           | 4.71 | 110.5066                 | 2.1887            | 80.97  | 2.2777         | 83.18          | 1.7284                 | 4.60    | 99.27                       | 19.51                       |
| 50  | 0.9800                       | 2.0537        | 77.62 | 2.0537           | 4.93 | 138.1667                 | 2.5923            | 90.98  | 2.7112         | 93 93          | 1.9119                 | 4.78    | 119.62                      | 138 17                      |
| 100 | 0.9900                       | 2.3263        | 84.38 | 2 3 2 6 3        | 521  | 182.2654                 | 3 1367            | 104.49 | 3 2943         | 108.40         | 2.1342                 | 5.01    | 149.94                      | 182.27                      |

# Tabla LXXXI

Data de precipitación máxima en 24 horas de la E9.

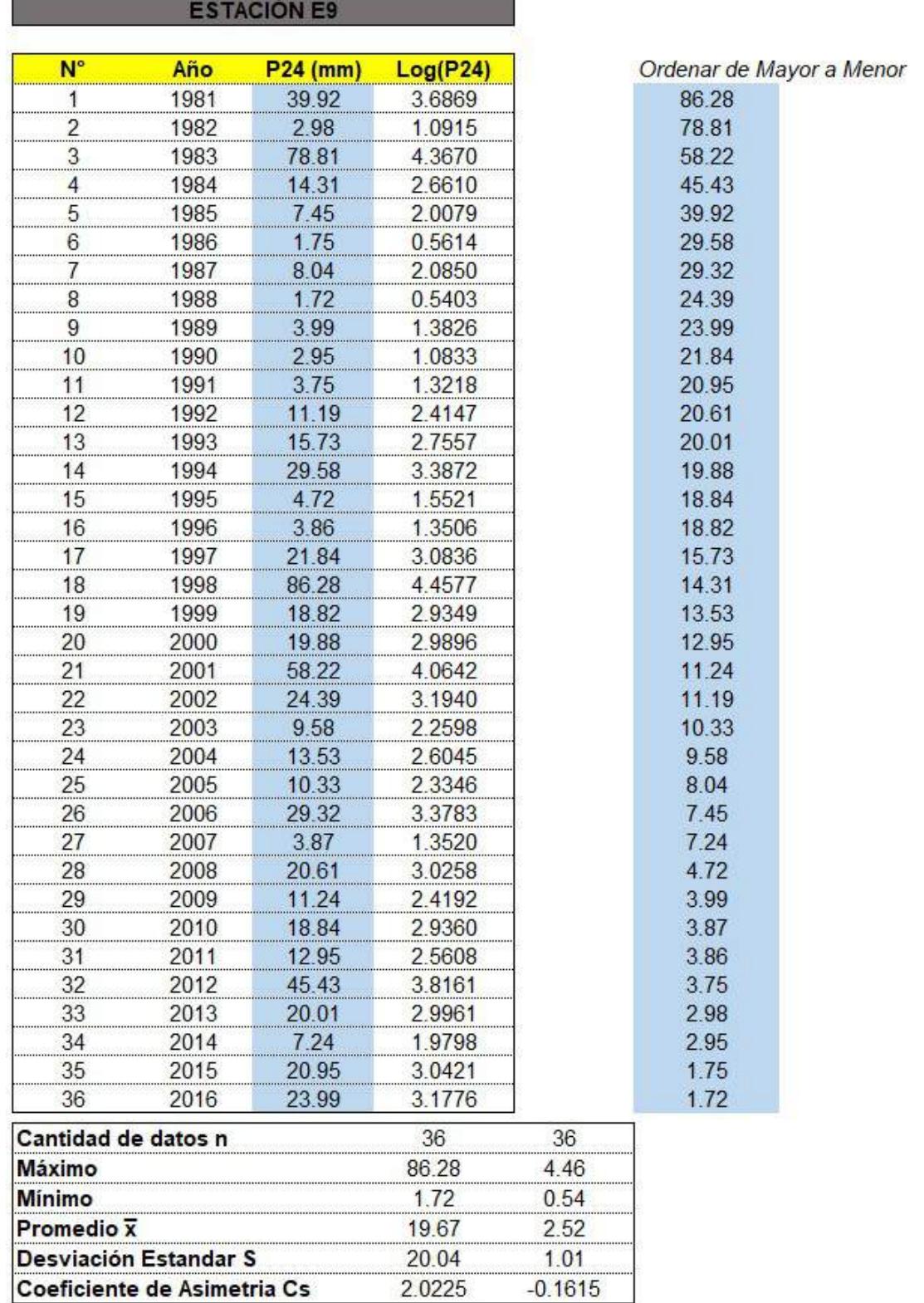

# Tabla LXXXII

# Método de gráfica de distribución de probabilidades de la E9.

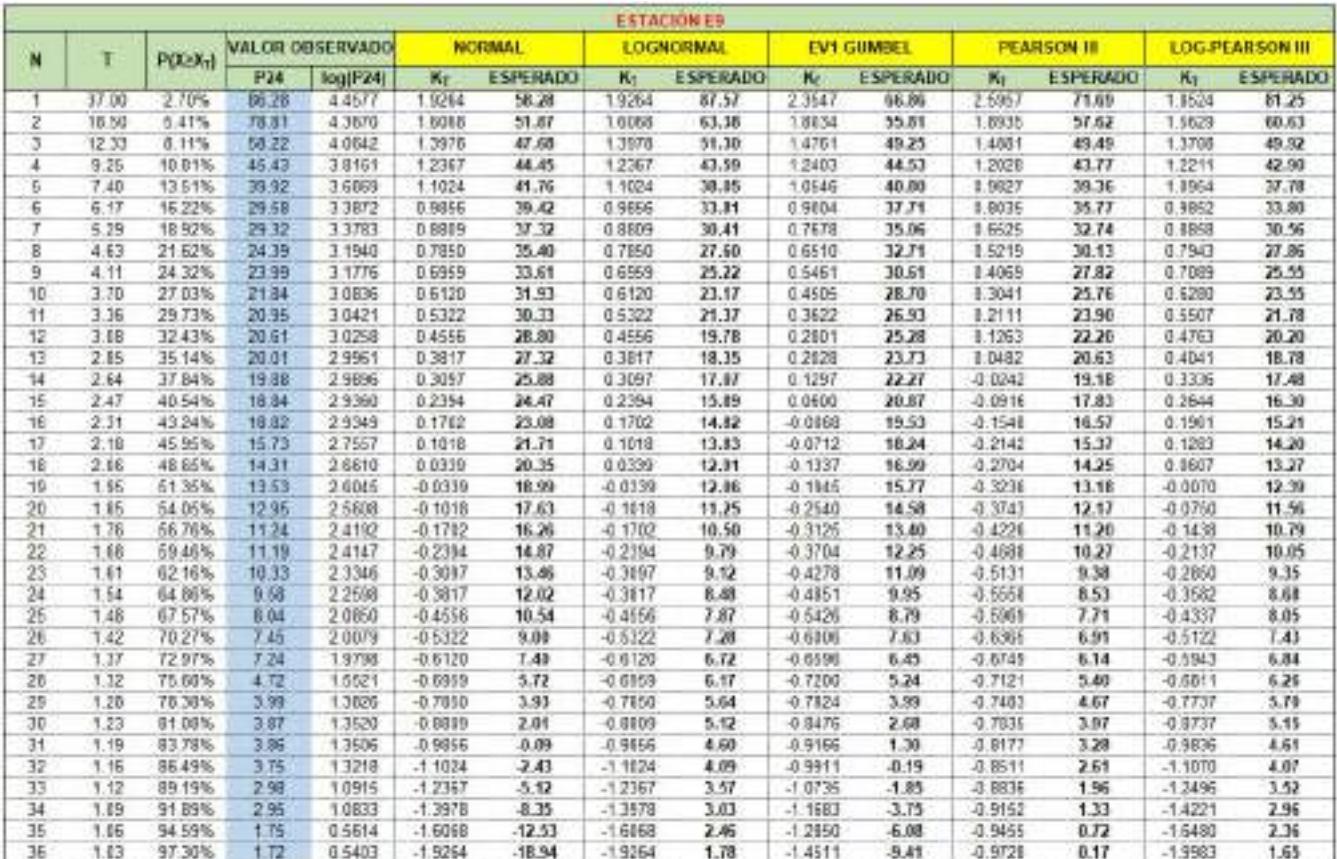

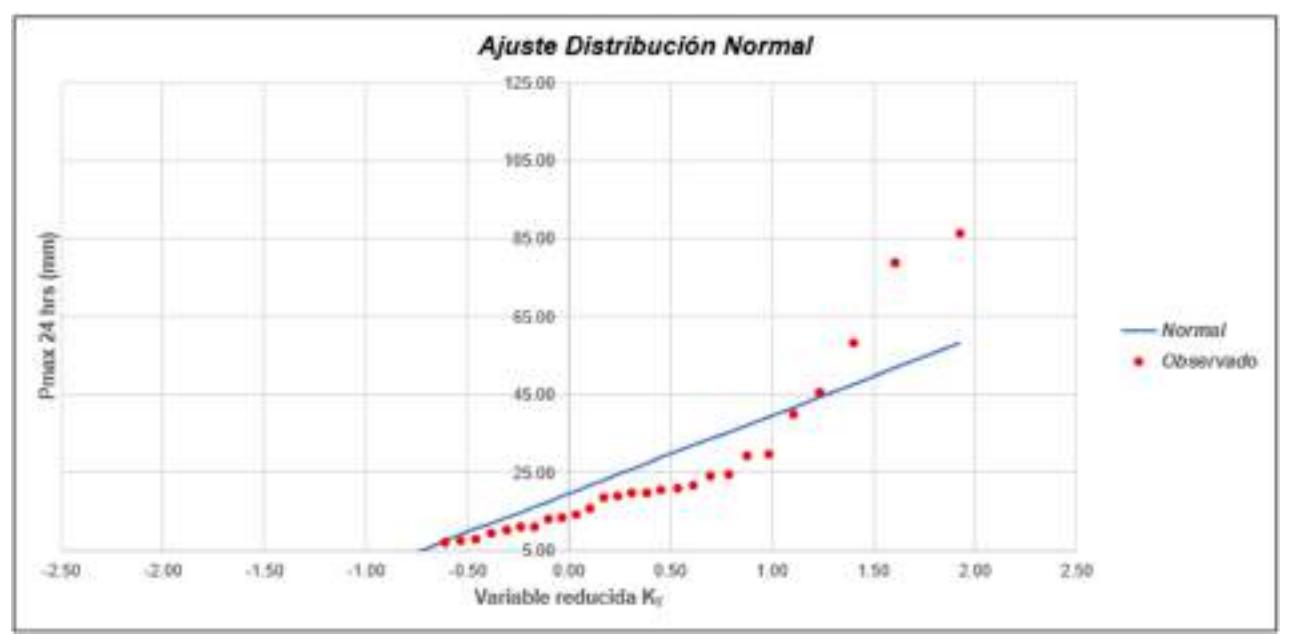

Gráfica 47: Ajuste de Distribución Normal E9.

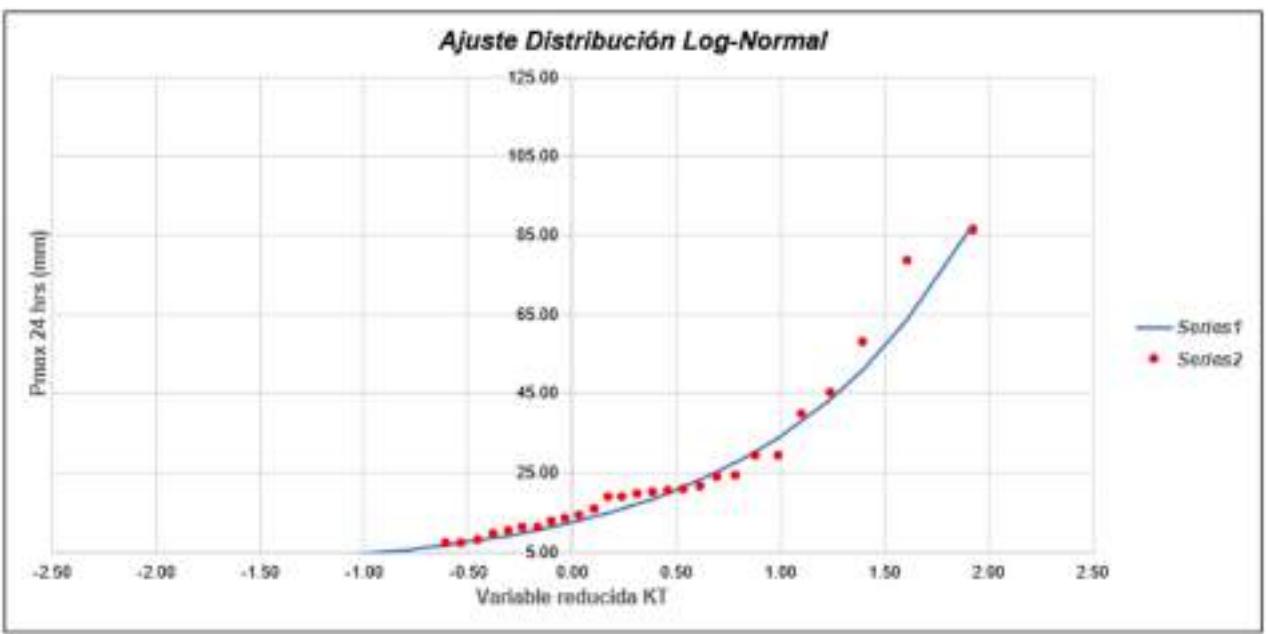

Gráfica 48: Ajuste de Distribución Long-Normal E9.

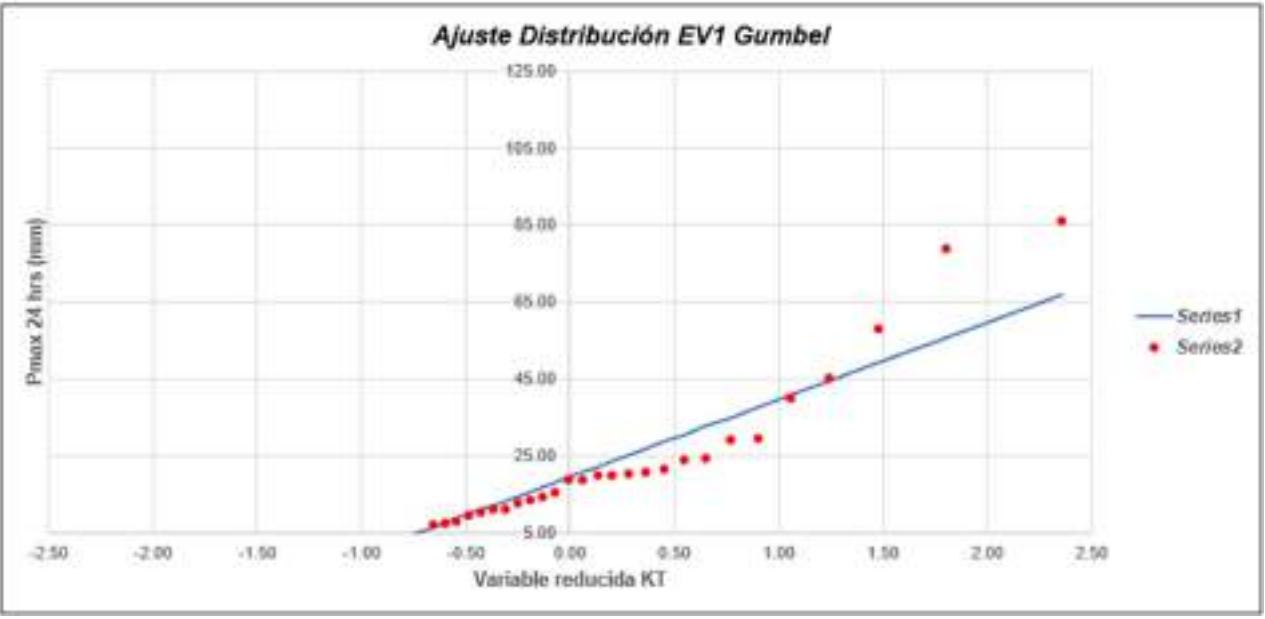

Gráfica 49: Ajuste de Distribución EV1 Gumbel E9.

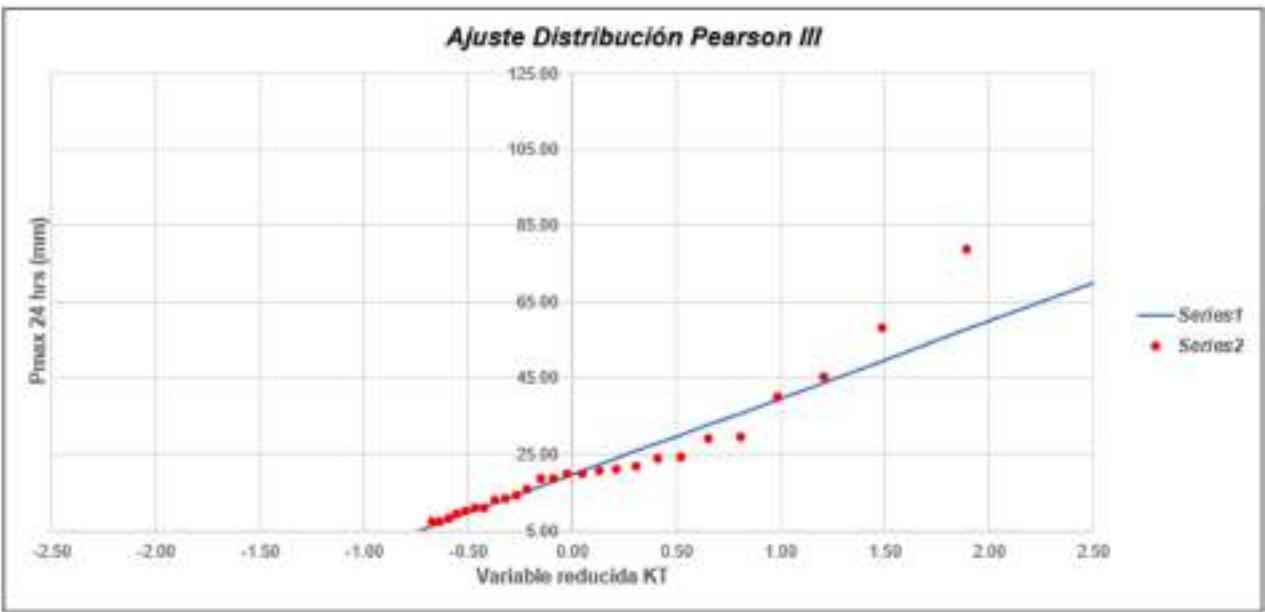

Gráfica 50: Ajuste de Distribución Pearson III E9.

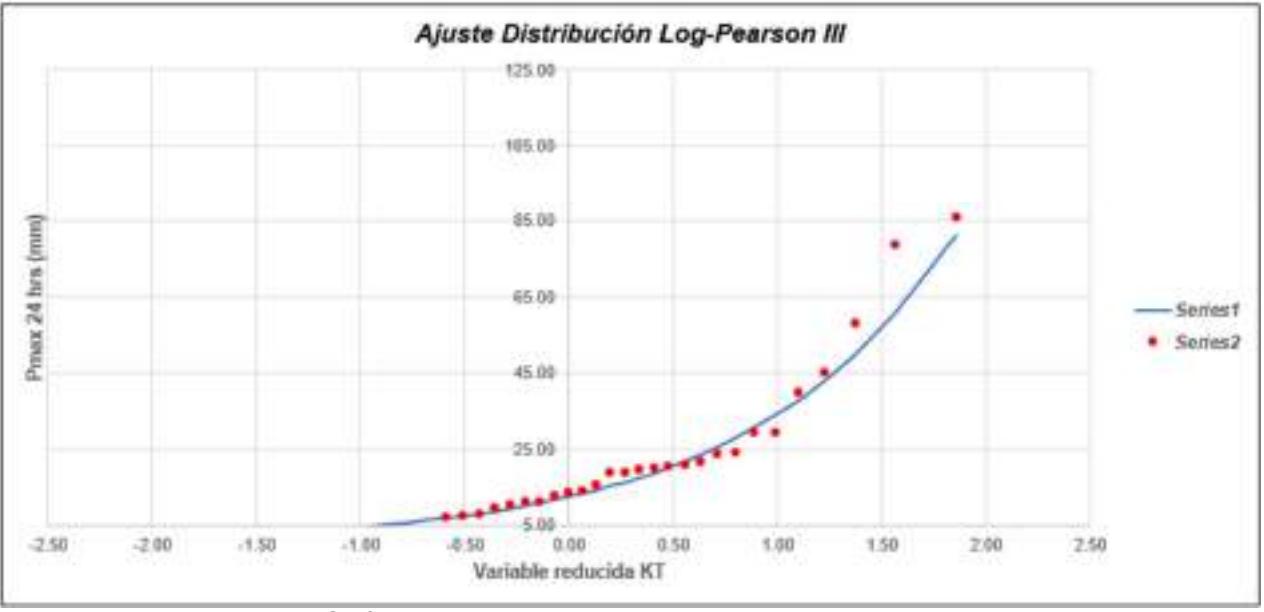

Gráfica 51: Ajuste de Distribución Log - Pearson III E9.

# Tabla LXXXIII

# Método de Kolmogorov-Smirnov E9.

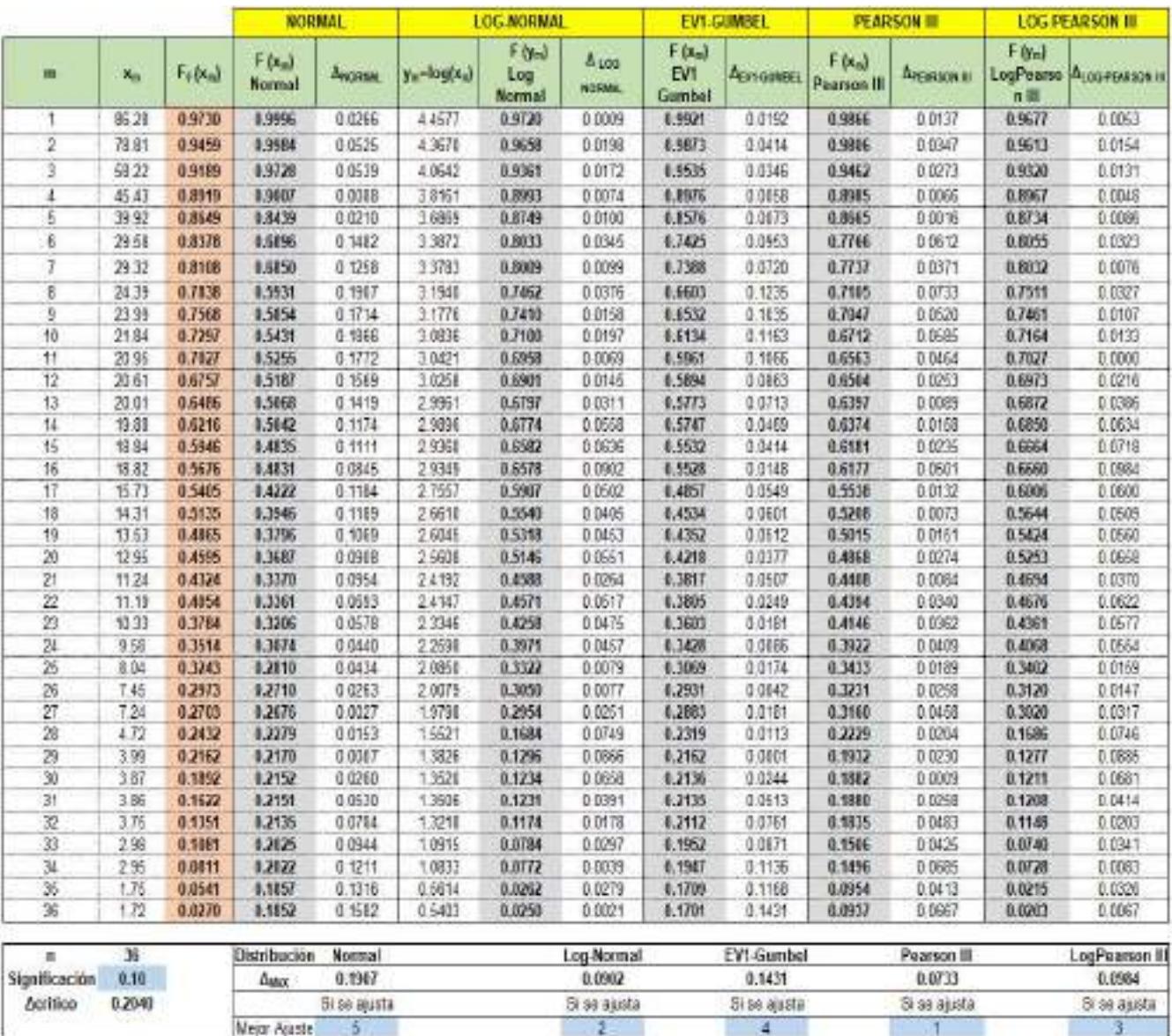

# Tabla LXXXIV

Precipitaciones máximas anuales en 24 horas E9.

|     | P(X <xt)< th=""><th colspan="2"><b>NORMAL</b></th><th colspan="3"><b>LOGNORMAL</b></th><th colspan="2">EV1-GUMBEL</th><th colspan="2">PEARSON III</th><th colspan="3"><b>LOG-PEARSON III</b></th><th>Pmax</th></xt)<> | <b>NORMAL</b> |       | <b>LOGNORMAL</b> |      |          | EV1-GUMBEL |       | PEARSON III |       | <b>LOG-PEARSON III</b> |      |                  | Pmax  |
|-----|----------------------------------------------------------------------------------------------------|---------------|-------|------------------|------|----------|------------|-------|-------------|-------|------------------------|------|------------------|-------|
|     |                                                                                                    |               | X.    | K,               | X,   | $e^+ x$  | K,         | X,    | κ,          | Хr    | K,                     | Xr   | $e^{\Lambda}x_1$ | (mm)  |
|     | 0.8000                                                                                                    | 0.8416        | 36.53 | 0.8416           | 3.38 | 29.2278  | 0.7195     | 34.09 | 0.5981      | 31.65 | 0.8484                 | 3.38 | 29.43            | 31.65 |
| 10  | 0.9000                                                                                                    | 1,2816        | 45.35 | 1.2816           | 3.82 | 45.6104  | 1,3046     | 45.81 | 2800        | 45.32 | 1.2629                 | 3.80 | 44.76            | 45.32 |
| 30  | 0.9667                                                                                                    | 1.8339        | 56.42 | 1.8339           | 4.38 | 79.7492  | 2.1887     | 63.53 | 2 3 8 2 0   | 67.41 | 7692                   | 4.31 | 74.69            | 67.41 |
| 50  | 0.9800                                                                                                    | 2.0537        | 60.83 | 2.0537           | 4.60 | 99.6100  | 25923      | 71.62 | 2.9045      | 77.88 | 9663                   | 4.51 | 91.18            | 77.88 |
| 100 | 0.9900                                                                                                    | 2 3263        | 66.29 | 2 3 2 6 3        | 4.88 | 131.2382 | 3.1367     | 82.53 | 3.6242      | 92.30 | 2 2073                 | 4.76 | 116.35           | 9230  |

# Tabla LXXXV

Data de precipitación máxima en 24 horas de la E10.

m.

 $\sim$ 

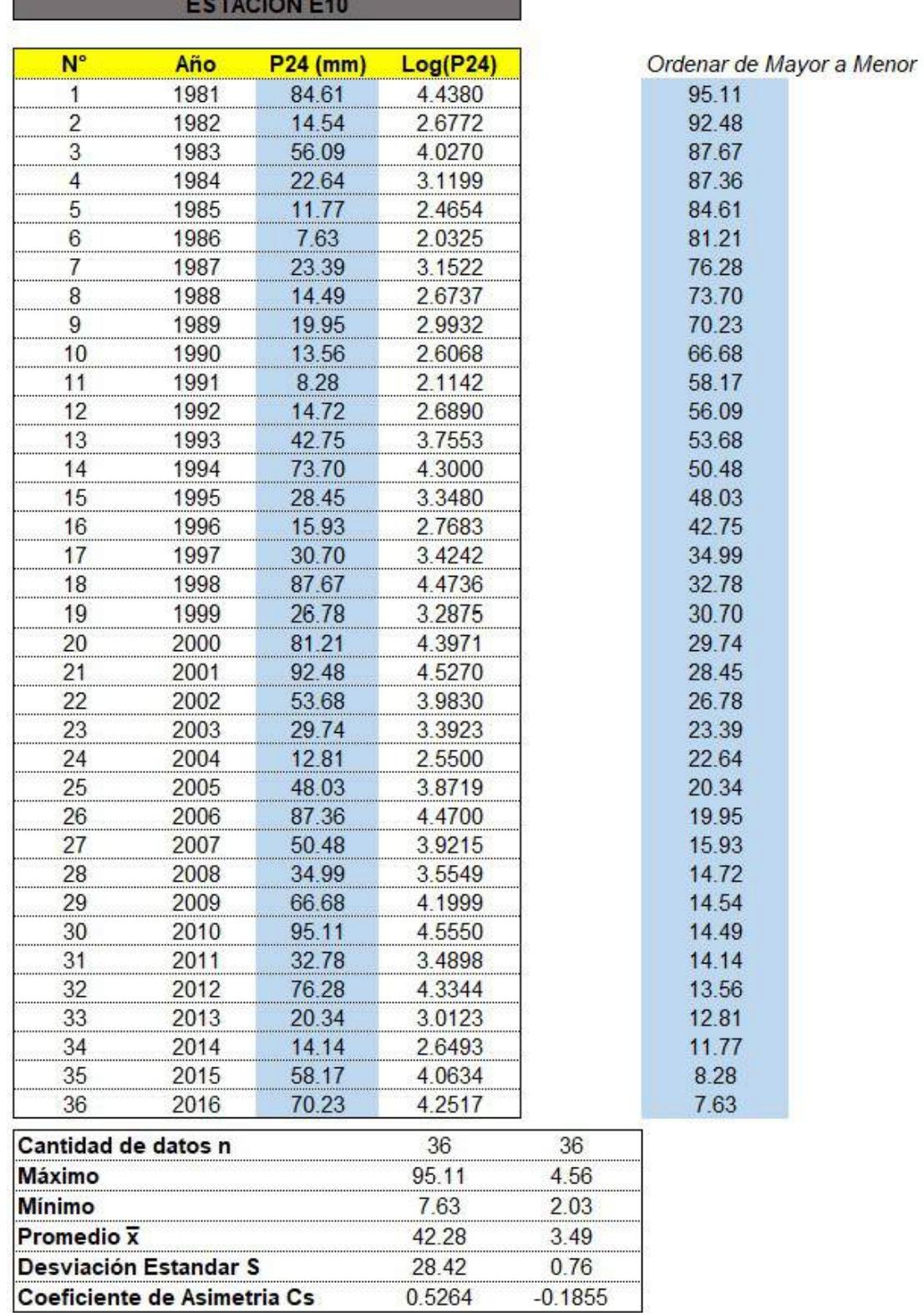

# Tabla LXXXVI

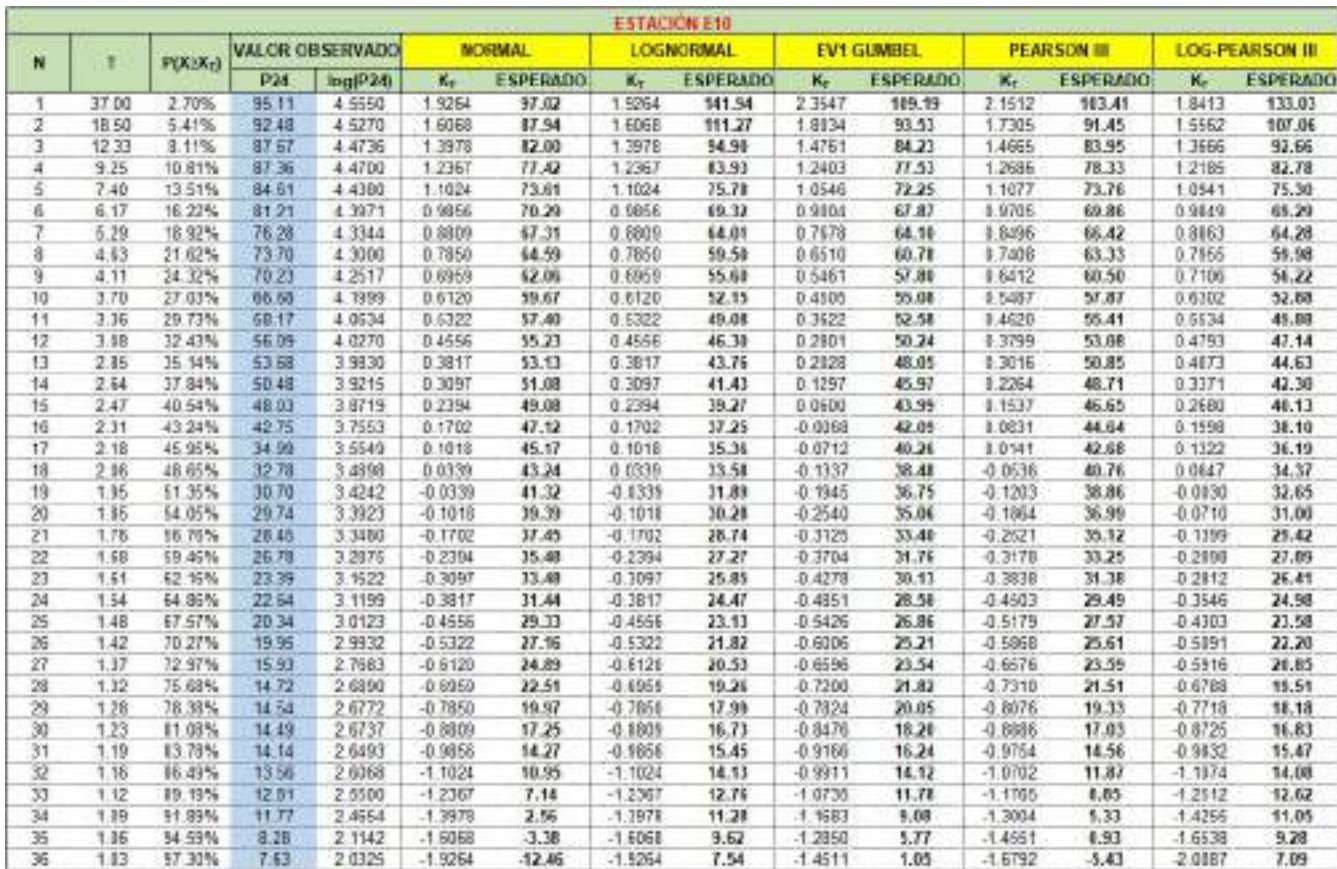

Método de gráfica de distribución de probabilidades de la E10.

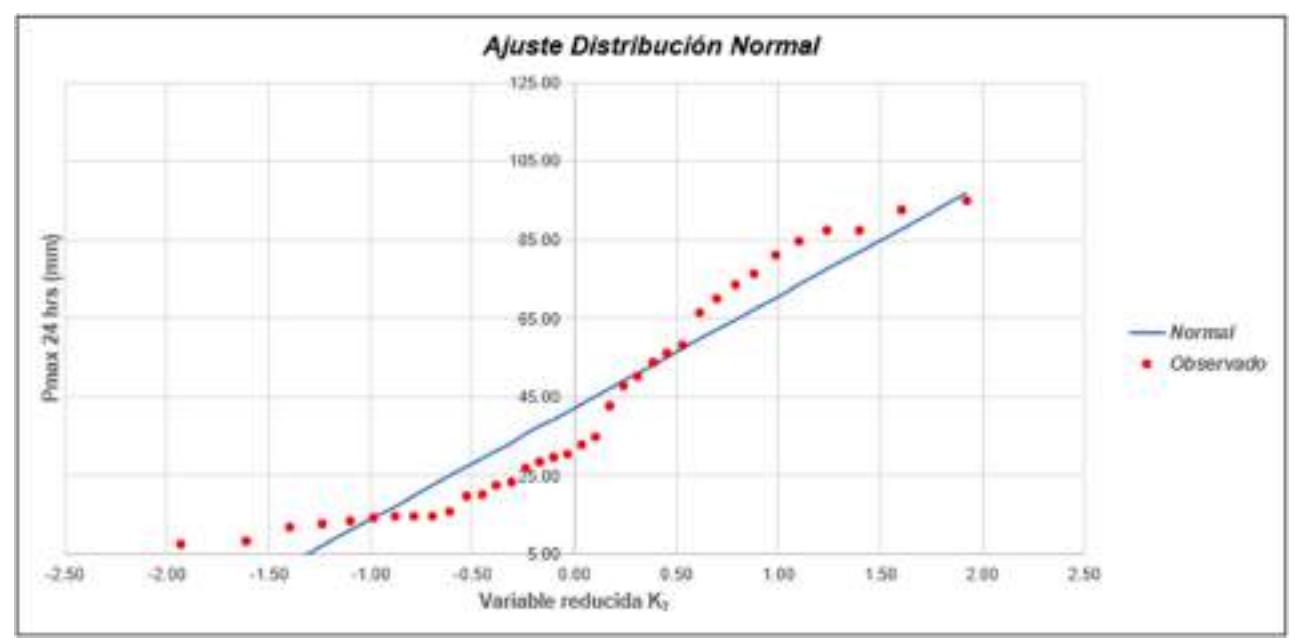

Gráfica 52: Ajuste de Distribución Normal E10.

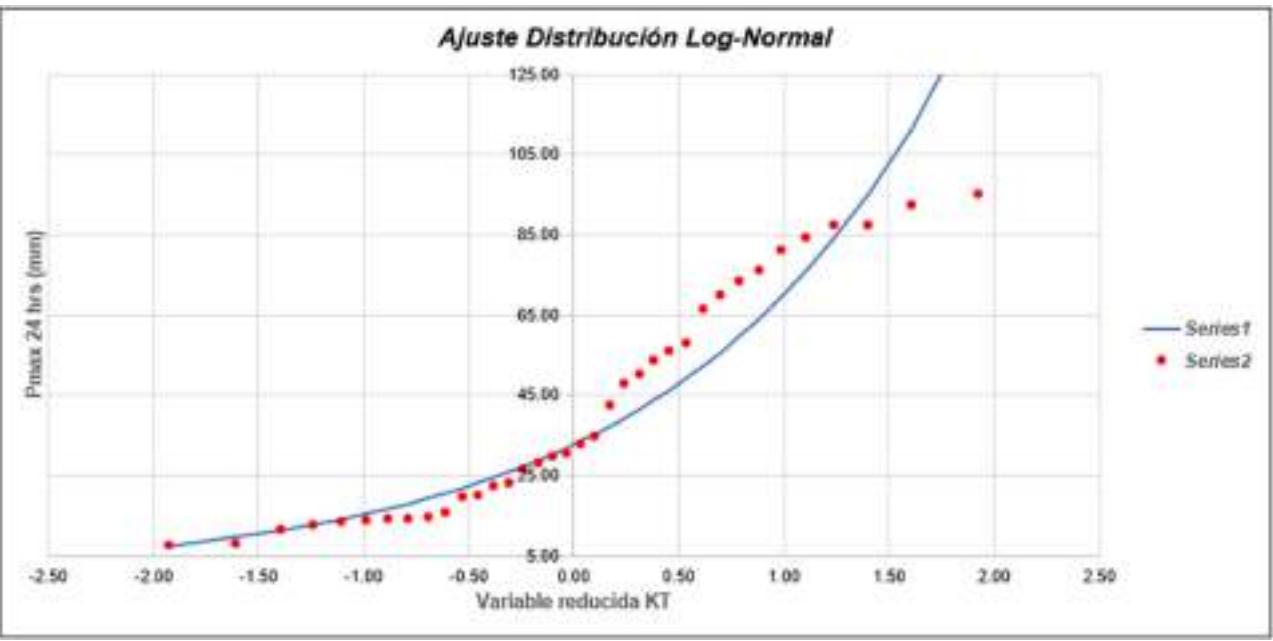

Gráfica 53: Ajuste de Distribución Long-Normal E10.

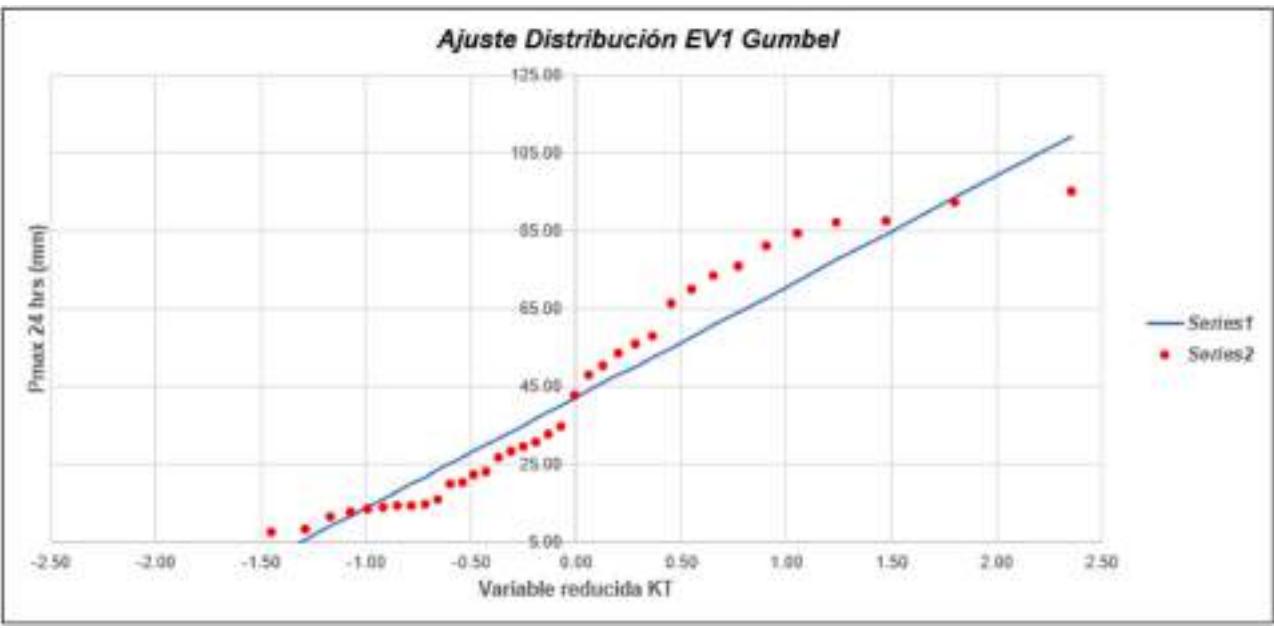

Gráfica 54: Ajuste de Distribución EV1 Gumbel E10.

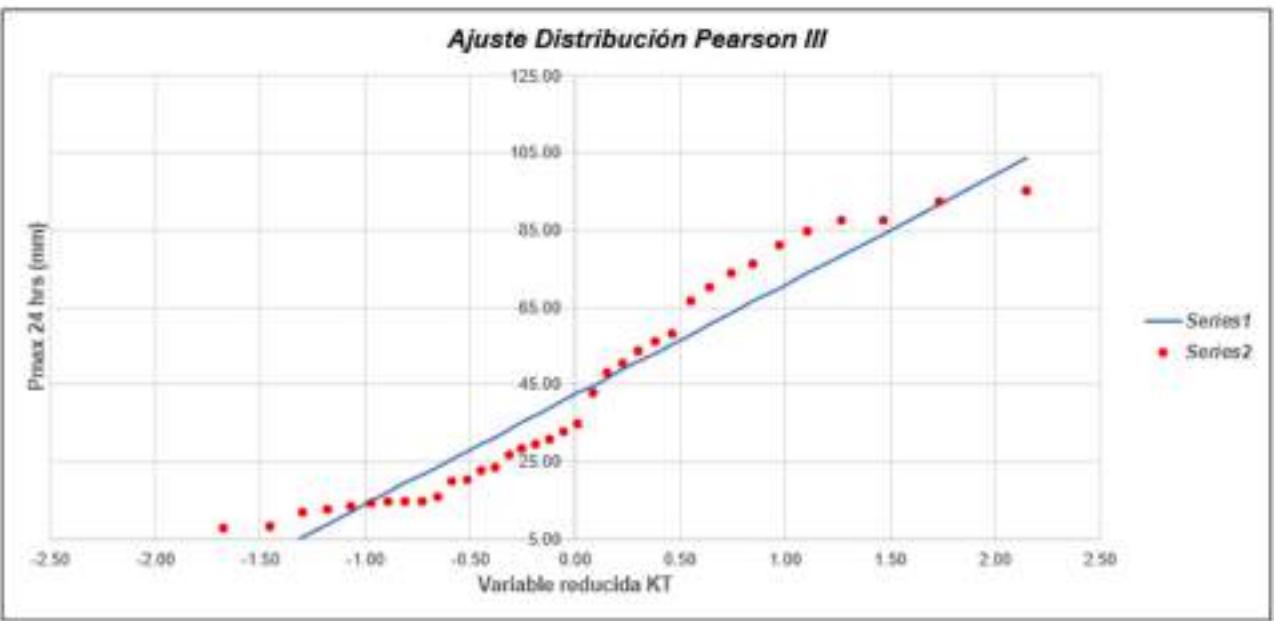

Gráfica 55: Ajuste de Distribución Pearson III E10.

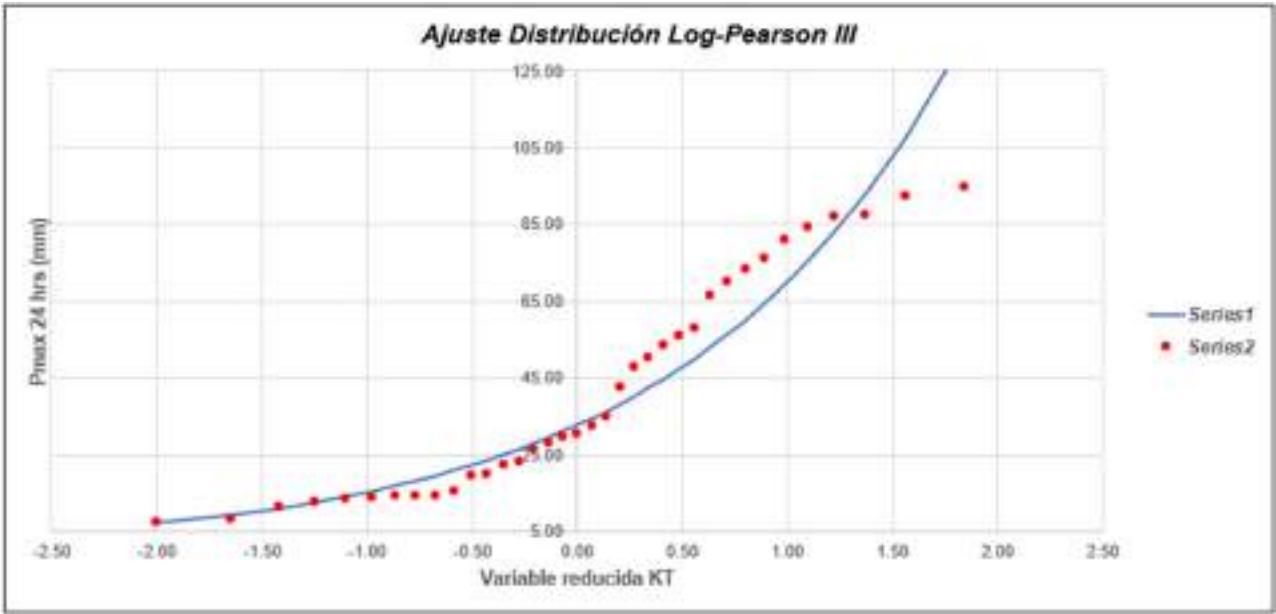

Gráfica 56: Ajuste de Distribución Log - Pearson III E10.

### Tabla LXXXVII

# Método de Kolmogorov-Smirnov E10.

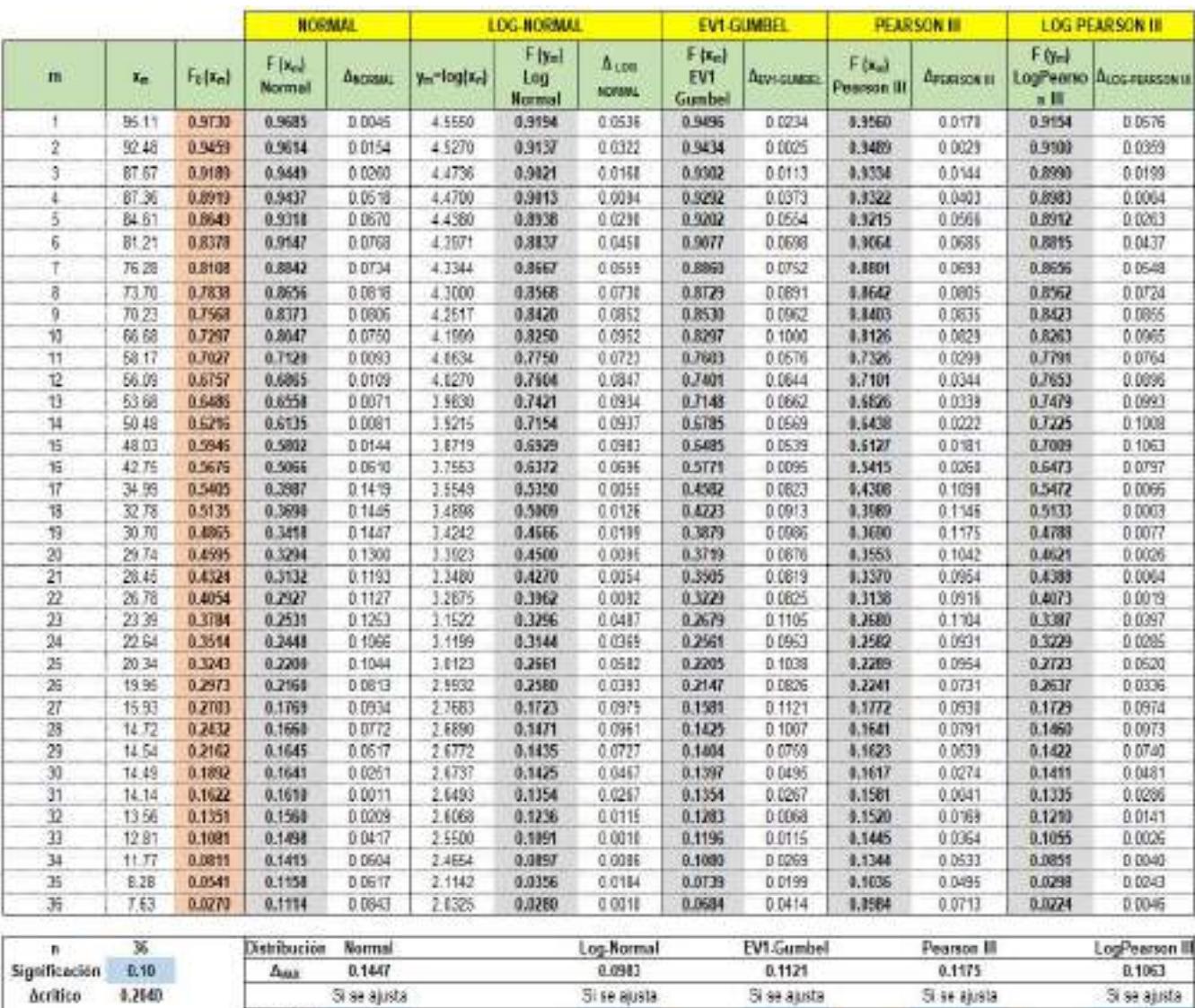

#### Tabla LXXXVIII

Mejor Ajuste

### Precipitaciones máximas anuales en 24 horas E10.

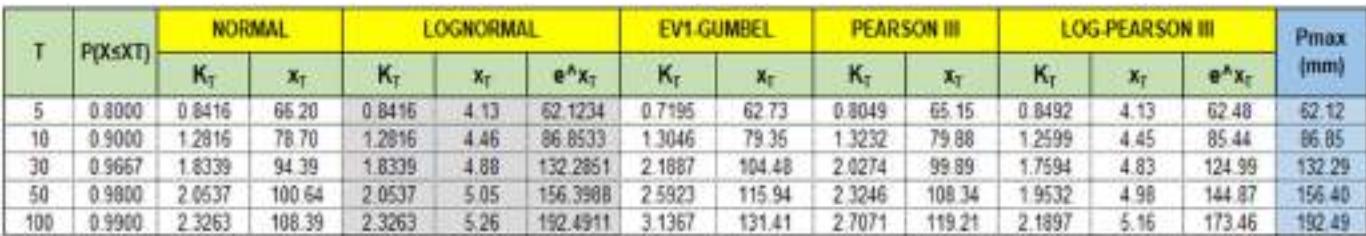

7

b. Anexo 2: Precipitación Media

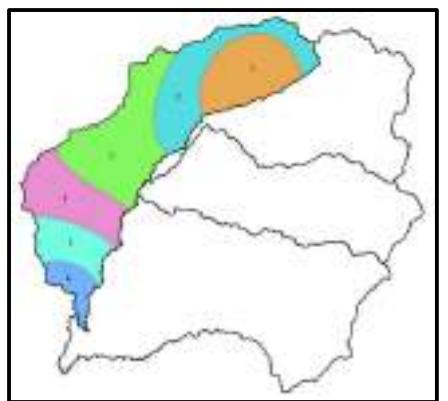

Fig. 51: Isoyeta de la subcuenca SB-1 en un periodo de retorno de 5 años.

#### Tabla LXXXIX

Precipitación ponderada de la subcuenca SB-1 en un periodo de retorno de 5 años.

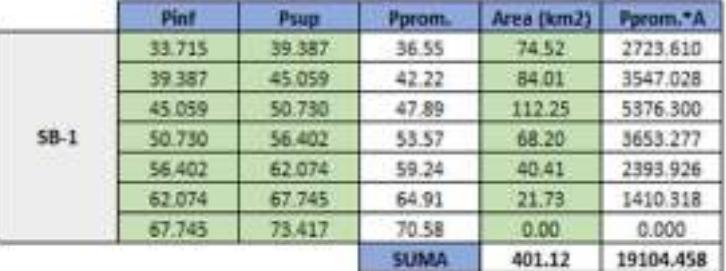

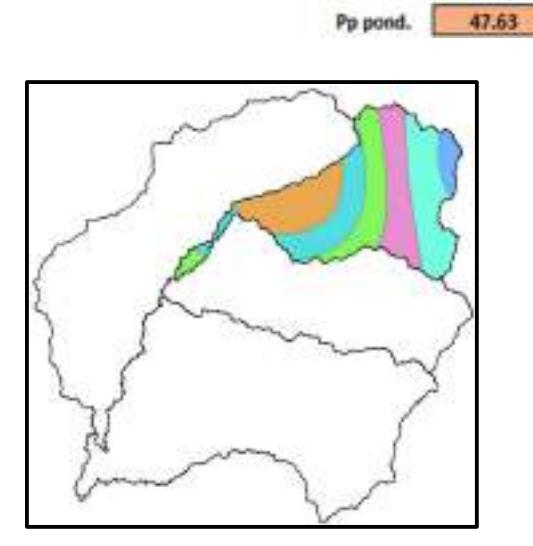

Fig. 52: Isoyeta de la subcuenca SB-2 en un periodo de retorno de 5 años.

# Tabla XC

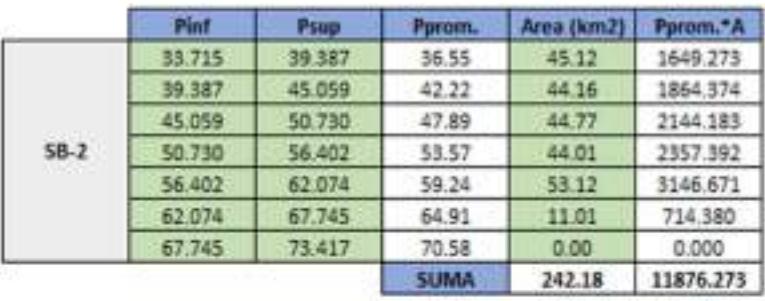

Precipitación ponderada de la subcuenca SB-2 en un periodo de retorno de 5 años.

Pp pond. 49.04

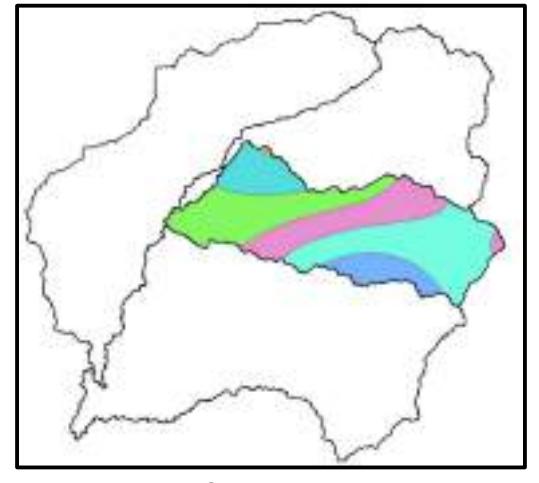

Fig. 53: Isoyeta de la subcuenca SB-3 en un periodo de retorno de 5 años.

### Tabla XCI

Precipitación ponderada de la subcuenca SB-3 en un periodo de retorno de 5 años.

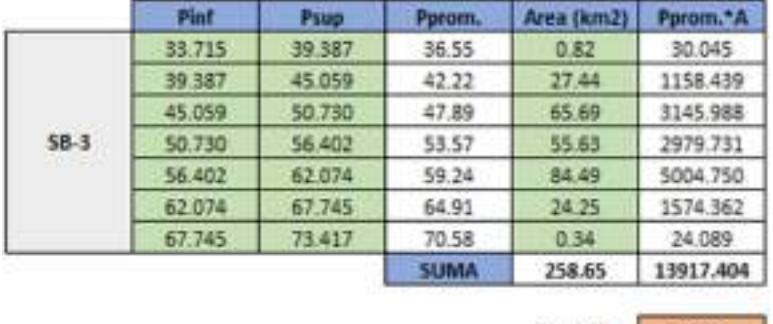

Pp pond. 53.81

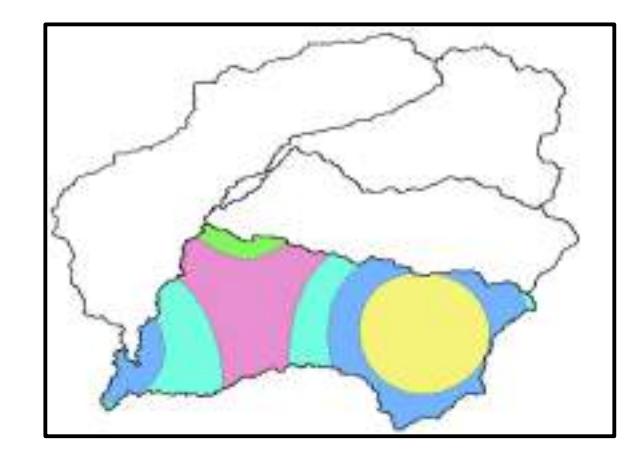

Fig. 54: Isoyeta de la subcuenca SB-4 en un periodo de retorno de 5 años.

#### Tabla XCII

Precipitación ponderada de la subcuenca SB-4 en un periodo de retorno de 5 años.

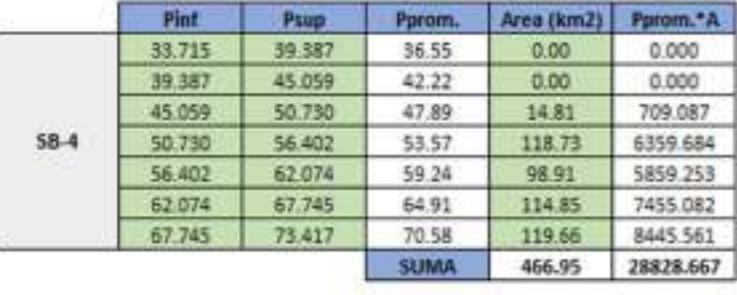

61.74 Pp pond.

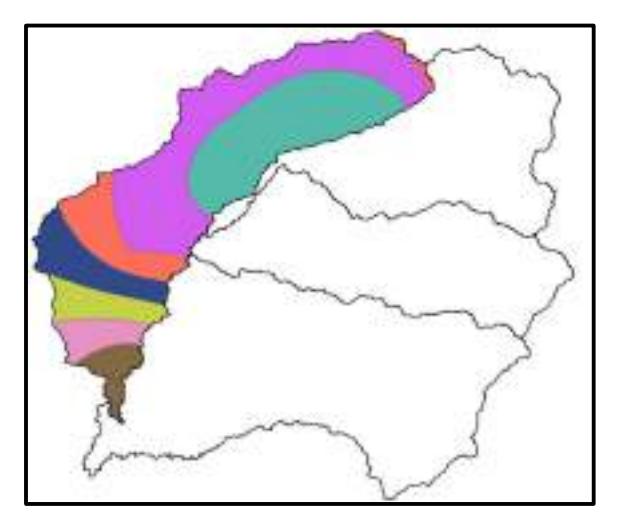

Fig. 55: Isoyeta de la subcuenca SB-1 en un periodo de retorno de 10 años.

## Tabla XCIII

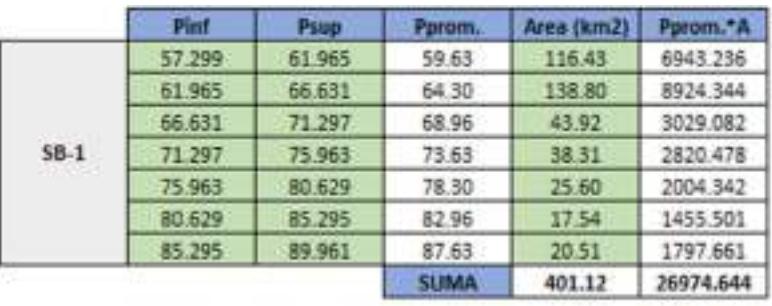

Precipitación ponderada de la subcuenca SB-1 en un periodo de retorno de 10 años.

67.25 Pp pond.

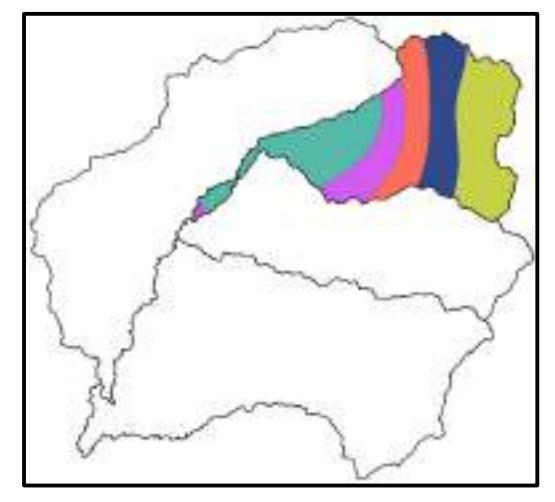

Fig. 56: Isoyeta de la subcuenca SB-2 en un periodo de retorno de 10 años.

# Tabla XCIV

Precipitación ponderada de la subcuenca SB-2 en un periodo de retorno de 10 años.

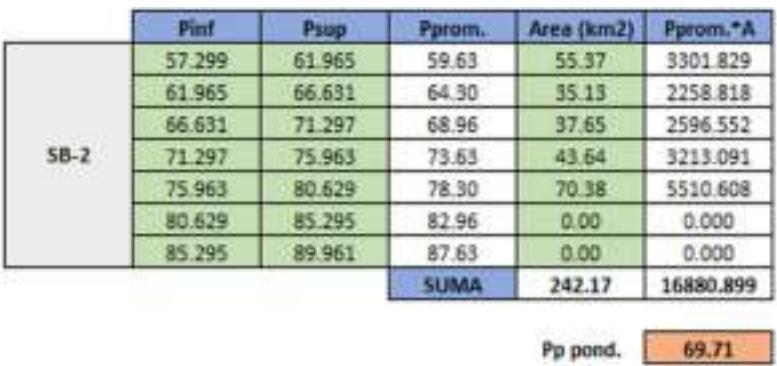

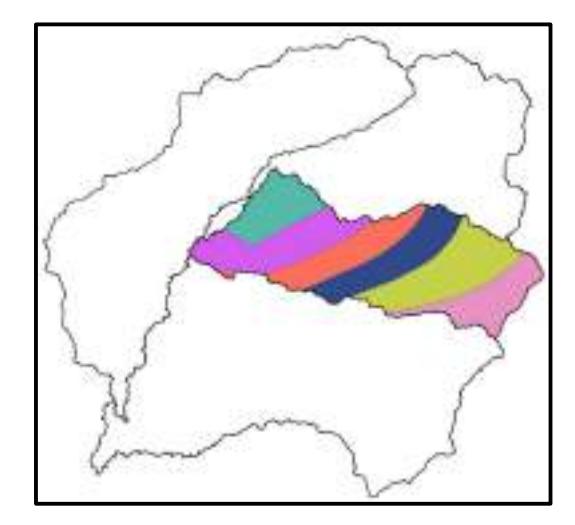

Fig. 57: Isoyeta de la subcuenca SB-3 en un periodo de retorno de 10 años.

#### Tabla XCV

Precipitación ponderada de la subcuenca SB-3 en un periodo de retorno de 10 años.

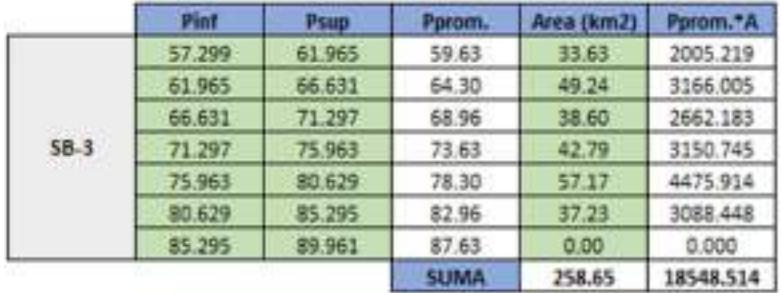

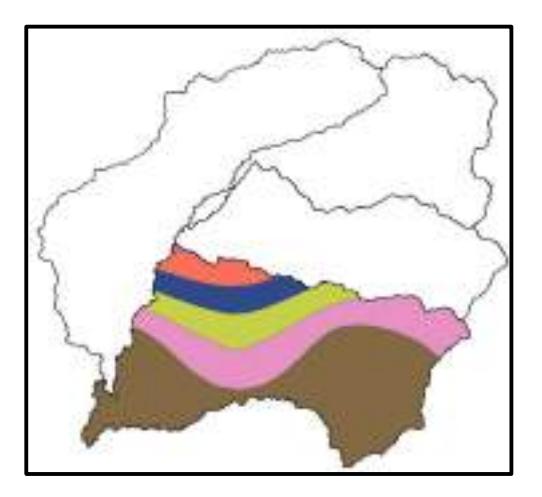

Pp pond.

 $71.71$ 

Fig. 58: Isoyeta de la subcuenca SB-4 en un periodo de retorno de 10 años.

# Tabla XCVI

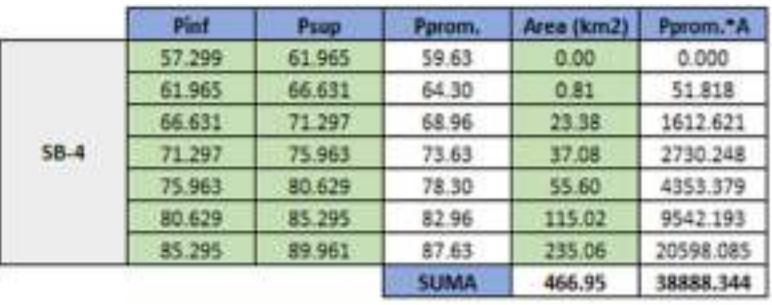

Precipitación ponderada de la subcuenca SB-4 en un periodo de retorno de 10 años.

83.28 Pp pond.

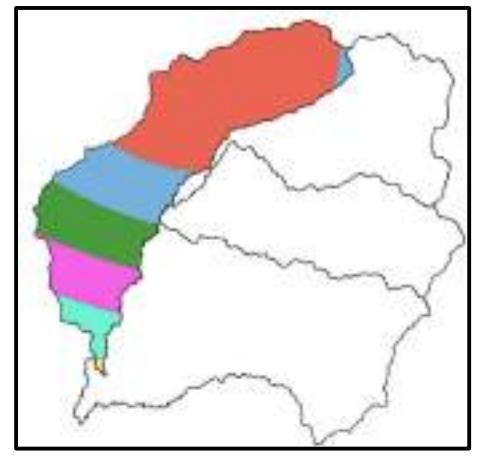

Fig. 59: Isoyeta de la subcuenca SB-1 en un periodo de retorno de 30 años.

#### Tabla XCVII

Precipitación ponderada de la subcuenca SB-1 en un periodo de retorno de 30 años.

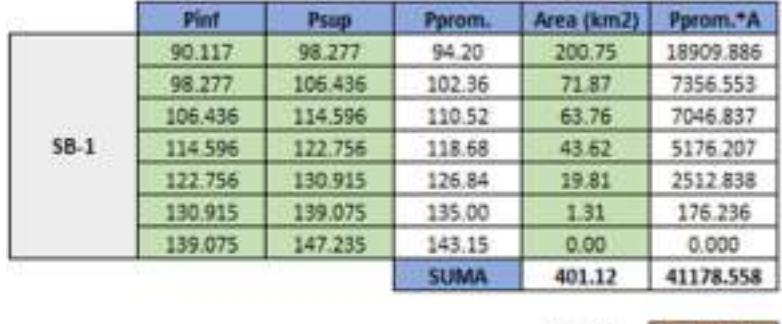

102.66 Pp pond.

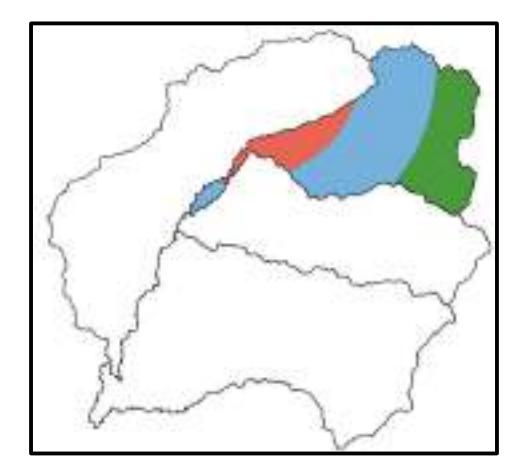

Fig. 60: Isoyeta de la subcuenca SB-2 en un periodo de retorno de 30 años.

#### Tabla XCVIII

Precipitación ponderada de la subcuenca SB-2 en un periodo de retorno de 30 años.

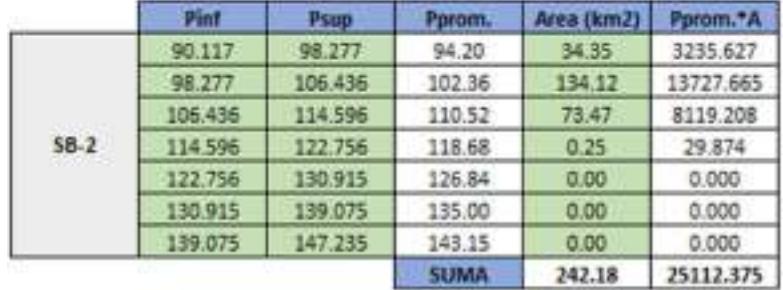

103.69 Pp pond.

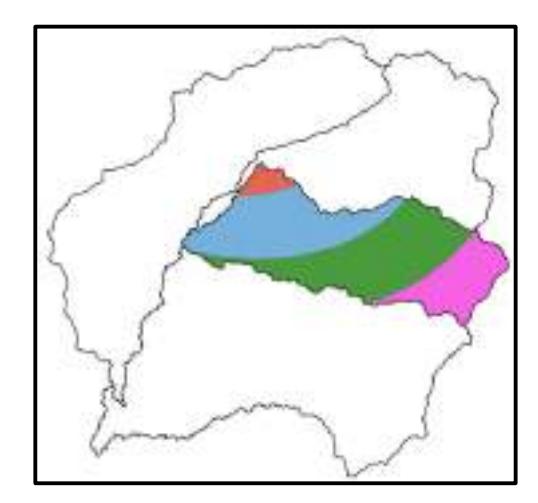

Fig. 61: Isoyeta de la subcuenca SB-3 en un periodo de retorno de 30 años.

# Tabla XCIX

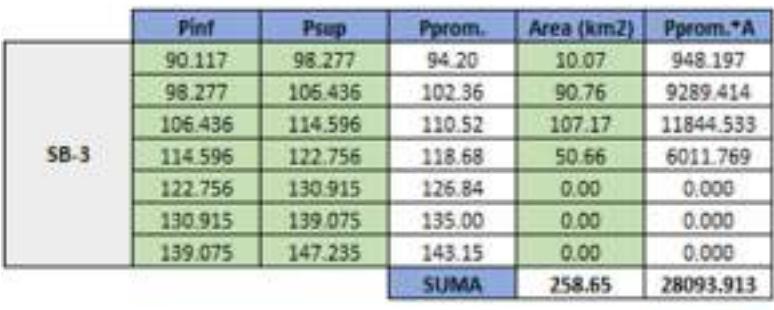

Precipitación ponderada de la subcuenca SB-3 en un periodo de retorno de 30 años.

108.62 Pp pond.

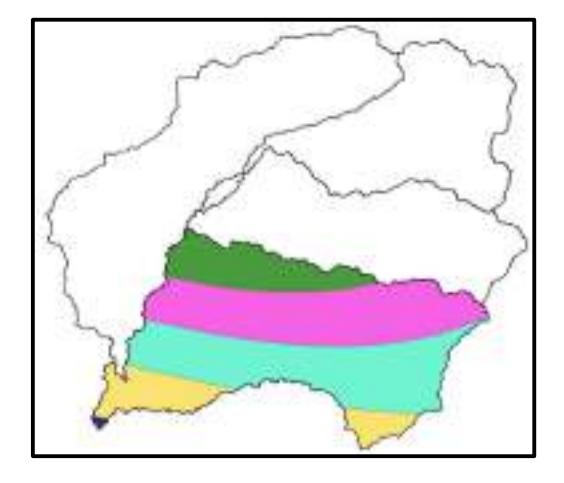

Fig. 62: Isoyeta de la subcuenca SB-4 en un periodo de retorno de 30 años.

#### Tabla C

Precipitación ponderada de la subcuenca SB-4 en un periodo de retorno de 30 años.

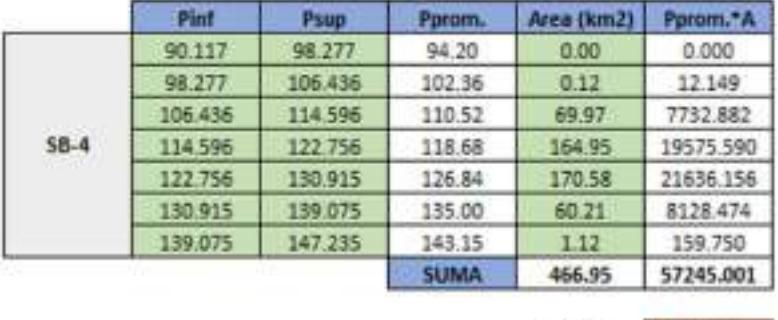

122.59 Pp pond.

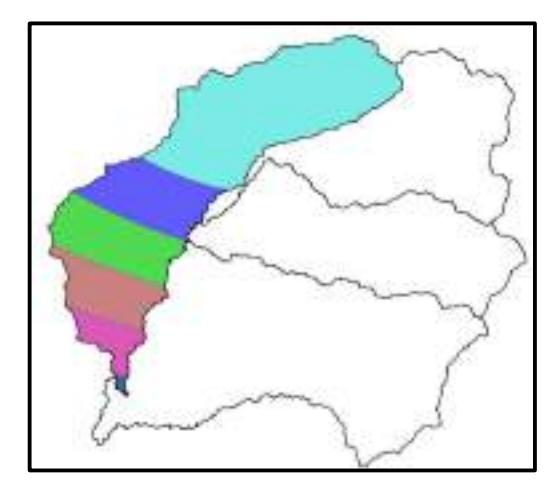

Fig. 63: Isoyeta de la subcuenca SB-1 en un periodo de retorno de 50 años.

#### Tabla CI

Precipitación ponderada de la subcuenca SB-1 en un periodo de retorno de 50 años.

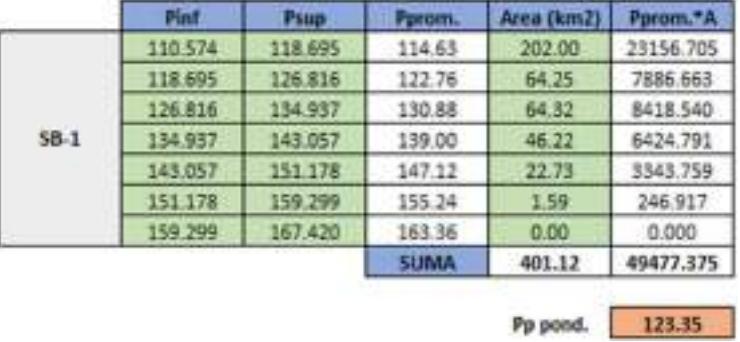

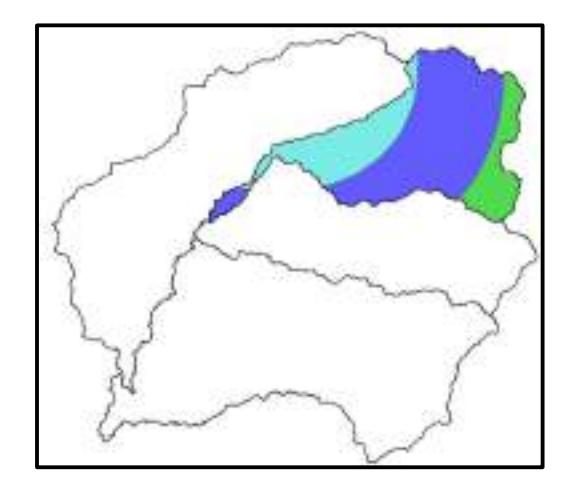

Fig. 64: Isoyeta de la subcuenca SB-2 en un periodo de retorno de 50 años.

### Tabla CII

Precipitación ponderada de la subcuenca SB-2 en un periodo de retorno de 50 años.

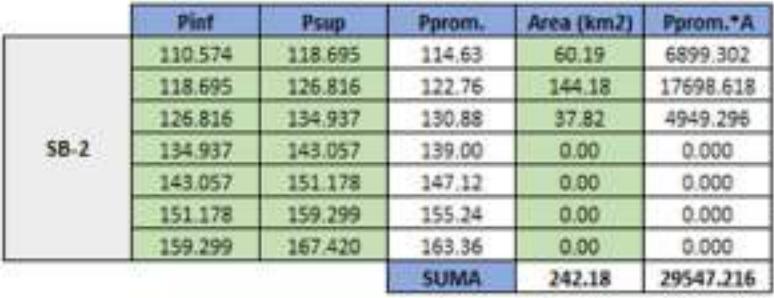

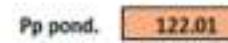

٦

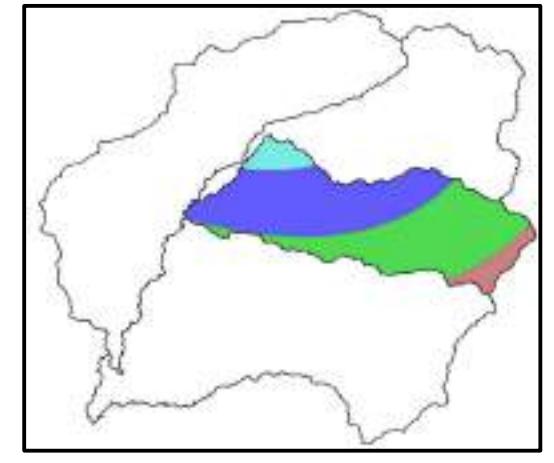

Fig. 65: Isoyeta de la subcuenca SB-3 en un periodo de retorno de 50 años.

## Tabla CIII

Precipitación ponderada de la subcuenca SB-3 en un periodo de retorno de 50 años.

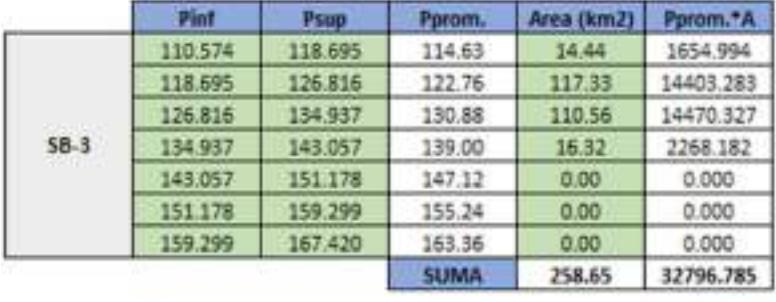

126.80 Pp pond.

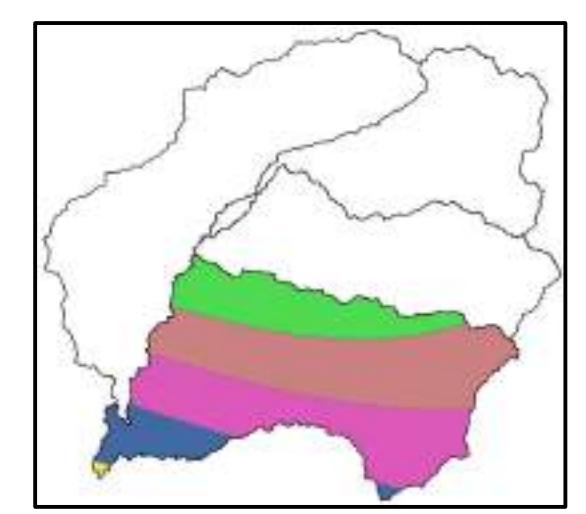

Fig. 66: Isoyeta de la subcuenca SB-4 en un periodo de retorno de 50 años.

# Tabla CIV

Precipitación ponderada de la subcuenca SB-4 en un periodo de retorno de 50 años.

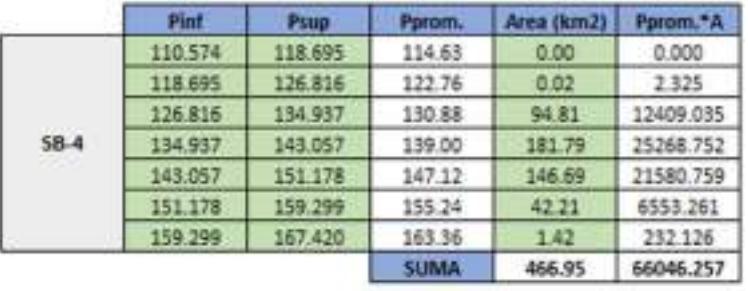

141.44 Pp pond.

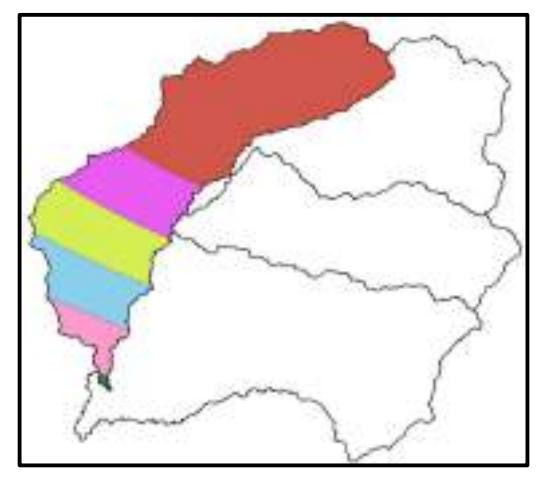

Fig. 67: Isoyeta de la subcuenca SB-1 en un periodo de retorno de 100 años.

# Tabla CV

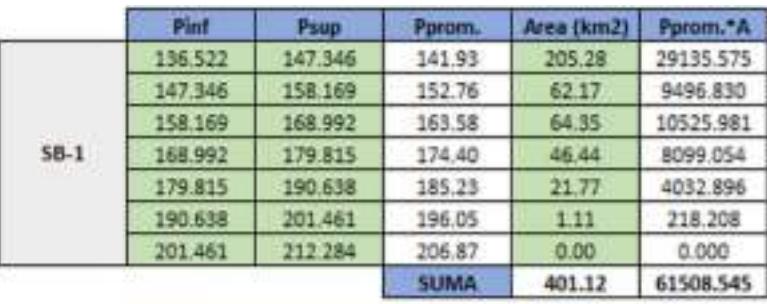

Precipitación ponderada de la subcuenca SB-1 en un periodo de retorno de 100 años.

153.34 Pp pond.

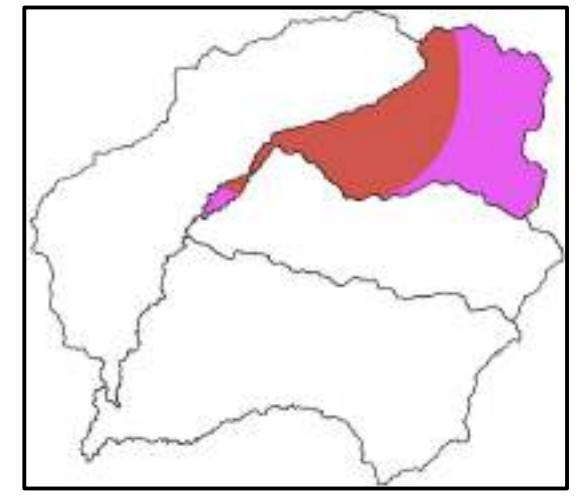

Fig. 68: Isoyeta de la subcuenca SB-2 en un periodo de retorno de 100 años.

#### Tabla CVI

Precipitación ponderada de la subcuenca SB-2 en un periodo de retorno de 100 años.

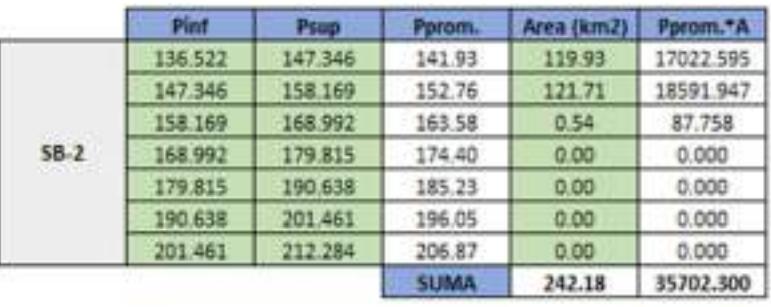

147.42 Pp pond.

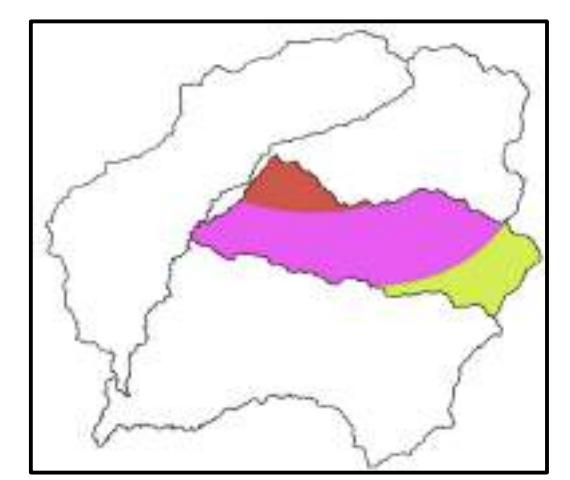

Fig. 69: Isoyeta de la subcuenca SB-3 en un periodo de retorno de 100 años.

#### Tabla CVII

Precipitación ponderada de la subcuenca SB-3 en un periodo de retorno de 100 años.

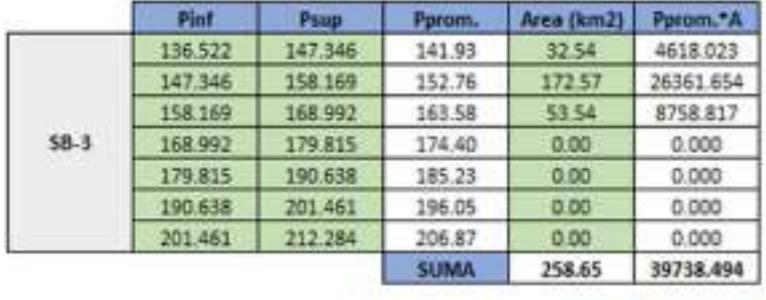

153.64 Pp pond.

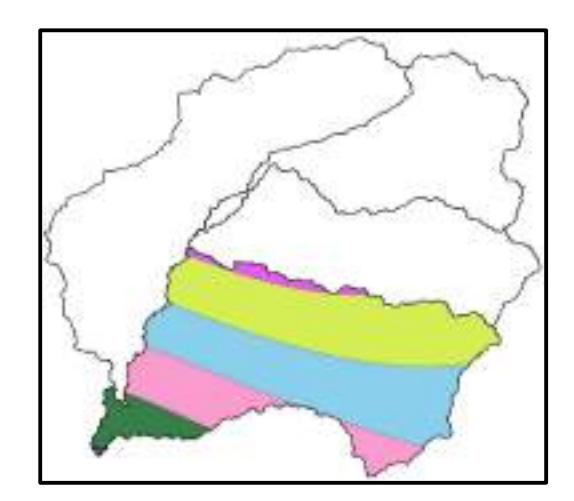

Fig. 70: Isoyeta de la subcuenca SB-4 en un periodo de retorno de 100 años.
## Tabla CVIII

Precipitación ponderada de la subcuenca SB-4 en un periodo de retorno de 100 años.

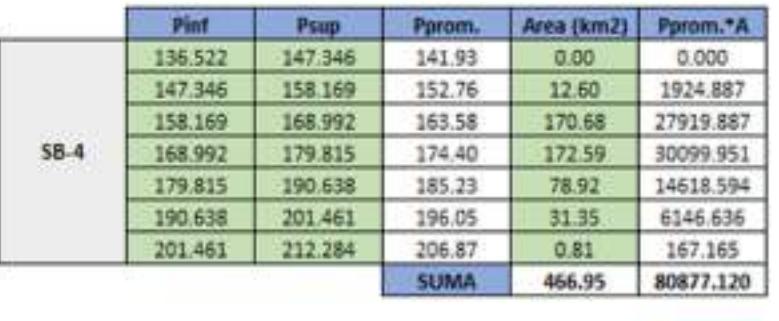

173.20 Pp pond.

# c. Anexo 3: Curvas IDF

#### Tabla CIX

Precipitación de diseño de la subcuenca SB-1.

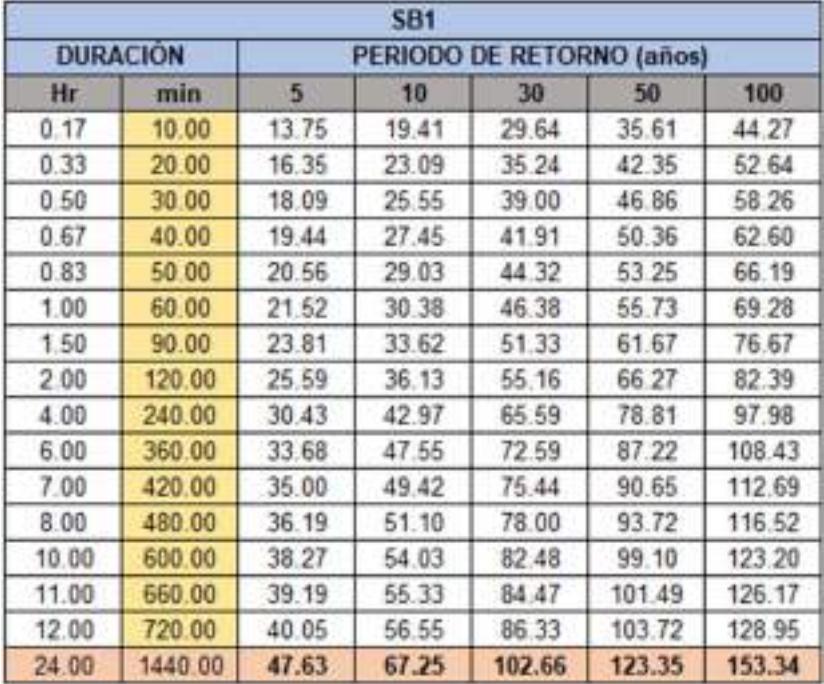

# Tabla CX

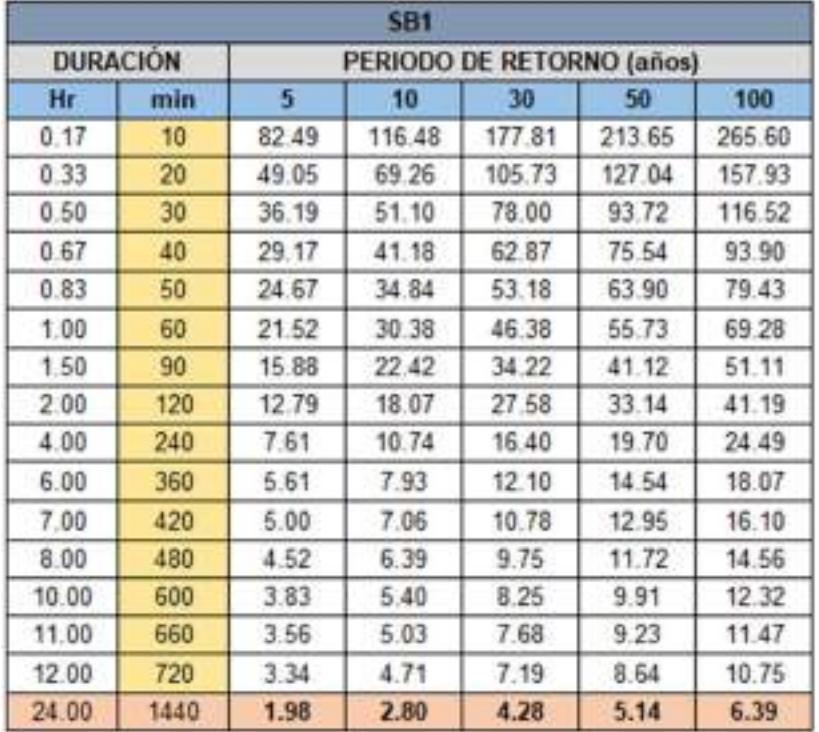

Intensidad de diseño de la subcuenca SB-1.

## Tabla CXI

Intensidad máxima para cada periodo de la subcuenca SB-1.

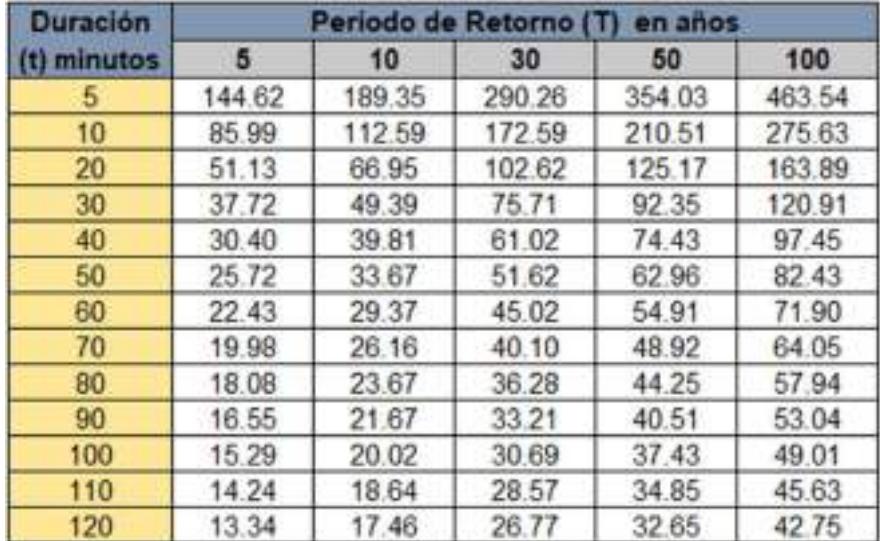

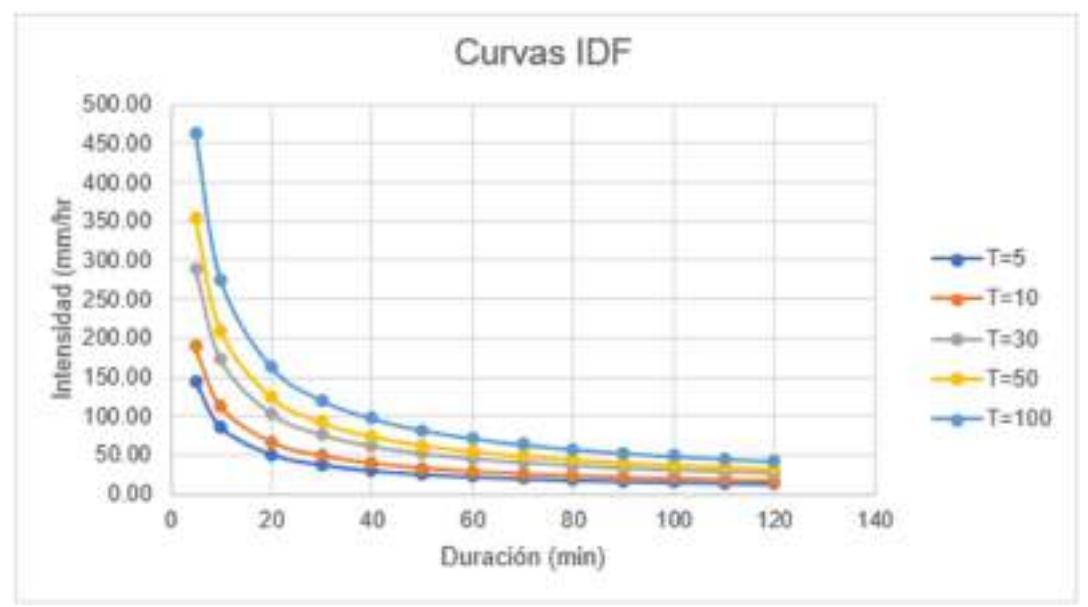

Gráfica 57: Curva IDF de la subcuenca SB-1.

### Tabla CXII

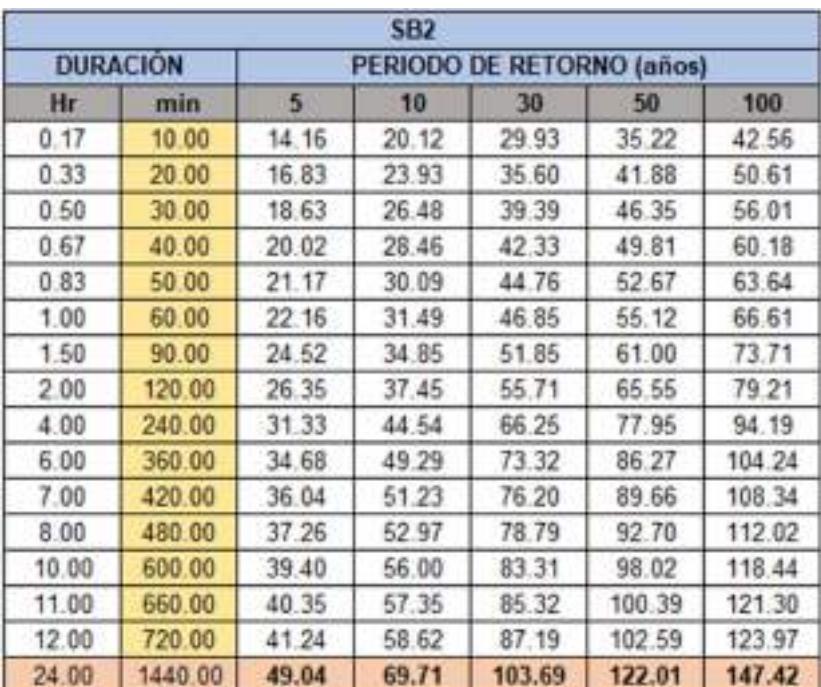

Precipitación de diseño de la subcuenca SB-2.

## Tabla CXIII

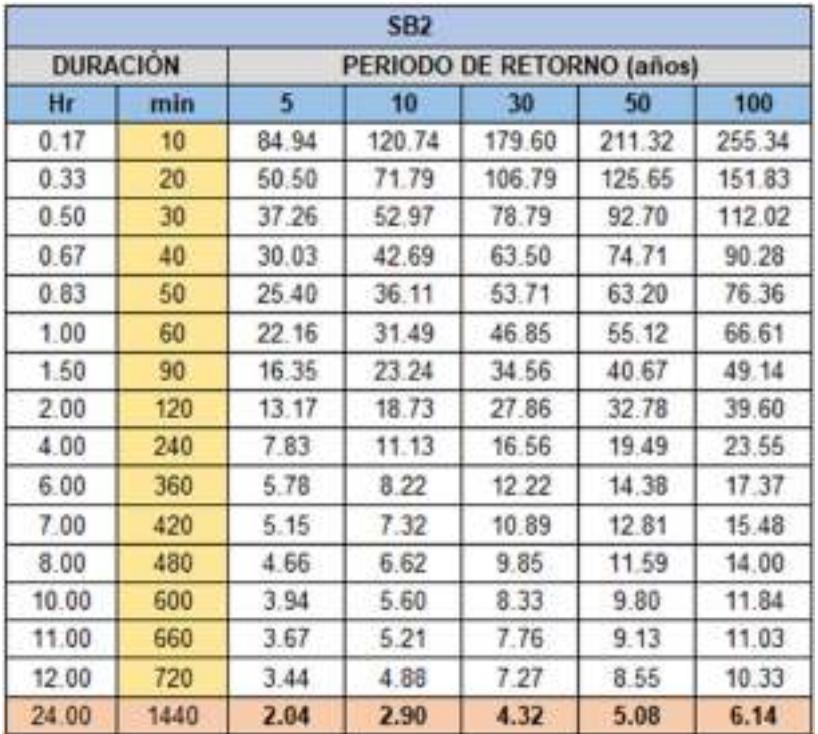

Intensidad de diseño de la subcuenca SB-2.

# Tabla CXIV

Intensidad máxima para cada periodo de la subcuenca SB-2.

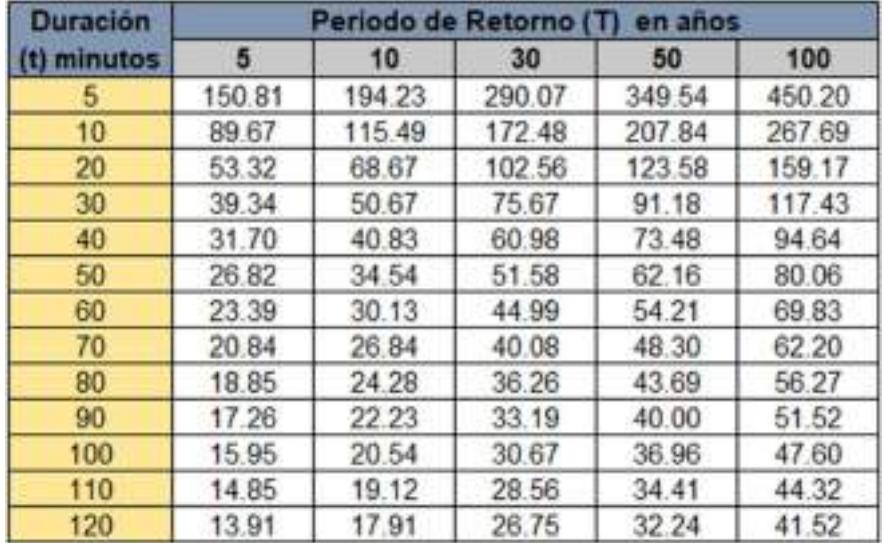

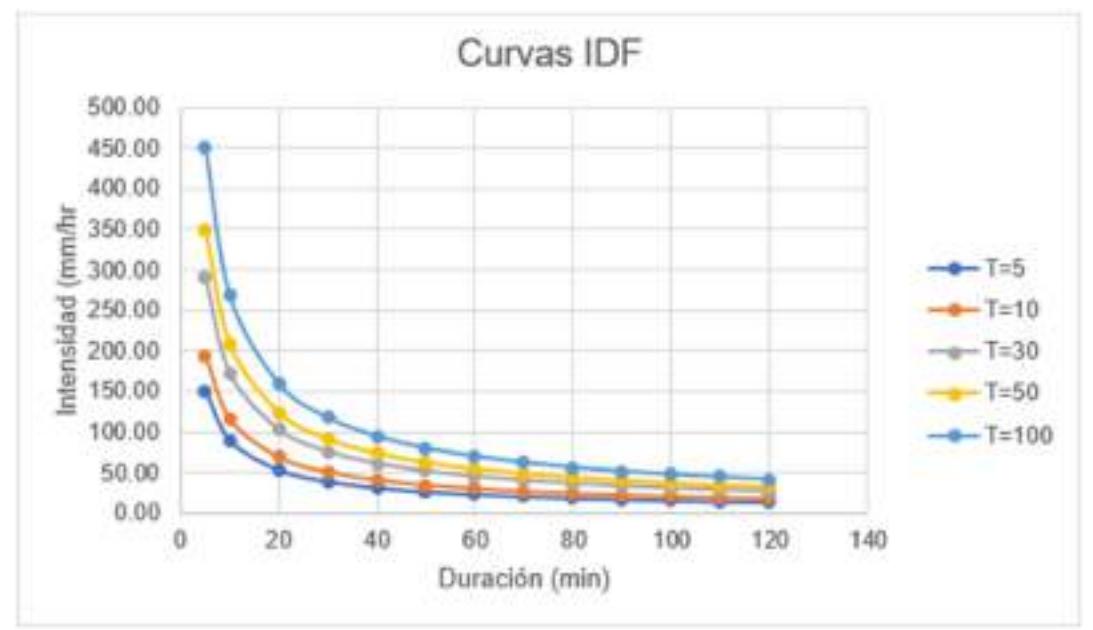

Gráfica 58: Curva IDF de la subcuenca SB-2.

### Tabla CXV

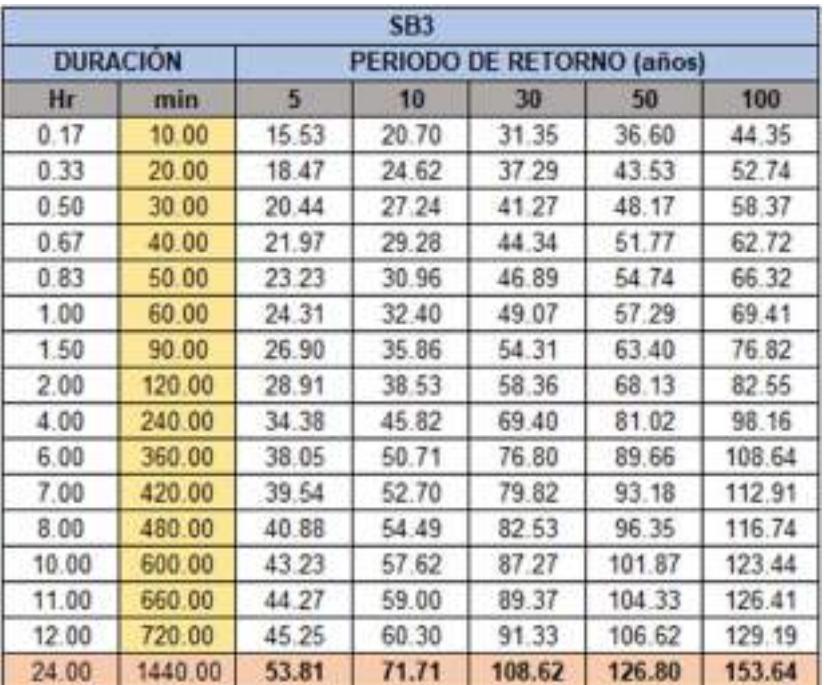

Precipitación de diseño de la subcuenca SB-3.

## Tabla CXVI

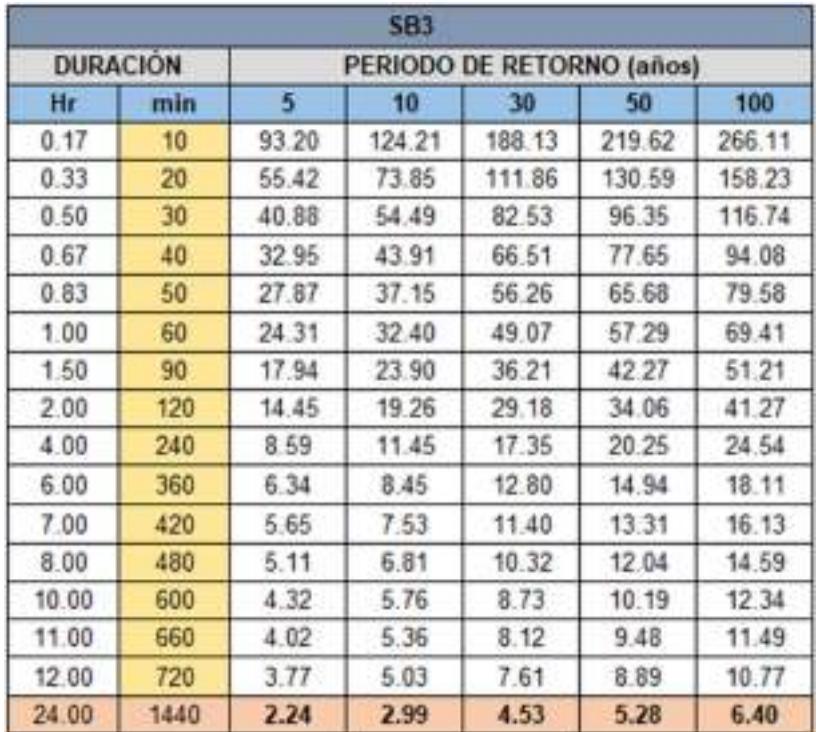

Intensidad de diseño de la subcuenca SB-3.

## Tabla CXVII

Intensidad máxima para cada periodo de la subcuenca SB-3.

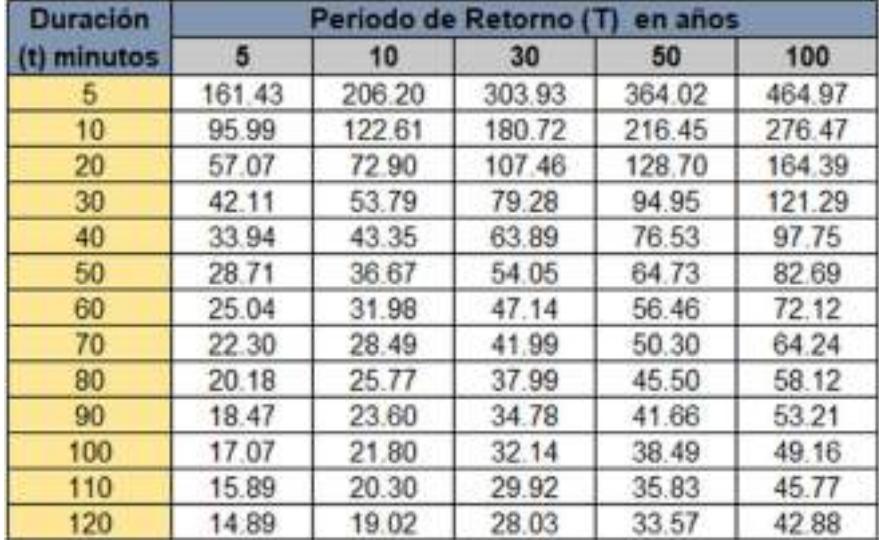

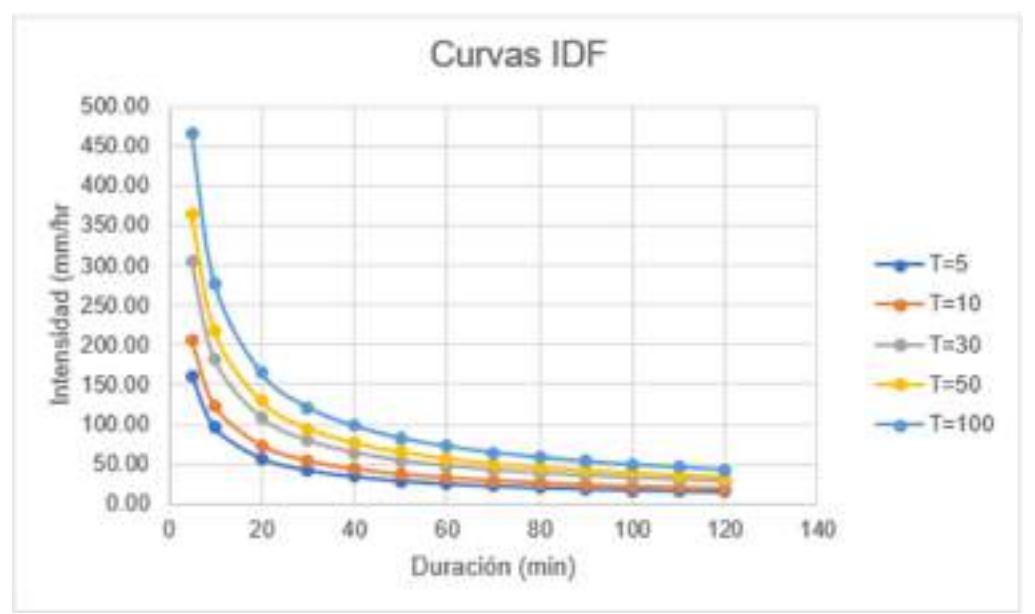

Gráfica 59: Curva IDF de la subcuenca SB-3.

# Tabla CXVIII

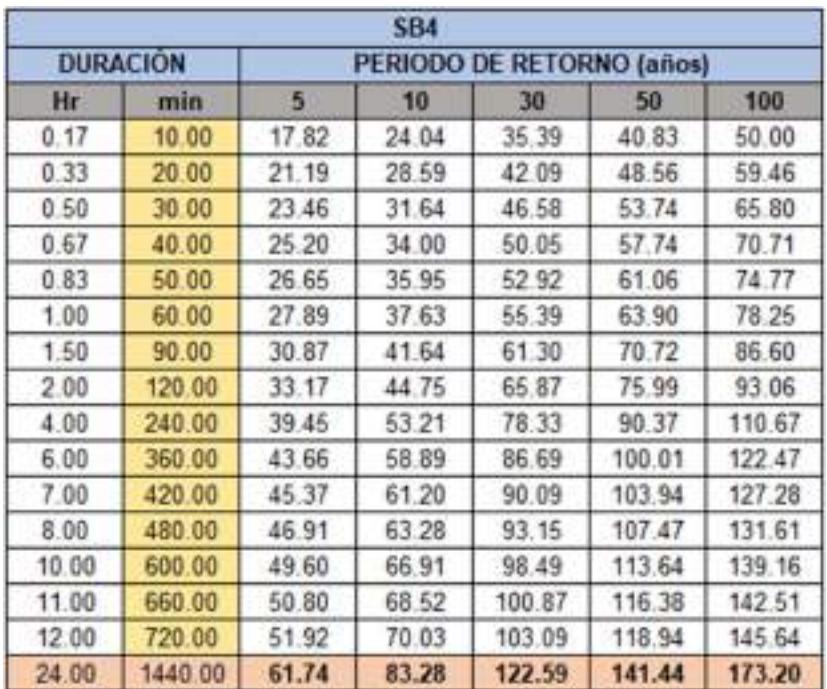

Precipitación de diseño de la subcuenca SB-4.

## Tabla CXIX

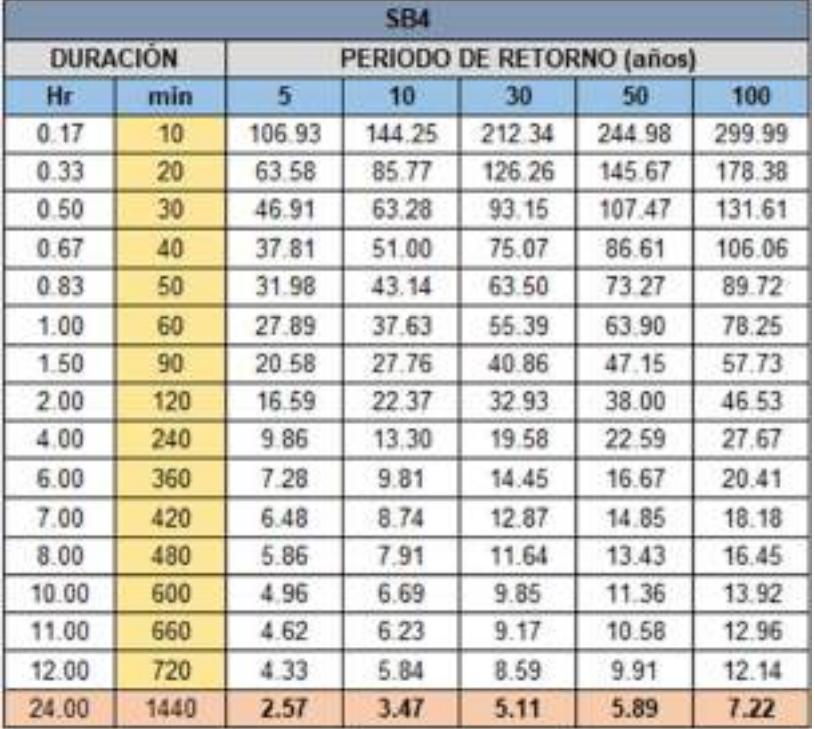

Intensidad de diseño de la subcuenca SB-4.

# Tabla CXX

Intensidad máxima para cada periodo de la subcuenca SB-4.

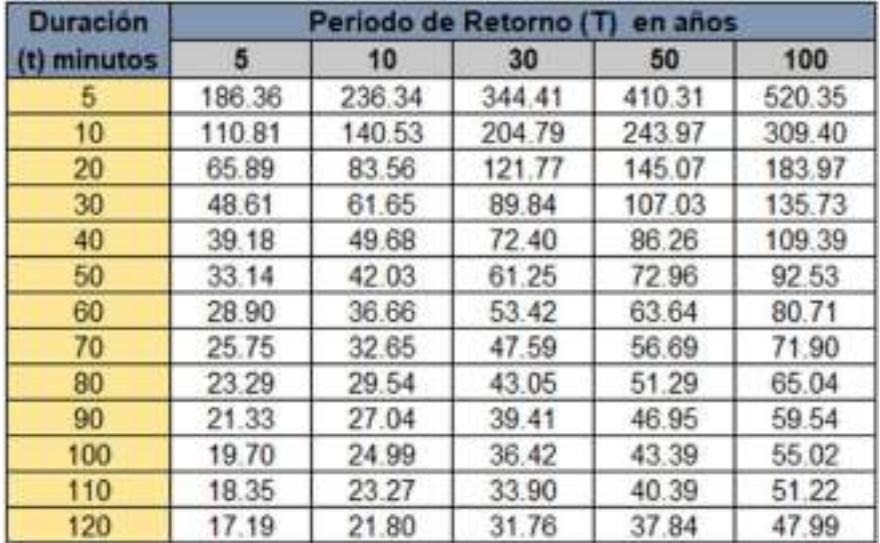

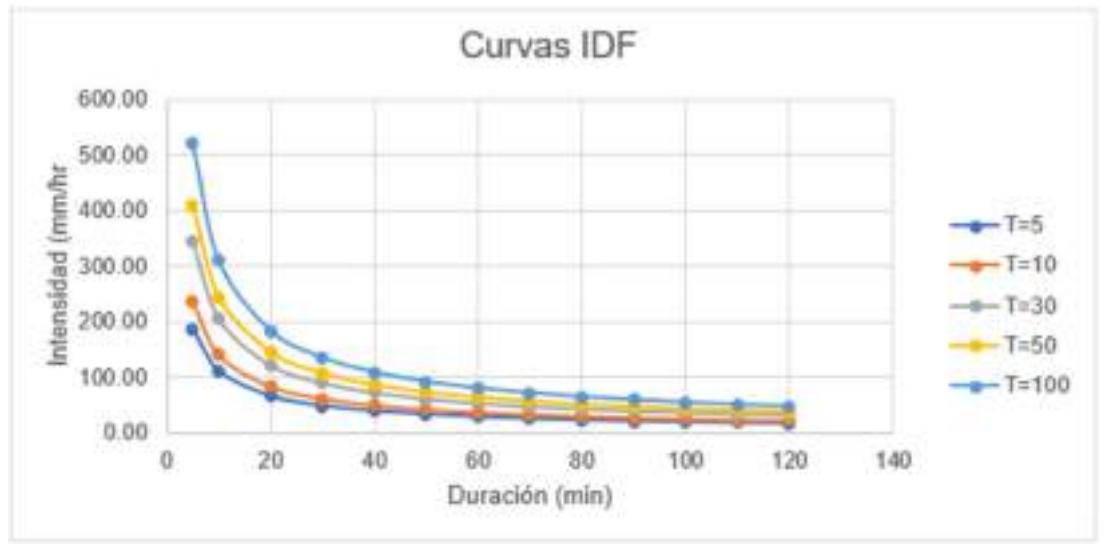

Gráfica 60: Curva IDF de la subcuenca SB-4.

## d. Anexo 4: Hidrograma de diseño

### Tabla CXXI

Método del Bloque Alterno en un periodo de 5 años de la subcuenca SB-1.

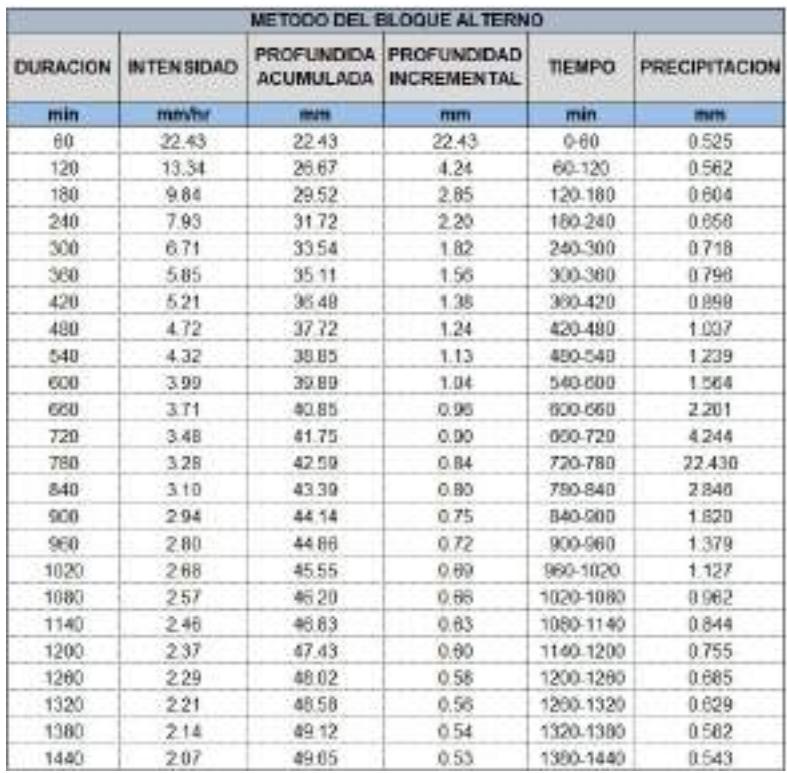

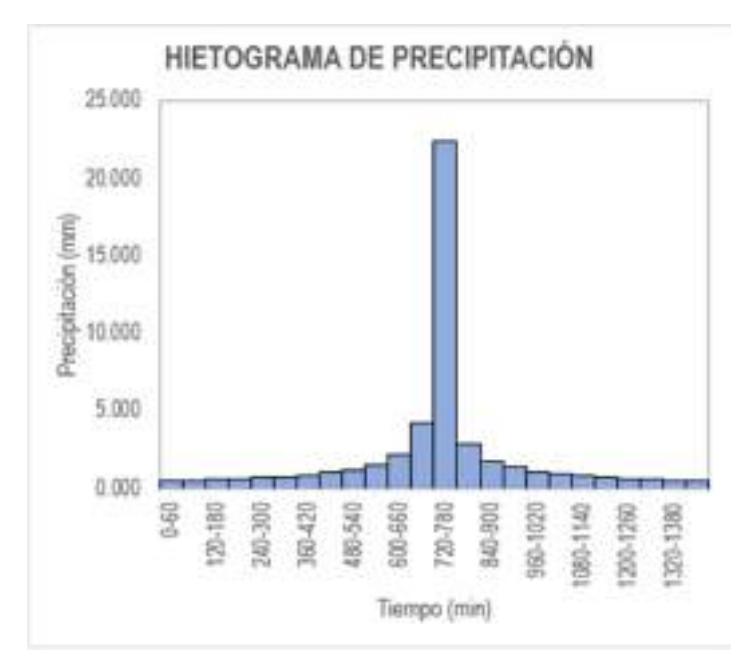

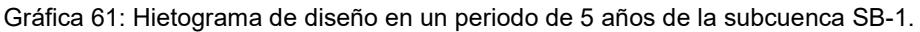

# Tabla CXXII

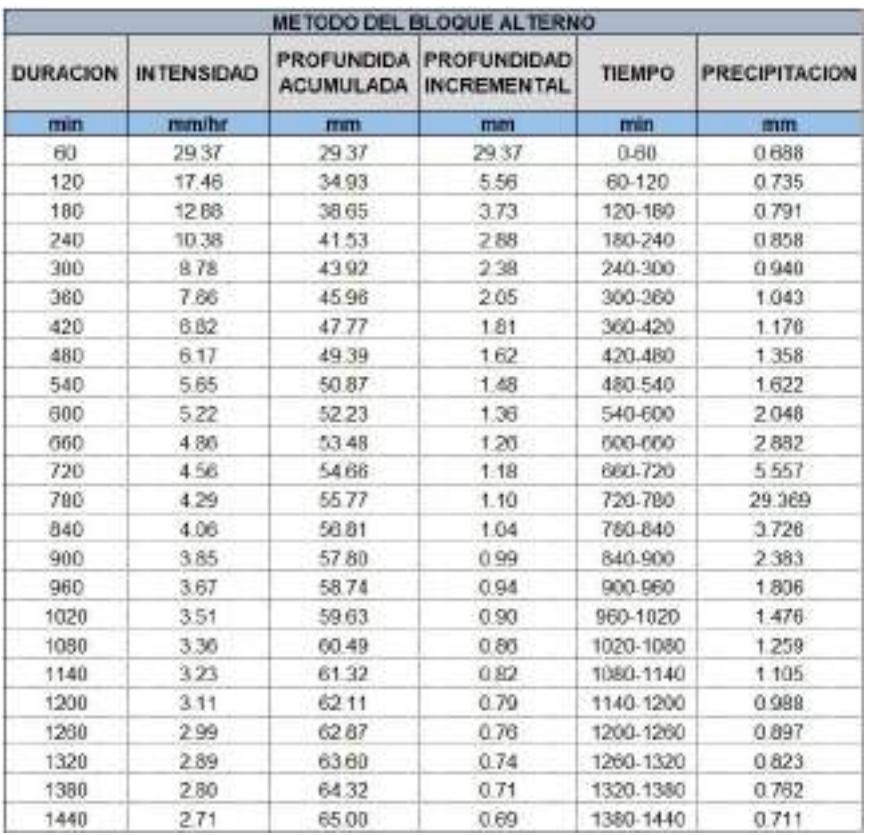

Método del Bloque Alterno en un periodo de 10 años de la subcuenca SB-1.

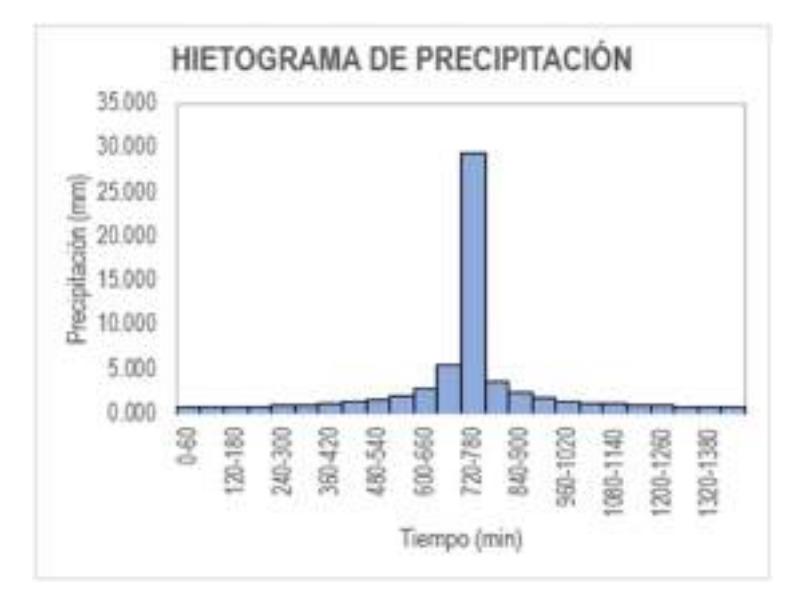

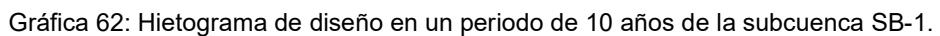

### Tabla CXXIII

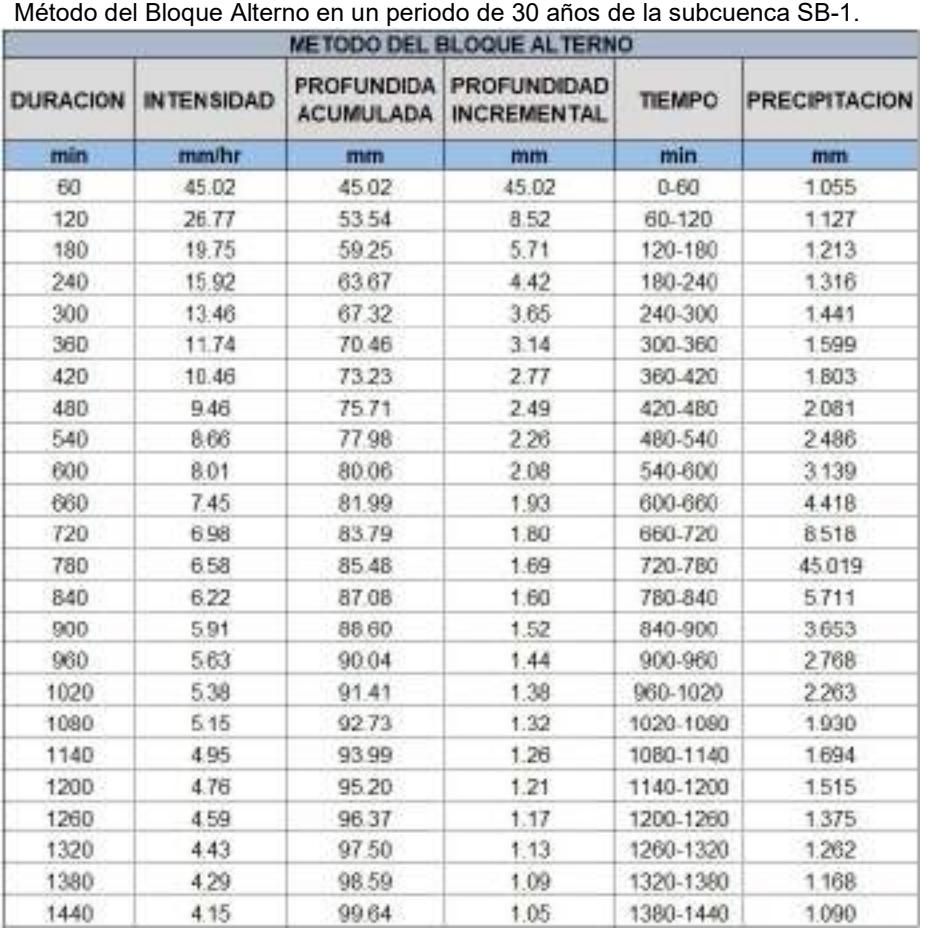

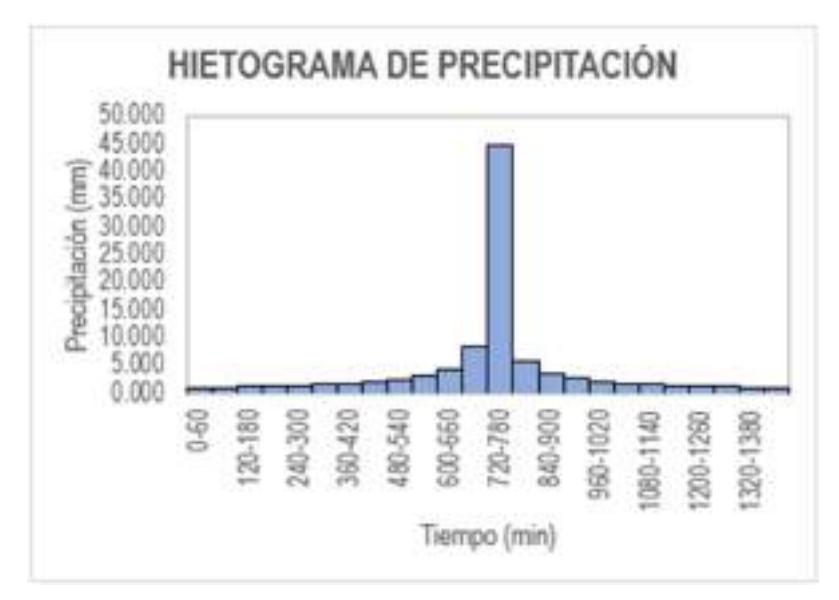

Gráfica 63: Hietograma de diseño en un periodo de 30 años de la subcuenca SB-1.

### Tabla CXXIV

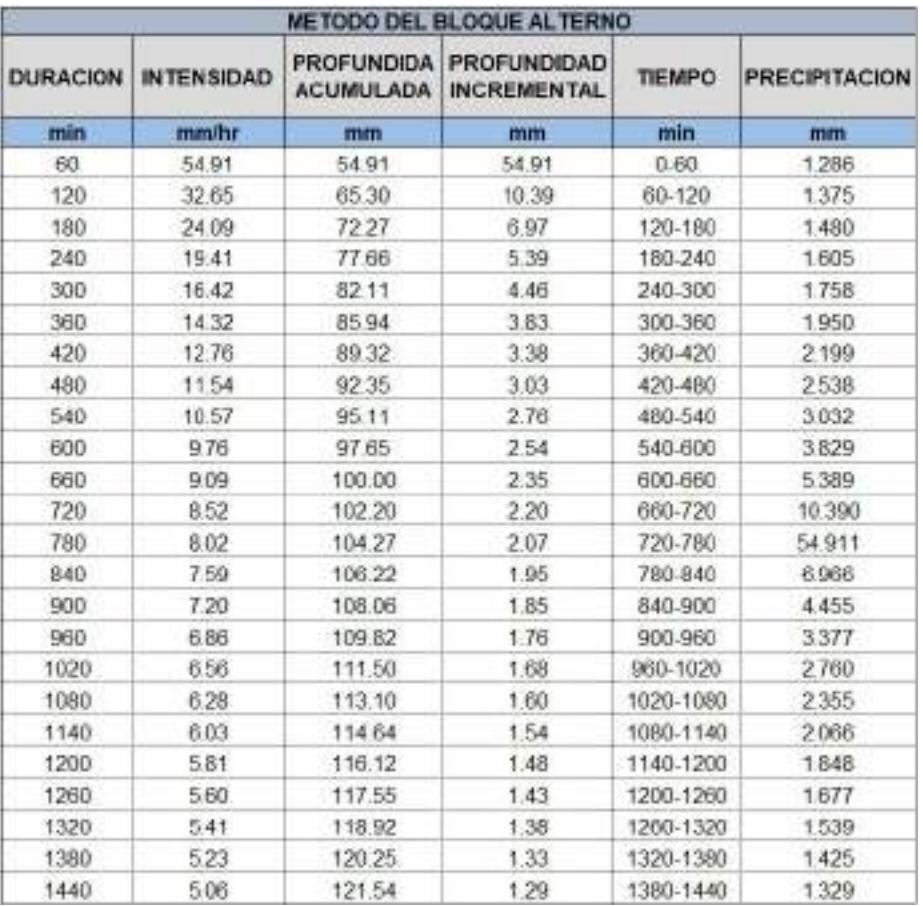

Método del Bloque Alterno en un periodo de 50 años de la subcuenca SB-1.

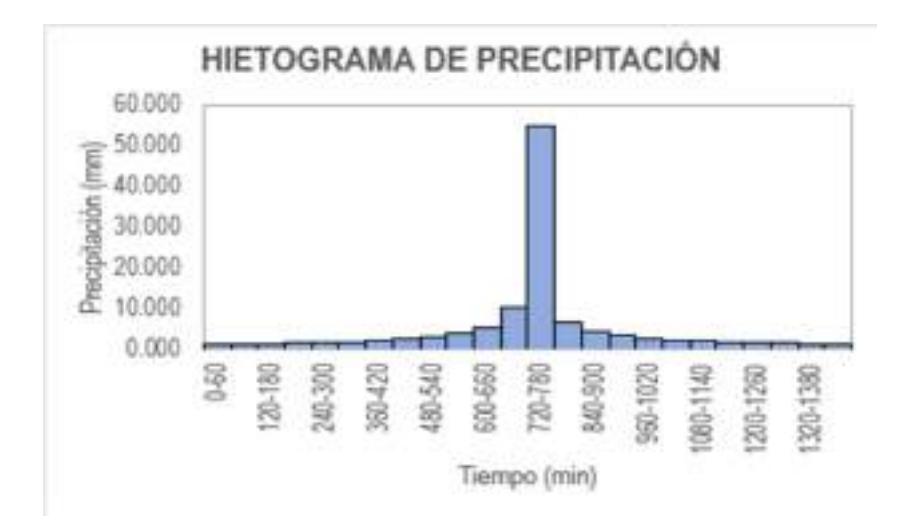

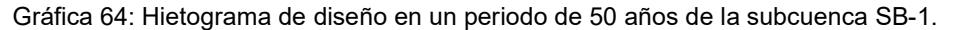

#### Tabla CXXV

METODO DEL BLOQUE ALTERNO **PROFUNDIDA PROFUNDIDAD DURACION INTENSIDAD TIEMPO PRECIPITACION ACUMULADA INCREMENTAL** min mm/hr min mm mm mm  $0.60$ 60 7190 71.90 7190 1.684 120 4275 85.50 13.60 60-120 1800 180 31.54 94.62  $9.12$ 120-180 1937 101.68 25.42 7.06 240 180-240 2.101 300 21.50 107.51 5.83 240-300 2 3 0 1 360 18.75 112.52 5.01 300-360 2.553 420 16.71 116.94 4.42 360-420 2879 3.97 480 15.11 120.91 420-480 3.324 3.61 3.970 540 13.84 124.53 480-540 600 12.79 127.85 3.32 540-600 5.014 660 11.90 130.93 3.08 600-660 7.056 720 11.15 133.81 2.88 660-720 13.603 10.50 270 780 136.52 720-780 71.896 9.93 139.07 255  $9.121$ 840 780-840 900 9.43 141.49 2.42 840-900 5.833 960 899 143.79 230 900-960 4.421 1020 8.59 145.99 220 960-1020 3.613 8.23 1080 148.09 2.10 1020-1080 3.083 7.90 150.10 202 1080-1140 2705 1140 1200 7.60 152.04 194 1140-1200 2,420 7.33 1.87 2196 1260 153.91 1200-1260 1320 7.08 155.71 1.80 2015 1260-1320 1380 6.85 157.45 1.74 1320-1380 1.866 1440 6.63 159.13 1.68 1380-1440 1.740

Método del Bloque Alterno en un periodo de 100 años de la subcuenca SB-1.

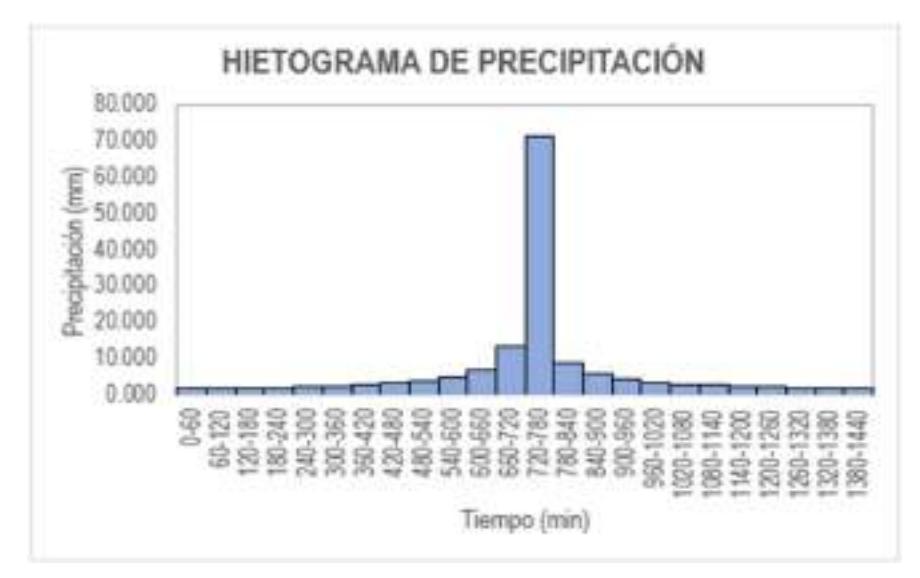

Gráfica 65: Hietograma de diseño en un periodo de 100 años de la subcuenca SB-1.

### Tabla CXXVI

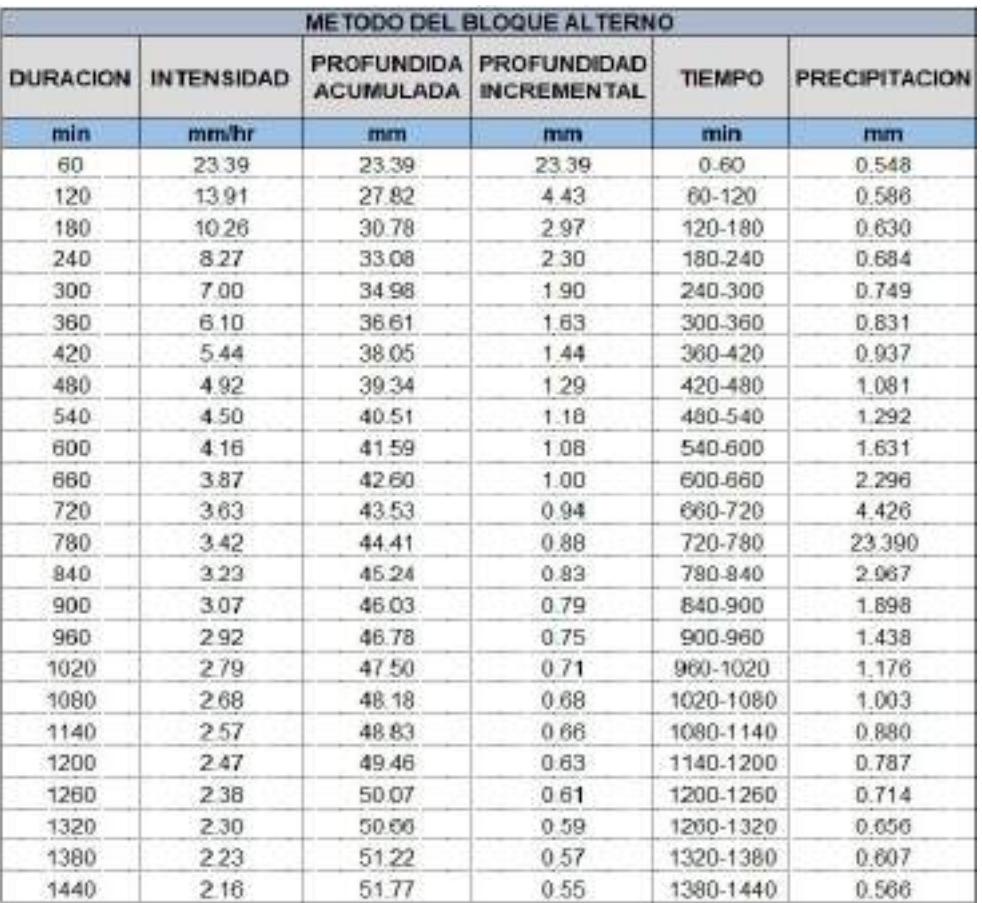

Método del Bloque Alterno en un periodo de 5 años de la subcuenca SB-2.

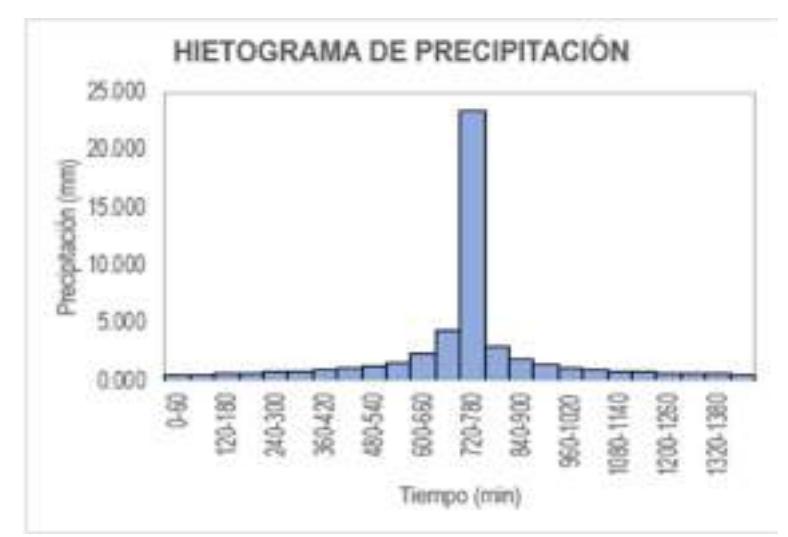

Gráfica 66: Hietograma de diseño en un periodo de 5 años de la subcuenca SB-2.

# Tabla CXXVII

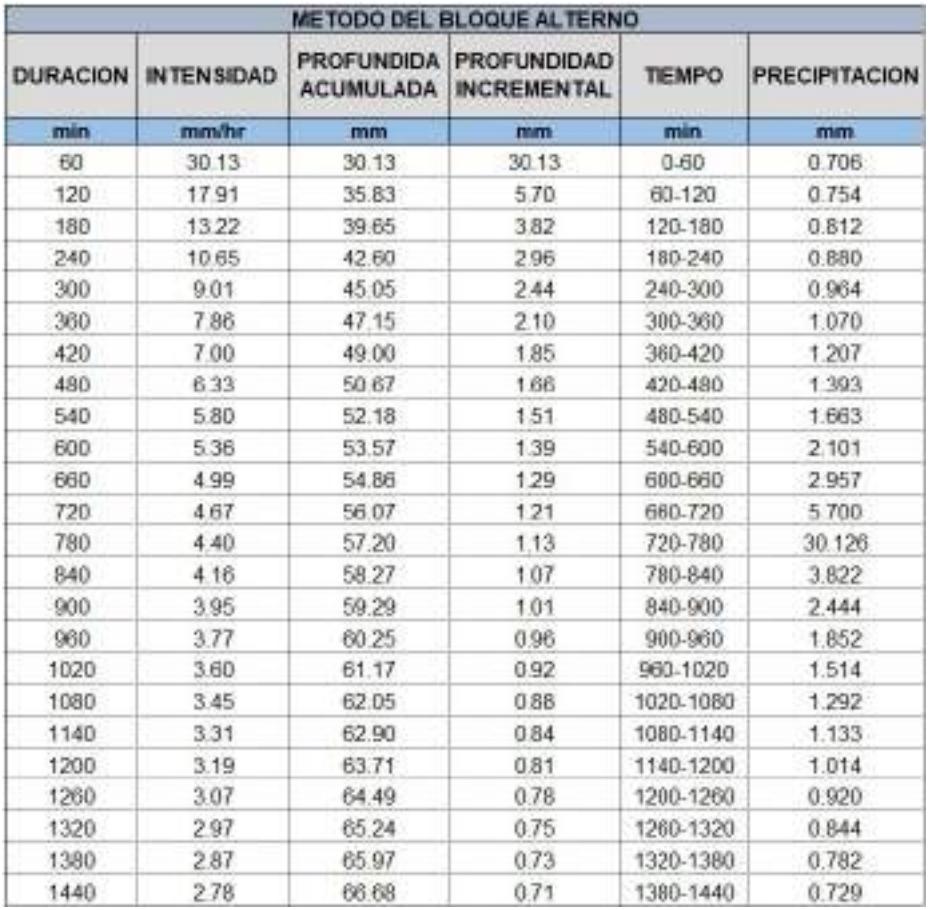

Método del Bloque Alterno en un periodo de 10 años de la subcuenca SB-2.

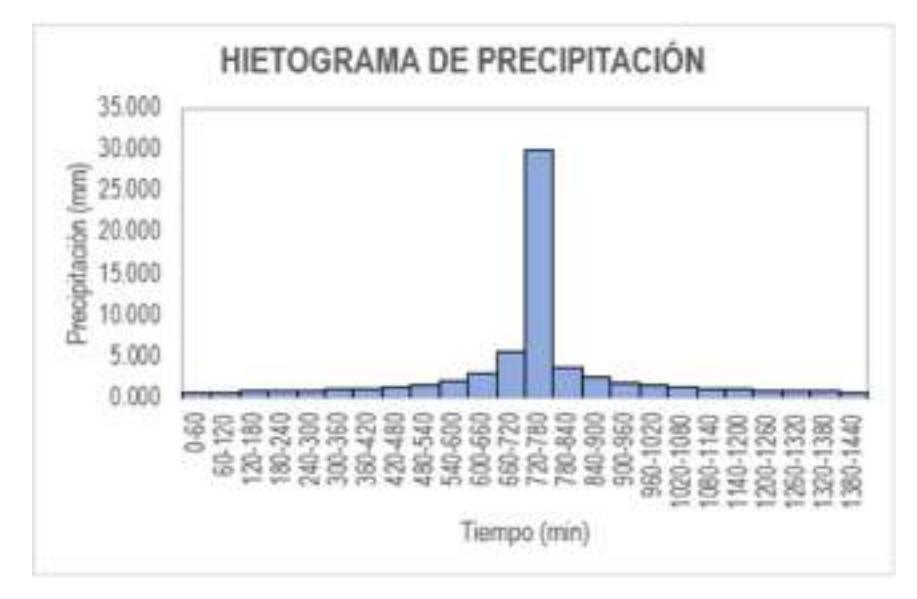

Gráfica 67: Hietograma de diseño en un periodo de 10 años de la subcuenca SB-2.

## Tabla CXXVIII

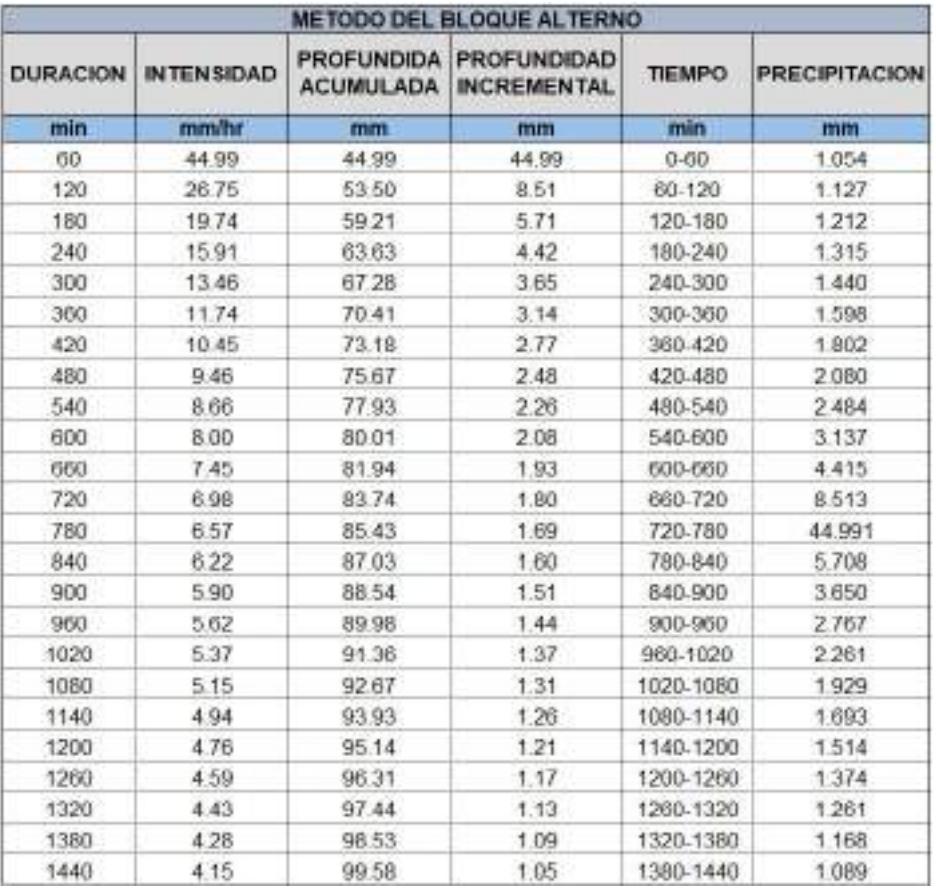

Método del Bloque Alterno en un periodo de 30 años de la subcuenca SB-2.

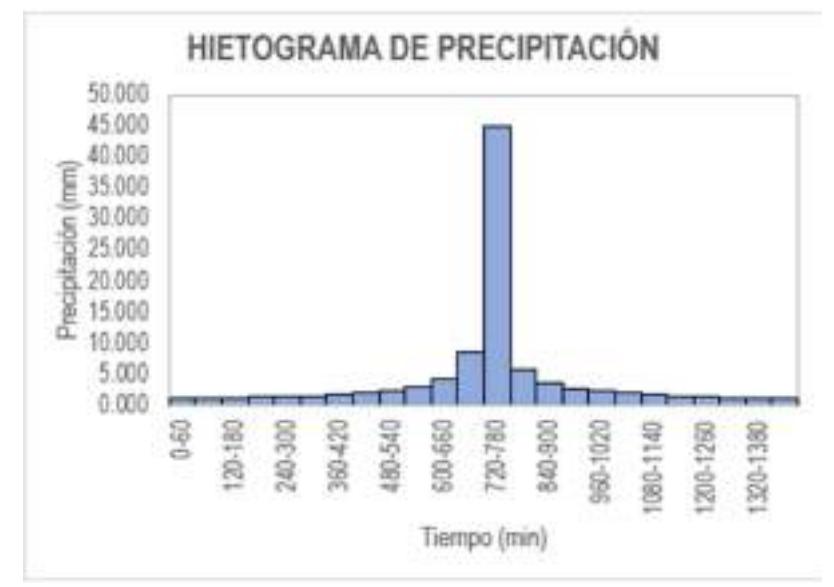

Gráfica 68: Hietograma de diseño en un periodo de 30 años de la subcuenca SB-2.

## Tabla CXXIX

Método del Bloque Alterno en un periodo de 50 años de la subcuenca SB-2.

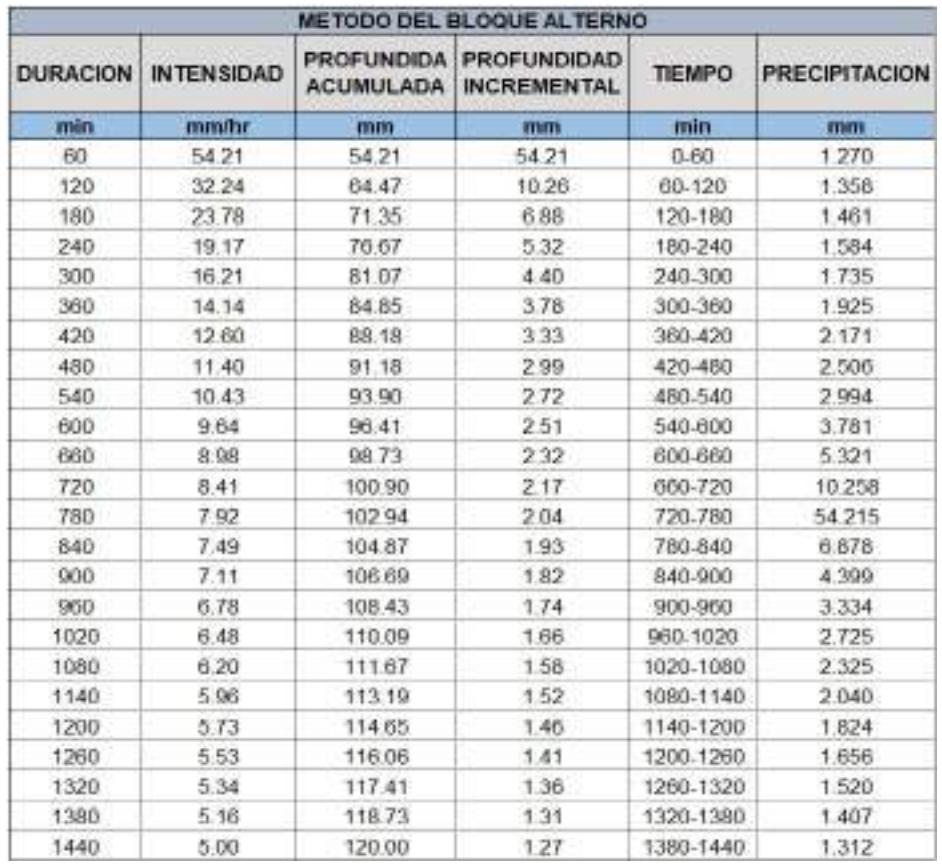

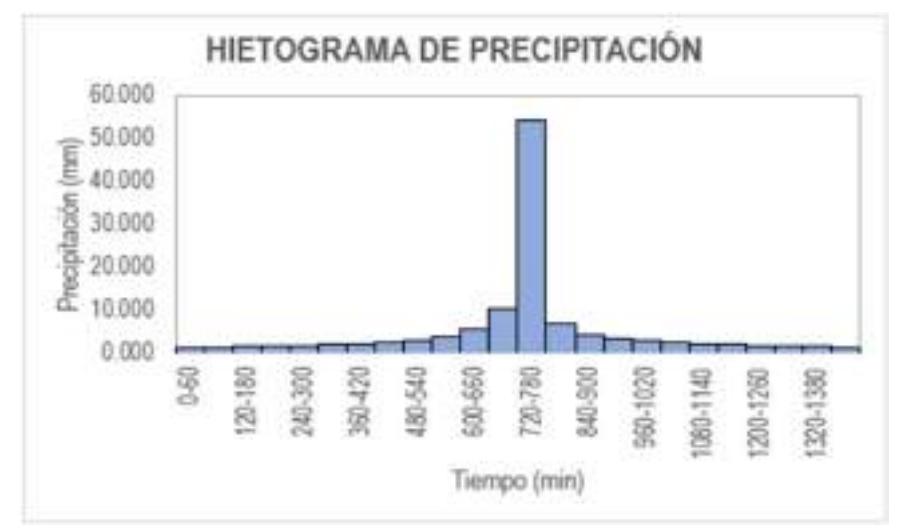

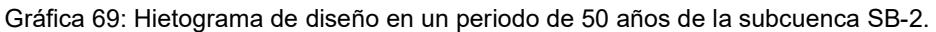

## Tabla CXXX

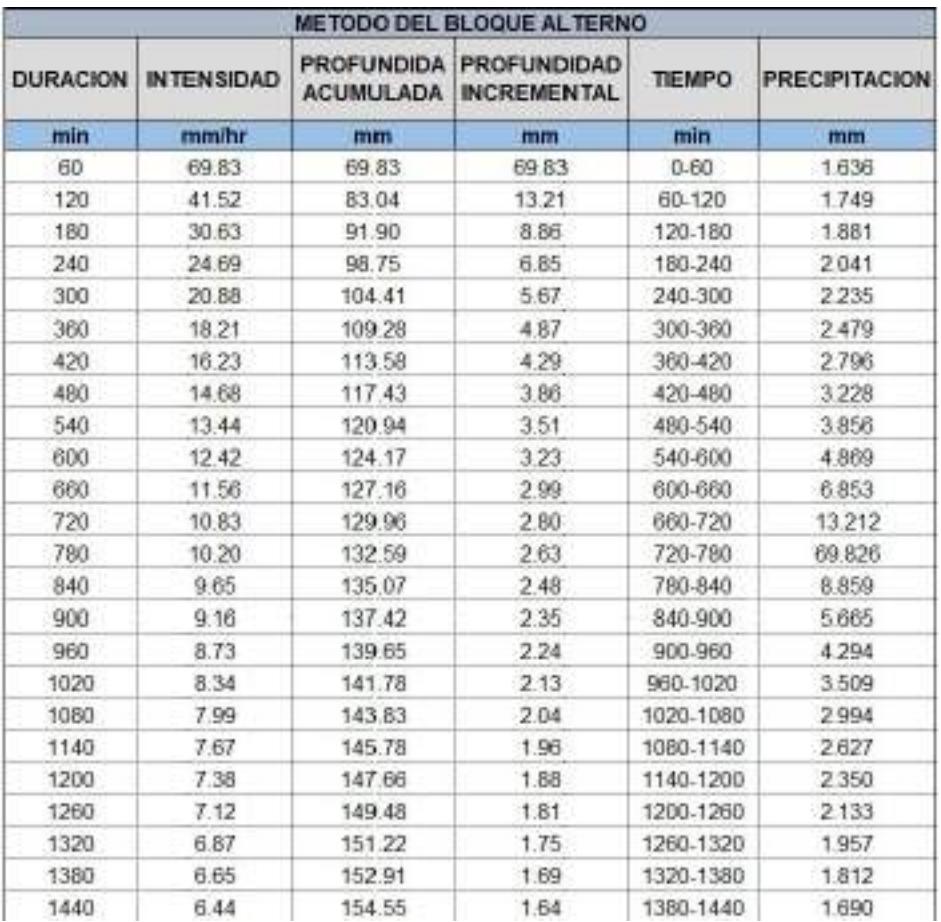

Método del Bloque Alterno en un periodo de 100 años de la subcuenca SB-2.

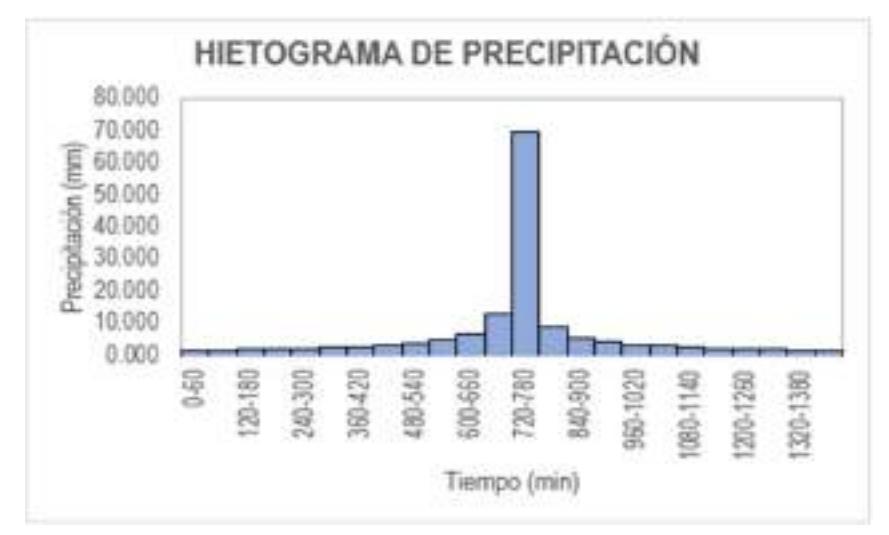

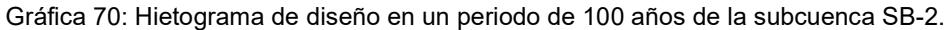

### Tabla CXXXI

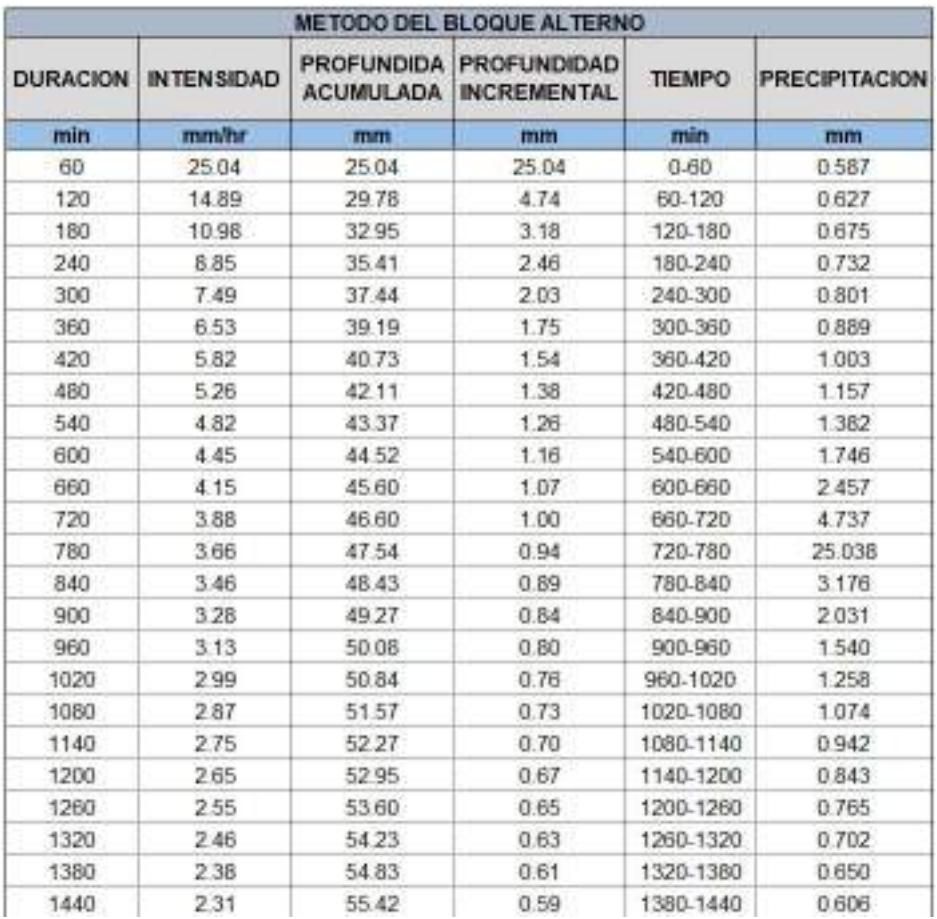

Método del Bloque Alterno en un periodo de 5 años de la subcuenca SB-3.

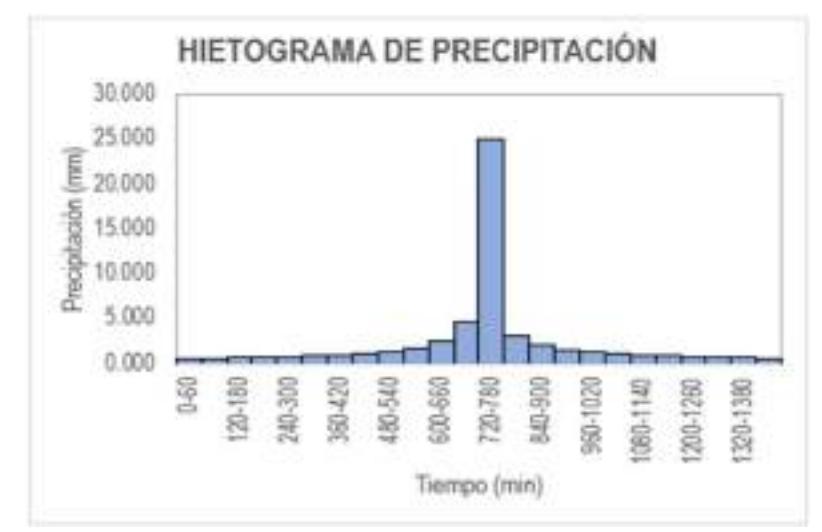

Gráfica 71: Hietograma de diseño en un periodo de 5 años de la subcuenca SB-3.

# Tabla CXXXII

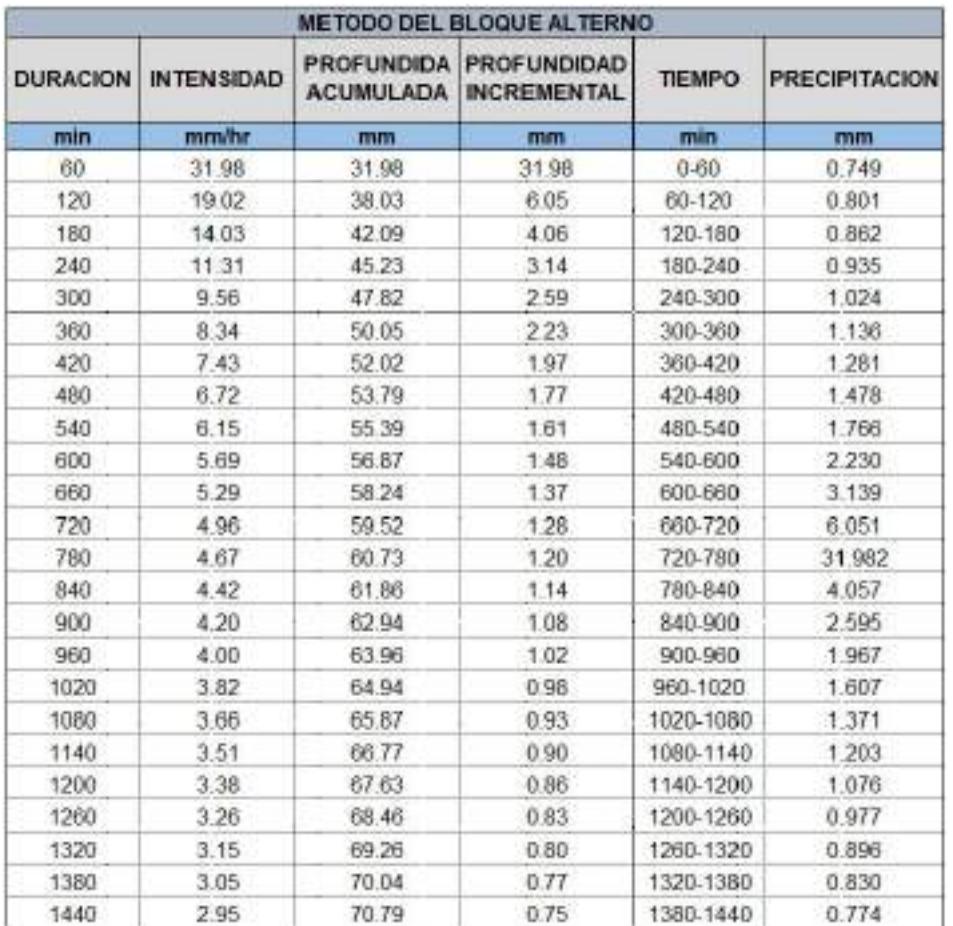

Método del Bloque Alterno en un periodo de 10 años de la subcuenca SB-3.

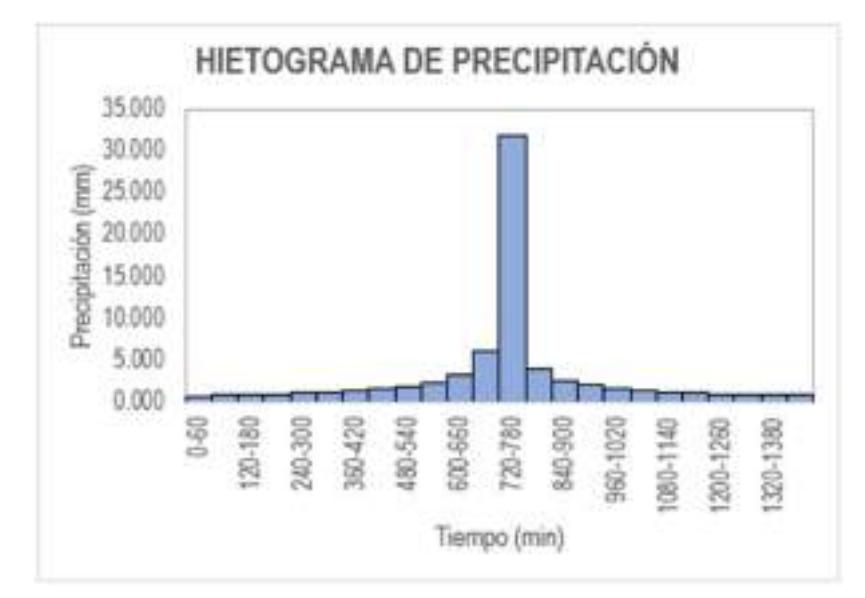

Gráfica 72: Hietograma de diseño en un periodo de 10 años de la subcuenca SB-3.

## Tabla CXXXIII

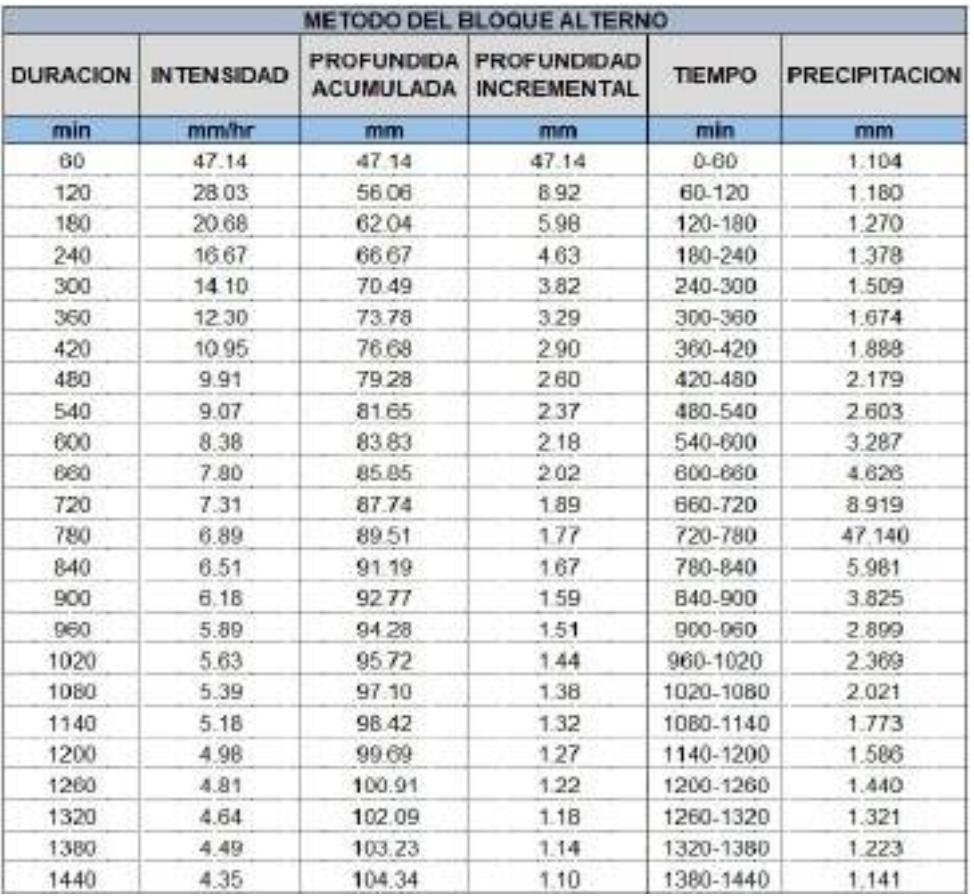

Método del Bloque Alterno en un periodo de 30 años de la subcuenca SB-3.

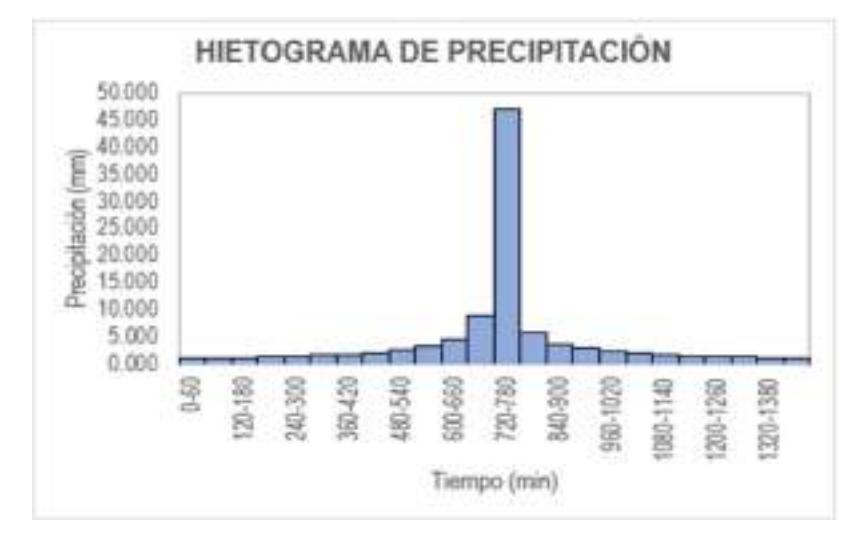

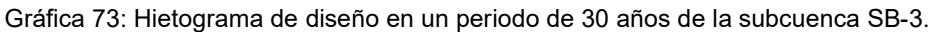

### Tabla CXXXIV

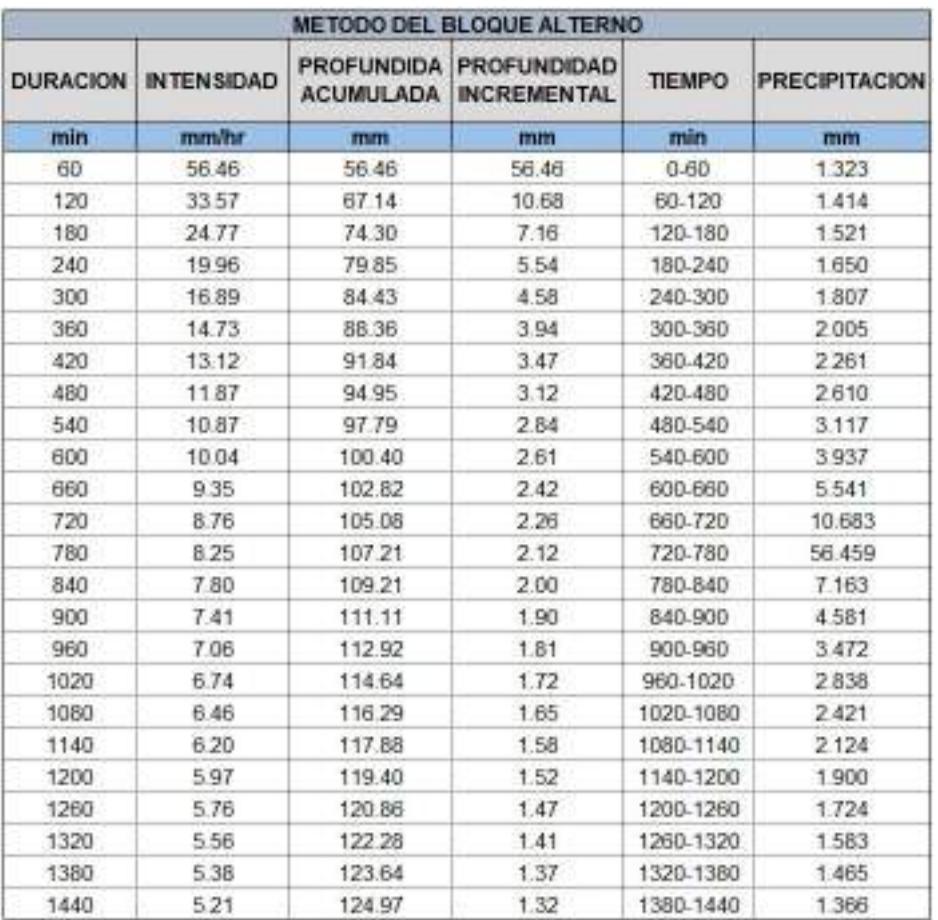

Método del Bloque Alterno en un periodo de 50 años de la subcuenca SB-3.

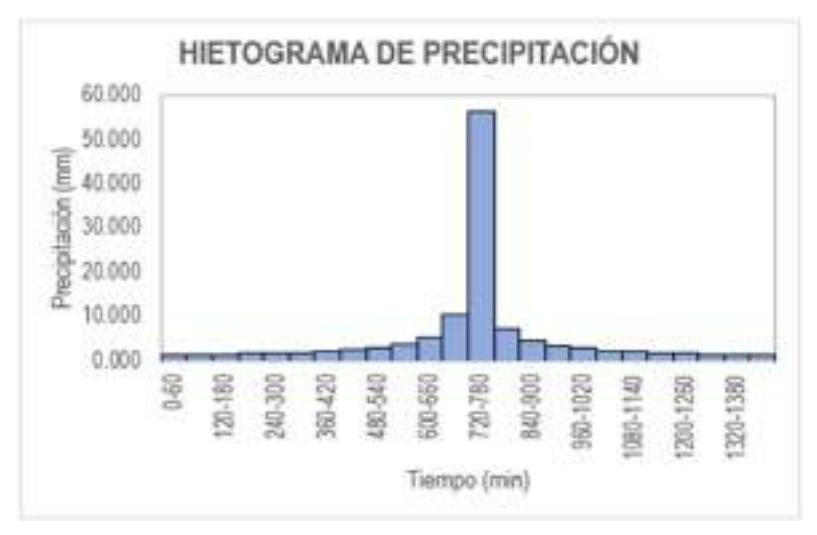

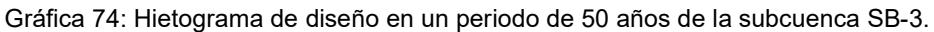

## Tabla CXXXV

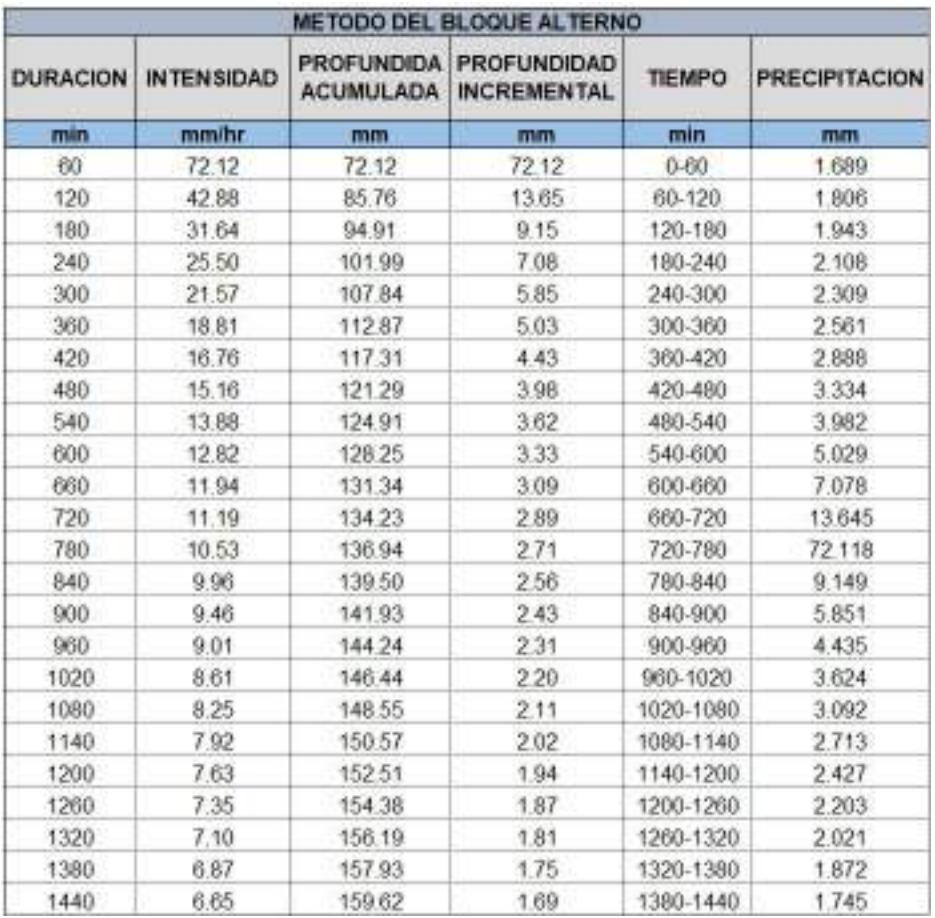

Método del Bloque Alterno en un periodo de 100 años de la subcuenca SB-3.

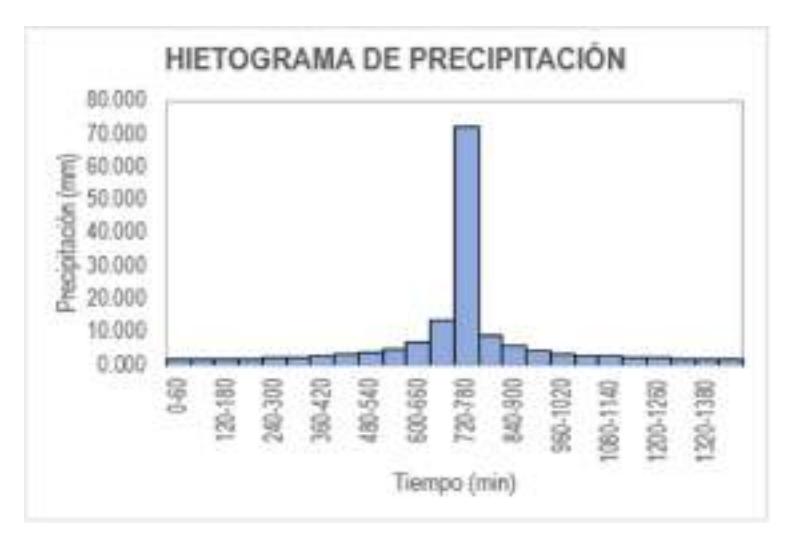

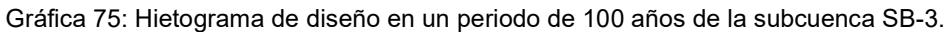

### Tabla CXXXVI

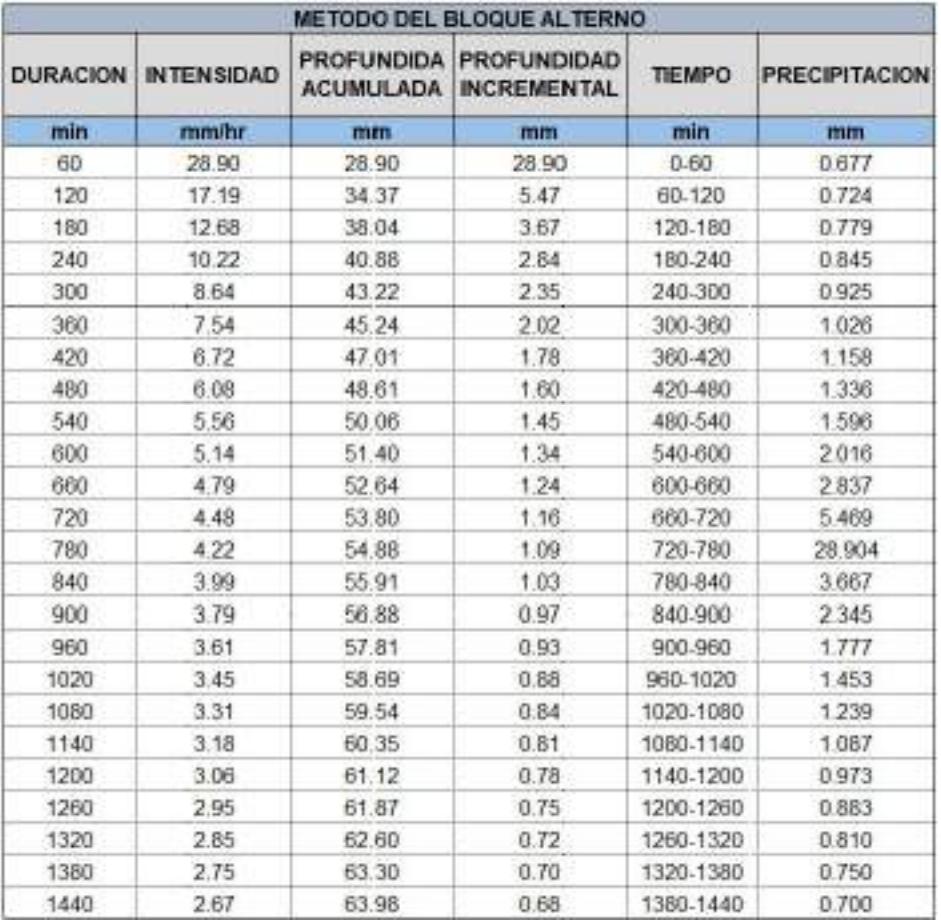

Método del Bloque Alterno en un periodo de 5 años de la subcuenca SB-4.

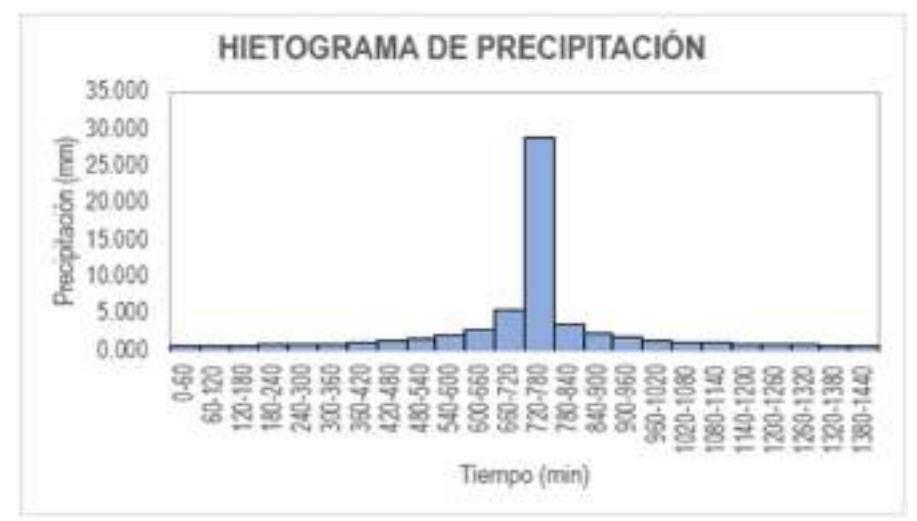

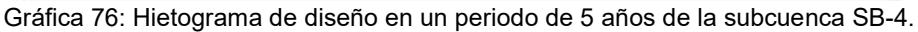

#### Tabla CXXXVII

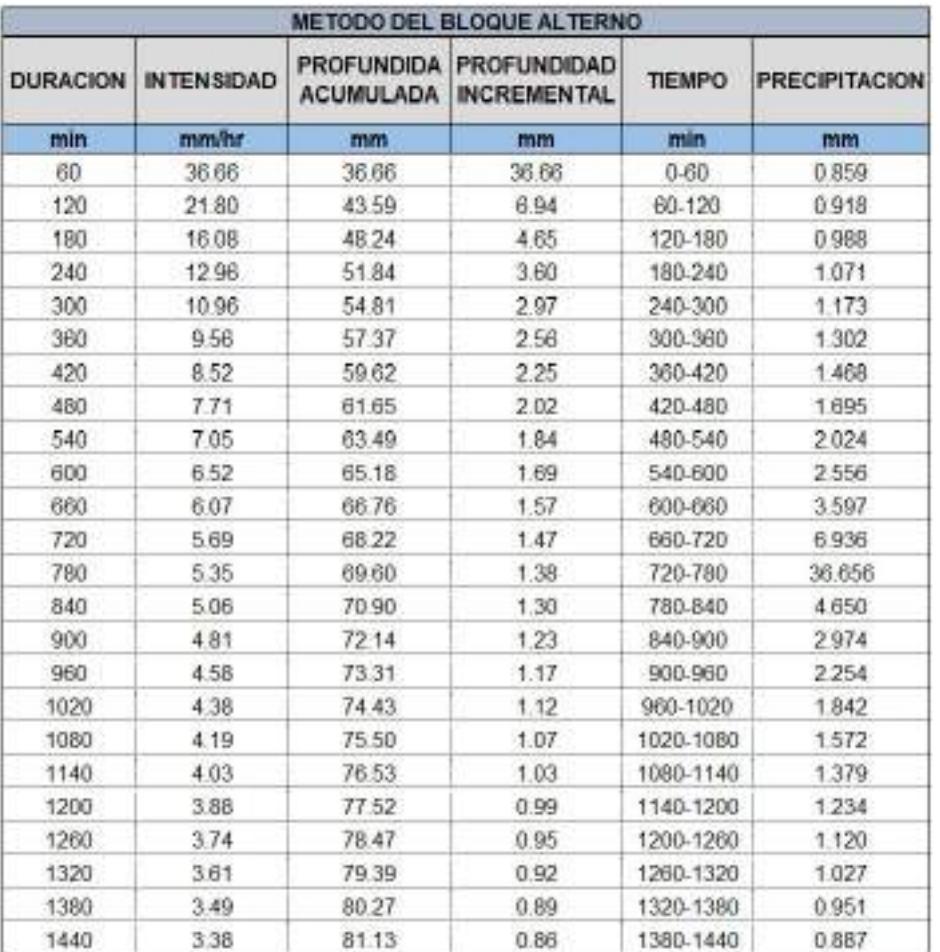

Método del Bloque Alterno en un periodo de 10 años de la subcuenca SB-4.

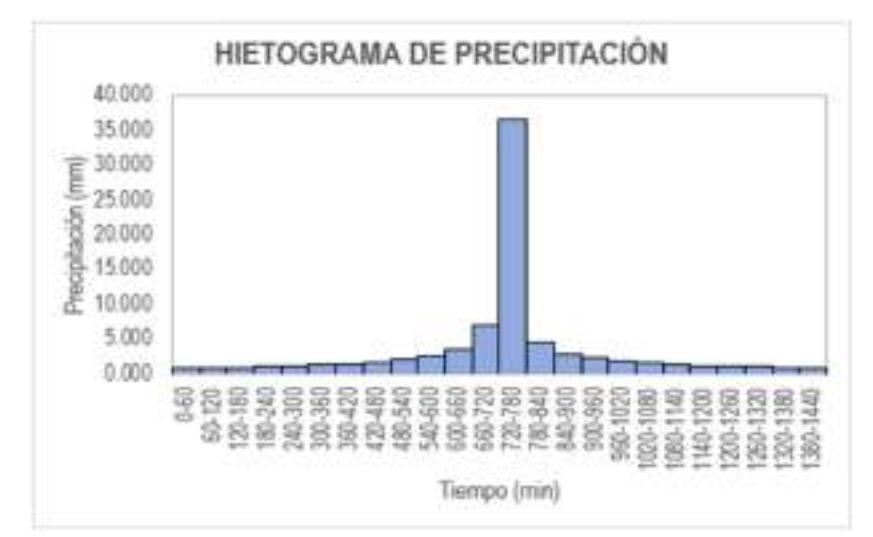

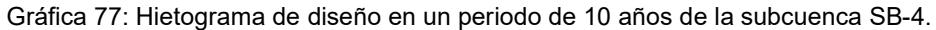

### Tabla CXXXVIII

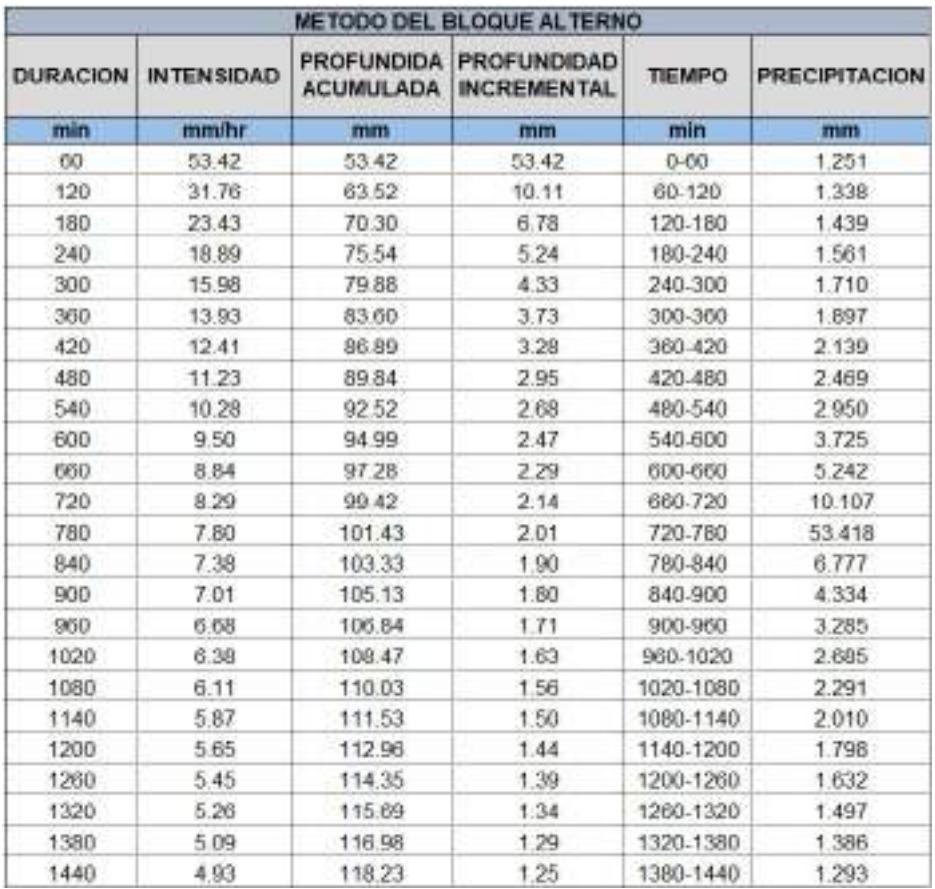

Método del Bloque Alterno en un periodo de 30 años de la subcuenca SB-4.

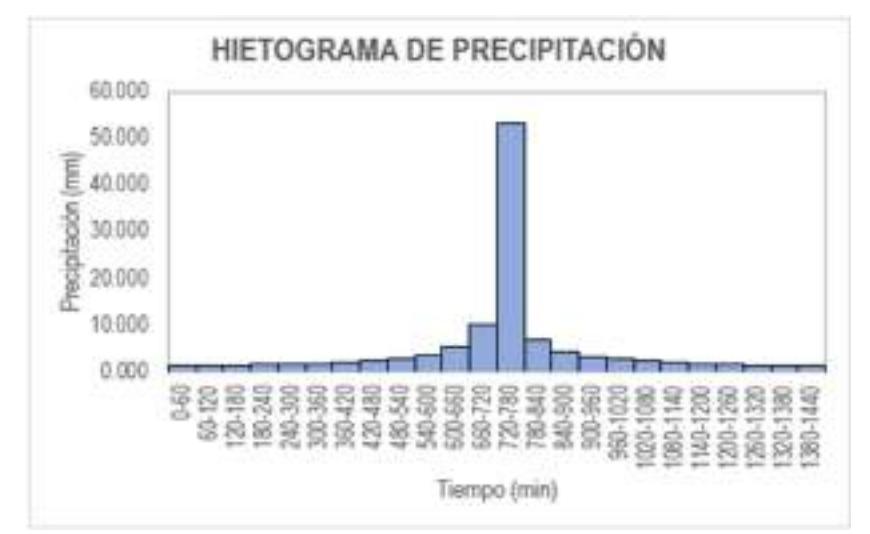

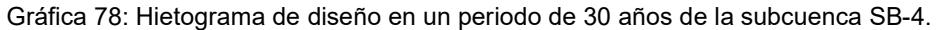

#### Tabla CXXXIX

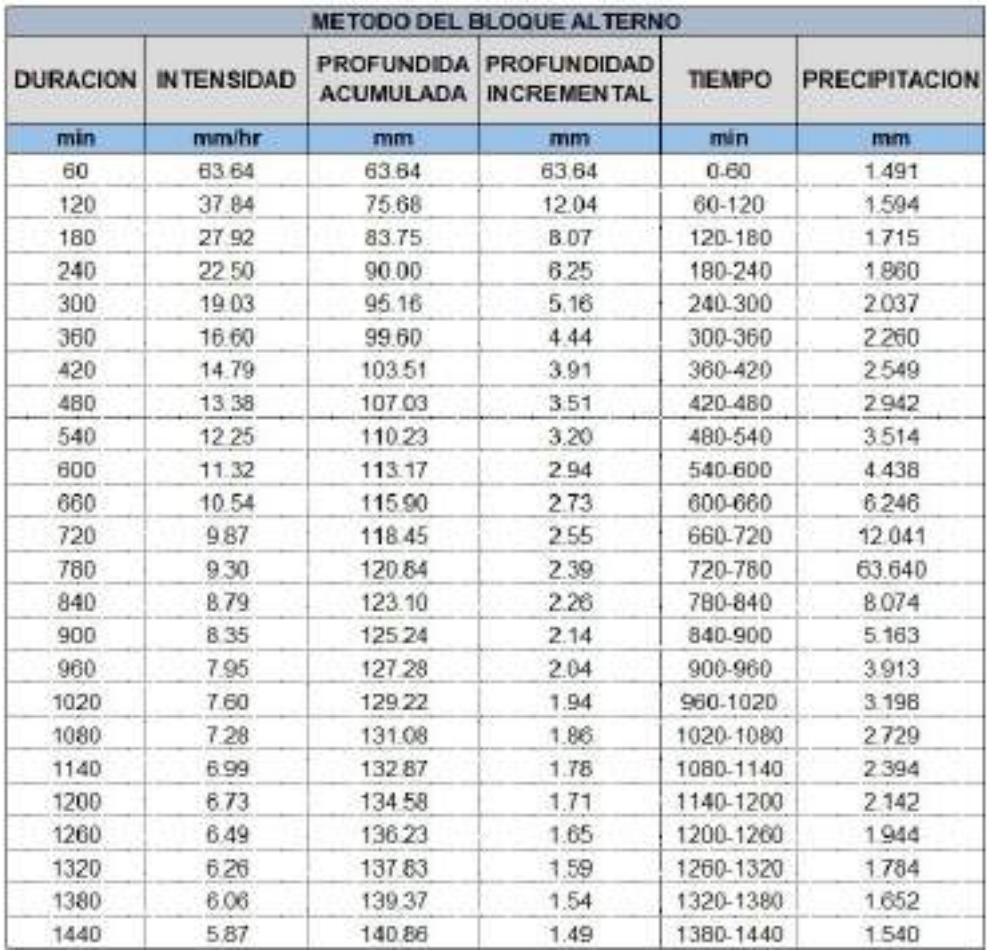

Método del Bloque Alterno en un periodo de 50 años de la subcuenca SB-4.

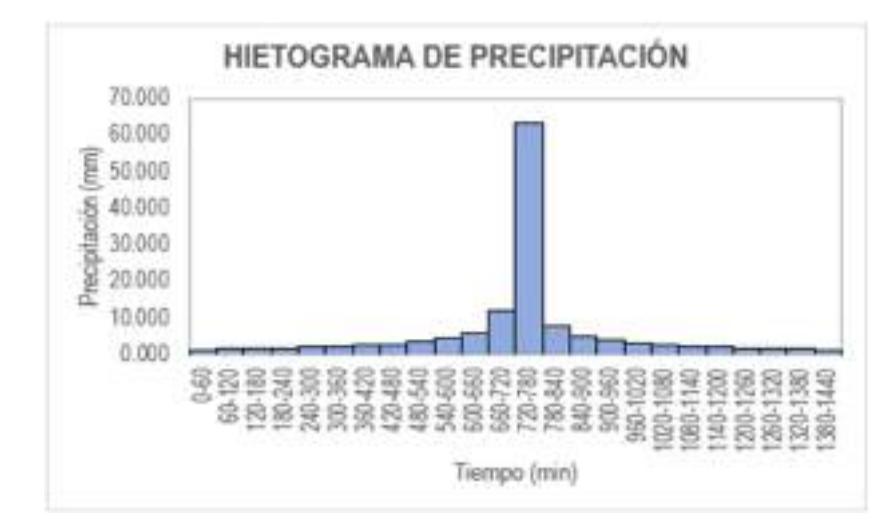

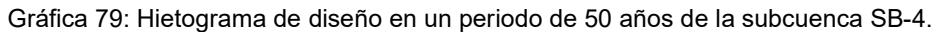

## Tabla CXL

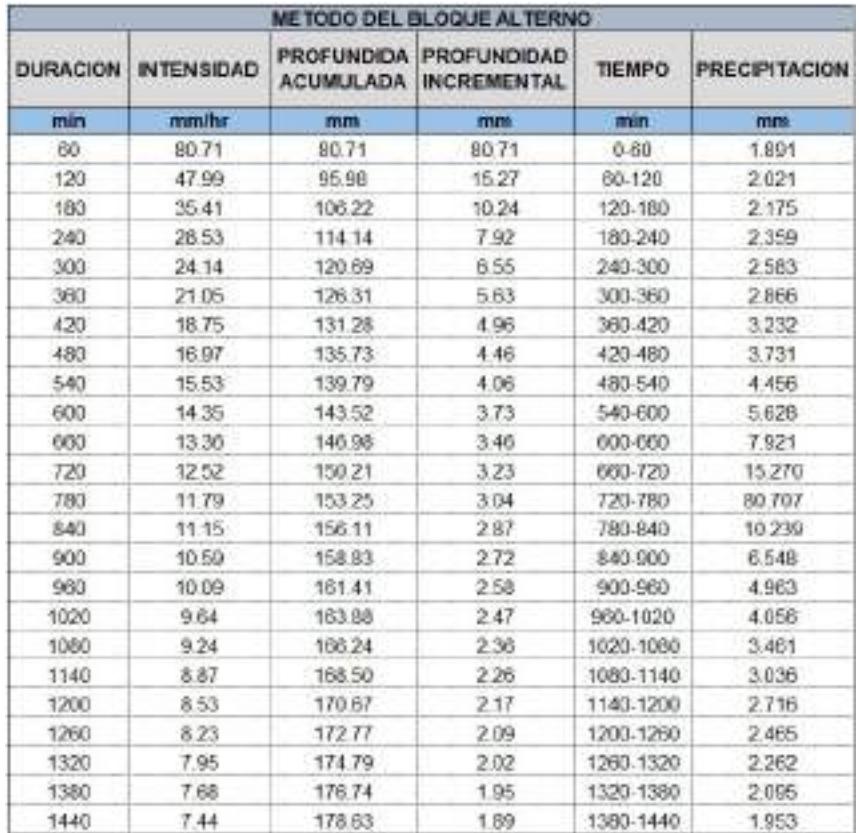

Método del Bloque Alterno en un periodo de 100 años de la subcuenca SB-4.

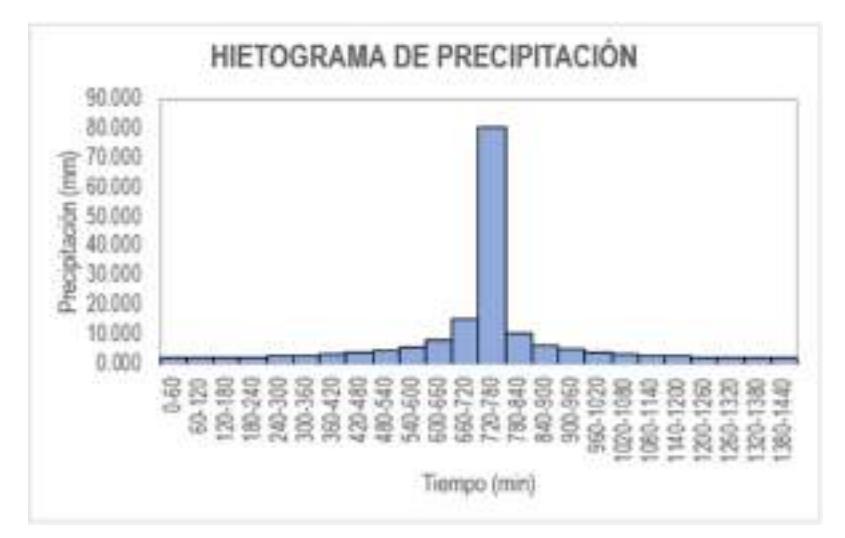

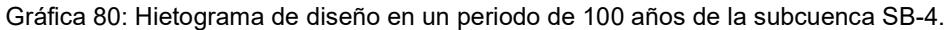

## e. Anexo 5: Tablas para cálculo de pérdidas económicas

#### Tabla CXLI

#### Costo de pérdida por bienes de una vivienda.

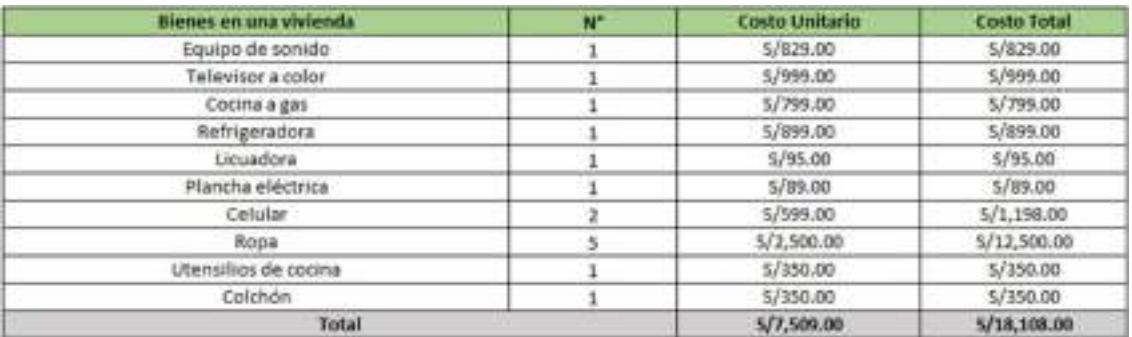

#### Tabla CXLII

#### Costo de pérdida de áreas agrícolas por producción afectada.

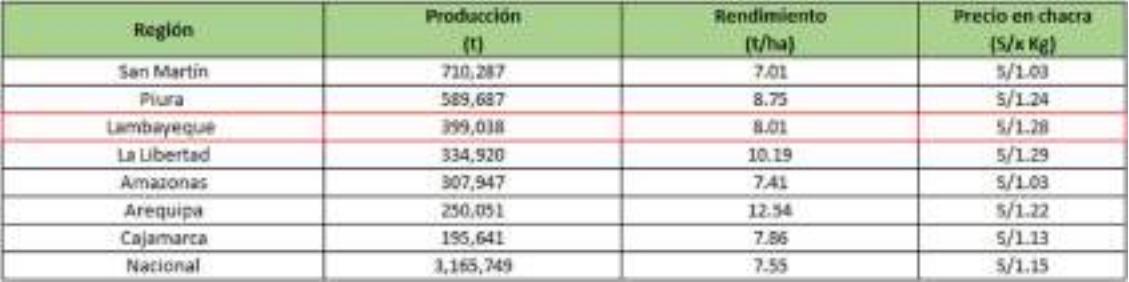

# Tabla CXLIII

### Pérdidas económicas por afectación a la red de alcantarillado.

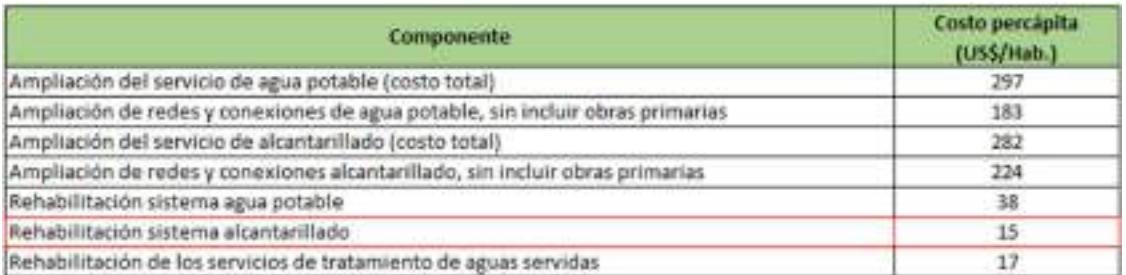

#### Tabla CXLIV

#### Costos por trabajos ejecutados en la vía de acceso.

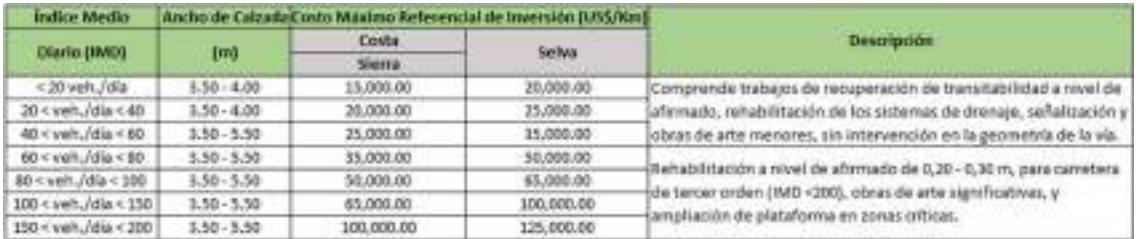

# Tabla CXLV

## Pérdida de terrenos agrícolas para los periodos de retorno de 5,10,30,50 y 100 años.

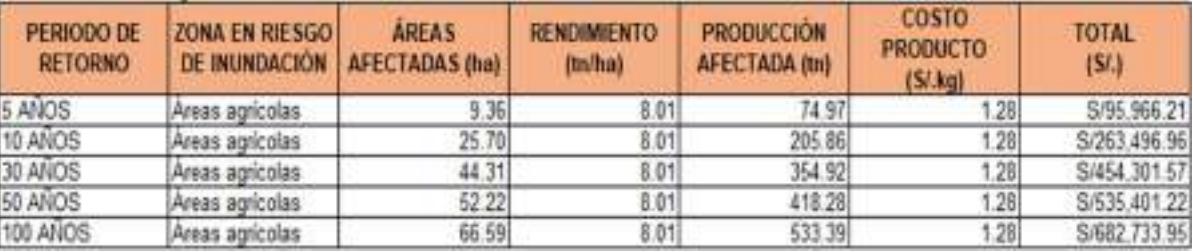

## Tabla CXLVI

Pérdida de bienes materiales de viviendas para los periodos de retorno de 5,10,30,50 y 100 años.

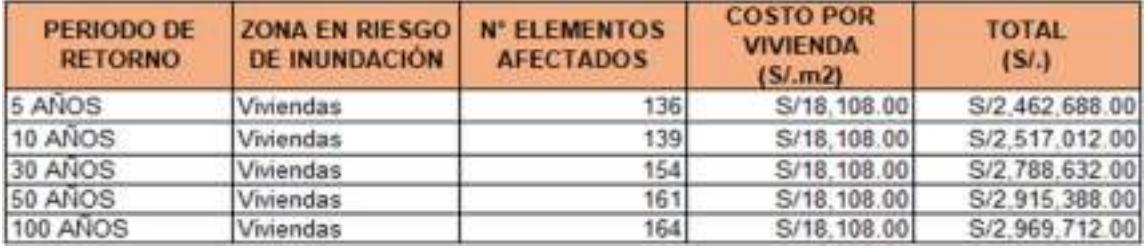

# Tabla CXLVII

Pérdida de infraestructura de viviendas para los periodos de retorno de 5,10,30,50 y 100 años.

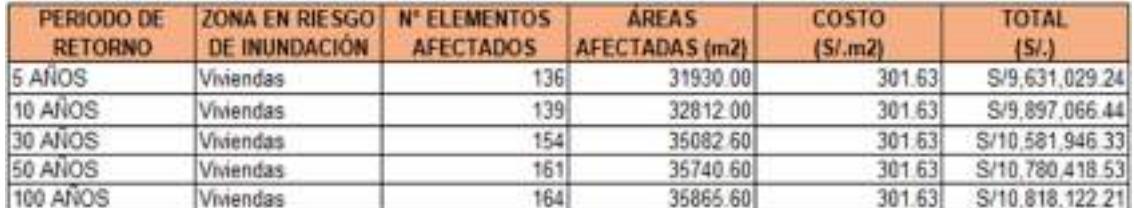

#### Tabla CXLVIII

Daños previsibles a la infraestructura vial para los periodos de retorno de 5,10,30,50 y 100 años.

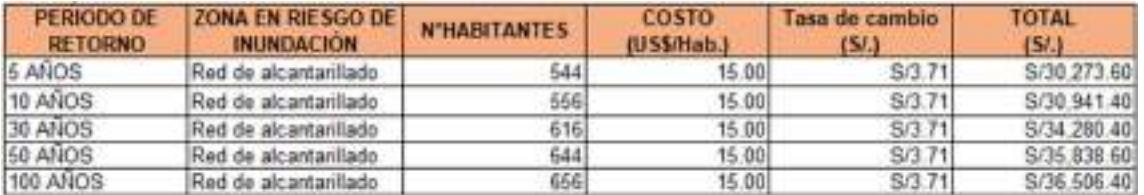

### Tabla CXLIX

Daños previsibles a la red de alcantarillado para los periodos de retorno de 5,10,30,50 y 100 años.

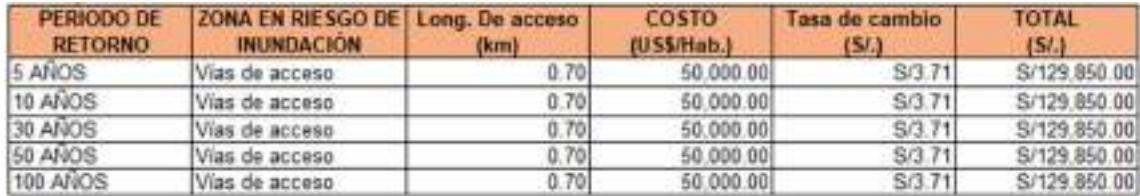

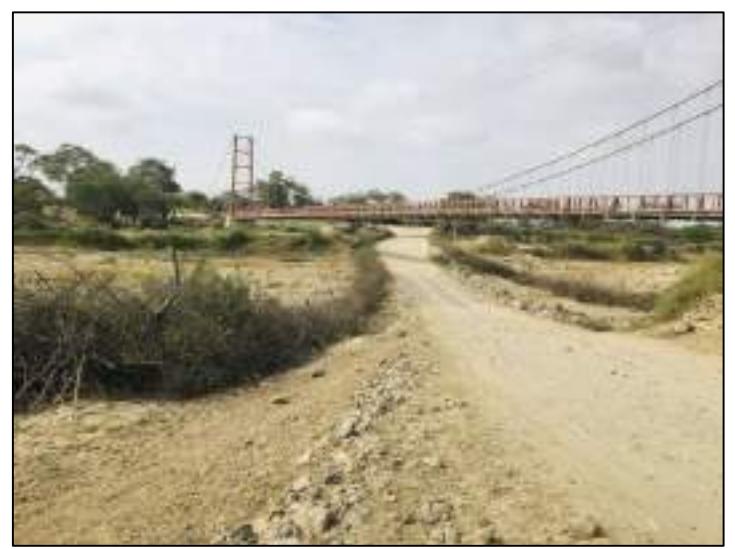

Fotografía 1: Vista de la zona del proyecto.

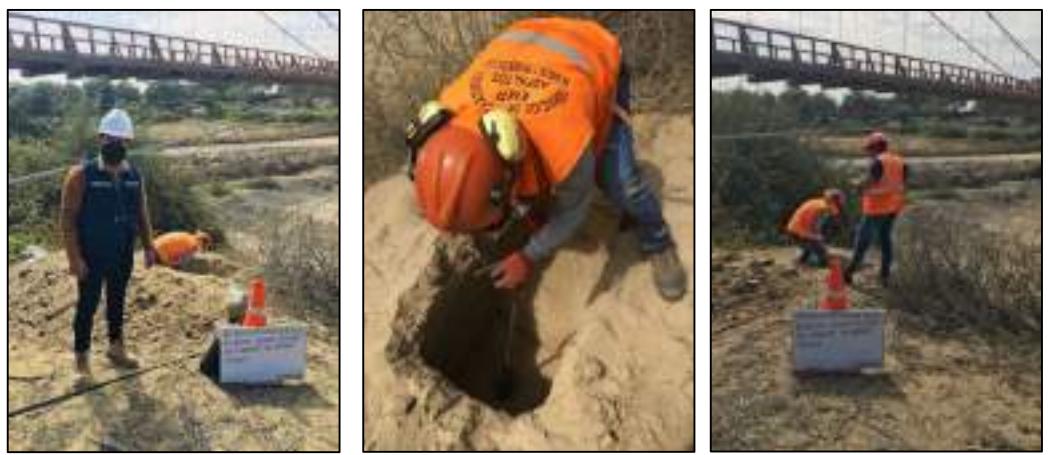

Fotografía 2: Extracción de calicata 1.

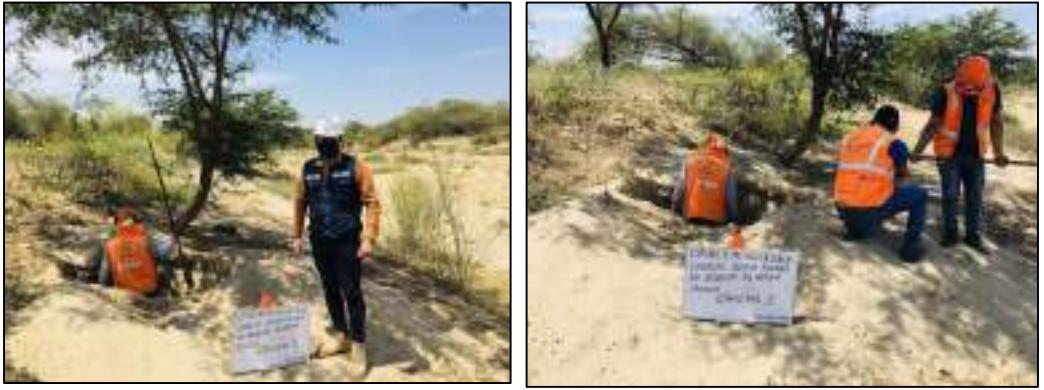

Fotografía 3: Extracción de calicata 2.

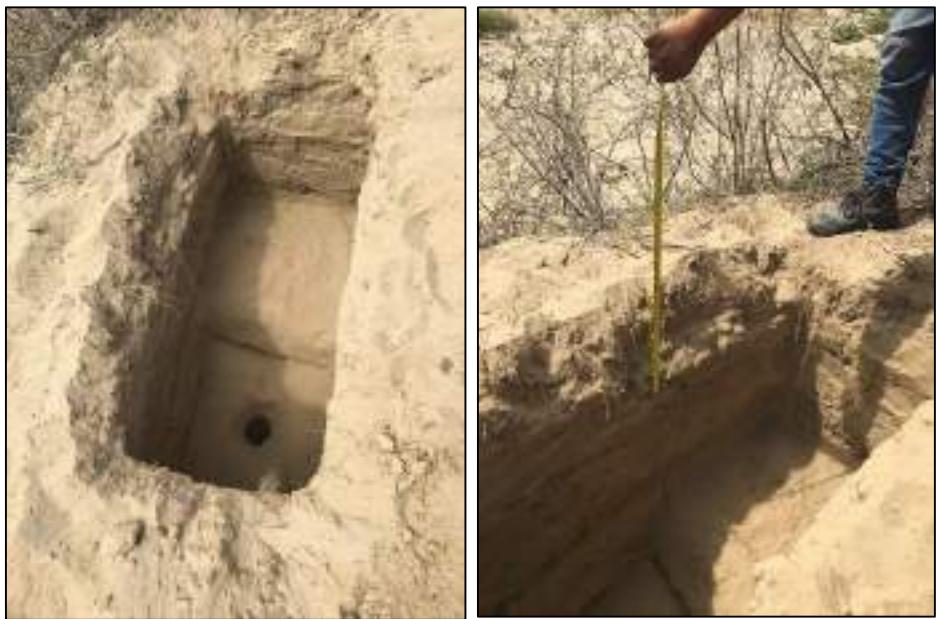

Fotografía 4: Toma de medidas de altura de tierra de cultivo.